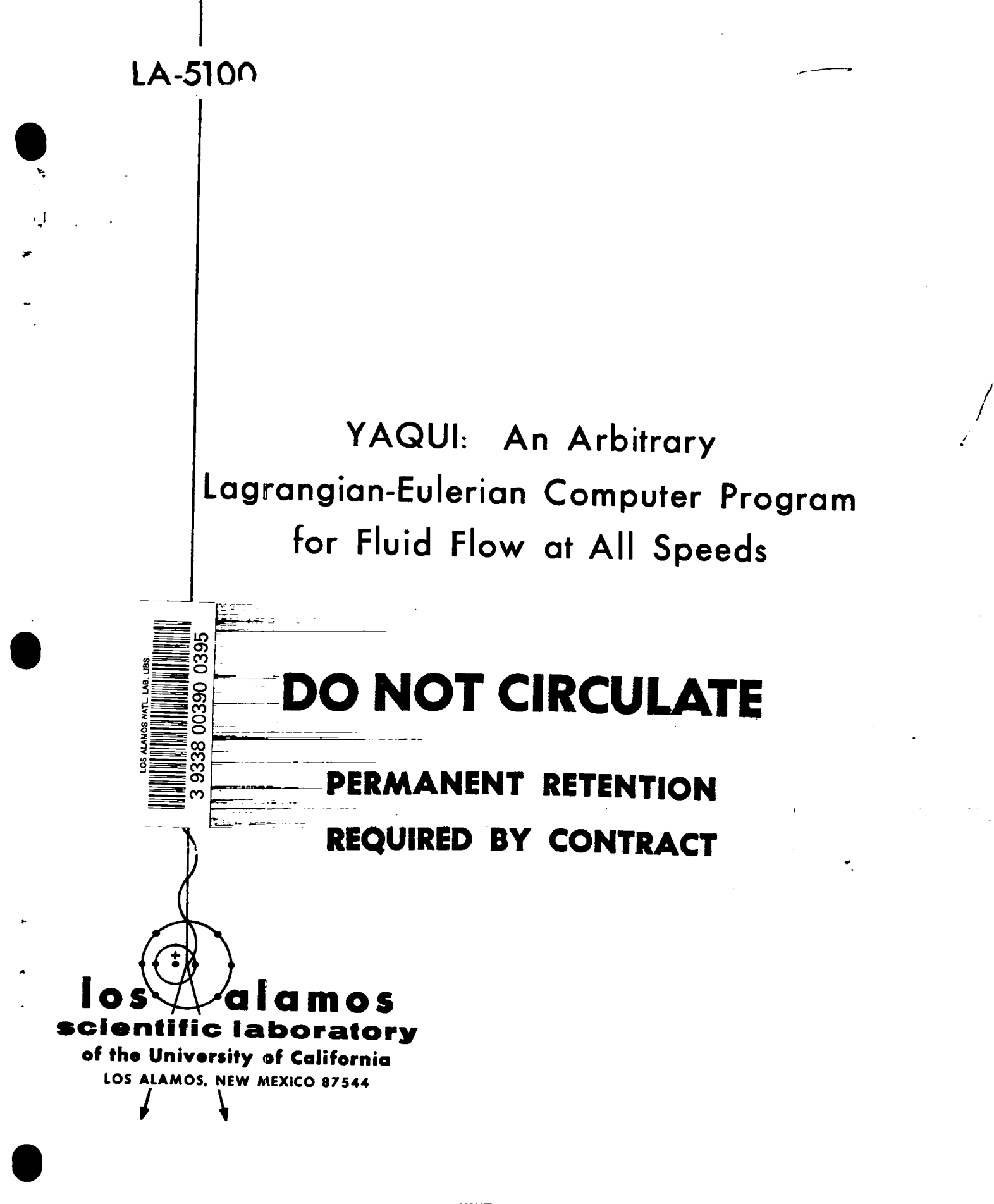

 $\equiv$ 

UNITED STATES **ATOMIC ENERGY COMMISSION** CONTRACT W.7405-ENG. 36

**This report was prepared as an account of work sponsored by the Unitad States Government. Neither the Unitad Statas nor the United States Atomic Energy Commission, nor any of their employees, nor any of their contractors, subcontractors, or their employees, makes any warranty, express or implied, or assumes any legal liability or responsibility for the accuracy, completeness or usefulness of any information, apparatus, product or processdisclosed, or represents that its use would not infringe privately owned rights.**

 $\overline{\phantom{a}}$ 

**Printed in the United States of America. Available from National Technical Information Service U. S. Department of Commerce 5285 Port Royal Road Springfield, Virginia 22151 Price: Printad Copy \$3.00; Microfiche \$0.95**

.-

.

 $\bullet$ 

**LA-51OO UC-32 ISSUED: March 1973**

 $\mathbf{i}$ 

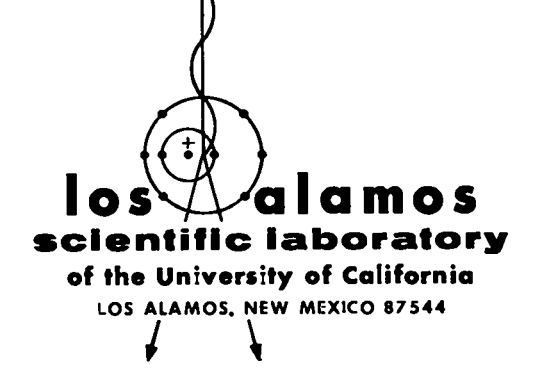

# YAQUI: An Arbitrary Lagrangian-Eulerian Computer Program for Fluid Flow at All Speeds

**by**

**Anthony A. Amsden Cyril W. Hirt\***

●**Present address: Science Applications, Incorporated, P. O. Box 2351, La Jolla, California 92037.**

۰,

●

I

**'e**

**This work was performed under the joint auspices of the United States Atomic Energy Commission and the Defense Nuclear Agency (DNA Subtask No. HC-061, DNA Work Unit No. 15-Calculations at Low Altitude).**

 $\ddot{\phantom{0}}$ 

 $\blacksquare$ 

 $\frac{1}{2}$ 

 $\ddot{\cdot}$ 

 $\begin{bmatrix} 1 & 0 & 0 \\ 0 & 0 & 0 \\ 0 & 0 & 0 \\ 0 & 0 & 0 \\ 0 & 0 & 0 \\ 0 & 0 & 0 \\ 0 & 0 & 0 \\ 0 & 0 & 0 & 0 \\ 0 & 0 & 0 & 0 \\ 0 & 0 & 0 & 0 \\ 0 & 0 & 0 & 0 \\ 0 & 0 & 0 & 0 & 0 \\ 0 & 0 & 0 & 0 & 0 \\ 0 & 0 & 0 & 0 & 0 \\ 0 & 0 & 0 & 0 & 0 & 0 \\ 0 & 0 & 0 & 0 & 0 & 0 \\ 0 & 0 & 0 & 0 & 0 & 0 \\ 0 &$ 

J

**全上一** 

 $\zeta$ 

 $\frac{1}{\sqrt{2}}$ 

# **CONTENTS**

**.**

●

. . .5

.-

 $\overline{\phantom{a}}$ 

 $\sim$ 

\_\* .

**.**

**m**

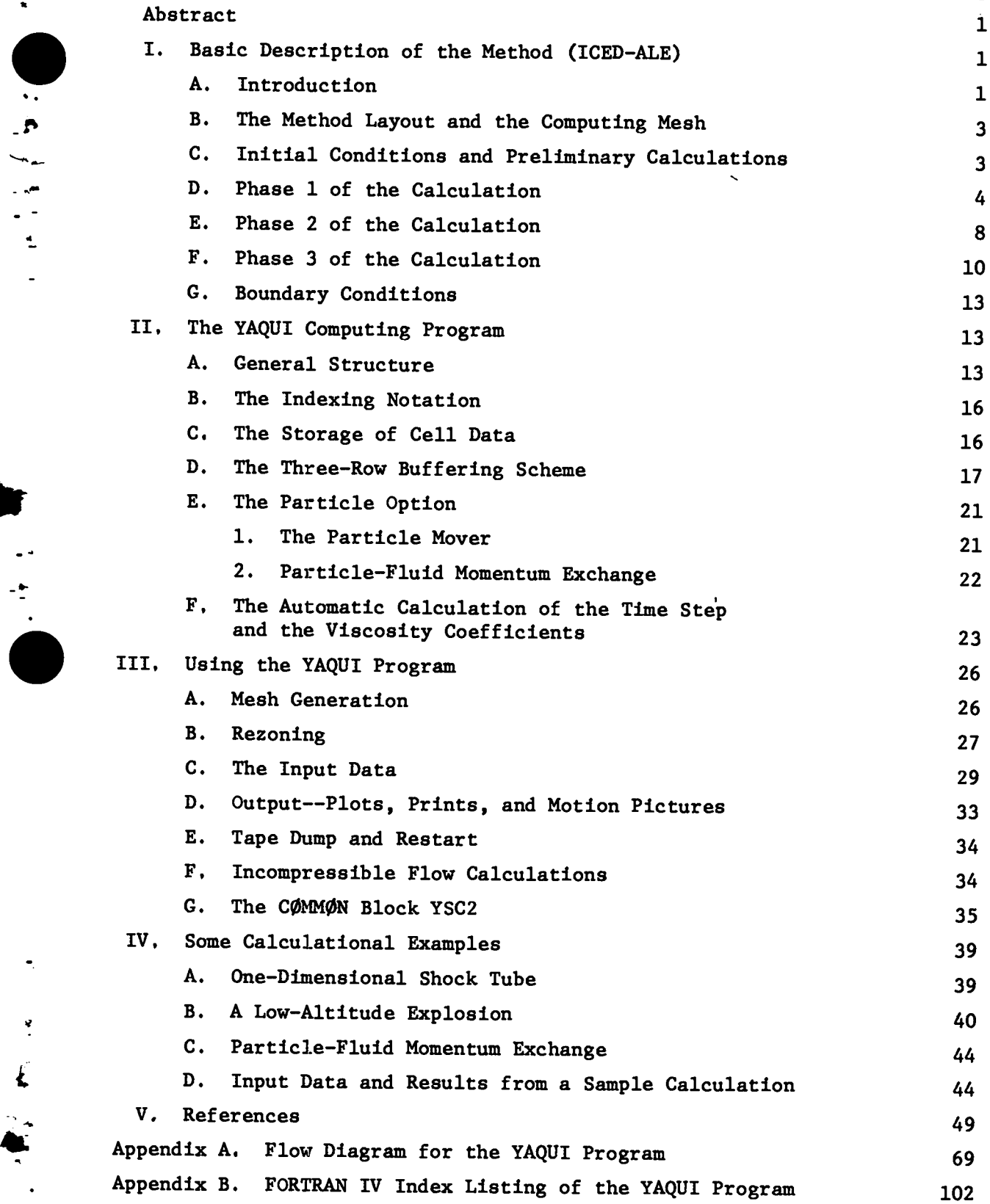

#### **YAQUI:**

# AN ARBITRARY LAGRANGIAN-EULERIAN COMPUTER PROGRAM **FOR FLUID FLOW AT ALL SPEEDS**

#### **by**

**Anthony A. Amsden and Cyril W. Hirt**

#### **ABSTRACT**

A numerical fluid-dynamics computing technique is presented that com**bines the Implicit Continuous-fluidEulerian (ICE) and the Arbitrary Lsgrangisn-Eulerian(ALE) methods. An Implicit treatment of the pressure equation similar to that in ICE enables the calculation of flows at all apeeda from aupersonlc to far aubaonic. In addition, the vertices of the cnmputing grid may be moved with the fluid in normal Lagrangian fashion or be held fixed in a Eulerian manner, or be moved In some arbitrary way to give a continuous rezoning capability, aa in the ALE method. Greater distortions in the fluid motion can be handled than would be allowed by a purely LsgrangLanmethod, and with more resolution than ia afforded by a Purely Eulerian method. The report describes the combined (ICED-ALE) technique in the framework of a computer program called YAQUI, for which the complete flow diagram and FORTRAN index listing are provided. Representative calculationsillustrate some of the features of YAQUI, and include both computer-generatedplots and numerical listings.**

# **I. EASIC DESCRIPTION OF THE METROD (ICED-ALE)**

# **A. Introduction**

-.

--

-- .k- .

.

.

.

.

**Over the past decade, there has been considerable progress in development of computer techniques for solution of multidimensionalproblems in fluid dynamics. A number of baaic techniques have become well established,and useful and practical applications are being made to an ever-increasingrange of problems in many fields. Because of computer stor**age and time limitations, numerical methods obvi**ously cannot afford the luxury of following the dynamics of each and every molecule of the fluid at hand, but must, Instead, depend upon following the dynamics of a finite, discrete set of fluid elements. Therefore, the region of interest is usually subdivided Into a finite grid or mesh of computing zones, associatingwith each zone or vertex the local values of the quantities of interest, suchas mass,energy,and velocity. The governtng** differential equations are approximated by finite-

**difference forms In relation to the grid, and this set of equations is then solved repeatedly wer the domain to advance the solution through finite intervals of time, analogous to the frames of a motfon picture.**

**Given this basic description, however, there** are two fundamentally important considerations be**yond which the various techniques differ. The first of these considerationsis the flow-speed regime of interest, and the second is the interrelationshipof the grid and the fluid. These two pointa will be discussed separately and then brought together.**

**The types of fluid flows that have been most amenable to calculation are generally those that can** be characterized as either compressible or incom**pressible. Compressible,cm high-speed, flows are those in which the fluid speed is comparable to or faster then the local material sound apeed, and they are therefore governed only by local influences. In the incompressibleor low-speed regime, however,**

**fluid speeds are much'less than meterial sound apeeda, and disturbancesat any point must, for all practical purposea, be felt instantaneouslythrougk out the entire domain. Aa a result, the numerical stability reetrictionafor high-speed flows produce intolerably small time stepa at low flow apeeda. 00 the other hand, low-speedmethods cannot aenae** compressibility effects produced by increased flow speeds, as no equation of state is used. Unfortu**nately,many fluid-dynamicsproblemsof interest do not fall at eitherof thesetwo extremes,and** they are therefore not accurately calculated by either high- or low-speed methods. Examples are **flows that are initially supersonicbut rapidly become subsonic, or flows that are supersonic in one region or direction and far subsonic in another.** Consequently, much effort is being placed on devel**oping techniques to calculate in this intermediate regime.**

**The second point concerns the relationshipbe**tween the fluid and the coordinate grid. Tradi**tionally, there have been two basic viewpoints for both high- and low-speed flows. The first is Legrangian, in which the mesh of grid points ia embedded in the fluid and moves with it. Clear delineation of fluid interfaces and well-resolveddetails of the flow are afforded, but the approach is limited by ita inability to cope easily with strong distortions,which so often characterizeflows of interest. The second baaic viewpoint, known as Eulerian, treats the mesh as a fixed reference frame through which the fluid moves. Strong distortions can be handled with relative ease, but generally at the expense of precise interface definition and resolution of detail.**

**Becauae of tie obvious shortcomingsof purely high-speed and purely low-speedmethods, coupled with the shortcomingsof purely Legrangian vs purely Eulerian approaches, increasing emphasis is being placed on development of ever more sophisticated hybrid techniques.**

**Presently, the most successfulmethod for calculating flows at all speeds is the Implicit 1 Continuous-fluid Eulerien (ICE) technique, in which the flow may vary from supersonic to far subsonic. This is enabled by an implicit treatment of the pressure calculation. The method is extremely versatile and can be used for calculationsin one,**

**two, or three space dimensions, allowing for arbitrary equation of atate.**

.-

٩.

. .

**-a .**

---

.

i.

.

 $\ddot{\bullet}$ 

-.

**Simultaneously,techniques have been developed that succeed to a great extent in combining the best features of both the Lagrangian and Eulerian approaches. In some methods, Lagrangian particlea are used to define fluid interfaces or free surfaces, or to define the fluid itself, within a Eulerian mesh. There are other approaches, however, that have no basic dependence on particles. One such is the Arbitrary Lagrangian-Eulerian(ALE) 2 method, a low-speed technique that allows the vertices to move with the fluid in normal Lagrangian fashion or be held fixed in a Eulerian manner, or to move in some arbitrarily specified way to give a continuous rezoning capability. Greater distortions in the fluid motion can be handled than would be allowed by a purely Lagrangianmethod, with more resolution than is afforded by a purely EulerIan method.**

**This report describes a combination of the ICE end ALE schemes (ICED-ALE)in a computer program called YAQUI. It is based on the most recent improvements available in both the ICE and ALE methods, together with other improvementsmade poseible by the marriage of the two schemes.**

**Although much more work remains to be done in the development of such hybrid techniques,YAQUI haa established itself as a versatile tool for studying flows at all speeds and it has the capability of continuous rezoning.**

**The ICE technique was originally developed by F. H. Harlow, and the ALE technique by C. W. Hirt, who originated the ICED-ALE combination aa it ia represented in YAQUI. The code as It standa, however, represents the efforts of a number of people who have experimentedwith many alternativesalong the way, and who have provided valuable contributions to its development. We are grateful for the help of our colleaguesF. H. Harlow, T. D. Butler, H. M. Ruppel, J. U. Brackbill, R. A. Gentry, and W. E. Pracht of Group T-3, and for that of E. M. Jones and R. C. Anderson of Group J-10.**

**Inasmuch as the underlying technique has been discussed in detail elsewhere,z this report will start from that point. First, the finite-difference equationswill be presented aa they appear in YAQUI, then the code itself will be discussed in detail.**

**2**

#### **B.** The Method Layout and the Computing Mesh

**The basic hydrodynamicpart of each cycle of the ICED-ALEmethod is divided into three distinct subsectionsor phases. The first phase is a typical, explicit Lagrangian calculation. The second is an iteration that providea advanced presaurea for the momentum equations and advanced compreaaion for the mass equation. These ensure the stability of the method with respect to sound-signalpropagation. Finally, the third phase, called the rezone section, performs all the convective-flux calculations,which must be included if the mesh is not purely Legrangian.**

The computing mesh consists of a two-dimen**sional network of quadrilateralcells, and it will handlecalculationsin efthercylindricalor plane** (Cartesian) coordinates. Calculations in cylin**dricalcoordinatesare scaledto unit azimuthal angle,thusallowingthe equationsto be written without any T factora. The radial coordinate fs denoted by r or x, and the axial coordinateby z or y, with the origin located at the lower left corner of the mesh. The coordinate names In the equationa in this report are x and y. The coordinate named r is used to determine the geometry: r ia always aet equal to x for cylindricalcoordi**nates, but the expressions automatically reduce to **Cartesian expressions if all r's are set to unity. The vertices of the cells are labeled with the indices i and j, which increase in the radial and axial directions, respectively. Cell centers are denoted by half-integer indices i + 1/2 and j + 1/2.** The mesh of cells is  $\overline{I}$  cells wide by  $\overline{J}$  cells high.

**The mesh illustrated in Fig. 1 ia in cylindrical coordinate, where the cells are sections of toroids of revolution about the cylinder.**

**The variables in an ICED-ALE grid are of two types: those defined at vertices, and those defined at cell centers. The principal variables are shown in Fig. 2, where coordinate (x and y), velocities (u and v), and masses (M) are defined at vertices, and the densities (p), pressures (p), volumes (V), and energies are defined at the cell centers. E is the specific total energy, and I ia the specific internal energy.**

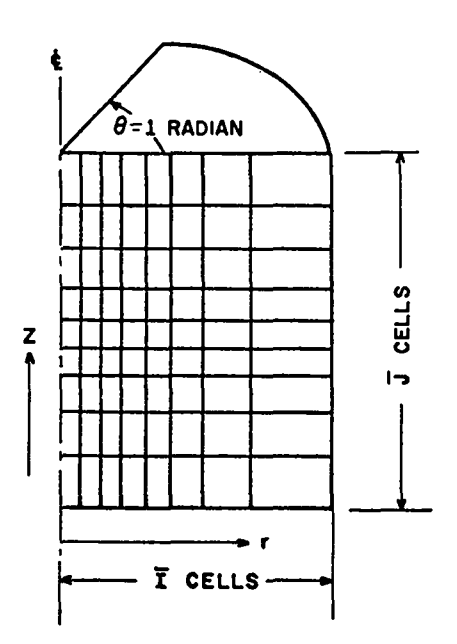

**Fig. 1. A typical ICED-ALE mesh in cylindrical coordinatea.**

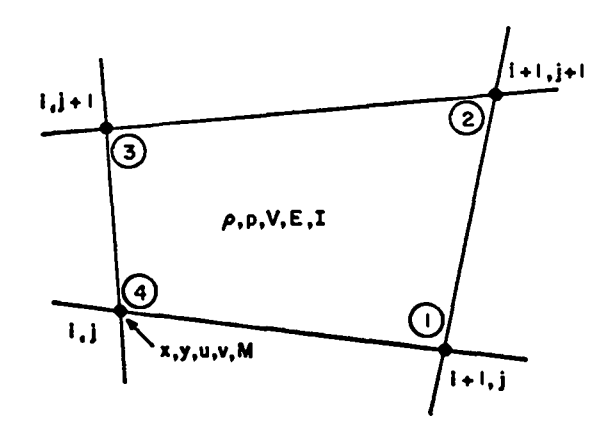

**Fig. 2. A typical ICED-ALE cell showing the locationa of tha principal variables. The numbers are In the shorthand vertex notation used in the equations that follow and in the YAQUI code.**

**In the equations that follow, the superscript n denotea the beginning-of-cyclevalues. The advancement of the solution through a time step, of duration 6t, provides valuea at the beginning of the next (n+l) cycle. Intermediatevalues are typically labeled with a tilde for the results of Phase 1, or with a subscript L for the results of Pheae 2.**

**c. Initial Conditions and Preliminary Calculations Input Quantities: The input data supply the initial**

**values of x, y, u, and v at the vertices and P and I for cells.**

**Preliminary Calculations (each cycle):**

**(1) The radius of each vertex ia calculated as r = x in cylindricalcoordinate, or r = 1 in plane coordinates.**

**(2) Cell pressures are calculated at the beginning of each cycle using an equation of state**

**P = P (P,I) ,**

**although the equation of state may be bypassed for small Mach numbers. This ia discussed further in** Sec. III **F**. "Incompressible Flow Calculations." **(3) Cell volumes are given by**

$$
v_{1+\frac{1}{2}}^{j+\frac{1}{2}} = \frac{1}{3} \left[ (r_1 + r_2 + r_3) \text{ ATR} + (r_1 + r_3 + r_4) \text{ ABL} \right],
$$

**where**

$$
ATR = \frac{1}{2} \left[ x_1 (y_2 - y_3) + x_2 (y_3 - y_1) + x_3 (y_1 - y_2) \right],
$$
  

$$
ABL = \frac{1}{2} \left[ x_1 (y_3 - y_4) + x_3 (y_4 - y_1) + x_4 (y_1 - y_3) \right].
$$

**The subscript notation for vertex quantities has been simplified to that shown in Fig. 2. It** iS **used throughoutthis report and in the YAQUI code. (4) With the cell volumes defined, the massea at cell centers can be computed from**

$$
M_{1+\frac{1}{2}}^{j+\frac{1}{2}} = \rho_{1+\frac{1}{2}}^{j+\frac{1}{2}} V_{1+\frac{1}{2}}^{j+\frac{1}{2}}
$$

**but because most references are to the vertex messes, It is convenient to replace the cell masses immediatelyby vertex messes:**

$$
M_1^j = \frac{1}{4} \left( M_{1+\frac{1}{2}}^{j+\frac{1}{2}} + M_{1-\frac{1}{2}}^{j+\frac{1}{2}} + M_{1-\frac{1}{2}}^{j-\frac{1}{2}} + M_{1+\frac{1}{2}}^{j-\frac{1}{2}} \right) .
$$

**To maintain energy conservationthroughout the entire calculationalcycle, it is necessary to calculate and store E, the total specific energy per cell. However, the pressure iteration in Phase 2 requires a set of internal energies, I. One could get by with only a computer storage matrix of internal energies, by updating I during the iteration so that the total energy was conserved. The extra calculationrequired to do this, however,** especially within an iteration, makes it seem rea**sonable to keep E and I separately. Therefore,we maintain a field of E'a throughout the cycle, where** **initially**

$$
E_{1+\frac{1}{2}}^{j+\frac{1}{2}} = I_{1+\frac{1}{2}}^{j+\frac{1}{2}} + \frac{1}{8} \left( u_1^2 + u_2^2 + u_3^2 + u_4^2 + v_1^2 + v_2^2 + v_3^2 + v_4^2 \right) ,
$$

**to which we will later add the various work and diasipatlon terms.**

--

.- % . -.

.

.

د

#### **D. Phase 1 of the Calculation**

**In this section we carry out a typical fully explicit Lagrangian calculation,with no grid motion, to obtain vertex values of the tilde velocities, ~ and ;, and the change in total energy per unit mass,Qo**

**These three quantities are calculated in several steps. The following formulas show how these values accumulate from the contributionsof each step. The appropriate initial values are, for each vertex,**

$$
\tilde{u}_1^j = {^nu}_1^j + \delta t A_x ,
$$

**and**

$$
\bar{v}_1^j = {}^nv_1^j + \delta t \, A_y \quad ,
$$

where A<sub>y</sub> and A<sub>y</sub> are body accelerations or accelera**tions from other forces applied at the vertices,** and the superscript **n** denotes the beginning-of-cycle **values. In most cases of interest,Ax and Ay are set equal to the gravity components**

$$
A_x \frac{1}{i} = g_r \quad \text{and} \quad A_y \frac{1}{i} = g_z \quad .
$$

**It is also helpful to insert a small, controlled, artificial diffusive acceleration into Ax and Ay at this point. To see the reason for this, consider the integrationarea that will be used for updating** the **velocity** components at **vertex**  $\begin{pmatrix} 1 \\ 1 \end{pmatrix}$  in Fig. 3. The region is surrounded by dashed lines connecting the vertices  $\begin{pmatrix} 1 \\ 1 \end{pmatrix}$ ,  $\begin{pmatrix} 1 \\ 1 \end{pmatrix}$ ,  $\begin{pmatrix} 1 \\ 1 \end{pmatrix}$ , and  $\begin{pmatrix} 1 \\ 1 \end{pmatrix}$  $\begin{pmatrix} 1 \\ 1 \end{pmatrix}$ , but in the equations the acceleration com-<br>
tex  $\begin{pmatrix} 1 \\ 1 \end{pmatrix}$ , but in the equations the acceleration com**puted from the surface stresses is independent of the vertex's location within the integrationarea. Although proper rezoning will tend to keep the vertex near the center of the region, and aid in**

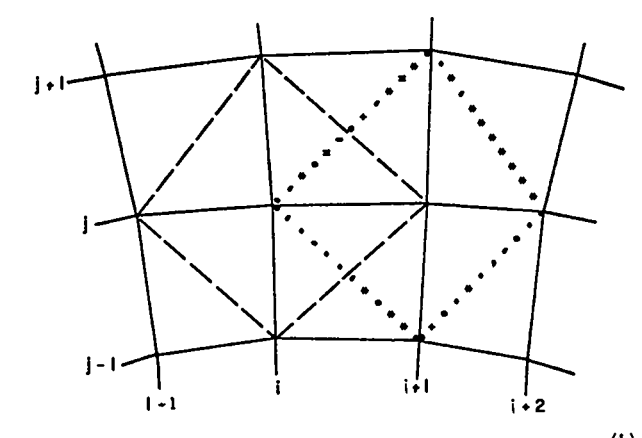

Fig. 3. Momentum-integration areas about cells  $\begin{pmatrix} 1 \\ 1 \end{pmatrix}$  and  $\begin{pmatrix} 1 \\ 1+1 \end{pmatrix}$ , indicated by dashed lines and dotted lines, respectively.

obtaining the most accurate results, consider the integration area for the next cell  $\begin{pmatrix} j \\ i+1 \end{pmatrix}$ , indicated by the dotted lines in Fig. 3. This indicates that values at four different vertices,  $\begin{pmatrix} 1 \\ 1+2 \end{pmatrix}$ ,  $\begin{pmatrix} 1+1 \\ 1+1 \end{pmatrix}$ ,  $\begin{pmatrix} 1 \\ 1 \end{pmatrix}$ , and  $\begin{pmatrix} 1-1 \\ 1+1 \end{pmatrix}$ , will enter. Although this definition of an integration area provides flexibility, there is a definite lack of communication between neighboring vertices, which can allow slight relative oscillations to arise in the velocity field. Introduction of a small restoring acceleration at each vertex, based upon the local velocity field, can prevent any vertex from deviating too strongly from its neighbors and couple the alternate nodes more strongly. This is done in YAQUI by introducing a weighted average of the neighboring vertex velocities. We can write

 $A_{x_i}^{j} = g_r + \frac{1}{a_{n0} \delta t} \left( {^{n}c_{u} >_1^j - {^{n}u}_1^j} \right)$ ,

and

$$
A_{y_1}^j = g_z + \frac{1}{a_{nc}^{\delta t}} \left( {^{n}c_v} \right)_{1}^j - {^{n}v}_{1}^j \right) ,
$$

where

$$
{}^{n}c_{u} >_{1}^{j} = \frac{1}{4} \left( {}^{n}u_{1+1}^{j} + {}^{n}u_{1}^{j+1} + {}^{n}u_{1-1}^{j} + {}^{n}u_{1}^{j-1} \right) ,
$$
  

$$
{}^{n}c_{v} >_{1}^{j} = \frac{1}{4} \left( {}^{n}v_{1+1}^{j} + {}^{n}v_{1}^{j+1} + {}^{n}v_{1-1}^{j} + {}^{n}v_{1}^{j-1} \right) ,
$$

and a<sub>nc</sub> is a coefficient that governs the amount of coupling, and upon which there is a stringent stability requirement, discussed in Sec. II F. It is

possible to interpret a<sub>nc</sub> as the number of cycles required for the vertex velocity to nearly equal the average of the neighboring velocities. The effect of this formulation becomes more apparent if one considers the initial tilde velocities that result from it:

$$
\tilde{u}_{1}^{j} = \left(1 - \frac{1}{a_{nc}}\right) u_{1}^{j} + \left(\frac{1}{a_{nc}}\right) u_{2}^{j} + \delta t_{g_{r}} ,
$$

and

$$
\tilde{v}_1^j = \left(1 - \frac{1}{a_{nc}}\right) \, {}^{\text{n}} v_1^j + \left(\frac{1}{a_{nc}}\right) \, {}^{\text{n}} \langle v \rangle_1^j + \delta t g_z
$$

which show the effective interpolation among neighbors that is added in. Note that for  $a_{nc} = 1.0$ , the technique becomes identical to a procedure that Lax introduced many years ago. To avoid the difficulty of that procedure as  $\delta t + 0$ , it would be appropriate to take  $a_{nc} = a_{nc} / \delta t$ , in which case a<sup>\*</sup> is the actual relaxation time, rather than the number of cycles for relaxation.

Next, the appropriate initial vertex energy change is calculated as

$$
Q_1^j = \delta t \left[ \left( A_x^{n_u} \right)_1^j + \left( A_y^{n_v} \right)_1^j \right] \quad .
$$

One might expect to see, instead,

$$
Q_{\underline{i}}^{\underline{j}} = \frac{\delta \underline{t}}{2} \begin{bmatrix} A_{x_{\underline{i}}}^{\phantom{x_{\underline{j}}}} \binom{n_u}{\phantom{x_{\underline{i}}}} + \tilde{u} \end{bmatrix}_{\underline{i}}^{\underline{j}} + A_{y_{\underline{i}}}^{\phantom{x_{\underline{j}}}} \binom{n_v}{\phantom{x_{\underline{j}}}} + \tilde{v} \begin{bmatrix} \frac{n}{i} \\ \frac{n}{i} \end{bmatrix} ,
$$

but this is inappropriate because of the way we calculate Phase 1. The initial tilde velocities we have established contain only the body accelerations, and inserting this part into the initial Q's, before the pressure forces have been calculated, can cause the Q's, and hence the E's, to depart steadily from the correct value.

This effect would be manifested, for example, in a simple hydrostatic equilibrium, in which the velocities at time n are zero. To maintain equilibrium, we know that the final tilde velocities must also equal zero, but the gravitational accelerations in the initial tilde velocities would be repeatedly added into the Q's every cycle. This condition would not arise if we were to hold off the Q calculation until the final, complete tilde velocities were available. We choose, however, to **form the Q's simultaneouslyin the same next step that will adjuat for the varioua forces applied through preesure and viscous streesee over the control volumes surrounding each vertex. The changes** in the initial  $\bar{u}$ ,  $\bar{v}$ , and  $Q$  values are computed by **sweeping through the cells and suitably adjusting the four vertices of each cell. Thus the net result at each vertex is the cumulative contribution from each of four surrounding cells. This technique of initializingvertices and then accumulating** contributions from the cells is preferable to sweep**ing the vertices themselves,as it is leaa dependent on boundary conditions and requirea calculation of auxiliary cell quantities only once per cycle. Thus, the @et of energy changea that we obtain at corner vertices is aubeequently assigned to the adjacent cells in amenner that preserves total energy while updating the vertex velocities.**

**This eecond step for each vertex proceeds ae follows. Firat, for each cell, we calculate the** divergence,  $D = \nabla \cdot \vec{u}$ , and the components of the vis-**3 cous stress tensor:**

$$
\Pi_{\mathbf{xx}} = 2\mu \frac{\partial \mathbf{u}}{\partial \mathbf{x}} + \lambda \nabla \cdot \mathbf{u} ,
$$
  

$$
\Pi_{\mathbf{yy}} = 2\mu \frac{\partial \mathbf{v}}{\partial \mathbf{y}} + \lambda \nabla \cdot \mathbf{u} ,
$$
  

$$
\Pi_{\mathbf{xy}} = \mu \left( \frac{\partial \mathbf{u}}{\partial \mathbf{y}} + \frac{\partial \mathbf{v}}{\partial \mathbf{x}} \right) ,
$$
  

$$
\Pi_{\mathbf{a}} = 2\mu \frac{\mu}{\pi} + \lambda \nabla \cdot \mathbf{u} .
$$

Here  $\mu$  is the shear stress, and  $\lambda = \zeta - \frac{2}{3} \mu$ , where  $\zeta$  is the coefficient of dilatational viscosity. The corresponding finite-difference equations for **these quantities are:**

$$
D = \frac{1}{4V} \{ (r_1 + r_2) [ (u_1 + u_2) (y_2 - y_1) + (v_1 + v_2) (x_1 - x_2) ]
$$
  
+  $(r_2 + r_3) [ (u_2 + u_3) (y_3 - y_2) + (v_2 + v_3) (x_2 - x_3) ]$   
+  $(r_3 + r_4) [ (u_3 + u_4) (y_4 - y_3) + (v_3 + v_4) (x_3 - x_4) ]$ 

$$
+(x_4 + r_1) [ (u_4 + u_1) (y_1 - y_4)
$$
  
+  $(v_4 + v_1) (x_4 - x_1) ]$   
  

$$
T_{xx} = \frac{u}{2v} \{ (r_2 + r_1) (u_2 + u_1) (y_2 - y_1) \}
$$
  
+  $(r_3 + r_2) (u_3 + u_2) (y_3 - y_2)$   
+  $(r_4 + r_3) (u_4 + u_3) (y_4 - y_3)$   
+  $(r_1 + r_4) (u_1 + u_4) (y_1 - y_4)$   
-  $\frac{c_{TL}}{2}$  (u<sub>1</sub> + u<sub>2</sub> + u<sub>3</sub> + u<sub>4</sub>) [(x<sub>1</sub> - x<sub>3</sub>) (y<sub>2</sub> - y<sub>4</sub>)  
+  $(x_2 - x_4) (y_3 - y_1) ]$  +  $\lambda$ D  
  

$$
T_{yy} = \frac{u}{2v} [ (r_1 + r_2) (v_1 + v_2) (x_1 - x_2)
$$
  
+  $(r_2 + r_3) (v_2 + v_3) (x_2 - x_3)$   
+  $(r_3 + r_4) (v_3 + v_4) (x_3 - x_4)$   
+  $(r_4 + r_1) (v_4 + v_1) (x_4 - x_1) ]$  +  $\lambda$ D  
  

$$
T_{xy} = \frac{u}{4v} \{ (r_1 + r_2) [ (u_1 + u_2) (x_1 - x_2)
$$
  
+  $(v_1 + v_2) (y_2 - y_1) ]$   
+  $(r_2 + r_3) [ (u_2 + u_3) (x_2 - x_3)$   
+  $(v_2 + v_3) (y_3 - z_2) ]$   
+  $(r_3 + r_4) [ (u_3 + u_4) (x_3 - x_4)$   
+  $(v_3 + v_4) (y_4 - y_3) ]$   
+  $(r_4 + r_1) [ (u_4 + u_1) (x_4 - x_1)$   
+  $(v_4 + v_1) (y_1 - y_4) ]$   
-  $\$ 

.-

.

●

--

.

s

**,r**

.

$$
\Pi_{\theta} = \text{CYL} \left( \frac{u}{4v} \left\{ (u_1 + u_2 + u_3 + u_4) \left[ (x_1 - x_3) (y_2 - y_4) + (x_2 - x_4) (y_3 - y_1) \right] \right\} + \lambda D \right)
$$

In the above equations, V is the cell volume and all the velocities on the right are the beginning-ofcycle values at time n, not tilde velocities. The coefficient CYL appearing in  $\Pi_{xx}$ ,  $\Pi_{xy}$ , and  $\Pi_{\theta}$  equals 1.0 when used in cylindrical coordinates, or 0.0 when used in plane coordinates. Note also the cyclic increase in index values in each term.

Next, with the D and II terms calculated for a cell, the resulting changes in the u and v velocities can be calculated at the four cell vertices as follows. Start by defining

$$
PTH = \frac{1}{4} \Pi_{\theta} \left[ (x_1 - x_3)(y_2 - y_4) + (x_2 - x_4)(y_3 - y_1) \right] ,
$$

then

۰.

 $\ddot{\phantom{a}}$ 

مي \_ Ļ.

$$
\bar{u}_1 = \bar{u}_1 + \frac{\delta t}{2M_1} \left\{ \frac{1}{2} (r_2 + r_4) \left[ \bar{u}_{xx} (y_4 - y_2) + \bar{u}_{xy} (x_2 - x_4) \right] + r_1 (y_2 - y_4) p - PTB \right\} ,
$$
  
\n
$$
\bar{u}_2 = \bar{u}_2 + \frac{\delta t}{2M_2} \left\{ \frac{1}{2} (r_3 + r_1) \left[ \bar{u}_{xx} (y_1 - y_3) + \bar{u}_{xy} (x_3 - x_1) \right] + r_2 (y_3 - y_1) p - PTB \right\} ,
$$
  
\n
$$
\bar{u}_3 = \bar{u}_3 + \frac{\delta t}{2M_3} \left\{ \frac{1}{2} (r_4 + r_2) \left[ \bar{u}_{xx} (y_2 - y_4) + \bar{u}_{xy} (x_4 - x_2) \right] + r_3 (y_4 - y_2) p - PTB \right\} ,
$$
  
\n
$$
\bar{u}_4 = \bar{u}_4 + \frac{\delta t}{2M_4} \left\{ \frac{1}{2} (r_1 + r_3) \left[ \bar{u}_{xx} (y_3 - y_1) + \bar{u}_{xy} (x_1 - x_3) \right] + r_4 (y_1 - y_3) p - PTB \right\} ,
$$
  
\n
$$
\bar{v}_1 = \bar{v}_1 + \frac{\delta t}{2M_1} \left\{ \frac{1}{2} (r_2 + r_4) \left[ \bar{u}_{xy} (y_4 - y_2) + (\bar{u}_{yy} - p) (x_2 - x_4) \right] \right\} ,
$$
  
\n
$$
\bar{v}_2 = \bar{v}_2 + \frac{\delta t}{2M_2} \left\{ \frac{1}{2} (r_3 + r_1) \left[ \bar{u}_{xy} (y_1 - y_3) - \bar{u}_{xy} (y_1 - y_2) \right] + (\bar{u}_{yy} - p) (x_3 - x_1) \right\} ,
$$

$$
\bar{v}_3 = \bar{v}_3 + \frac{\delta t}{2M_3} \left\{ \frac{1}{2} (r_4 + r_2) \left[ \pi_{xy} (y_2 - y_4) + (\pi_{yy} - p) (x_4 - x_2) \right] \right\} ,
$$
  
+ 
$$
(\pi_{yy} - p) (x_4 - x_2) \left\{ \frac{1}{2} (r_1 + r_3) \left[ \pi_{xy} (y_3 - y_1) + (\pi_{yy} - p) (x_1 - x_3) \right] \right\} ,
$$

where p is the cell pressure previously calculated from the equation of state. The energy changes are similarly calculated for each of the four vertices, but the p's are handled in a special massweighted fashion to improve accuracy when contact surfaces are present. First, calculate the Q contributions without the work terms:

$$
Q_{1} = Q_{1} + \frac{\delta t (r_{2} + r_{4})}{8M_{1}} \left\{ (u_{2} + u_{4}) \left[ \pi_{xy} (x_{2} - x_{4}) - \pi_{xx} (y_{2} - y_{4}) \right] - (v_{2} + v_{4}) \left[ \pi_{xy} (y_{2} - y_{4}) - \pi_{yy} (x_{2} - x_{4}) \right] \right\} ,
$$
  
\n
$$
Q_{2} = Q_{2} + \frac{\delta t (r_{3} + r_{1})}{8M_{2}} \left\{ (u_{3} + u_{1}) \left[ \pi_{xy} (x_{3} - x_{1}) - \pi_{xx} (y_{3} - y_{1}) \right] - (v_{3} + v_{1}) \left[ \pi_{xy} (y_{3} - y_{1}) - \pi_{yy} (x_{3} - x_{1}) \right] \right\} ,
$$
  
\n
$$
Q_{3} = Q_{3} + \frac{\delta t (r_{4} + r_{2})}{8M_{3}} \left\{ (u_{4} + u_{2}) \left[ \pi_{xy} (x_{4} - x_{2}) - \pi_{xx} (y_{4} - y_{2}) \right] - (v_{4} + v_{2}) \left[ \pi_{xy} (y_{4} - y_{2}) - \pi_{yy} (x_{4} - x_{2}) \right] \right\} ,
$$
  
\n
$$
Q_{4} = Q_{4} + \frac{\delta t (r_{1} + r_{3})}{8M_{4}} \left\{ (u_{1} + u_{3}) \left[ \pi_{xy} (x_{1} - x_{3}) - \pi_{xx} (y_{1} - y_{3}) \right] - (v_{1} + v_{3}) \left[ \pi_{xy} (y_{1} - y_{3}) - \pi_{yy} (x_{1} - x_{3}) \right] \right\} ,
$$

When all cells have been so treated, we can distribute the vertex energy changes, Q, into the stored cell-center energies E, to form an <E>, which is denoted by brackets  $\leq$  > to identify that **the pressures were omitted from the Q terms:**

$$
<\bar{E} > 1 + \frac{1}{2} = {}^{n}E_{1}^{1+\frac{1}{2}} + \frac{1}{4} (Q_{1} + Q_{2} + Q_{3} + Q_{4}) .
$$

 $\mathbf{R}^*$  **convert**  $\leq \mathbf{E}$  values throughout the mesh to  $\mathbf{E}^*$ s **by sweeping all cells. Define the following messweighted ratios for each cell:**

$$
P_{12} = \frac{M_{1+3/2}^{1+3} \cdot n_{1+3/2}^{1+3} + M_{1+3/2}^{1+3} n_{1+3/2}}{M_{1+3/2}^{1+3} + M_{1+3/2}^{1+3} + M_{1+3/2}^{1+3}} \cdot M_{1+3/2}^{1+3/2} + M_{1+3/2}^{1+3/2} +
$$

$$
P_{41} = \frac{M_{1+2}^3 + M_{1+2}^4 + M_{1+2}^4 - p_{1+2}^2}{M_{1+2}^3 + M_{1+2}^4}.
$$

**Although cell-centermasses are no longer available, they can be approximatedeasily here by averaging four vertex massea. Finally, we can write**

$$
\tilde{E}_{1+\frac{1}{2}}^{\frac{1}{2}+\frac{1}{2}} = \tilde{E}_{1+\frac{1}{2}}^{-\frac{1}{2}+\frac{1}{2}} - \frac{\delta t}{4M_{1+\frac{1}{2}}^{\frac{1}{2}+\frac{1}{2}}}\left[ (r_1+r_2) p_{12} \left[ (\tilde{u}_1+\tilde{u}_2) (y_2-y_1) \right] + (\tilde{v}_1+\tilde{v}_2) (x_1-x_2) \right] + (r_2+r_3) p_{23} \left[ (\tilde{u}_2+\tilde{u}_3) (y_3-y_2) \right] + (\tilde{v}_2+\tilde{v}_3) (x_2-x_3) + (r_3+r_4) p_{34} \left[ (\tilde{u}_3+\tilde{u}_4) (y_4-y_3) \right] + (\tilde{v}_3+\tilde{v}_4) (x_3-x_4) + (r_4+r_1) p_{41} \left[ (\tilde{u}_4+\tilde{u}_1) (y_1-y_4) \right]
$$

**We have observed that this technique of calculating ~ in two steps is useful in enhancing the sharpnesa of chock fronts as well as contact surfacee.**

**The E formulationdoes, indeed, conserve total energy, and thie can be shown as follows. If we sum over all cells**

$$
\sum_{k} M_{k} E_{k} - \sum_{k} M_{k} O^{1d} E_{k} + \sum_{k} \frac{M_{k}}{4} (Q_{1} + Q_{2} + Q_{3} + Q_{4}) ,
$$

**(New Total Energy) = (Old Total Energy)**

.

 $\bullet$ 

 $\begin{bmatrix} 1 & 1 \\ 1 & 1 \\ 1 & 1 \end{bmatrix}$ 

☎✍✍

.<br>.<br>. .

✟

↑<br>...

⊹<br>↑<br>,

●

P

●

a

$$
+\sum_{\ell}\left(\frac{M_1 + M_2 + M_3 + M_4}{4}\right)q_{\ell}.
$$

**where the laat sum has been changed from cells to vertex**  $\ell$ , and the coefficient of  $Q_p$  is precisely **the mass of vertex ~. Energy conservation is en**sured, because the  $M_{\rho}Q_{\rho}$  cancel in pairs when summed.

**'rhiscompletes the calculationsassociated with Phase 1 of the ICED-ALE cycle. If, at this point, one were to move coordinateswtth the G and ; velocities and calculate new densities, the result would be a typical, explicit, Legrangian calculation.**

#### **E. Phase 2 of the Calculation**

We now need an implicit treatment to eliminate **the Courant-likerestriction on high sound speed that usually is required to ensure computational stability. fiis is accomplishedby iterating the tilde quantities from Phase 1 so as to provide an advanced-timeset of pressures for use in the momentum equstions. These pressures, in turn, must reflect the new densities that will be calculated with the new velocities. In other words, the new deneities are computed from coordinates obtained using accelerations that are functions of the new densities. Such an implicit treatment can, indeed, prevent instabilitiesat high sound speeds. For a completely incompressibleflow, for example, the iteration tends to keep the p of each cell constant as the sound speed approaches infinity. The implfcit coupling of p and p forces the cell to return to its initial p value, as p changes force correspondingpressure changea.**

**The Implicit Phase-2 calculation proceeds as follows. First, we initialize velocities, densities, and pressures, where**

$$
u_{L} = u ,
$$
  
\n
$$
v_{L} = \overline{v} ,
$$
  
\n
$$
\rho_{L} = n_{p} ,
$$
  
\n
$$
p_{L} = n_{p} .
$$

**The subscript L identifies those quantities to be updated during** the **iteration.** (In Phase 3,  $u_{\text{T}}$ ,  $V_T$ , and  $\rho$ <sub>L</sub> will be further changed to their final

**8**

**or**

values,  $n+1$ ,  $n+1$  v, and  $n+1$  0.) As the tilde quantities  $\bar{u}$ ,  $\bar{v}$ , and  $n$  need not be saved for any other purpose, one can simply rename the tilde velocity arrays and the pressure array without any actual storage transfers. The quantity  ${}^{n} \rho$ , however, appears again in the Phase-3 convective flux equations, thus requiring separate storage for the  $\rho$ . values.

 $\frac{1}{2}$ 

 $\ddot{\phantom{a}}$ .

- 5

In addition to the starting values of  $u_1$ ,  $v_1$ ,  $\rho_r$ , and  $p_r$ , one must keep the <sup>n</sup>I values available for each cell in order to compute cell pressures. The Q values are no longer needed after Phase 1.

Second, we sweep the mesh systematically in i and i and make the following calculations for each  $cell.$ 

(1) 
$$
D = \frac{1}{4V} \left\{ (r_1 + r_2) \left[ (u_{L1} + u_{L2}) (y_2 - y_1) + (v_{L1} + v_{L2}) (x_1 - x_2) \right] + (r_2 + r_3) \left[ (u_{L2} + u_{L3}) (y_3 - y_2) + (v_{L2} + v_{L3}) (x_2 - x_3) \right] + (r_3 + r_4) \left[ (u_{L3} + u_{L4}) (y_4 - y_3) + (v_{L3} + v_{L4}) (x_3 - x_4) \right] + (r_4 + r_1) \left[ (u_{L4} + u_{L1}) (y_1 - y_4) + (v_{L4} + v_{L1}) (x_4 - x_1) \right] \right\}.
$$

(Note that this is the same divergence equation that appeared in Phase 1, except that the velocities are at step L instead of time n.) From the mass equation, we define

(2) 
$$
S = \frac{1}{\delta t} \left( \rho_L^{-n} \rho \right) + \rho_L D
$$

(3) 
$$
A = \frac{1}{\frac{1}{c^2}(\frac{1}{\delta t} + D) + 2\delta t} \left(\frac{1}{\Delta r^2} + \frac{1}{\Delta z^2}\right)
$$

This prescription for A is exact only when the cells are rectangular, but it is much simpler and quicker to calculate than the fully general value,

which may be preferable when the zoning deviates strongly from the rectangular, as errors in A alter the rate of convergence.

In the above.

$$
c^2 = \left(\frac{\partial p}{\partial \rho}\right)_{\mathbf{g}}
$$

is the square of the adiabatic sound speed, and  $\Delta r$ and  $\Delta z$  represent the average  $\delta r$  and  $\delta z$  of the cell:

$$
\Delta r = \frac{1}{2} (x_2 - x_4 + x_1 - x_3) ,
$$
  

$$
\Delta z = \frac{1}{2} (y_2 - y_4 + y_3 - y_1) .
$$

If the mesh is strongly rotated or distorted, more sophisticated  $\Delta$ r and  $\Delta$ z expressions may be required.

Note that the adiabatic sound speed should be used here, because the Lagrangian representation in this phase is accomplishing the changes in pressure through simultaneous changes in  $\rho$  and I (even though the latter is not being calculated at this point). This is in contrast to the purely Eulerian calculation described in previous papers on ICE methodology,<sup>1</sup> in which the change of pressure through the iteration phase results from changes in density only, the full change in internal energy being calculated separately and incorporated into the pressure-change calculation as a separate step. In this purely Eulerian technique, it is the isothermal sound speed that is accordingly required in the implicit pressure-calculation phase. (4) With D, S, and A defined, we can calculate the necessary pressure change for the cell,

$$
\delta p = -\omega AS ,
$$

where  $\omega$  is a relaxation factor. Straight relaxation is given by  $\omega = 1$ . An optimum overrelaxation in many cases is  $\omega = 1.5$  to 1.7, whereas  $\omega > 2$  will lead to an unstable iteration.

(5) The convergence test is

$$
\left|\frac{\delta p}{P_{max}}\right| < \varepsilon \quad ,
$$

where  $P_{max}$  is a current maximum pressure in the system. If the test fails for any cell, a flag is set to indicate that another iteration pass through the mesh will be necessary.

 $\bullet$ **e- . u- .**

> **. . .**

.-

\*

.

-- .

●✍✎.

.

.

**(6) With &p calculated,we can update the pL and pL values for the cell.**

$$
\rho_L = \rho(p_L, {}^nI), \text{ or } \rho_L = \rho_L + \frac{\delta p}{c^2} ,
$$
  

$$
p_L = p_L + \delta p .
$$

**(7) Now we can adjust w and v. values for the** L L **four vertices of the cell:**

$$
u_{L1} - u_{L1} + \frac{\delta t}{2M_1} r_1 (y_2 - y_4) \delta p ,
$$
  
\n
$$
u_{L2} - u_{L2} + \frac{\delta t}{2M_2} r_2 (y_3 - y_1) \delta p ,
$$
  
\n
$$
u_{L3} - u_{L3} + \frac{\delta t}{2M_3} r_3 (y_4 - y_2) \delta p ,
$$
  
\n
$$
u_{L4} - u_{L4} + \frac{\delta t}{2M_4} r_4 (y_1 - y_3) \delta p ,
$$
  
\n
$$
v_{L1} - v_{L1} + \frac{\delta t}{2M_1} \left(\frac{r_2 + r_4}{2}\right) (x_4 - x_2) \delta p ,
$$
  
\n
$$
v_{L2} - v_{L2} + \frac{\delta t}{2M_2} \left(\frac{r_3 + r_1}{2}\right) (x_1 - x_3) \delta p ,
$$
  
\n
$$
v_{L3} - v_{L3} + \frac{\delta t}{2M_3} \left(\frac{r_4 + r_2}{2}\right) (x_2 - x_4) \delta p ,
$$
  
\n
$$
v_{L4} - v_{L4} + \frac{\delta t}{2M_4} \left(\frac{r_1 + r_3}{2}\right) (x_3 - x_1) \delta p .
$$

**When all cells satisfy the convergence test, the Iterstion,using the above aeven steps, is terminated.** At this point, the quantities  $u_L$ ,  $v_L$ ,  $\rho_L$ , and  $p_r$  describe the results of an implicit **Lagrangian calculation that is not subject to the Courant condition. One could now move coordinates to complete the calculation if no rezoning were**  $n$ **ecessary.** Note that  $\rho_n$  was calculated in terms of **n+ \*1+ x, not x. The neglect of higher-order terms causes n+l p to differ slightly from pL, but the**  $approximation$  *has* not caused any difficulty. The  $P_L$  **is** used only in the pressure iteration, whereas  $\frac{1}{2}$  **in Phase** 3  $n+1$   $p$  **will** be calculated from  $\frac{n}{p}$  by means **of conservativefluxing in the mess equation.**

**In summary, at the end of Phase 2, we have in storage the n-time values of x, y, r, p, V, M, and 1, as well** as  $\overline{E}$  and the iterated values of  $u_L$ ,  $v_L$ ,  $p_L$ , and  $p_L$ .

### **F. Phase 3 of the Calculation**

**The final phase of the ICED-ALE cycle computes**

**the necessary rezoning changes, i.e., convective and diffusive fluxes.**

**Assume at this point that a field of grid ver-** $\tan x$  **velocities**,  $u_G$  and  $v_G$ , have been assigned in **some appropriate fashion with respect to a fixed, Eulerian reference frame.** Thus, for a purely **Eulerian calculation,**

$$
u_G = v_G = 0
$$

**At the other extreme, a purely Lagrangian calculation would use**

$$
u_G = u_L ,
$$
  

$$
v_G = v_L .
$$

**In general, the grid velocities may be any designated functfons, and as such they are neither purely Eulerian nor purely Lagrangian.**

**There are two types of quantities to be updated in the rezone: cell quantitiesM (or p) and E (or I), and vertex quantitiesu and v. The procedure is to compute the cell quantities first, then change % ni- n+ cell '0 <sup>b</sup> and compute the vertex vertex quantities. Finally, n+lI can be calculated.**

**The rezoning can be accomplishedusing either** the old  $\binom{n}{x}$ ,  $\binom{n}{y}$  coordinates or the new  $\binom{n+1}{x}$ ,  $\binom{n+1}{y}$ **coordinate. The differences in rezoned quantities that result from these different coordinates are of order 6t2, and they can be neglected for moat purposes. Our procedure is to move the coordinate before the rezone calculations,as numerical methods are usually slightly more stable when time-advancedquantities are used. The new coordinates for all vertices are given by**

$$
n+1_x = n_x + u_G \delta t ,
$$
  

$$
n+1_y = n_y + v_G \delta t ,
$$

**and**

$$
n+1r = n+1x for cylindrical coordinates, or 1.0 for plane coordinates.
$$

**The maas and energy are rezoned on a cell-bycell basis. For every cell, we must first calculate flux coefficientsfor each of the four faces, using the new coordinate:**

$$
FR = \frac{\delta t (r_1 + r_2)}{8} \Big[ (u_{G1} - u_{L1} + u_{G2} - u_{L2}) (y_2 - y_1) + (v_{G1} - v_{L1} + v_{G2} - v_{L2}) (x_1 - x_2) \Big],
$$
  
+ 
$$
(v_{G1} - v_{L1} + v_{G2} - v_{L2}) (x_1 - x_2) \Big],
$$
  

$$
FT = \frac{\delta t (r_2 + r_3)}{8} \Big[ (u_{G2} - u_{L2} + u_{G3} - u_{L3}) (y_3 - y_2) \Big],
$$
  

$$
FL = \frac{\delta t (r_3 + r_4)}{8} \Big[ (u_{G3} - u_{L3} + u_{G4} - u_{L4}) (y_4 - y_3) + (v_{G3} - v_{L3} + v_{G4} - v_{L4}) (x_3 - x_4) \Big],
$$
  

$$
FB = \frac{\delta t (r_4 + r_1)}{8} \Big[ (u_{G4} - u_{L4} + u_{G1} - u_{L1}) (y_1 - y_4) + (v_{G4} - v_{L4} + v_{G1} - v_{L1}) (x_4 - x_1) \Big].
$$

**Note that the flux coefficientsare zero in** Lagrangian calculations, as  $u_G = u_L$  and  $v_G = v_L$ , **and that** FR for cell  $(1+\frac{1}{2},j+\frac{1}{2})$  is equal to -FL for cell  $(1+3/2),j+\frac{1}{2}$ , and FT for cell  $(1+\frac{1}{2},j+\frac{1}{2})$  is  $equal to -FB for cell ( $(1+\frac{1}{2},j+3/2)$ ).$ 

**Recall that the momentum equations in the tilde calculationsalready contain diffusion terms, through a general etreaa-tensordeviator, which are used to represent true viscosity or to ensure computational stability. A slight instabilityresults, however, if old-time values are used in the convective flux terms in the mass and energy rezone, although the stability of the mass equation is enhanced by the use of the partially advanced den**sity,  $\rho_L$ . In general, it seems preferable to pre**vent the instabilityat its source, rather than to add a separate diffusion process. (The truncation errors responsible for instabilityare not really**

 $\ddot{z}$ 

**in a full "diffusion form" when more than one dimension ia considered.) Therefore, we will use flux expressions that can be adjusted toward a partial donor-cell treatment. It is convenient to embody the flux coefficients,FR, FT, FL, and FB, within expressions that allow varioua differencing forms determined from input constants**,  $\alpha$  and  $\beta$ .

$$
\alpha_{R} = \alpha_{o} \text{ sign FR} + 4FR \beta_{o} / (v_{1+3/2}^{1+\frac{1}{2}} + v_{1+\frac{1}{2}}^{1+\frac{1}{2}}) ,
$$
  
\n
$$
\alpha_{T} = \alpha_{o} \text{ sign FT} + 4FT \beta_{o} / (v_{1+\frac{1}{2}}^{1+\frac{1}{2}} + v_{1+\frac{1}{2}}^{1+\frac{1}{2}}) ,
$$
  
\n
$$
\alpha_{L} = \alpha_{o} \text{ sign FL} + 4FL \beta_{o} / (v_{1-\frac{1}{2}}^{1+\frac{1}{2}} + v_{1+\frac{1}{2}}^{1+\frac{1}{2}}) ,
$$
  
\n
$$
\alpha_{B} = \alpha_{o} \text{ sign FB} + 4FB \beta_{o} / (v_{1+\frac{1}{2}}^{1-\frac{1}{2}} + v_{1+\frac{1}{2}}^{1+\frac{1}{2}}) ,
$$
  
\nwhere "sign FR," for example, - (-1 if FR > 0

**and the input constants allow these combinations:**

$$
\alpha_0 = 0
$$
 and  $\beta_0 = 0$   $\Rightarrow$  centered,  
\n $\alpha_0 = 1$  and  $\beta_0 = 0$   $\Rightarrow$  donor cell,  
\n $\alpha_0 = 0$  and  $\beta_0 = 2$   $\Rightarrow$  interpolated donor cell.

Note, however, that  $\alpha$  must be sufficiently posi**tive2 for the mass equation to be stable. As full donor-cell differencing is too diffusive for most** circumstances, generally  $0 < \alpha_{0} < 1$ .

The new mass and energy for a cell  $(1+\frac{1}{2},1+\frac{1}{2})$ **are given by** ÷

$$
n+1_{M_{1}^{1+\frac{1}{2}}} + n_{(0}v)_{1+\frac{1}{2}}^{1+\frac{1}{2}} + \text{FR} \left[ (1-\alpha_{R})\rho_{L_{1+\frac{1}{2}}}^{1+\frac{1}{2}} + (1+\alpha_{R})\rho_{L_{1+\frac{1}{2}}}^{1+\frac{1}{2}} + (1+\alpha_{R})\rho_{L_{1+\frac{1}{2}}}^{1+\frac{1}{2}} + \text{FT} \left[ (1-\alpha_{R})\rho_{L_{1+\frac{1}{2}}}^{1+\frac{1}{2}} + (1+\alpha_{R})\rho_{L_{1+\frac{1}{2}}}^{1+\frac{1}{2}} + \text{FT} \left[ (1-\alpha_{R})\rho_{L_{1+\frac{1}{2}}}^{1+\frac{1}{2}} + (1+\alpha_{L})\rho_{L_{1-\frac{1}{2}}}^{1+\frac{1}{2}} \right] + \text{FB} \left[ (1-\alpha_{R})\rho_{L_{1+\frac{1}{2}}}^{1+\frac{1}{2}} + (1+\alpha_{R})\rho_{L_{1+\frac{1}{2}}}^{1-\frac{1}{2}} \right],
$$

**and**

$$
n^{+1}E_{1+\frac{1}{2}}^{j+\frac{1}{2}} = \frac{1}{n^{+1}M_{1+\frac{1}{2}}} \left\{ \left( {}^{n}M\overline{E} \right)_{1+\frac{1}{2}}^{j+\frac{1}{2}} + (1+c_{R}) \left( {}^{n}D\overline{E} \right)_{1+\frac{1}{2}}^{j+\frac{1}{2}} + \frac{1}{n^{2}M_{2}} \right\}
$$
  
+  $FR \left[ (1-c_{R}) \left( {}^{n}D\overline{E} \right)_{1+\frac{1}{2}}^{j+\frac{1}{2}} + (1+c_{R}) \left( {}^{n}D\overline{E} \right)_{1+\frac{1}{2}}^{j+\frac{1}{2}} + \frac{1}{n^{2}M_{2}} \right]$   
+  $FT \left[ (1-c_{R}) \left( {}^{n}D\overline{E} \right)_{1+\frac{1}{2}}^{j+\frac{1}{2}} + (1+c_{R}) \left( {}^{n}D\overline{E} \right)_{1+\frac{1}{2}}^{j+\frac{1}{2}} \right]$   
+  $FL \left[ (1-c_{R}) \left( {}^{n}D\overline{E} \right)_{1+\frac{1}{2}}^{j+\frac{1}{2}} + (1+c_{R}) \left( {}^{n}D\overline{E} \right)_{1-\frac{1}{2}}^{j+\frac{1}{2}} \right]$   
+  $FB \left[ (1-c_{R}) \left( {}^{n}D\overline{E} \right)_{1+\frac{1}{2}}^{j+\frac{1}{2}} + (1+c_{R}) \left( {}^{n}D\overline{E} \right)_{1+\frac{1}{2}}^{j-\frac{1}{2}} \right]$ 

**Before updating the vertex quantities,we next calculate '+% (as per the equation in Sec. I C, item (3), which in turn allows us to calculate**

$$
n+1_{\rho_{1+\frac{1}{2}}^{j+\frac{1}{2}}} = \frac{n+1}{\sqrt{\frac{M}{N}}}\bigg|_{1+\frac{1}{2}}^{j+\frac{1}{2}}.
$$

**The new volume and density replace % and 'p. The new vertex masses are then calculated using the M: equation given in Sec. I C, item (4).**

To **adjust** the **vertex values** of **u<sub>L</sub> and v**<sub>L</sub> for **rezoning,we set initial values at all vertices,where**

$$
n+1_{u_{\underline{1}}^{\underline{j}}} = \left(\frac{n_{\underline{M}}}{n+1_{\underline{M}}}\right)^{\underline{j}}_{\underline{1}} u_{\underline{1}_{\underline{j}}}^{\underline{j}} ,
$$

**and**

$$
{}^{n+1}v_1^j = \left(\frac{R_M}{R+1} \right)_1^j v_1^j .
$$

**The second sweep adjusts the four corner vertex valuea of each cell in a manner analogous to that in the first two phasea. For each cell in turn, we define several quantities:**

F13 = 
$$
\frac{\delta t \rho_L^{j+2} (r_1 + r_3)}{16} \left[ (u_{G1} - u_{L1} + u_{G3} - u_{L3}) (y_3 - y_1) + (v_{G1} - v_{L1} + v_{G3} - v_{L3}) (x_1 - x_3) \right],
$$

$$
F24 = \frac{\delta t \rho_L \frac{1+2}{1+2} (r_4+r_2)}{16} \left[ (u_{G4} - u_{L4} + u_{G2} - u_{L2}) (y_2 - y_4) \right] \cdot \frac{1}{2}
$$
  
+  $(v_{G4} - v_{L4} + v_{G2} - v_{L2}) (x_4 - x_2) \right] \cdot \frac{1}{2}$   
 $\alpha$ 13 =  $\alpha_o$  sign F13 +  $\beta_o$   $\frac{4F13}{(v_{\rho_L}) \frac{1+2}{1+2}}$   
 $\alpha$ 24 =  $\alpha_o$  sign F24 +  $\beta_o$   $\frac{4F24}{(v_{\rho_L}) \frac{1+2}{1+2}}$ .

. .

. . \*. .

**~.**

●

s

: . . \*- . s .

**Here, the "sign" haa the same meaning as it did in the maaa- and energy-flux expressions given above,** and the  $\alpha$  and  $\beta$  are the same quantities as in **those expressions or may be chosen independently. Because <sup>a</sup> greeter proportion of donor-cell differ- . encing is required to stabilize the mess equation than the momentum equations, it is well to use a -.** different (smaller)  $\alpha$ <sub>o</sub> in the momentum equations. Given the values of F13, F24,  $\alpha$ 13, and  $\alpha$ 24 for a **given cell, the vertex contributionsare given by:**

$$
{}^{n+1}u_1 = {}^{n+1}u_1 - \frac{F24}{n+1} \left[ u_{L3} \left( 1 - \alpha 24 \right) + u_{L1} \left( 1 + \alpha 24 \right) \right]
$$

$$
^{n+1}u_2 = {}^{n+1}u_2 - \frac{F13}{n+1} \left[ u_{L4} \left( 1 - \alpha 13 \right) + u_{L2} \left( 1 + \alpha 13 \right) \right]
$$

$$
{}^{n+1}u_3 = {}^{n+1}u_3 + \frac{F24}{n+1} \left[ u_{L3} \left( 1 - \alpha 24 \right) + u_{L1} \left( 1 + \alpha 24 \right) \right] ,
$$

$$
{}^{n+1}u_4 = {}^{n+1}u_4 + \frac{F13}{n+1} \left[ u_{L4} \left( 1-\alpha 13 \right) + u_{L2} \left( 1+\alpha 13 \right) \right]
$$

$$
^{n+1}v_1 = {}^{n+1}v_1 - \frac{F24}{n+1}v_1 \left[ v_{L3} (1-\alpha 24) + v_{L1} (1+\alpha 24) \right]
$$

$$
^{n+1}v_{2} = {}^{n+1}v_{2} - \frac{F13}{n+1} \left[ v_{L4} \left( 1 - \alpha 13 \right) + v_{L2} \left( 1 + \alpha 13 \right) \right]
$$

$$
^{n+1}v_3 = {}^{n+1}v_3 + \frac{F24}{n+1}v_3 \left[ v_{L3} (1-\alpha 24) + v_{L1} (1+\alpha 24) \right]
$$

$$
{}^{n+1}v_4 = {}^{n+1}v_4 + \frac{F13}{n+1} \left[ v_{L4} \left( 1-\alpha 13 \right) + v_{L2} \left( 1+\alpha 13 \right) \right]
$$

Pinally, the late the new space of the set of the set of the set of the set of the set of the set of the set of the set of the set of the set of the set of the set of the set of the set of the set of the set of the set of **Finally, the new velocity field allows ua to calculate the new specific internal energies for all cells:**

✍✎  $n+1$ <sub>1</sub>+ $\frac{1}{4}$  =  $n+1$ <sub>E</sub>j+ $\frac{1}{4}$  -  $\frac{1}{8}$  ( $u_1^2 + u_2^2 + u_3^2 + u_4^2 + v_1^2 + v_2^2 + v_3^2 + v_4^2$ ),

**dhere the u and v values are the n+l values just calculated.**

#### **G. Boundary Conditions**

.

-. 1?

 $\ddot{\phantom{0}}$ . -.

.

--

b

-< .

**Various boundary treatmentscan be used in an ICED-ALEprogrem,2 but we discuss here only the Bimple case of straight, rectangular reflective boundarieson all four sides of the mesh. (For ease of understanding,the version of the code presented in the following sections is limited to this one case.) The reflective boundaries considered are free-slip walls, the left boundary becoming the axis of symmetry for calculationsin cylindrical coordinates. The criterion for any boundary condition is that velocities on boundary vertices be set in a suitable fashion. For free-slipwalls, this means that normal wall velocities must be kept zero throughout the calculation. In the three** phases of the calculational cycle, particular at**tention must therefore be given to the following: (1) After the Phase-1 tilde velocity calculation, normal wall velocities must be reset to zero, i.e.,**  $\overline{u}$  = 0 on the left and right boundaries, and  $\overline{v}$  = 0 **on the top and bottom boundaries.**

**(2) During the pressure iteration inPhsse 2, the normal wall velocities must be kept zero. There**fore, the appropriate  $u_L$  and  $v_L$  component(s) must **be set to zero in boundary cells before proceeding to the next cell in the iteration.**

**(3) During the rezoning of cell quantities, cells adjacent to boundaries do refer to P and E values outside the walls, but these terms have zero coefficients, so they may be left unspecified.**

(4) After the  $n+1$ <sup>d</sup>u and  $n+1$ <sup>V</sup>v calculations, the **normal wall velocities must be zeroed again, in a manner analogous to that used for the Phase-1 tilde velocities. As described here, the normal velocities are set assuming that the boundary is truly horizontal or vertical. Generally, however, any boundary (except the axis) may be curvilinear;**

**then the "normal"velocity becomes a function of both the u and v components, requiring more careful treatment.**

**It is important to note that no pressure boundary conditions are required in YAQUI. This is a direct benefit of the Phase-2 Iteration procedure.**

**It is useful to surround the mesh with a band of fictitious cells (describedin Sec. II B) to aid in the treatment of the boundary conditions. Generally, p and E should simply be set forever to zero in the fictitious cells. This allows calculation of appropriate zero fluxes at the boundaries in Phase 3. In many applications,however, it is useful to allow the rigid walls of the mesh to expand in the rezone. Then fluid ia swept up, and appropriate ambient values of p and E must be maintained in the fictitious cells. An example of this is shown in the sample code version included in this report. Here a uniform exterior E is generated in the setup and is allowed to remain constant for all time. The rezone calculates appropriate** exterior  $\rho_L$  values to maintain atmospheric equilib $r$ ium. These new exterior  $\rho_{\text{L}}$  values subsequently become the final exterior  $n \bar{+}1$ <sup>p</sup> values for the cycle. **Rezoning is discussed further in Sec. III B.**

# 11. THE **YAQUI COMPUTING PROGRAM**

#### **A. General Structure**

**Here we describe the principal structural details of the LASL ICED-ALE computing program, called YAQUI, whose flow diagram and listing appear in Appendixes A and B, respectively. YAQUI waa written as a CDC-7600 production code for specific contractualpurposes. As such, it embodies a number of features to make efficient use of computer storage and time. h was anticipated, however, the same basic code has been developed in several directions by a number of investigators,so it was purposely constructed in a modular form. The physical arrangement of these modules corresponds to their logical sequence In the computing cycle to the greatest degree practicable. The loss of efficiency in certain regions that reaulte from having the entire code in FORTRAN IV, rather than machine language, is hopefully counterbalancedby increased readability for most users and the simplification of adapting it for use on computers other than the CDC-6600/7600series.**

**As depicted in Fig. 4, YAQUI is built in an overlay fashion to mfnimize the use of small core memory (SCM),which is the "faat" memory on the CDC-7600. The main overlay, (0,0),which always resides in SCM, contains the main controllingprogram, YAQUI. Subservient to it are the programs in the two primary overlays, (1,O) and (2,0), which reside on disk storage. YASET is the setup program, and YAQUI1 performs the three-phase ICEU-ALE calculations.**

**The structure within each of these three programs is further detailed in Fig. 5, which shows the UPDATE notation used in the actual code.**

**In addition to the main program, YAQUI, the (0,0) overlay contains the subroutineaLOOP and FILMC@. L@@P handles the three-row buffering scheme that ahuttlea cell data between large core memory (LC2f)and the SCM common YSC1. The details of cell-data storage and the buffering scheme are given in Sees. 11 C and D. FI12fC@(for film coordinates) computes the scaling for the microfiIm plots. Because these two subroutines are required by both of the primary overlays, it is expedient to place them in the main** *overlay.* **Becauae they are thus always resident, the primary overlays can access them at will. Also in the main overlay ia the common YSC2, which contains all the SCM data that must be maintained from cycle to cycle, and which is the SCM portion of the informationwritten on tape for restarting purposes.**

**Two LCM blocks are initially definad in the main program: YLC1 is the storage block for cell data, and YLC2 is the storage block for the optional particles, described in Sec. 11 E.**

**To set up a calculation from initial input data, the main program calls YASET, the (1,0) overlay program, from the disk, and surrenders control to it. This overlay is placed in SCM immediately**

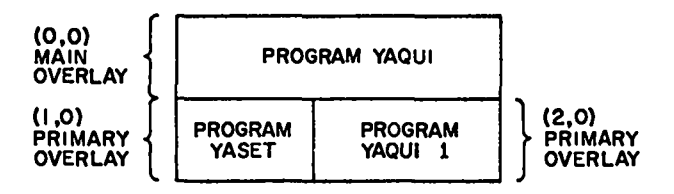

**Fig. 4. The YAQUI 3 program overlay structure.**

**following the (0,0) overlay. YASET itself is only a two-instructionprogram: it prints "YASET CALLED," so that the user can monitor his path through the overlaya, and then immediatelycalls subroutine YASET1. YASET1 performs the actual setup, and in turn calls upon PARTGEN, to generate particles if specified,and MESHMKR, which creates the computing mesh with its initial cell and vertex quantities.** When the problem setup is complete, YASET1 returns **control to the (0,0) main overlay program.**

. .

." -- ,. .

g

. .

*s-*

●

÷

م

**To calculate after setting up, the main program calla YAQUI1, the (2,0) primary overlay, from the disk, and surrenders control to it. Because this is an overlay of the same level as (1,0), it covers the image of (1,0) in SCM, being read in also to the locations immediately following the (0,0) overlay and thus making efficient use of SCM space. Like YASET, YAQUI1 is a two-instructionprogram: it prints "YAQU12 CALLEU," and immediately calls subroutine YAQU12. Should the program abort because of an unexpected error, the user can quickly ascertain which program he Is in, inasmuch as the range of instructionaddresses for both the (1,0) and (2,0) overlays is the same.**

**YAQU12 Is the largest section of coda in the entire computer program. It containa the threephase ICED-ALE,whose calculationalcycles are repeated continuouslyunder the direction of the "Control Region." This region is strategically placed immediately after the 'p calculation,at which point in the cycle all the quantities that represent the complete solution at a given instant in problem time are available. The control region provides all microfilm plots and cell data prints. Also, it updates the problem time, t, by the current 6t, performs tape dumps and tape restarts, and senses problem completion or an impending operatingayatem time limit. In the latter two eventa, it returns control to the main program, which, in turn, searches the input queue for further taska. If there are none, the job ia ended.**

**YAQU12 makes use of two subroutines: PART14@ moves and plots particles, and REZ@E calculate** new grid vertex velocities,  $u_G$  and  $v_G$ , and new ver**tex coordinates,x, y, and r, for Phaae 3 if the flow ia neither pure Lagrangian nor pure EulerIan. If, however, the flow is pure Lagrangian or pure Eulerian, these velocities and the new coordinate**

## **YAQUI CODE STRUCTURE**

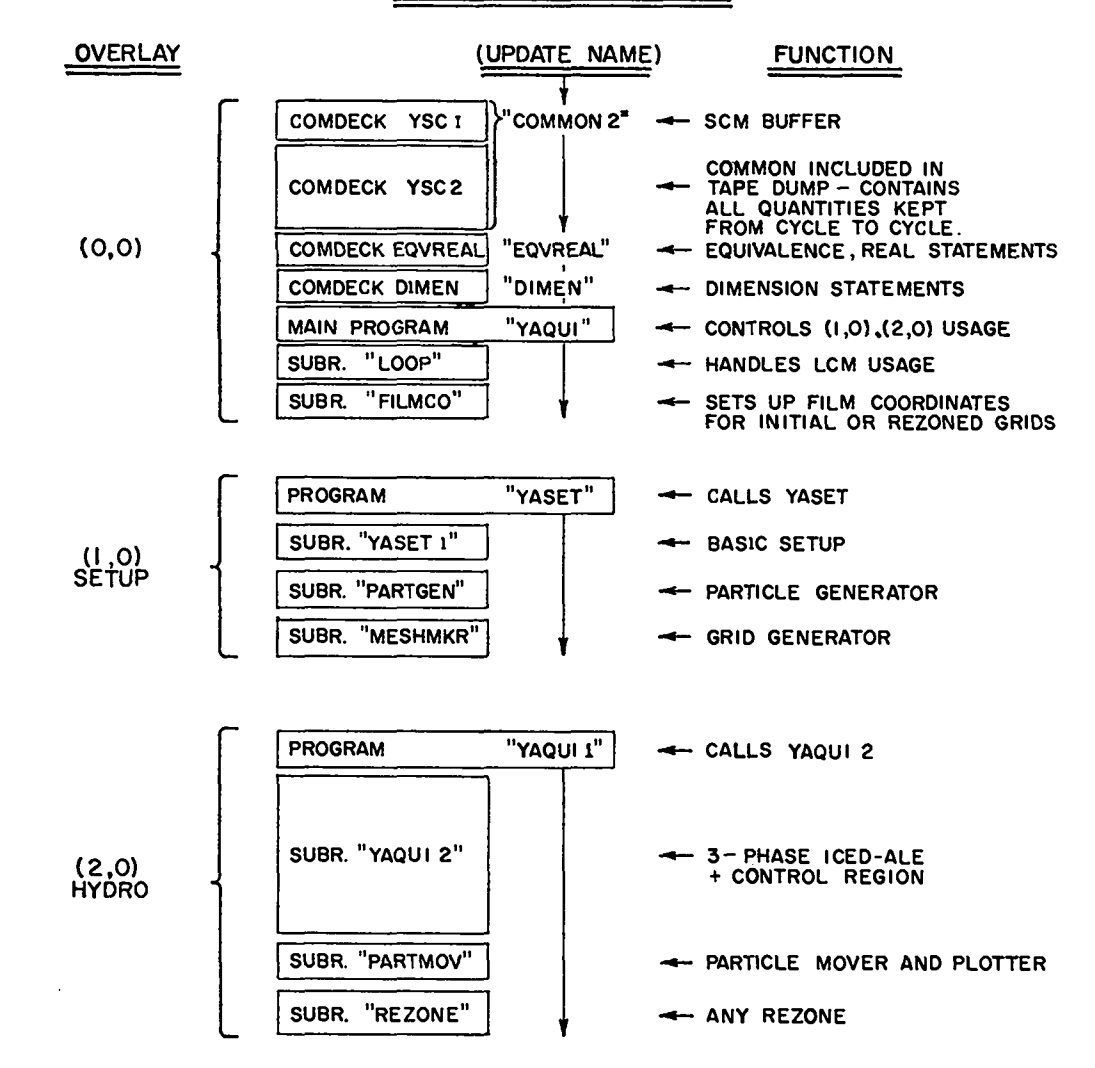

**rig. 5. Detailed breakdown of the YAQUI overlaya, describing the functions of all sections and the UPDATE nomenclature.**

**straightforwardfaehion. The REZONE package is re- sensed immediately by YAQU12, and the control really a "roll-your-own"section in which the user gion reada in the tape dump, placing the data In createa rezoning logic appropriate to his partic- SCM and LCM as required, and turns control over to ular neede. (In the version of YAQUI presented the point in the calculationalcycle here, the REZ@E subroutine is an example of a poa- tinue the problem from where it left sible way to follow the rise of debris from an tape dump was made. atmosphericburst.)**

. .

-. .> . . . . .

--

٠

 $\ddot{\phantom{1}}$  $\frac{3}{2}$ 

> **To restart a calculation from a tape dump, the main program bypasses the (1,0) overlay and**

**are directly calculated in YAQU12 in a simple, calls (2,0) directly. The restart condition is** the point in the calculational cycle that will continue the problem from where it left off when the

#### **B. The Indexing Notation**

**An examination of Fig. 2 shows some variables centered at vertices and some at cell centers, a common occurrence in Lagrangian computing methods.** In **FORTRAN**, one can reference  $x_1^j$  simply as  $"X(1,J)$ ," but  $p_{1\perp\perp}^{1+\frac{1}{2}}$  cannot be referenced by a "half-integer" **index, so the convention has evolved that "P(I,J)" refers to this pressure. Thus the indices I and J refer to a quantity lying at the lower left vertex of a cell, or at the cell center, depending upon where the quantity is defined. In YAQUI, "(I,J)" is replaced simply by "(IJ)," as only single subscripts are used for computer efficiency. In the YAQUI subscript notation, the letter "P" stands for "+," and "M" stands for "-." Thus, we write**

**IJ = (i,j) , IPJ = (i+l,j) , IJM = (i,j-1) , IPJP = (i+l,j+l) , etc.**

**Such a notation permlta easy readability of programmed difference equations in the code. Figure 6 shows the single subscripts typically seen in reference to vertex quantities,and Fig. 7 shows subscripts referring to cell quantities.**

**As the number of vertices in either direction is one greater than the number of cells, it ia aPParent that the grid in computer storage must be .. at least (1+1) by (J+l) in size. Because our indexing refers to cell centers and lower left vertices, we must allow one extra column of storage**

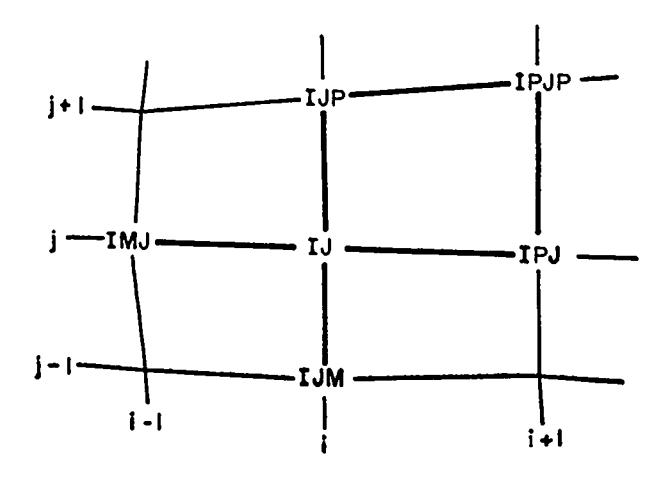

**Fig. 6. Single subecript notation for vertex quantities.**

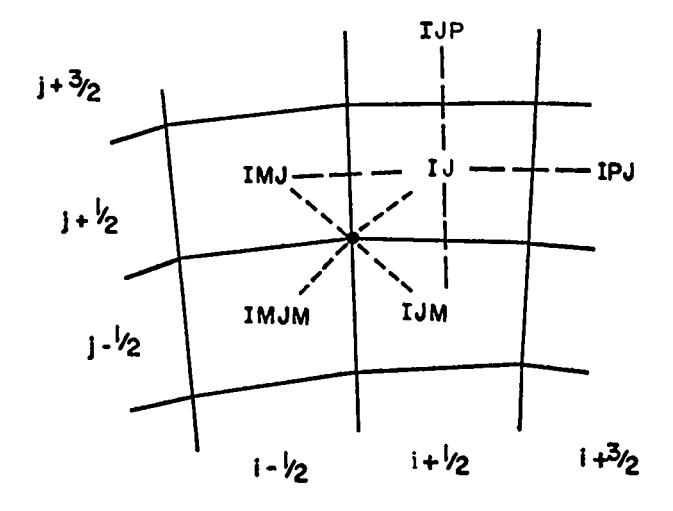

. . \* . .  $\ddotsc$ 

.,

.- .

. *L .* .

**a**

*Fig. 7.* **Single subscript notation for cell quantities.**

**on the right and one extra row along the top. .. YAQUI includes one extra row along the bottom in** addition, giving a mesh that is  $(\overline{I}+1)$  by  $(\overline{J}+2)$  in **extent. These exterior zones are known as fictitious cells, and having them on three sides helps c in the treatment of expanding meshes and certain boundary conditions. Note that fictitious cells are not used on the left, however. The basically intended for calculations in cylindrical certain**<br> **us** cells<br> **code** was **coordinates,in which the left boundary is an axis of symmetry. In plane coordinates,it becomee a rigid free-slip wall, or plane of symmetry. The omission of fictitious cells on the left implies that no fluxing will ever be desired on that side, and the code would have to be modified to allow such a feature. The actual YAQUI mesh for the conceptualmesh of Fig. 1 is shown in Fig. 8. Coordinate are not calculated for fictitious cell verticea.**

**Obviously, double D@ loops in FORTRAN to cover all vertices would have the limits J = 2 to JP2 and I = 1 to IP1. Similarly, loops to cover all cell centers would have the limits J = 2 to JP1 and I = 1 to IBAR.**

#### **c. The Storage of Cell Data**

**The YAQUI code was designed for running finely resolved calculations,implying several thousand computing cells. In addition to the basic fluid dynsmica, space has been left in SCM for the later**

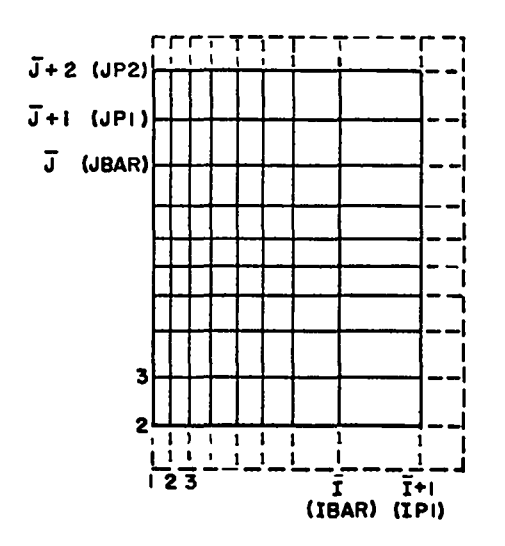

Fig. 8. An actual YAQUI mesh, corresponding to the conceptual mesh of Fig. 1, showing vertex notation. Fictitious cells are denoted by dashed lines.

inclusion of code to deal with other physical phenomena, such as magnetohydrodynamics, turbulence. and chemistry effects. Therefore, all cell data are maintained on LCM, and the code deals with only three rows of cells at a time in SCM processing. Clearly, the optimum procedure is that which requires the minimum number of read/write references to LCM. Accordingly, the cell variables are stored in an "interleaved" fashion, in which all the variables for a given cell are stored contiguously. followed by all the variables for the next cell. etc. (Contrast this with the traditional method of storing cell variables in individual  $\overline{I}$  by  $\overline{J}$  blocks for each variable. This scheme is appropriate when the computing code is designed for smaller meshes that will always fit in SCM.) In the version of YAQUI presented here, the full calculational cycle, including the optional particles. requires 35 different cell variables, but we are able to get by with using only 14 storage words per cell. This is made possible by retaining quantities during a cycle only as long as they are needed, and then using their storage words for other quantities. Figure 9 shows the allocation of the 14 storage words for a YAQUI cell in the  $(1,0)$  and  $(2,0)$  overlays. The ordering from left to right corresponds to the actual order in which quantities are calculated in the code. A black dot implies that the quantity currently in the

given storage word is referenced to calculate the quantity specified at the top of the column. The open dots in the rezone imply that x, r, y, and V may be referenced, depending upon the particular rezone. Note that the vertex masses, M<sub>..</sub>, and the cell volumes, V, are stored as reciprocals for increased computer efficiency. Because most references to M<sub>1</sub>, and V are in denominators of equations, the time-consuming divide operation is thus avoided much of the time.

The quantities 
$$
2\delta t \left(\frac{1}{\Delta r^2} + \frac{1}{\Delta z^2}\right)
$$
, known in the

code as DELSM, and  $1/c^2$ , known as RCSQ, are invariant through the Phase-2 iteration. It is, therefore, expedient to compute their values throughout the mesh beforehand to avoid needless and repetitive calculation within the iteration itself.

In the convective-flux part of Phase 3, the "n+1" values of M<sub>c</sub> (the cell mass),  $1/M_v$  (the vertex mass), and u and v are initially stored in vacant slots. Their "n" values are still required through the calculation of the momentum equations, after which the new masses and velocities can be transferred to their ordinary storage words. This places them in their proper locations as the "n" values going into Phase 1 of the next cycle.

The contour quantity (CQ) in the control region denotes the field of some chosen cell variable for which a contour plot is drawn on microfilm. The quantities referred to in the PARTMØV subroutine are described in Sec. II E.

Charts such as Fig. 9 have proven extremely useful in initially planning the storage before-a code is written, but they are equally useful thereafter as an aid in visualizing what quantities are available at a given point in the calculational cycle, and where storage vacancies exist.

YLC1, the storage block for cell data on LCM, contains a single array, AA1, dimensioned at 131000<sub>10</sub> words in the version of the code presented here. Because 14 words per cell are used in this version, a maximum of 9357 cells (the product of  $I+1$  and  $J+2$ ) are available.

#### The Three-Row Buffering Scheme D.

Subroutine LØØP, in the (0,0) main overlay, shuttles the cell data between the large LCM array and a small buffer in SCM where it is operated on.

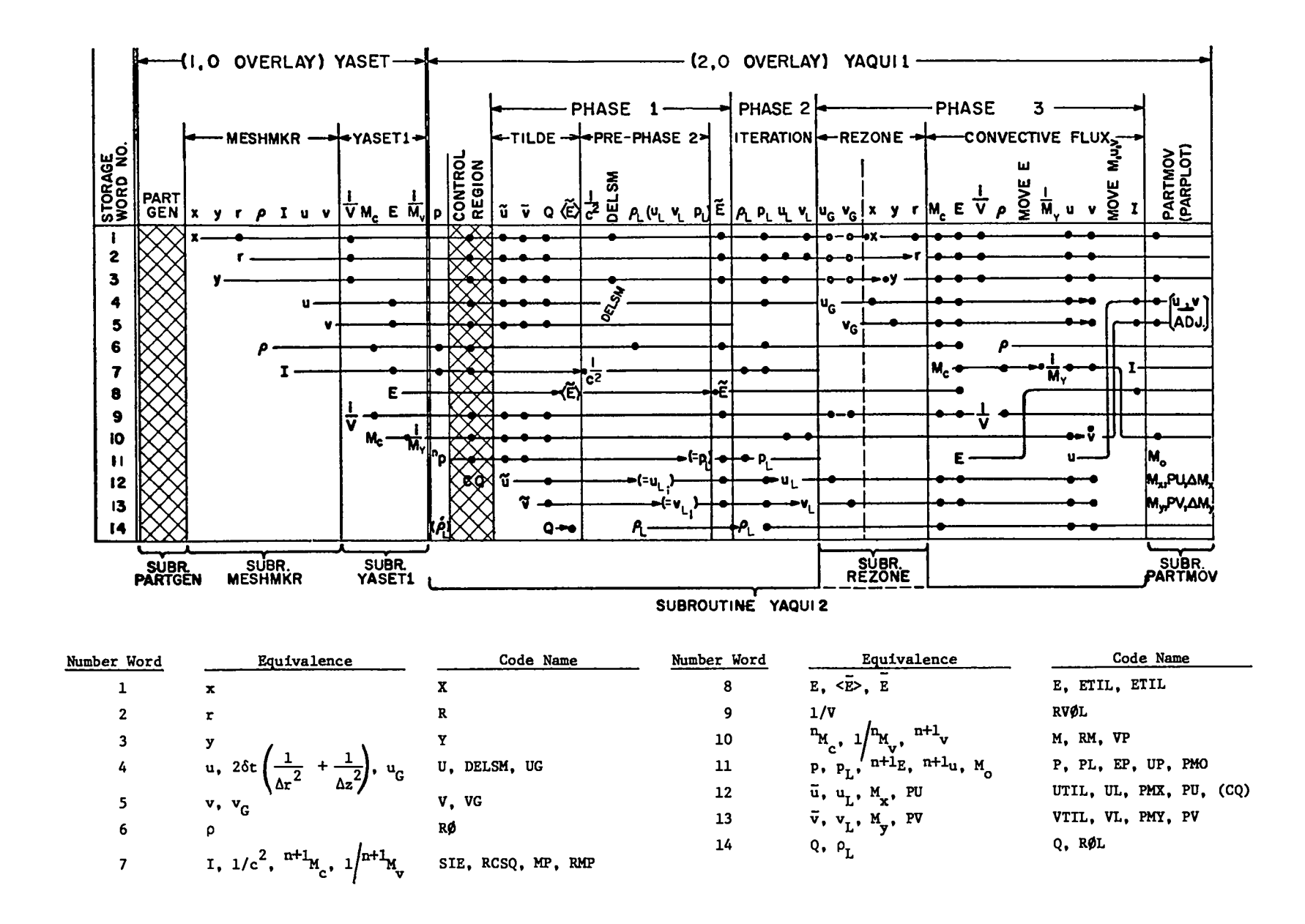

Fig. 9. The storage of cell data in YAQUI, showing how the 14 words per cell are allocated.

 $\label{eq:2} \left\langle \left( \begin{array}{cc} 1 & 0 & 0 \\ 0 & 0 & 0 \end{array} \right) \right\rangle \left\langle \left( \begin{array}{cc} 0 & 0 & 0 \\ 0 & 0 & 0 \end{array} \right) \right\rangle = \left\langle \left( \begin{array}{cc} 0 & 0 & 0 \\ 0 & 0 & 0 \end{array} \right) \right\rangle$ 

 $\overline{\mathbf{g}}$ 

 $\mathbf{1}_{\mathbf{A},\mathbf{C}}$ 

**Generally, L@@P maintains three rowa of the grid in SCM at a time: the row being processed and the rowa above and below. All calculationsaffecting cell data are actuslly performed directly on the current contents of the buffer. Because the cell data are interleavedin storage, all quantities pertaining to the three rowa of cells are instantly available. The schematic flow diagram and sample FORTRAN double D@-loop in Fig. 10 show how the buffering takes place.**

 $\boldsymbol{\zeta}$  $\ddot{\cdot}$ .

> **(1) Before the "D@" statements are entered, a CALL is made to the START entry of L@@P. START reads in the entire contents of the bottommost three rows of the grid from LCN to the SCM buffer, placing row j = 1 in the buffer section designated "row 1/3"; likewise row**  $j = 2$  **is read into**  $"row 2/3$ ,  $"$  **and row j = 3 Is read into "row3/3." Rows 1/3, 2/3, and 3/3 are contiguous in SCN, and like their counterpart in LCM each contains NQI = NQ \* IP1 words, where NQ is the number of quantities, or storage words, per cell. With the three rows read in, the calling program needs to know how to access data in the buffer. This information is provided by the setting of the indices IJM, IJ, and IJP to point to the first words for the i = 1 column of cells fn each row. Thus, IJM is set to the firstword address (f.w.a.) of SCM row 1/3; similarly, IJ points to the f.w.a. of 2/3, and IJP points to the f.w.a. of 3/3. Note the indicator IBUF which is eet to 1; it will control the subsequent reading and writing of individual rows and the resetting of the three indices. With the first three rowa of cells read in and the basic indices set, control is returned to the calling program.**

**(2) The double DO 100pa are initiated. Secondary indices are needed for cells not lying immediately above or below cell IJ, so IPJ (= i+l,j) and IPJF (= i+l,j+l),which initially refer to the i=2 column of cells, are easily obtained by applying increments of the number-of-storage-words-per-cell, NQ, to the primary indices IJ and UP. In the example shown in Fig, 10, we are able to calculate the radius of a cell as the simple average of the radii of its four vertices. The terminal state** $m$ ent of the inner  $D\phi$  loop, which counts columns **within each row, is statement NO. 89. Note how the primary indices, IJ and 1.7P,are first advanced to the next column in the row. The inner**

**loop is repeated until the row is completed, at which time control paases to the "CALL L@@P" state ment.**

(3) **The LMP entry immediatelywrites row IJM back onto LCM, and depending on the setting of IBUF, goes to statement No. 10, 20, or 30. Because IBUF was initially set to 1, control paaaes to statement No. 10 in our example. Now the indices IJP, IJ, and IJM are reset to point to different SCM rows -- IJP to the vacated row 1/3, IJ to 3/3, and IJM to 2/3. IBUF is reset to 2 to control the next entry to L@@P, and control passes to statement No. 40 which will read row j = 4, the new IJP row, into SCN row 1/3. Note that no** *unnecessary* **shuffling of data in SCN has taken place: row j-1 was read out and replaced by row j+l, and the three indices were reset to point to where the rows j+l, j, and j-1 are located. As depicted at the bottom of Fig. 10, the grid rows in SCN are in their actual logical order only every third row.**

**(4) L@@P returns to statement No. 99 in the sample calling program, and rows are processed similarly until all the rows specified by the J DO-1OOP have been processed, at which time control passes to the "CALL DflNE"statement.**

**(5) The D@E entry is really only a cleaning-up operation: because further reading is unnecessary, it merely writes the final two rowa, j and j+l (JP1 and JP2, respectively)back out onto LCM.**

**Not indicated in the flow of Fig. 10 is the incrementingof the relative addresa indices for reading and writing LCM. These are initially aet to O, and incrementedby NQI as processing progresses up the mesh.**

**Given this three-row buffering subroutine, the user needs only to include the CALLS to START, L@@P, and D@NE at the appropriate points In the D@-loops and to increment by NQ words for each cell within a row. Other than that, the logic he must know is no more complex than if the data were entirely in SCM.**

**The number of storage words per cell in the YAQUI version presented here is seen to be NQ = 14, as per Fig.** *9. This* **may be increased very simply by adding the new variables to the** EQUIVALENCE **and DIMENSION statements in the Comdecks EQVREAL and DIMEN, respectively,and redefining NQ in the (0,0) main program at one place only.**

 $\langle$ ENTRY LOOP>>

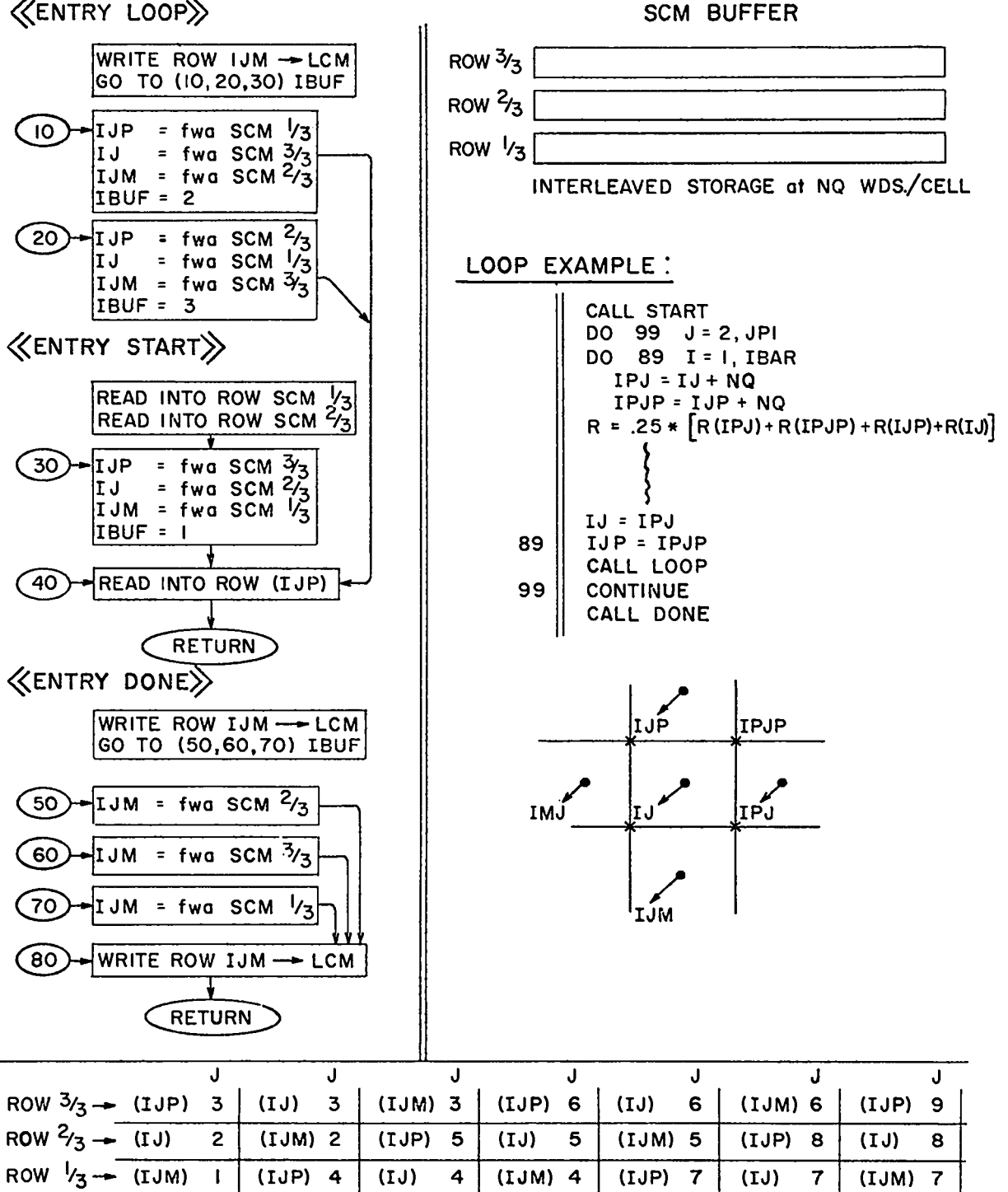

. .

¢.

. .

.

-.

●

?

.

"

**Fig. 10.** YAQUI **three-row buffer.**

**The SCM buffer is in common YSC1 which con**tains a single array, AASC, dimensioned at  $4242_{10}$ **words in this YAQUI veraion. Becauae AASC must be able to hold three complete rowa at once, NQ = 14**  $means \quad \overline{I} \leq 100.$ 

**Other entry points in the L@@P subroutine,not shown in Fig. 10, allow the user to access any cell at random easily, and to perform D@ loops with the J index reversed ao as to sweep from top to bottom. Exsmplea of this flexible routine are seen in numerous places throughoutYAQUI.**

#### **E. The Particle Option**

s

 $\mathbf{z}$ 

 $\ddot{\cdot}$ 

 $\ddot{\phantom{0}}$  $\bullet$  $\ddot{\phantom{0}}$  $\overline{\phantom{a}}$ 

> **The basic ICED-ALE scheme haa no dependence upon particlea, but deals entirely with field variables related to the computing grid. It is useful, however, to include particles in many problems of interest. These may serve either as true "markera," which are carried along by the flow but have no influence upon it, or they may act upon the surrounding fluid. In the latter case, we must store velocity components,a mass, and a drag coefficient for each particle, in addition to the usual coordinate. This permits calculation of momentum changes experienced by the particlea owing to fluid forces, these changes in turn being subtracted from the fluid momentum on a cell-by-cellbasia.**

> **For simplicity,we shall first diacuas the basic particle-movingscheme used in YAQUI, and then describe the inclusion of the momentum-exchange feature.**

> **1. The Particle Mover. Our technique for moving particles in a general, quadrilateralgrid is based on use of a temporary,uniform rectangular cell grid superimposedon the YAQUI grid. Given a velocity field related to a uniform grid, particles are** easily moved by an ordinary interpolated area**weighting scheme. The problem, then, is to define a velocity field on the superimposedgrid (hereafter called the particle grid) so that it reasonably approximates the velocity field of the current YAQUI grid. This is done as follows.**

**(a) Firat, we define the particle grid by specifying ita cell-edge lengths, Ax and Ay, and its overall dimensions PXR and PYT. Because we uae a vacant part of the YAQUI cell storage to store particle grid quentitiea,we do not allow the number** **of zones in either the r or z direction to exceed that of the YAQUI grid. We generally, however, run at this maximum for the beat resolution. In most calculations,the dimensions Ax and Ay are chosen ao that the particle grid just encompasses the region covered by the regular rectilinear or curvilinear grid, although in some cases when particles are used solely in some specific region, the particle grid may be placed only over the region of interest.**

**(b) The second step, after definition aqd location of the particle grid, is to sweep the YAQUI vertices ayatematicallyand do the following for each.** ● **If the vertex lies outside the particle grid, skip to the next vertex. To be included, the vertex must** have  $x \leq PXR$  and  $PYB \leq y \leq PYT$ , where  $PYB$  is the y **coordinate of the bottom of the particle grid.** ● **Determine (i,j) of the particle-gridcell that contains the vertex.**

**. Assign to each of the four corners of the parti**cle-grid cell  $(i, j)$  x and y momenta  $(M_{\bullet})$  and  $M_{\bullet}$ ) and  $mass$  (M<sub>a</sub>) according to

$$
\left(\begin{matrix} M \\ M \end{matrix}\right)^{j}_{1+1} - \left(\begin{matrix} M \\ M \end{matrix}\right)^{j}_{1+1} + \text{mu} \quad (w) \left(\Delta y - h\right) / \Delta x \, \Delta y ,
$$
\n
$$
\left(\begin{matrix} M \\ M \end{matrix}\right)^{j+1}_{1+1} - \left(\begin{matrix} M \\ M \end{matrix}\right)^{j+1}_{1+1} + \text{mu} \quad (w) \left(h\right) / \Delta x \, \Delta y ,
$$
\n
$$
\left(\begin{matrix} M \\ M \end{matrix}\right)^{j+1}_{1} - \left(\begin{matrix} M \\ M \end{matrix}\right)^{j+1}_{1} + \text{mu} \quad (\Delta x - w) \left(h\right) / \Delta x \, \Delta y ,
$$
\n
$$
\left(\begin{matrix} M \\ M \end{matrix}\right)^{j}_{1} = \left(\begin{matrix} M \\ M \end{matrix}\right)^{j}_{1} + \text{mu} \quad (\Delta x - w) \left(\begin{matrix} \Delta y - h \end{matrix}\right) / \Delta x \, \Delta y ,
$$

**where w and h are defined as shown In Fig. 11. Use similar expressionswith the acme weighting factors for My and Mo.**

**(c) Finally, after** *momenta* **and mess have been** assigned from all YAQUI vertices onto the appropri**ate particle-gridvertices,we calculatethe u and v velocities of the particle-gridvertices aa**

$$
PU = M_{x}/M_{o} \qquad \text{and} \qquad PV = M_{y}/M_{o}
$$

**which are the velocities to be used in moving the particlea.**

**(d) To move a particle, we first determine in which cell (i,j) of the particle grid it Is located.**

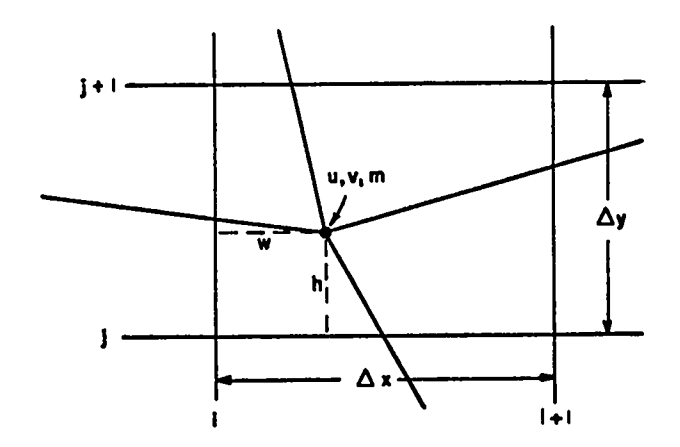

**Fig. 11. Assigning YAQUI vertex quantities to the** surrounding particle-grid cell.

**It is then moved according to an interpolatedvelocity baaed on the corner velocities of the particlegrid cell. If the particle lies at positions (w,h) as shown in Fig. 12, then**

$$
u_p = \left[ F U_{1+1}^j \left( w \right) (\Delta y - h) + F U_{1+1}^{j+1} \left( w \right) (h) \right.
$$
  
+ 
$$
F U_1^{j+1} \left( \Delta x - w \right) (h)
$$
  
+ 
$$
F U_1^j \left( \Delta x - w \right) (\Delta y - h) \right] / \Delta x \Delta y ,
$$
  

$$
n^{+1} x_p = n x_p + \delta t u_p ,
$$

**and similarly for the Vp velocity and yp coordinate.** 2. Particle-Fluid Momentum Exchange. In particle**fluid momentum exchange, the particles do not**

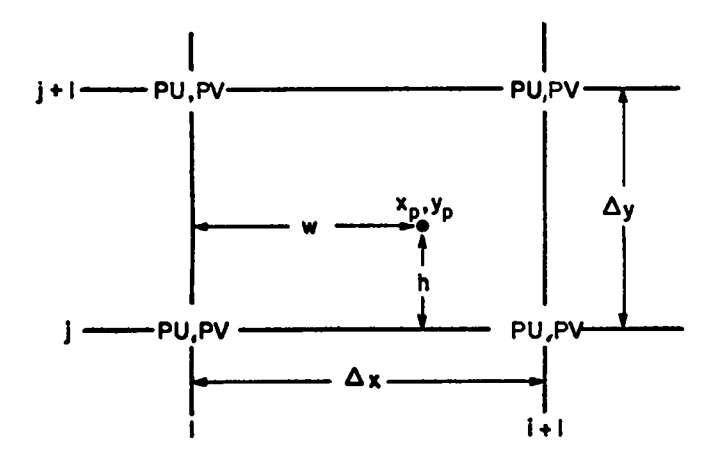

**Fig. 12. Ares weighting the particle p within the particle grid cell.**

**necessarilymove with the fluid velocity. The basic particle mover is axtended to include reaction with the surrounding fluid aa follows.**

. . &. . .  $\ddot{\mathcal{Q}}$ . -.

. .

.

-. .- .

**c,**

**."**

;.

**(a) In addition to storing PU and PV for all particle-gridvertices, we store the quantities AMx and AMy, which are the x and y momentum changes caused by fluid forces suffered by the particles near each vertex. These quantitiesmust therefore be subtracted from the fluid momentum on a cell-bycell basis. In YAQUI, we felt that to within the accuracy of the particle mover itself, we could** split the word storage used for particle-grid veloc**ities, combine PU and AMx at one-half word each, and similarly combine PV and AMy.**

**(b) The calculation of AMx and My proceeds as follows. The velocity of each particle ia governed by the equation of motion**

$$
n+1_{u_p} = \frac{n_{u_p} + \delta t \eta_p (u_{f1} + u_{rand}) + \delta t g_r}{1 + \delta t \eta_p} ,
$$

in which  $u_{f1}$  is the  $u_p$  of the previous equation  $$ the area-weighted value of the particle-grid veloc**ities at the particle location, Urand ia the veloc-4 ity contribution from turbulent fluctuations, and ~p is a drag coefficient. The x-momentm change of the particle is**

$$
\left(\overline{\Delta M}_{x}\right)_{p} = m_{p} \delta t \eta_{p} \left(u_{f1} - {^{n+1}u}_{p} + u_{rand}\right) \quad ,
$$

**where mp ia the particle mass. This momentum change is distributed to the particle-gridvertices in much the same manner that Ufl was calculated. l%us, if the particle is in cell (i,j), the corresponding changes at the vertices are given by**

$$
\left(\Delta M_{x}\right)_{i+1}^{j} = \left(\Delta M_{x}\right)_{i+1}^{j} + \frac{w(\Delta y - h)}{\Delta x \Delta y} \left(\Delta M_{x}\right)_{p} ,
$$
  

$$
\left(\Delta M_{x}\right)_{i+1}^{j+1} = \left(\Delta M_{x}\right)_{i+1}^{j+1} + \frac{wh}{\Delta x \Delta y} \left(\overline{\Delta M}_{x}\right)_{p} ,
$$
  

$$
\left(\Delta M_{x}\right)_{i}^{j+1} = \left(\Delta M_{x}\right)_{i}^{j+1} + \frac{\left(\Delta x - w\right) h}{\Delta x \Delta y} \left(\overline{\Delta M}_{x}\right)_{p} ,
$$
  

$$
\left(\Delta M_{x}\right)_{i}^{j} = \left(\Delta M_{x}\right)_{i}^{j} + \frac{\left(\Delta x - w\right) (\Delta y - h)}{\Delta x \Delta y} \left(\overline{\Delta M}_{x}\right)_{p} .
$$

 $\bullet$  . A **similar** distribution is performed for  $\Delta M_{\nu}$ , where

$$
\left(\overline{\Delta M}_y\right)_p = m_p \delta t \eta_p \left(v_{f1} - {^{n+1}v}_p + v_{rand}\right) .
$$

**Because AMx and AMy are calculated through a summation, their values must be initializedat zero each cycle.**

**-2 . . -, v --** ● **-.**

**.**

**."**

**9**

9

.

--%

**Note that whereas the basic particle mover required that the particle coordinates (xp, yp) be stored from cycle to cycle, the momentum exchange requires** in addition  $u_p$ ,  $v_p$ ,  $m_p$ , and  $n_p$ . In YAQUI, **particle-storagewords are split like particle-grid storage. Thus, the aix quantities per particle are kept in three words, where x is combined with u P P' yp is combined with v , and q is combined with m .**

(c) After all particles have been moved and **their momentum changes recorded at the particlegrid vertices, these momentum changes must be inserted into the fluid momentum field. This is done by sweeping the YAQUI vertices in the same manner as that used to set up the particle-gridvelocities: Determine in which particle-gridcell (i,j) each Lagrengianvertex, is located. Because the mass, Mo, associatedwith each particle-gridvertex is still in storage, the change in velocity components of the X.agrangianvertices can be calculated easily. The adjusted velocity component, u, of Fig. 11 is given by**

given by  
\n
$$
u = u - \left[ \left( \frac{\Delta M}{M_0} \right)^j + (w) (\Delta y - h) + \left( \frac{\Delta M}{M_0} \right)^{j+1} (w) (h) + \left( \frac{\Delta M}{M_0} \right)^{j+1} (4x - w) (h) + \left( \frac{\Delta M}{M_0} \right)^j + \left( \frac{\Delta M}{M_0} \right)^j (4x - w) (\Delta y - h) \right] / \Delta x \Delta y
$$

and **v** is given similarly, with  $\Delta M_x$  replaced by  $\Delta M_y$ . These expressions conserve momentum.

**The YAQUI particle mover has been written with** the momentum-exchange feature built in. To calcu**late with true marker particles only, however, we merely** set all  $\mathbf{m}_p = 0$ ,  $\mathbf{n}_p \rightarrow \infty$ , and  $\mathbf{u}_{rand} = \mathbf{v}_{rand}$ **O, and bypass all AMx and AMy calculations.**

**Two-fluid dynamics** *can be* **performed without** m**using particles in <sup>a</sup> purely Legrangianmanner when**

**the fluid distortions are not severe,2 whereas for incompressibleflows involving large distortions, two-fluid dynamics can be calculated by tying the particle motions strongly to the fluid in which the particles are embedded. The particle masses are chosen so as to supplement the density already contributed by the background fluid, the sum of that density and the particle density being the total density of the second fluid. (More generally, the presence of a spatially varying density in the second fluid can llkewise be represented by appropriate choice of particle masses.) The messes can be negative or positive.**

**In the absence of a free surface, the effects of gravity are most efficiently represented by separating the preaaure of the background flu%d into two parts, the uniform gradient in equilibriumwith gravity and the departure from this. As a result, only the departure pressure ia obtained by iteration, ita boundary condition being zero gradient on the top and bottom walls. The gravitational acceleration on the particles (i.e., on the difference between the densities of the fluids) then remains as the only exterior force field. TO allow for this, one must accordingly supply a separate**  $spectification for the gravitational acceleration on$ the **particles**, designated by  $g_{zn}$ .

**Particle storage in YAQUI is maintained In the LCM block named YLC2, which contains a single array,** AA2, dimensioned at 131000<sub>10</sub> words. Because the particle data are stored using three words per par**ticle, a maximum of 43,666 particlee may be used in the version of the code presented here.**

#### **F. The Automatic Calculation of the Time Step and the Viscosity Coefficients**

**The automatic calculation of the time step, &, is included as an option in YAQUI, primarily on the basis of two stability conditions, one of which is Imposed by the viscous stresses, with coefficients A and p, and the other of which is associated with the convective fluxes for Eulerian calculations, or with the prevention of negative volumes for Legrangian calculations.**

**The viscous-stress stability conditions are teated in the Phase-1 calculations in conjunction with the calculation of the viscosity coefficients for the stress-tensorterms. As described below,** the code creates effective values of  $\lambda$  and  $\mu$  on a

 $\bullet$ **c- . .**

> **\*- . -. . . .**

.

**cell-by-cellbasis, as determined by a combination of input quantities akd local flow conditions.** From these considerations, it then calculates a ten**tative 6t, labeled 6tv, for use in the next cycle of calculation.**

**The convective-fluxlimitation can be imposed during the rezoning of M and E in Phase 3. From an examinationof the flux coefficientsFR, FT, FL, and FB, calculated for each cell as defined in Sec. I F**, along with the divergence, D, and  $\alpha_{\alpha}$ , the code **obtaina another competing tentative 6t, labeled**  $\delta t$ .

The  $\delta t$  actually chosen for the next calcula**tional cycle, then, is the smaller** of  $\delta t$ , and  $\delta t$ ,  $\delta t$  = min  $(\delta t_v, \delta t_c)$ . Subsequently, the initial values of  $\delta t_v$  and  $\delta t_c$  that go into the next cycle's **tests** differ by some factor,  $\delta t_{fac}$ , which is usually **slightly larger than unity, times the new 6t just chosen. This permits the 6t to increaae when conditions become more stable. Becauae the 6t ia alwaya chosen for the next cycle of calculation, it can be argued that it is alwaya a cycle behind. Ideally, the c\$tchosen should be for uae in the present cycle, aa it ia based upon present conditions, but this would be more difficult to accomplish. The one-cycle lag, however, presenta no problems, aa the 6t ia alwaya small enough that significant changea in the flow field occur only over a number of cycles of calculation. Accuracy considerationsalone demand this, in addition to the requirementsof numerical atability.**

**There is a great deal of latitude in how the viscosity coefficientsmay be determined for Phase 1. Governing the use of the input values of A and u is the input quantity ~, an integer exponent used in** conjunction with  $\rho_1^1$ . Three possible forma of **viscosity are allowed, depending upon the defini** $t$ ion of  $\xi$ :

**(1) c = 1 will allow a read-in value of artificial kinematic viscosity. The input values of A and v must be chosen with regard to the numerical stability requirement for expected flow conditions.2 (2) ~ = O ia used when the input values of k and p represent the real, physical coefficientsof viscosity.**

*(3) E = -1* **forces the code to seek its own vlscoaity on the baais of local numerical-etabilityconditions in the flow. Note that the actual numerical** **values** of the **input**  $\lambda$  and  $\mu$  are **immaterial** when **E 1. .- Only the ratio A/P will be considered for** dividing the total viscosity between  $\lambda$  and  $\mu$ .

**The effective A and P used in the viscous terme of the equationa are, in all three cases, given by**

$$
\left(\lambda_{\text{eff}}\right)^{j}_{i} = k\lambda_{\text{input}}
$$

**and**

$$
\left(\mu_{eff}\right)^{j}_{i} = k\mu_{input} \quad ,
$$

**where**

$$
k = \left(\rho_1^j\right)^{\xi}
$$

**when**  $\xi = 1$  or 0. When  $\xi = -1$ , k is determined **directly from the numerical-stabilityrequirement**

$$
\frac{\lambda + 2\mu}{\rho} > \frac{1}{2} u^2 \delta t + \frac{1}{2} u^i \delta x^2 ,
$$

**We define**

$$
k = \frac{\rho (1 + \epsilon)}{\lambda + 2\mu} \left( \frac{1}{2} u_1^2 \delta t + \frac{(u \delta x)_{max}}{n} \right) ,
$$

**2** where  $\epsilon$  is a coefficient,  $u_1^2$  is the square of a **representative velocity at vertex**  $\begin{pmatrix} 1 \\ 1 \end{pmatrix}$  **of the cell,** 

$$
u_1^2 = (u^2 + v^2)_1^j ,
$$

**and U'6X2 is approximatedby the maximum U6X of the cell ti.meaa factor (l/n),**

$$
u' \delta x^2 = \frac{(u \delta x)_{max}}{n} = \frac{1}{n} max \left( |u_1^j| \Delta x, |v_1^j| \Delta z \right)
$$

**in which Ar and Az have the usual definitions of average 6r and &z:**

$$
\Delta x = \frac{1}{2} (x_2 - x_4 + x_1 - x_3) ,
$$
  

$$
\Delta z = \frac{1}{2} (y_2 - y_4 + y_3 - y_1) .
$$

Use of  $\xi$  has removed the restriction for infinites**imsl 6t'a that would otherwise be required in very**  $1$ ow-density regions, as when  $\xi = 1$  or  $-1$ ,  $\lambda =$ **times some quantity, and p = p times come quantity,**

. .

.

.

**"-**

so that the condition we must satisfy for stability,

$$
\frac{(\lambda + 2\mu) \delta t}{\rho_{\min}} < \frac{1}{2} \left( \frac{\delta r^2}{\delta r^2 + \delta z^2} \right)
$$

becomes

 $\mathbf{r}$ 

 $\frac{2}{\sqrt{2}}$ 

 $\frac{1}{2}$ 

some quantity times 
$$
\delta t < \frac{1}{2} \left( \frac{\delta r^2}{\delta r^2 + \delta z^2} \right)
$$
,

and the dependence upon  $\rho_{\text{min}}$  has been entirely removed. Moreover, for  $\xi = 1$ ,  $\lambda$  has been converted to a kinematic form more convenient for artificial viscosity in problems involving large density variations.

The  $\lambda$ D term appearing in the  $\Pi_{\text{xxx}}$ ,  $\Pi_{\text{yy}}$ , and  $\Pi_{\theta}$ equations is calculated as

$$
(\lambda \mathbf{D})^{\mathbf{j}}_{\mathbf{1}} = \min (\mathbf{D}^{\mathbf{j}}_{\mathbf{1}}, 0) (\lambda_{\mathbf{eff}})^{\mathbf{j}}_{\mathbf{i}}
$$

as D is applied only in compressive regions, that is, when it is negative.

With the viscous effects included through the stress tensors, the crucial equation for determining ot is the stability condition

$$
\delta t \leq \left[\frac{2(\lambda + 2\mu)}{\rho} \left(\frac{1}{\Delta r^2} + \frac{1}{\Delta z^2}\right)\right]^{-1}
$$

which roughly states that momentum must diffuse less than one cell width per time step. Because  $(\lambda + 2\mu) = \frac{4}{3} \mu + \zeta$ , the right side of the above expression is always positive. Further, the alternate node coupler in Phase 1 introduces another stability condition, which can be shown to always be

$$
ANC \left(\equiv \frac{1}{a_{nc}}\right) < 1.
$$

Combining these two conditions, we obtain

$$
\text{Quantity}_{1}^{\mathbf{j}} = \frac{\rho_{1}^{\mathbf{j}} (1 - \text{ANC}) \Delta r^{2} \Delta z^{2}}{2 \left[ (\lambda_{\text{eff}}) + 2 (\mu_{\text{eff}}) \right]_{1}^{\mathbf{j}} (\Delta r^{2} + \Delta z^{2})}
$$

from which  $\delta t_{v}$  may be reset as

$$
\delta t_{v} = \min \left( \delta t_{v}, \text{ Quantity}_{i}^{j} \right) ,
$$

thus allowing every cell a chance to participate in the selection.

As mentioned earlier, several criteria in Phase 3 influence the choice of  $\delta t$ . One requirement is that material cannot be fluxed more than one cell width per time step, as the flux approximations are based on the implicit assumption that exchanges occur only between adjacent cells. Therefore, ot must be based in part upon the quantity

$$
\left[\max\left(|FR|,|FT|,|FL|,|FB|\right)/\text{Volume}\right]_1^j \quad ,
$$

if the flow has any Eulerian features. In Lagrangian cases, Dôt can provide the same measure that flux/volume does for Eulerian cases, as both expressions have the appropriate  $\frac{\delta u}{\delta x}$  ot dimensions.

Besides monitoring these two quantities,  $\delta t$ must take into account the differencing scheme itself. It can be shown that for stability we must require

$$
\frac{u\delta t}{\delta x} < \frac{2\alpha_0}{1 + \alpha_0^2} \quad ,
$$

in which  $U = u_{fluid} - u_{grid}$ , and  $\alpha_0$  is a measure of the donor-cell proportion in the mass equation, as described in Sec. I F. (The right side of the above condition has its maximum when  $\alpha_{0} = 1$ .) For accuracy, we restrict the limit to only a quarter of this amount:

$$
\frac{\alpha_o}{2\left(1+\alpha_o^2\right)}
$$

Combining these three conditions, then, yields the crucial quantity for determining  $\delta t$ .

$$
\text{Quantity}_{1}^{\mathbf{j}} = \frac{\delta \mathbf{t} \left[ \frac{\alpha_{0}}{2 \left( 1 + \alpha_{0}^{2} \right)} \right]}{\left( \frac{\left| \mathbf{f} \right| \mathbf{u} \mathbf{x}}{\text{Volume}} \right) \mathbf{1} + \delta \mathbf{t} | \mathbf{D} \right|_{1}^{\mathbf{j}}}
$$

according to which we reset  $\delta t_a$ , if necessary, by

$$
\delta t_c = \min \left( \delta t_c, \text{ Quantity}_1^j \right)
$$

on a cell-to-cell basis, as we did to calculate ot. (For computational purposes, the denominators of both the above and the previous "Quantity" expressions should contain an added constant (on

**the order of 10-10) tb ensure that they do not vaniah.)**

# **111. USING THE YAQUI PROGRAM A. Mesh Generation**

**The generation of the initial mesh and fluid configurationin YAQUI is the responsibilityof the (1,0) subroutine,MESHMRR. This subroutinemust provide the starting x, y, r, u, and v values for all vertices, and** P **and I values for all zonea. Data punched on input cards, described fully in Sec. C below, provide MESHMKR the Informationnecessary to perform this task for a variety of circumstance.**

The first consideration is to define the co**ordinates for all vertices. The input quantities ~, ~, 6r, and &z (= IBAR, JEAR, DR, and DZ in the program) are the four fundamental quantities in grid generation. They permit creation of** *a* **grid of uniform 6r by 6Z zonea whose origin, vertex (1,2), lies at coordinates (0.0, 0.0). The addition of a fifth quantity**  $y_B$  (= YB), the y coordinate of ver**tex (1,2), allowa the entire mesh to be displaced upward. This is useful for calculations involving expanding meshes. The initial, basic part of MESSKKR generatea exactly this uniform grid.**

**The version of MESHMKR presented here further allows the option of nonuniform zoning. As depicted in Fig. 13, the previously generated grid lines may be shifted vertically and horizontally,with zone size increasing continuouslyoutside of some remaining inner area of uniform zones. The region of uniform zones occupies Iunifom (= IUNF) by JUnifom (= JUNP) zones, centered at Jcenter (- JCEN) zonea up from the j = 2 bottom boundary line. IUNF and JUNF may range from values of 1 and 2, respectively,implying variable zones throughout, up to values of IBAR and JBAR, implying uniform zonea throughout. The input coefficientFREZ provides the expansion ratio for the zones lying outside the IUNF by JUNF region. A relationship of** the form  $x_1 = x_{i-1} + \text{FREL}$   $(x_{i-1} - x_{i-2})$  is used to **locate grid lines lying to the right of IUNF, above JCEN**  $+ \frac{JUNF}{2}$ , and below JCEN  $- \frac{JUNF}{2}$ . For accuracy, **FREZ generally should not exceed about 1.1. The above expreaslonwill retain uniform zoning throughout if** *FREz - 1.0. A* **simple program modification would allow for different expansion rates in the two directions.**

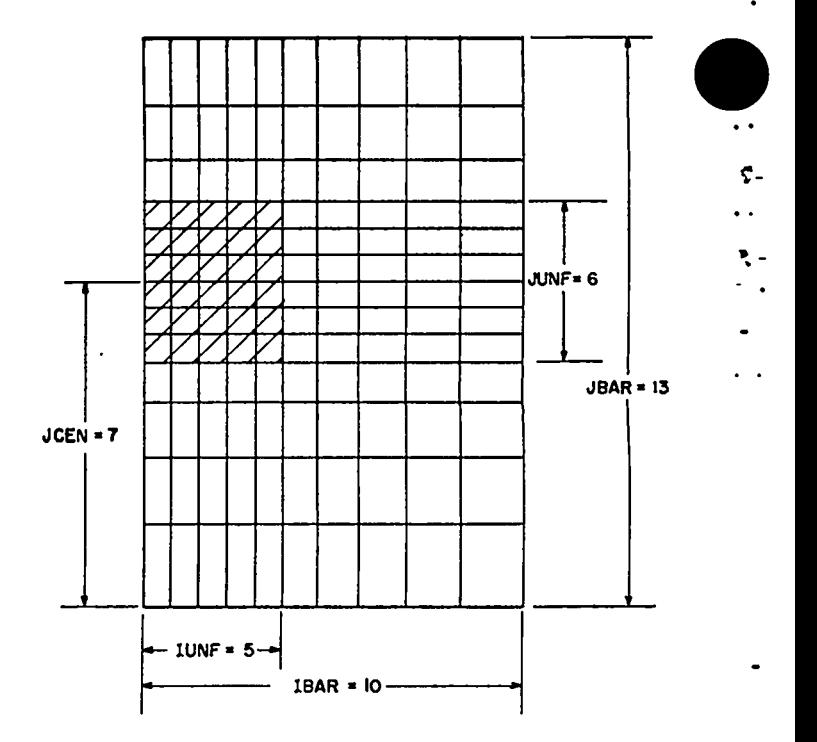

**c- . .** m-. .-

 $\cdot$  .

.

-.

1-

 $\bullet$ 

.

●

. . . +- -

● .

**Fig. 13. An initial YAQUI grid with variable zoning. The region of uniform 6r and 6Z zones (IUNF zones by JUNF zones, centered at JCEN zones up from the bottom) is denoted by shading.**

**If variable zoning is employed (FRZZ > 1.0), user calculation of YB would be inconvenient,so, instead, the input quantity REZYO, which fa the y** coordinate of the center of expansion,  $y_{n}$ , deter**mines the vertical placement of the mesh. REZYO refera to the YAQUI vertex (1, JCEN + 2), and allows YAQUI to calculate the actual value of YB.**

**Although the variable zoning shown in Fig. 13 for this veraion of MESHMRR is of a simple rectilinear form, we emphasize that neither the technique nor the code is by any means limited to this. MRSHMKR may be modified easily to create any curvilinear grid, and, indeed, simple iterative techniques5 have been used in MRSHMKR to define a variety of more complex grid shapea for special applications.**

**With the basic grid (x, y, and r values) defined, the second considerationis the initial u, v, P, and I values to define the fluid. Input data cards are read which define regions containing integral numbere of zones, and specify the initial**

**values of the four variablee assigned to all zones lying within each region. Use of these data cards ia fully described in Sec. C below.**

**This version of M13SHMKRincludes the special** capability of setting up atmospheric-explosion cal**culation. In this case, it createa an entire background of ambient atmosphere through use of one of the fluid-regiondata cards. In addition, p and E values are initializedin the external or fictitious zones, as the grid will later be expended In the REZONE. MESBMKR then adjusts the uniform p field of this ambient atmosphere to a state of gravitationalequilibriumby use of an algorithm** that**accounta for nonuniform zoning.**

**When combining variable zoning with an equilib** $r$ ium atmosphere, the user must consider zone height **in relation to scale height. It is calculationally inaccurate to allow a zone height to exceed one scale height, and for zones larger than this, a change in eign can be introduced into the p field. Therefore, it is wise to ensure that the condition**

**9**

$$
\delta z < \frac{(\gamma - 1) \, \text{I}_{\text{amb}}}{|g_z|}
$$

 $\ddot{\phantom{a}}$  . -?  $\ddot{\phantom{a}}$  $\bullet$ . .

-.

-% #

**9**

.

 $\ddot{\cdot}$ 

.  $\overline{\phantom{a}}$ .

**is satisfied throughout the mesh. In the abwe expreeaion, Iab is the ambient specffic internal energy.** As coded in this report, I<sub>amb</sub> (given by **REZSIE) iB a constant, but when atmospheric conditions allow it to increase with increasingaltitude, larger zones may be employed in the region of increased I\*. However, the above condition must still be satisfied.**

**Upon the ambient background, the spherical burst may be defined in any manner that the user wiehes. We usually employ a special set of data cards to define the upper right quadrant of the burst. These cards are provided by a one-dimensional spherical code whose purpose is to calculate the early-time dynamics. The cards are arranged in relation to a set of uniform Eulerian zones, each data card in the eet specifying a pair of relative i and j cell indices and the associated p, I, v, and u values. With a j index specified in YAQUI to correspond to the center of the burst, MESHMRR creates only the upper right and the mirror-image lower right quadrants, taking advantage of the cylindrical symmetry of the burst. The data are**

**superimposedover the previously defined ambient atmosphere, overwritinga part of it that is restricted to lie within the IUNF by JUWT area, whose uniform zones are identical in size to those of the one-dimensionalcode. (This restrictionwould be unnecessary if one were to interpolate the input data separately.) The velocity components specified on the data cards are located at cell edges, creating a minor complication,as YAQUI velocities must be centered at the vertices. As a result, MESHMKR must store these velocity values in temporary locations aa they are read in. After the entire set of data cards haa been processed, MESHMKR can transform the field through appropriate averaging to form a vertex-centeredvelocity field.**

**Whatever logic the user chooses to employ in grid generation,MESBMRR'S work is finished when all initial x, y, r, u, v, p, and I values have been defined and appropriately stored. This information enablea YASET1 to calculate the initial values of the remaining basic cell and vertex quantities @c, V, E, and Mv) in a straightforwardmsnner. B. Rezoning**

**lhezonin~,which is grid motion relative to fluid motion, occurs in any flow that is not purely Legrangian. Indeed, purely Eulerian flow is a rezone flow, and is unique only in that the grid motion is such as to maintain the grid in** *a* **fixed location. When rezoning occurs, there is a convective flux of mass, momentum, and energy from one zone to its neighbors, which must be properly accounted for. For fluxing accuracy, the grid velocities or the time step must be restricted ao that fluid is fluxed less than one cell per cycle, as It is assumed in the equations that exchanges take place only between neighboring zones.**

**These considerationsare dealt with in Phase 3, in which grid velocities, UG and VG, and from them the resulting new x, y, and r coordinates, are determined. For the extremes of purely Legrangian and purely Eulerian flows, these grid velocities may be specified quite simply. In the Legrangian limit, the grid velocities are identical to the Lsgrangisn velocities resulting from Phase** 2, **U<sub>G</sub>** = **U<sub>L</sub>** and **v<sub>G</sub>** = **v<sub>L</sub>**. In the Eulerian limit, the **gridvelocitiesare identicallyzero. In YAQUI, thesetwo casesare treetedin Phase 3 in YAQtJ12 itself.** The  $(2,0)$  subroutine REZONE is called to

**define the grid velokitlea and the resulting coordinates for any flow that ia neither of these two extremes. This "roll your own" subroutine allows the user to force the grid to follow one or more features of the flow continuously.**

**The sample REZONE included here shows just one of a variety of possible schemes for following the** dynamics of an atmospheric-explosion calculation. **It is a good example becauae it shows the three basic objectives that must be met by a rezone for such a calculation.**

**(1) The mesh must be expanded so as to maintain the boundaries ahead of the strong radially qanding shock,**

**(2) Themesh muat rise in the atmosphere at the rate of fireball rise, and**

**(3) The zoning must resolve the details of the torus in the central region finely, but may be much coarser In the outlying regions, for computer efficiency.**

**(The variable zon%ng discussed in Sec. III A and shown in Fig. 13 can provide a good beginning for this laat aspect.) The following briefly explains how REZONE meets these three objectives in this version.**

**(1) The mesh expansion is controlled by monitoring** the largest absolute  $u_L$  or  $v_L$  fluid velocity  $(u_{max})$ along a column or  $(v_{max})$  along a row, several cells **in from each rigid boundary, thereby allowing signals to be sensed before they can reach the boundaries. The normal grid velocity assigned to the boundary vertices is then calculated to be the square root of the product of this maximum velocity times** the largest absolute  $u_L$  or  $v_L$  velocity ( $V_{max}$ ) **in the entire grid:**

$$
(u_G)_{i=1} = 0
$$
 for all j,  
\n $(u_G)_{i=IP1} = [v_{max} (u_{max})_{i=\tilde{I}-6}]^{\frac{1}{2}}$  for all j,  
\n $(v_G)_{j=2} = [v_{max} (v_{max})_{j=9}]^{\frac{1}{2}}$  for all i,

 $(v_G)_{j=JP2} = [v_{max} (v_{max})_{j=\bar{J}-14}]^2$  for all **i .** *(2)* **The overall upward rise or translationalveloc**ity  $(v_{\tau})$  of the mesh can be determined by tracking **the rising maximum point of some representative feature of the flow. We have found that the**

**vorticity will serve this purpose if care is taken. Although the rising fireball torus will soon develop a strong vorticity field, the vorticity profile flattens with the, developing a vertically elongated plateau of the larger values. Upon this plateau, the maximum point itself may move around significantlyfrom cycle to cycle. If the grid translationis tied to such a shifting point, the result is discontinuousup and down translation, perhaps moving the grid several zone heights all at once. A smoother and more reliable quantity to follow than the pure vorticity would be some weighted average vorticity. One possible form that we have used successfully is based upon the quantity**

 $\bullet$ 

✎☞✎

ኑ፡-<br>◆ ↑<br>እ ↑

۰<br>۰<br>۰

b

.-

. . . . . .

 $\mathbf{y_c}$  =  $\sum \mathbf{y_k} \omega_{\mathbf{k}} / \sum \omega_{\mathbf{k}}$ , which is summed over all celle **k k**

**except** those near the rigid boundaries. Then  $v_{\tau}$  is **calculated as**

$$
v_T
$$
 = maximum of  $\left[0, \frac{\Omega_G}{\delta t} \frac{(y_c - y_{cen})}{2}\right]$ ,

where  $y_{\text{cen}}$  is the y coordinate about which the fireball should be kept centered, and  $\Omega_c$  is an under**relaxation factor used to ensure smooth rezoning. (3) The technique for rezoning the interior grid lines alao makes use of the center of maximum vorticity, requiring the radial center,**

$$
x_c = \sum_k x_k \omega_k / \sum_k \omega_k
$$
, as well as the vertical  $y_c$ ,

**to move. The interior vertices are then made to satisfy the relations**

$$
\bar{x}_1 = \frac{1}{2} \left( {^n x}_{1+1} + {^n x}_{1-1} \right) + \beta_G \left( x_c - {^n x}_1 \right) \text{ for all } j,
$$

**and**

$$
\bar{y}_j = \frac{1}{2} {n_y_{j+1} + n_y_{j-1}} + \beta_G (y_c - n_y_j)
$$
 for all 1

**where** the coefficient  $\beta_c$  determines how tightly the **vertices are drawn in towards the center of vorticity (Xc,yc),and therefore governs the level of resolution In the fireball torus.**

**In terms of grid velocities, these results are obtained by setting**

$$
(u_G)_1 = \frac{\Omega_G}{\delta t} (\tilde{x}_1 - {^n}x_1) \text{ for all } j,
$$

**and**

-.

 $\overline{1}$ 

.

.

**9**

b

٦

. . . . .

**9**

$$
(v_G)_j = \frac{\Omega_G}{\delta t} (\bar{y}_j - {^n}y_j) + v_T
$$
 for all 1.

**The minimum zone size is related not only to** the **value** of  $\beta_c$ , but also to the **value** of  $\overline{I}$ . For **a given I, it is helpful to be able** *to* **estimate a priori** an appropriate value for  $\beta_c$  to achieve some **desired level of resolution. 'l'herelationshipcan be shown** *to* **be**

$$
\delta r_{\text{min}} \approx \frac{2\beta_{\text{F}}x_{\text{R}}}{(1 + \beta_{\text{G}} + \beta_{\text{F}})^{\bar{1}-1} - (1 + \beta_{\text{G}} - \beta_{\text{F}})^{\bar{1}-1}} \quad ,
$$

where  $\delta r_{min}$  is the  $minnum \delta r$  after relaxation of **the grid, ~ ia the x coordinate of the right boundary after all grid expansion haa taken place, and**  $\beta_F = (2\beta_G + \beta_G)$ . The procedure is to obtain solu-**( tiona for various values of 6G, but the final 6 G choeen as optimum for a given problem will probably differ slightly from the value auggeated by the relationship,and it is generally obtained empirically.**

**The rest of the REZONE subroutine, from statement No. 1200 to the end, is somewhat more general than the preceding part. New values of x, y, and r are calculated for all vertices, using the values of u G and vc, in expressions identical to those in Phase 3 of YAQU12. This is done in REZONE, however,** *to* **enable the following adjustments to be made before RETURNing.**

**(1) The particle grid parameters are adjusted to fit the new grid.**

**(2) SubroutineFIIMC\$3is called to adjust all the film-plot scaling parameters, and finally,**

(3) The  $\rho_{\text{L}}$  values in the exterior zones are recal**culated using the new coordinates.**

#### **c. The Input Data**

**Formatted input data cards provide the information necessary to specify a problem setup. The number of cards required varies according to the problem. However, the following cards must always appear.**

- **Card No. 1: IBAR, JEAR, IUNF, JUNF, JCEN, DR, DZ, CYL, GRDVEL, AO, AOM, BO, KXI (Format 514, 7F8.3, 14), where:**
	- **IBAR**  $= \bar{I}$ , the number of real zones in the r **or x direction.**

**JBAR = ~, the number of real zones in the z or y direction.**

**IUNF, JUNF, JCEN, and FREZ (see Card No. 4 below) allow one form of variable orthogonal zoning in the initial grid generation. Refer to Sec. III A and to Fig. 13.**

- **IX/= dr, the cell size in the r or x direction in the uniform region.**
- **DZ = &z, the cell size in the z or y direction in the uniform region.**

**(Note: The user may wish to completely override the specificationsof** IUNF, JUNF, JCEN, DR, **and** DZ **in MESHMXR.)**

- CY<sub>L</sub> **1.0 for cylindrical geometry, or = 0.0 for plane geometry.**
- **GRDVEL = "grid velocity," 0.0 = pure Eulerian, 1.0 = pure Lagrangian, 2.0 = REZ@JE.**
- **AO =**  $=\alpha$  coefficient in the Phase-3 momen**tum equations.**
- **AOM = a. coefficient in the Phase-3 mess and energy equations.**
- **BO 60 coefficient in the Phaae-3 mess, energy, and momentum equations.**
- **I(XI =**  $=$   $\xi$ , the exponent of  $\rho$  that determines **the form of viscosity in the problem. Refer to Sec. 11 F.**
- **Card No. 2: w (Format 10A8), where columns 2-80 of this card are used for problem identificationon prints and plots. Column 1 should not be used because it is treated as a carriage control. If desired, the card may be entirely blank, but it must always be included.**
- **Card No. 3: MU, I.AM,@l, EPS, GR, GZ, ASQ, R~N, GMl (Format 9F8.3), where:**
	- **Mu=u** <sup>=</sup> <sup>u</sup>input viscosity coefficients. Refer **to Sees. I D and II F.**

 $\begin{bmatrix} LM - \lambda \\ Input \end{bmatrix}$ 

- **QIM = u, the'Phase-2 iteration relaxation**  $parameter.$  The value  $\omega > 1$  provides **overrelaxation,whereas (u> 2 is unstable. Refer to S,ec.I E.**
- **EPS = E, the Phaae-2 iteration convergence criterion, typically on the order of** 10<sup>-5</sup> (specifying convergence to with**in 10-5 of the maximum pressure in the system at a given instant), but E may be greater or smaller depending**

 $\bullet$ ✎✛ ੂ⊾<br>◆<br>੶<br>∙ =

,

 $\frac{1}{\sqrt{2}}$ 

● ✍

1-

. **v-- .**

**upon the problem. Refer to Sec. I E.**

- **GR = Kr, gravity felt by the fluid in the r or x direction,which may be + or - to pull rightward or leftward, respectively.**
- **GZ = gz, KravitY felt by the fluid in the z or y direction,which may be + or - to pull upward or downward, reapectively.**

**The quantitiesASQ, RflN,and GM.1are applicable to the stiffened** *gas* **equation of state, which appears in the code version of this report.**

- ASQ =  $a^2$ , the zero-temperature sound speed.
- **I@ = PO, normal material density,**
- **CMl= (y-l),where y ia a constant characteristic of the gaa, becoming the ratio of specific heat at constant pressure to the specific heat at constant volume**,  $\gamma = c_p/c_v$ , if the gas **is truly polytropic.**

**Card No. 4: FREZ, YE, REZYO, REZUE, REZVE, REZVT, REZRdN, REZSIE (Format 8F8.3), where:**

**FREZ, YB, and REZYO are parameters relating to the zoning and grid location in the initial grid generation. Refer to Sec. III A.**

- **REZUE Available for uae in REZONS to specify**
- **REZVE grid expansion (Ue,Ve) and translation**
- $\begin{cases} A' \\ g' \\ h' \\ a \end{cases}$ **REZVT**  $(v_{\tau})$  **velocities**, if these velocities **are constant.**
- $REZRON = the \rho_0$  of the ambient atmosphere at **altitude REZYO** at  $t = t_0$ .
- **REZSIE = the specific internal energy of the ambient atmosphere. In the code listing in this report, REZSIE la a value that remains constant in space and time.**
- **Card No. 5: IBP, JBP, PDR, PDZ, PYB, GZP, IM@lX (Format 214, 4F8.3, 14). This card supplles the parameters for the optional particles described in Sec. 11 E.**
	- **IBP = ~ / If no particles are to be particles used, set IBP = O. Then the rest of Card No. 5 ia JBP = ~ particles unused, so proceed to Card No. 6. For particle**

**usage, IBP and JBP are the ? and ~ of the particle overlay grid. IBP s lBAR,** and  $JBP \leq JBAR$ .

- **PDR** . **Ax the (uniform)Ax and Ay of the particle-gridcells. See Fig. 11.**
- **PDZ Example 12** and 2 and 2 and 2 and 2 and 2 and 2 and 2 and 2 and 2 and 2 and 2 and 2 and 2 and 2 and 2 and 2 and 2 and 2 and 2 and 2 and 2 and 2 and 2 and 2 and 2 and 2 and 2 and 2 and 2 and 2 and 2 and 2 and 2 and 2 and 2 **values are calculated automatically in the setup. Similarly, PDR and PDZ are recalculatedby REZ@NE. In both placea, the code version presented here "stretches" the particle grid to just cover the farthest points on the bottom, top, and right edges of the YAQUI grid.**
- **PYB** . **YB the displacement of the particlea'** particle-grid lower edge measured rel**ative to YB. To superimpose exactly, set PYB = 0.0 and allow the code to adjuat the particle grid automatically, as described above.**
- **GZP** . **gz felt by the particles, which may or may not be equal to GZ (see Card No. 3).**
- **11'@lx= 1.0 for the momentum-exchangeoption, = 0.0 otherwise.**
- **Card No.** *6:* **T, DT, T20MD, TLIMD, TWFIN, LPR, IC@L@R (Format 5F8.3, 214), where:**
	- **T= to, the problem starting time, usually zero.**
	- **DT =**  $\delta t_{\alpha}$ , the initial  $\delta t$ . The first cycle **is automatically run with**  $\delta t = \delta t$  **/10, then the second and third cycles are run with &t = &t From cycle 4 on, o" the 6t is chosen automaticallyas described in Sec. 11 F.**
	- **T20MD = 1.0 to force tape dumps every 20 min of central processor (CP) time for** *restarting* purposes, or = 0.0 to by**pass this option.**
	- **TLIMD = 1.0** *to* **force a tape dump and RETURN to the (0,0) overlay just before reaching the CP time limit specified on the J@B card; > 1.0 to force tape dump snd RE-TURN immediately after cycle O output;**
		- . **0.0 to run out to a full time limit with no tape dump.**
	- **TWFIN = problem finish time. When this is reached (t z TWFIN), control will RE-TUIW to the (0,0) overlay.**

30

**(Upon RETURN to (0,0) for either the TLIMD or TWFIN condition, the (0,0) main program YAQUI searches the input queue for further tasks.)**

**I**

-.

t -.

-3

 $\overline{\mathbf{r}}$ 

**LPR = Printing Control, where: 0 - movie option, 1 = zone prints on microfilm only, 2 = zone prints on both film and printer, 3 = zone prints on printer"only. These are described more fully in Sec. III D.**

- **ICgL@R > 0 plots particles in red, and anything elee on film in white, obviously effective only with color processing. IC@L@R c O implies normal** black-and-white processing.
- **Card No. 7:**

**(DT@(N),N=1,1O) ie used in conjunctionwith**

**Card No. 8: (DT@C(N),N=1,1O)**

> **(both** *are* **Format 10F8.3), where DT@n specifies the problem-the output interval for both plots snd prints, IY@Cn specifies the time at** which to change to  $DT\phi_{n+1}$ . As an ex**ample, assume that t is in seconds, and that output is wanted every 1/4 sec for the firet second, then every 1/2 sec up to 4 sec of problem time, then every** 1 **sec**  $until t = 10$ , then **every**  $2$  **sec until**  $t = 50$ , **and every 10 aec until t = 200. One would use DT@ (1-10) = 0.25, 0.5, 1.0, 2.0, 10.0,**

**DT@C (1-10) = 1.0, 4.0, 10.0, 50.0, 200.0.**

To keep the output time interval fix**ed throughouta run, specifyDJX3(1) = (interval)and DT@ (1)> TNFIN. (Note: When an output time is being**

**approached, the automatic &t routine will choose a special &t for one cycle so that the output occurs at the precise time desired).**

**The abwe eight cards pertain to all YAQUI setups. They have defined a basic grid and provided the parameters for its use. What remains to be defined is the contents of this grid -- particle regions and fluid regtons. Because these regions vary with the problem geometry, the number of cards** **in the rest of the input deck vsries widely. The procedure beyond Card No. 8 is to define the particle regions first, if any exist, then finally to define fluid regions.**

**Card No. 9: DRPAR, DZPAR, XC, YC, XD, YD, UPAR, VPAR, MTE, DRAG (Format 10F8.3). This is a particle-regioncard, to be expected ~ if IBP > 0 on Card No. 5. One card of the above format must be provided for each discrete particle region in the mesh. In the present version of PARTGEN, a particle region** may be one of two shapes -- cylindri-**DRPAR** cal or spherical (rectangular or cir**cular in plane geometry). These two general shapes are shown in Fig. 14 with the named dimensions that specify them. The four dimensions (XC, YC, XD, and YD) are input in true distance units because the particle regions are not constrained to follow zone edges.** For a cylinder, XC and YC specify the **coordinates of the lower left corner, and XD and YD specify those of the upper right corner. For a sphere, YD must always be identically zero to enable PARTGRN to distinguish ft from a cylinder. YC specifies the position of the center, measured up the axis, and XD specifies the sphere radius. Note that the y dimensions are de** $fined$  **relative** to  $y = 0$ , not relative **to the bottom of the mesh. (This was allowed so that particles might originally be placed outside an expanding mesh, but the user should not try to move any particle while It ie etill outside the mesh, as the present logic in PARTM@I assumes that all particles lie within the mesh.) Particle spacing in the r or x and z**

**DZPAR 1 or y directions, In problem units.**

**Yc YD** I **Particle-region dimensions in problem**

**XD units, relative to x= O and y = O.**

**See Fig. 14.**

**xc**
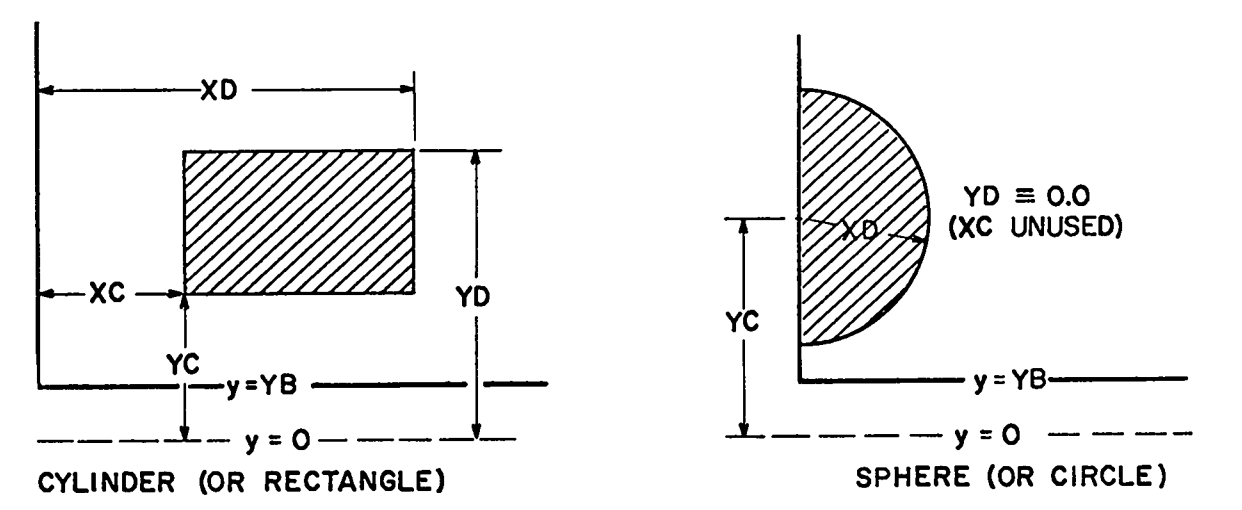

**Fig. 14. Particle-regionshapes available in PARTGEN. Note that the named dimensions are measured from x = O and y = O.**

- **UPAR** I **VPAR the partlclea in this region; will be Initial u and v velocity components for 0.0 for true marker particles.**
- **MTE Mess per particle <sup>=</sup> MTE\*r Use particle" MTE = 0.0 for markers.**
- $DRAG$   $Drag$   $coefficient, \eta, for these$   $parti$ cles. Use DRAG =  $10^{10}$  for markers.

Particle-region cards are processed individually, **and the number of particle regions is unllmited. If particles are used at all, the set of particleregion cards terminateswith the final card having DRPAR g 0.0 and the rest of the card is unused. Therefore, the number of particle-regioncards in a YAQUI deck is either zero, or two or more.**

Card No. 9: if no particles are used. If particlea **—are used, however, then this card follows the DRPAR = 0.0 card: NE, NR, NT, NL, UI, VI, R@, SIEI (Format 414, 4F8.3). This is a fluid-regioncard, one card of this format being provided for each discrete fluid region in the mesh. The allowed fluid region covers some specified number of zones, as shown in Fig. 15 with the named dimensions that define it. The four dhenaiona (NB, NR, NT, NL) are given in integer numbers of celle to emphasize that the four corners of the region must coincide with cell vertices. Thus, NL and NB epecify how many cells in from the left and up to the vertex**

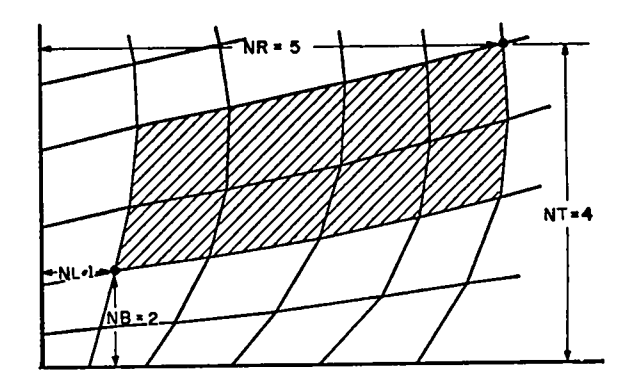

.-

. . **c- -.** . . .

.

--

. . ,--

.

**\***

**1- .**

**Fig. 15. The basic fluid region available in MSSHMKR, defined by the number of zones over and up to two corners.**

**where the lower left comer of the region is located, and NR and NT similarly locate the vertex of the upper right corner. Even if the grid is not originally orthogonal, specifying** two **diagonal corners uniquely specifies the zonea that will be included in the region. To use a single fluid region as an entire ambient background, set NL = NB = O, NR = ~, and**  $NT = \overline{J}$ .

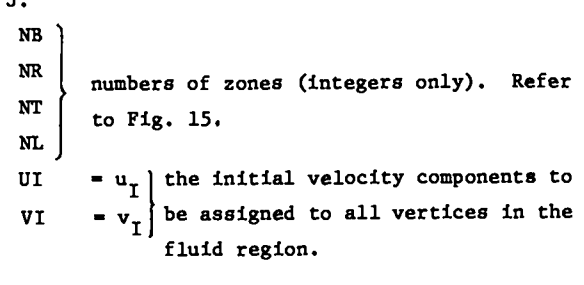

 $R\emptyset I$  **=**  $\rho_{\tau}$  the initial density and specific **) SIEI = SIE internal energy to be assigned**

.

✎✎

●

**-J**

●

**i**

4

. . -. .

RØI<br>
SIE<br>
SIE<br>
SIE<br>
SIE<br>
SIE<br>
Fluid-re<br>
processe<br>
Fluid-re<br>
presente<br>
Presente **to all zones in the fluid region. Fluid-regioncards, like particle-regioncards, are processed individually,and the number of fluid regions ia SISO unlimited. The version of MEsRMKR presented in the code listing in this report expects that at least one fluid region will be defined by this type of card. The set of fluid-region**  $\text{card}s$  **terminates** with the final card having  $NR = 0$ **snd the rest of the card unused. Therefore, a minimum of two flu%d-regioncards must be present in a YAQUI deck.**

 $\begin{array}{ccc}\n & & \text{NT} = \\
 & & \text{The} & \text{S} \\
 & & & \text{card}.\n\end{array}$ **To aet up an atmospheric-explosioncalculation, as described in Sec. III A, the final NR card (following the ambient fluid NR card) has NR = 1000, instead** of  $NR = 0$ , with  $NT =$  the **j index** of the **burst point in the full YAQUI grid. Generally, NT = JCEN+2, where JCEN was defined on Card No. 1. The set of special data cards follows the NR = 1000 csrd, and contains I, JJ, R@I, SIEI, VI, and UI (format 215, 4(4X,E11.5)), one card per Eulerian zone. The j index is called JJ here to emphasize that** it is relative to the definition  $j = 1$  at the **burst point on the data cards. VI is the v velocity centered on the top edge of the Eulerian zone, and UI is the u velocity centered along the right edge. These cards are read and processed individually, the eet terminatingwith a card having I = O.**

**This completes the discussion of the input data cards. The final card normally placed at the end of the input deck is in reality the first card for the next problem. The first quantity on Card No. 1 is IBAR, and its value determines the action to be taken by YAQUI. If IBAR > 0, it ia valid for**  $\overline{\mathbf{a}}$  **as**  $\overline{\mathbf{a}}$ , and YASET is called. The value IBAR = 0 **indicates a tape restart, and IBAR < 0 indicates that the end of data has been reached. Thus a negstive IBAR card is the appropriateway to terminate a deck, and hence, the run.**

**D. Output--Plots,Prints, and Motion Pictures**

**The YAQUI output is in the usual two forma- visual informationon microfilm or motion-picture film, and printed informationon microfilm or fanfold paper. Both forma are automaticallyprovided at cycles O and 1, and thereafterat intervals specified by DT@ and DT@C in the input data. The microfilm plots are generally the most useful**

**output, and they are made on the 111 FR-80 or the S-C 4020 C@M (computeroutput microfilm) devices. Six plots are provided in the basic code version: particlea, zones, velocity vectors and contours of deneity (isopycnics),interml energy (isotherms) and vorticity.**

**The particle plots** *are* **made by plotting the x P and y coordinates of all particles, and are pro-P vialedautomaticallywhen particles are used.**

**The zone plot is included for all Lagrangian or REZ@IE runs (GRDVEL> l.). For purely Eulerian calculations (GROVEL = O.), the zone plot is provided only at cycle O. The labels of minimum and**  $max_{x}$  **for** and  $\delta$ z on the zone plot are really un**ambiguous only for orthogonal grids. The general form used in their calculationwas intended to make the labels meaningful for slightly distorted grids.**

**The velocity-vectorplot shows the direction of fluid flow and the relative magnitude of the velocities. Vectors are plotted originating at each vertex, denoted by a "+," and have a length and direction proportional to the vertex velocity** components. If  $(x_1, y_1)$  are the coordinates of ver**tex (i,j), the coordinates of the vector end point**  $(x_2, y_2)$  are given by

$$
x_2 = x_1 + \begin{pmatrix} u_1^j \end{pmatrix} \text{ (DRØU)} ,
$$

**and**

$$
y_2 = y_1 + \begin{pmatrix} v_1^j \end{pmatrix} \text{ (DRØU)} ,
$$

**where DR@ is a scaling coefficient defined aa**

$$
DRØU = (0.9) (VEL_{max}) \left(\frac{x_{i-IP1}}{\overline{I}}\right) .
$$

**This coefficient is recalculatedwhenever a velocity-vectorplot is drawn, and it scales the length of a vector drawn for the largest u or v velocity**  $\text{in the system at that instant (VEL}_{\text{max}})$  to be  $9/10 \text{ths}$ the length of the average zone  $(x_{i=IP1}/\overline{I})$ . This **method ensures that the vectors are always of reasonable length, regardless of velocity magnitude. The plot is deleted if there are no significant velocities in the entire system.**

**The contour plots are drawn by a routine that crestes plots for any cell-centeredquantity stored in CQ, and they are composed of connected vector**

**aegmenta joining points of equal quantity, just as the lines on a contour map join points of equal altitude. The plots may be either linear or logarithmic in contour Increment. Logarithmic plots are more useful for atmospheric studies and are provided for the iaopycnics and isotherms,whereas the vorticity plot is linear.**

**The printed informationconsists primarily of a listing of the principal field variables over the entire grid. One line is printed for each zone,** giving the 12 quantities i, j,  $x_1^1$ ,  $y_1^1$ ,  $u_1^1$ ,  $v_1^1$ ,  $I_1^1$ ,  $p_1^J$ ,  $V_1^J$ ,  $p_1^J$ ,  $M_v^J$ , and  $p_1^J$  for the zone or its lower **left vertex.**

**A two-line short print is provided every cycle, and it contains the following 13 quantities;**

**T is the current problem time.**

**CYc is the current cycle number.**

**DT is the current 6t.**

I

- **GRINDS = 6CP/(?\*~), the elapsed central processor (CP) time for the cycle just finished, divided by the total number of zonea. The CP time per cell per cycle is a useful indicator of the code~s computing efficiency.**
- **CIRC, or circulation,ia a measure of fluid velocities near the rigid mesh boundaries, intended primarily for atmospheric calculation. Interaction of signala with the outer boundaries often shows up as a significant change in the value of CIRC.**
- **ITERS is the number of iterations in the preceding Phase 2.**

**CPTIME is the current CP clock time.**

- **DTV is the competing &tv calculated during the previous cycle, in which**
- **IDTV and JDTV are the i and j indices of the zone that limits ~tv most severely.**
- **DTC is the competing 6tc, and, similarly,**
- **IDTC and JDTC are the i and j indices of the zone that limits 6tc most saverely.**

For either  $\delta t_v$  or  $\delta t_c$ , if the printout indicates **that the limiting zone is zone (1,2), the tentative**  $next$  **time step,**  $\delta t_v = \delta t_c = (\delta t) (\delta t_{fac})$ , is small **enough to satiafy the stability and accuracy requirements at every point in the mesh.**

**The short print ia provided on fanfold paper regardless of the LPR setting, and on microfilm if LpR=lorLPR=2. LPR primarily controls the deatinatlon of the full zone prLnts, where:**

**LPR = 1 gives zone prints on microfilm only, LPR = 2 gives zone prints on film and paper, LPR = 3 gives zone prints on paper only. If LPR = O, no information is printed on microfilm. This case is intended for motion picture use, and the only microfilm output is a particle plot. For movies, the user should hold the 6t constant, and set DT@ = &t or 26t. The code is eaaily altered to provide some plot other than a particle plot for the movie if desired, or to have a frame shared by several different types of plots.**

.- **3- ..**

ą.

\*

-.

●

t-

 $\ddot{a}$ 

。<br>、

✎✎✎✎✍

a

## **E. Tape Dump and Restart**

**Tape dumps are staged out as Fileaet 8 in the control region under influence of the quantities T20MD and/or TLIMD, as described in Sec. III C. The quantities dumped are the contents of the SCM common YsC2, the LCM block YLC1, and, if particles are used, the L(24block YLC2.**

**A tape restart ia performed by ataging in the dump tape as Fileset 7. The input deck consists of an IBAR = O data card, where JBAR = the dump number on the tape and is used as a check.**

**F.** Incompressible Flow Calculations

**Conceptually,the YAQUI code in this report should be able to calculate a truly incompressible flow, defined aa a flow in which the sound speed is vaatly greater than the fluid speed. Practically, however, the code should be slightly modified to render it suitable for handling such calculation. The equations we use are intended for flows containing compressibilityeffects, and they, indeed, differ from those we would choose for a fully incompressible flow technique.**

**In incompressibleflow, variations in I can be neglected unless buoyancy effects are i.tnportant, and as P is essentiallya constant for each fluid element, the mess equation reduces to the requirement for vaniahing velocity divergence. Using an equation of atate is therefore unnecessary,becauae the changes in pressure ariae aa a direct consequence of the dynamics. In YAQUI, however, the equation of state ia inherent: Phase 2 assumes it through the appearance of C2, and the equation of state ia used**  $\frac{d}{dt}$  **to update**  $p_t$  **into** the new  $\frac{n+1}{p}$ , to account **for p changes that occurred in the Phase-3 convection Nevertheless,tbe implicit treatmentl should still enable YAQUI to handle incompressibleflows. In practice, we see this to be true for Mach numbers**

I

 $\cdot$  :

 $\ddot{\phantom{1}}$ 

 $\overline{t}$ 

 $\ddot{\phantom{1}}$ 

 $\frac{1}{2}$ 

Ä

 $\ddot{\bullet}$ 

down to about 0.01. For lower Mach numbers, however, there are three features in YAQUI that introduce difficulties. The first difficulty occurs in the (Lagrangian) iterative phase, where we compute  $\rho$  from an equation that leaves  $\delta t^2$  errors. The second arises in the convective flux calculation, which is treated explicitly in Phase 3. This introduces nonzero values into the velocity divergence and, consequently, allows the densities to change. The third arises in the internal energy calculation, in which the nonvanishing values of  $\nabla \cdot \vec{u}$  introduce fluctuations into the internal energy field. When the overall level of internal energy is high, these fluctuations are reflected in large variations of  $n+1$ <sub>p</sub>, which cannot be efficiently corrected in the subsequent pressure iteration. As a solution to the problem, we have bypassed the equation-of-state calculation after cycle 0, and instead used  $n+1$   $p = p_1$  in incompressible flows. Yet another choice would be to iterate Phase 2 to much greater accuracy, which would not be very economical, especially in view of the vastly increased computer time requirements. We cannot run with the limit of  $\epsilon = 0$  in Phase 2, but rather use a value more on the order of, say, 10<sup>-5</sup>, which leaves relative errors of that order in  $p_7$ .

These considerations can be illustrated with the stiffened gas equation of state, appearing in the code version of this report. For this, <sup>n</sup>p is given by

$$
n_p = a^2 (n_p - p_o) + (\gamma - 1)^n \rho^n I
$$
.

The incompressible limit can be described by  $a^2 + \infty$ forcing the  $(y - 1)\rho I$  part of the equation to be negligible, or by  $I + \infty$ . Because true  $\infty$  cannot be used on the computer, we might choose, say,  $a^2$  = 10<sup>10</sup>. Even this less-than-infinite  $a^2$  is large enough to magnify any slight  $\rho$  errors into appreciable variations in the p field.

To implement the  $n+1$   $p = p_1$  logic in YAQUI, the storage requirements must be considered. Examination of Fig. 9 reveals that  $p_{L}$ , in storage word 11, is not saved in Phase 3. The simplest way to preserve p<sub>L</sub> throughout the cycle is to create a 15th word of storage and store  $p_{T}$  in it after Phase 2. Then, at the beginning of the next cycle, n<sup>+1</sup>p can be set from it quite easily. Note that then one must set  $NQ = 15$ .

The standard Phase-2 treatment is to bypass the updating of the vertices of any cell whose op satisfies the convergence test, the argument being that the slightly improved accuracy is generally not worth the extra computer time required to obtain it. When using  $n+1$   $p = p$ , however, it becomes more appropriate to update the vertices of all cells, whether or not the convergence test was satisfied. G. The COMMON Block YSC2

The following list provides the names, descriptions, and sources of all quantities in the SCM COMMON YSC2 in the (0.0) overlay. This COMMON is of fundamental importance in communication between the various overlays and their subroutines. It contains all the SCM-based information that must be maintained from cycle to cycle, and it is the SCM portion of the tape-dump data.

The sources in the list are keyed to the following symbols:

- $I =$  Supplied as part of the standard input data. The parenthetical symbol that follows I specifies where this quantity is read.
- $0 = (0,0)$  Main Overlay
- $L = (0.0)$  Subroutine LØØP
- $F = (0,0)$  Subroutine FILMCØ
- $S = (1,0)$  Subroutine YASET1
- $P = (1,0)$  Subroutine PARTGEN
- $2 = (2,0)$  Subroutine YAQUI2
- $R = (2,0)$  Subroutine REZØNE

Multiple sources indicate that the quantity is recalculated.

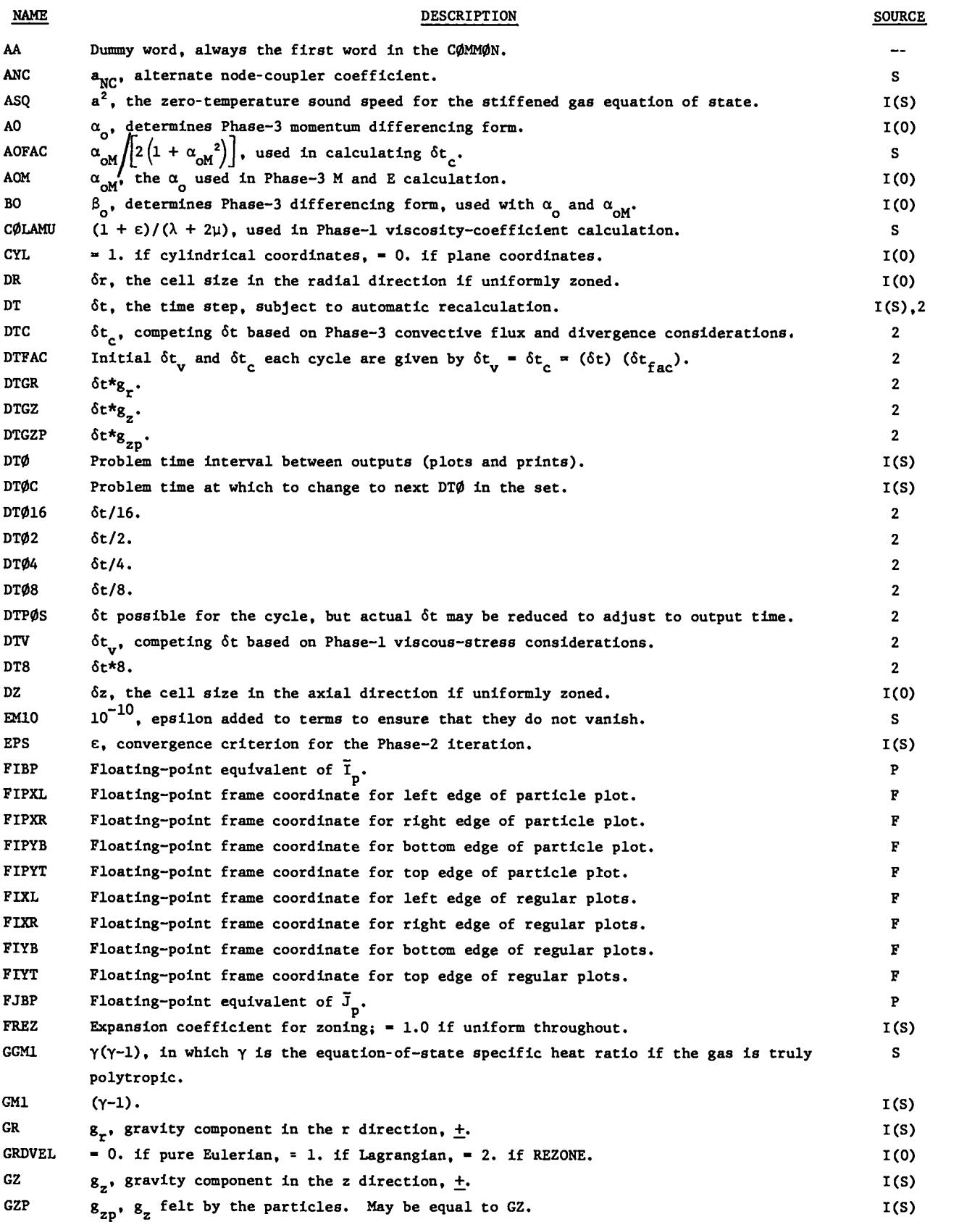

 $\ddot{\phantom{0}}$ . x- . .

 $\ddot{\phantom{0}}$ 

.-

 $\alpha -$ . . L.

-.

 $\bullet$ 

**1-**

 $\ddot{\phantom{a}}$ 

b

 $\ddot{\bullet}$ 

.

.  $\cdot$  .

.

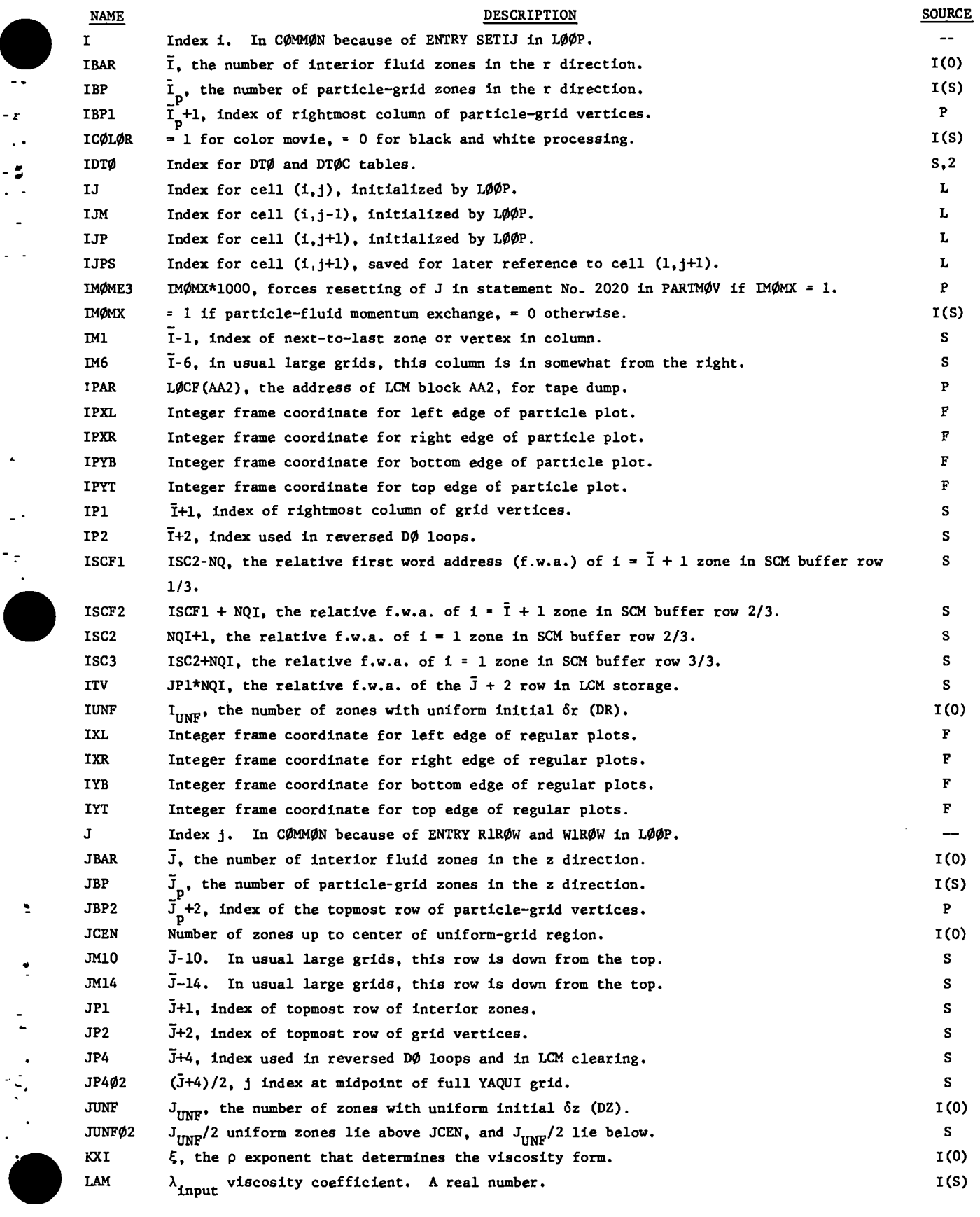

**-E . .**

**.- . --**

**.**

**-.**

**.-**

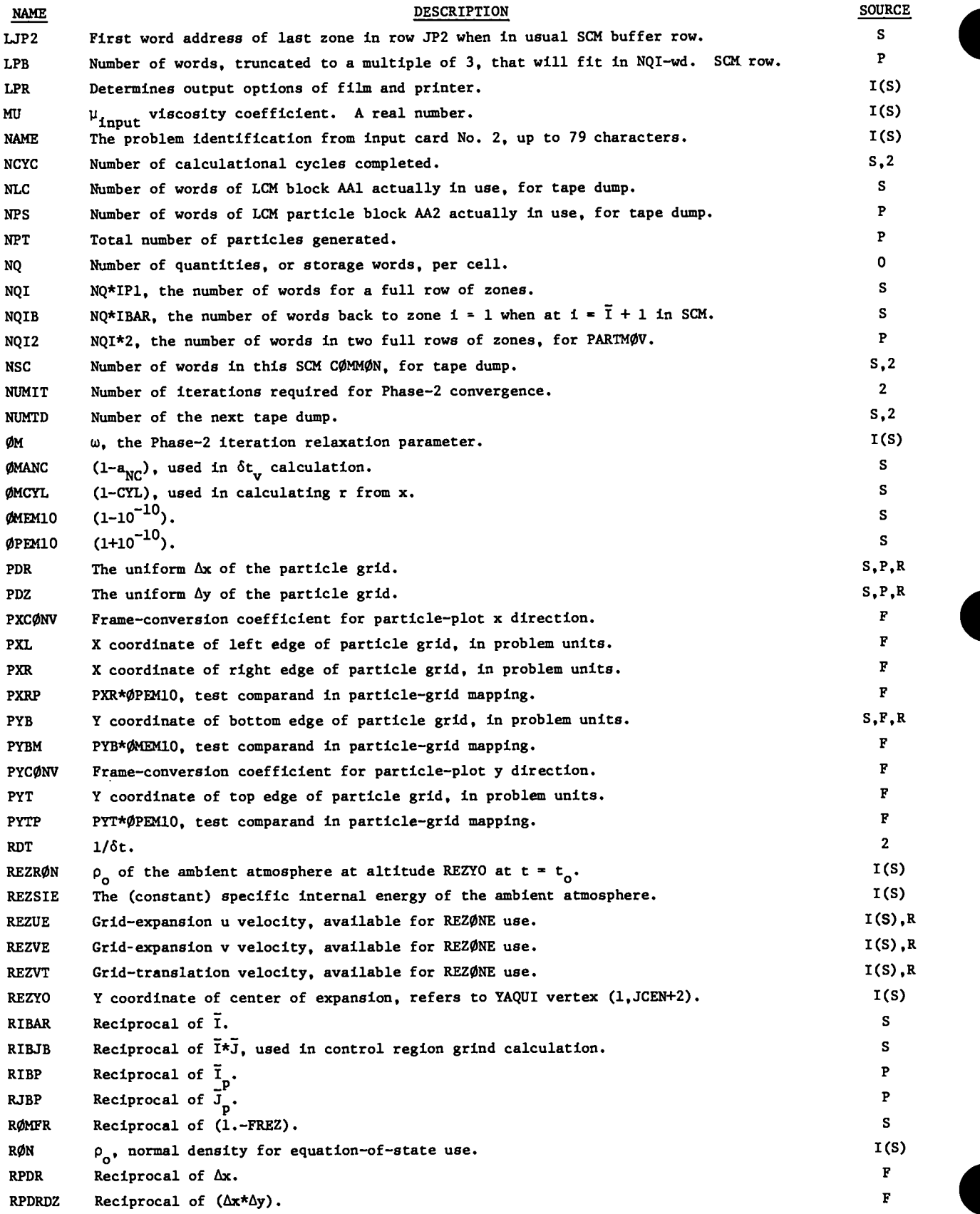

 $\Box$ 

. .

. . :- -.

 $\mathbf{r}$  -

-.

 $\overline{a}$ 

-.

 $\mathbf{A}$ 

-.

s

.

 $\cdot$ .

 $\overline{\phantom{a}}$ 

 $\ddot{\phantom{1}}$ ۰ DESCRIPTION

**SOURCE**

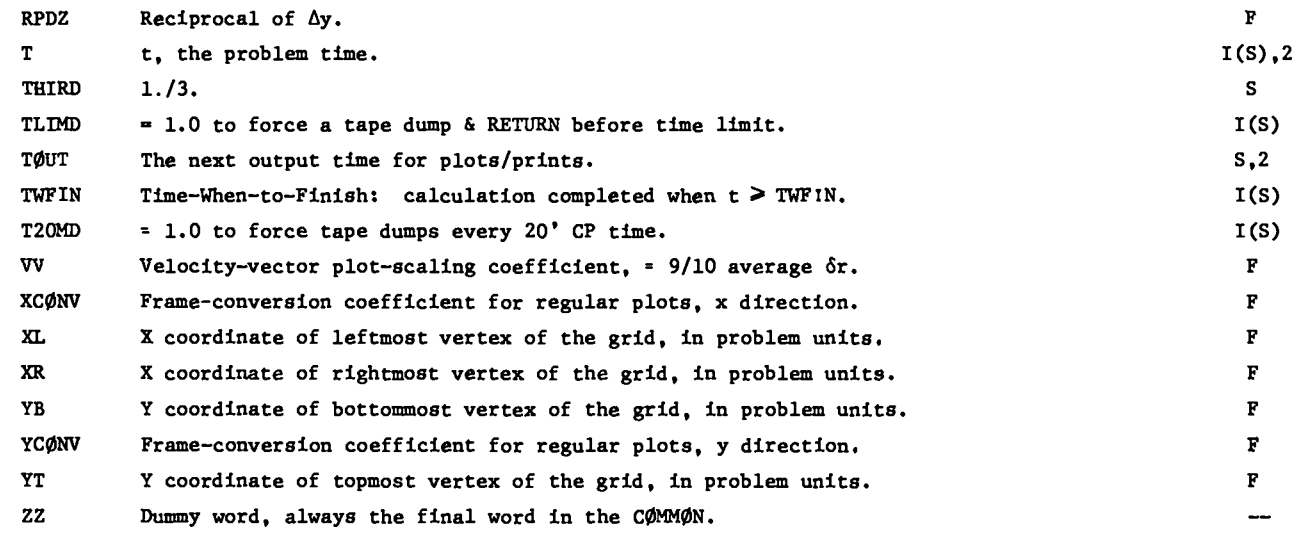

**IV.** SOME CALCULATIONAL EXAMPLES

 $\overline{\phantom{a}}$ 

10**".**

**NAKE**

-. . .- . . .

-r

●

.

 $\ddot{\cdot}$ 

.

-. .

**9**

**Here we present results from several YAQUI calculations. Emphasis is on the method's versatility in handling a given problem, rather than on presenting a wide variety of different examplea.2**

**The flexibility of the Arbitrary Lagrangian-Eulerian approach is illustrated In the calculation of a one-dimensionalshock tube, performed first in a Legrangian fashion, and then with a full Eulerian rezone. This example is followed by sequences at very early times from three calculationsof a lowaltitude explosion, first Lagrengian, next Eulerian, then with the REZONE subroutine as presented in this report.**

**The versatility of the YAQUI particle technique is illustratedat one extreme by the marker particles carried along with the fluid in the lowaltitude explosion calculations,where the particles have no influence on the flow, and at the other extreme by calculationsin which the particles govern the fluid dynamics through the momentumexchange feature.**

**Finally, we present listed results from a** particle-fluid momentum-exchange calculation, for **those readers who may find a benchmark calculation useful.**

**Detailed discussions of various YAQUI calculations will be presented elsewhere, end no attempt is made here to describe a variety of late-time results.**

## A. One-Dimensional Shock Tube

**The two examples in Figa. 16 and 17 were selected from a series of one-dimensionalshock-tube test cases; although they do not necessarily represent the best that YAQUI can do for this problem, they clearly demonstrate that satisfactoryresults can be obtained in both the Lagrangian and Eulerian limits. The figures show the profiles (heavy lines) of velocity, pressure, specific internal energy, and density from a pure Lagrangian (GRDVEL = 1.0) calculation and then a pure Eulerian (GRDVEL = 0.0) calculation of a 2:1 density-ratio shock tube, along with the theoretical solution (lighter lines) to the problem.3**

**The calculationswere performed in a plane mesh 60 cells long by 1 cell high, allowing 30 cells for each fluid region. The initial p was 0.2 on the left and 0.1 on the right, and the initial specific internal energy was 0.18. The initial cell size was**  $\delta$ **r** =  $\delta$ **z** =  $1/3$ , the viscosity coefficients were  $\lambda = 0.002$  and  $\mu = 0.0$ , and, in addition, the gas was **polytropic** with  $\gamma = 5/3$ . The Eulerian shock tube **was run with full donor-cell differencing**  $(\alpha_0 = \alpha_{0M} = 1.0, \beta_0 = 0.0)$ . At  $t = 0$ , the diaphragm **separating the two fluid regions was instantaneously rammed, causing a shock to advance into the lower density region, and a rarefaction to propagate back from the contact surface into the higher density region. In both calculations,6t was held constant at 0.1, and the profiles shown In Figs. 16 and 17 are at t = 10.0. Such calculations typically require**

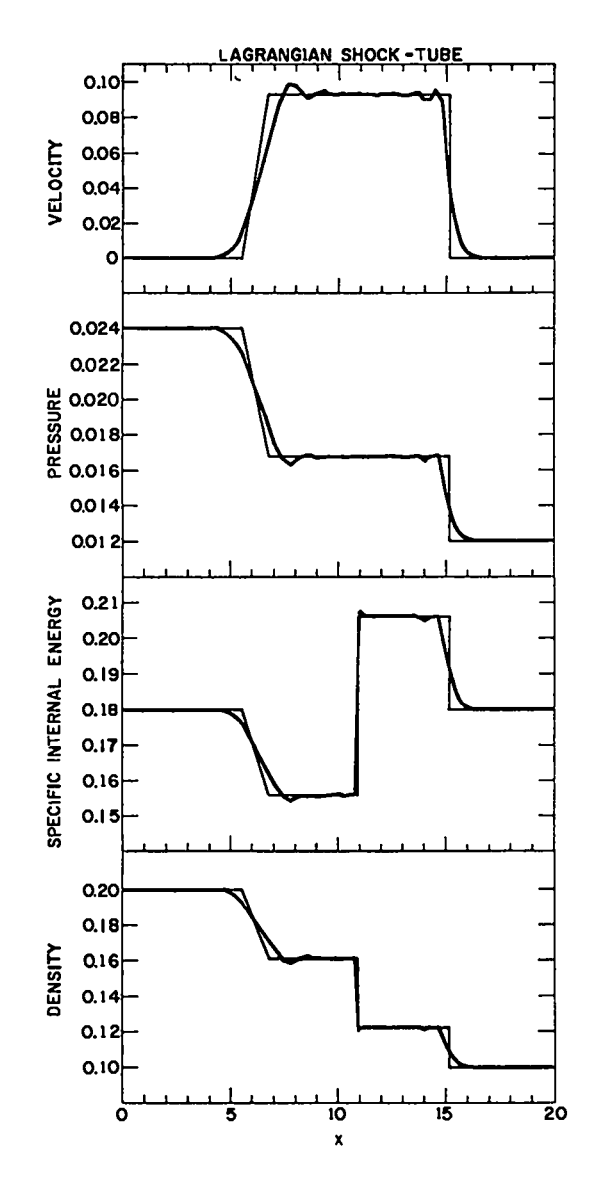

**Fig. 16. One-dimensionalYAQUI Lsgrangian calculation of a Z:I-density-ratioshock tube.**

20 **to** 30 **aec of CDC-7600 time to mn to t = 15.0, producing plots and prints every unit of time. B. A** Low-Altitude Explosion

**These examples demonstrate three distinct approached to the treatment of grid motion in a typical** low-altitude explosion calculation. The sets **of six plots in each of Figs. 18, 19, 21, 23, and 24 represent the marker particles, computing mesh, and velocity vectors (top) and isopycnic, isotherm, and vorticity contour plota (bottom).**

**Figure 18 ahowa the various plots at time t = O, immediatelyafter auperpoaing the explosion density, energy, and velocity data, which were provided by a one-dimensionalspherical code, onto a**

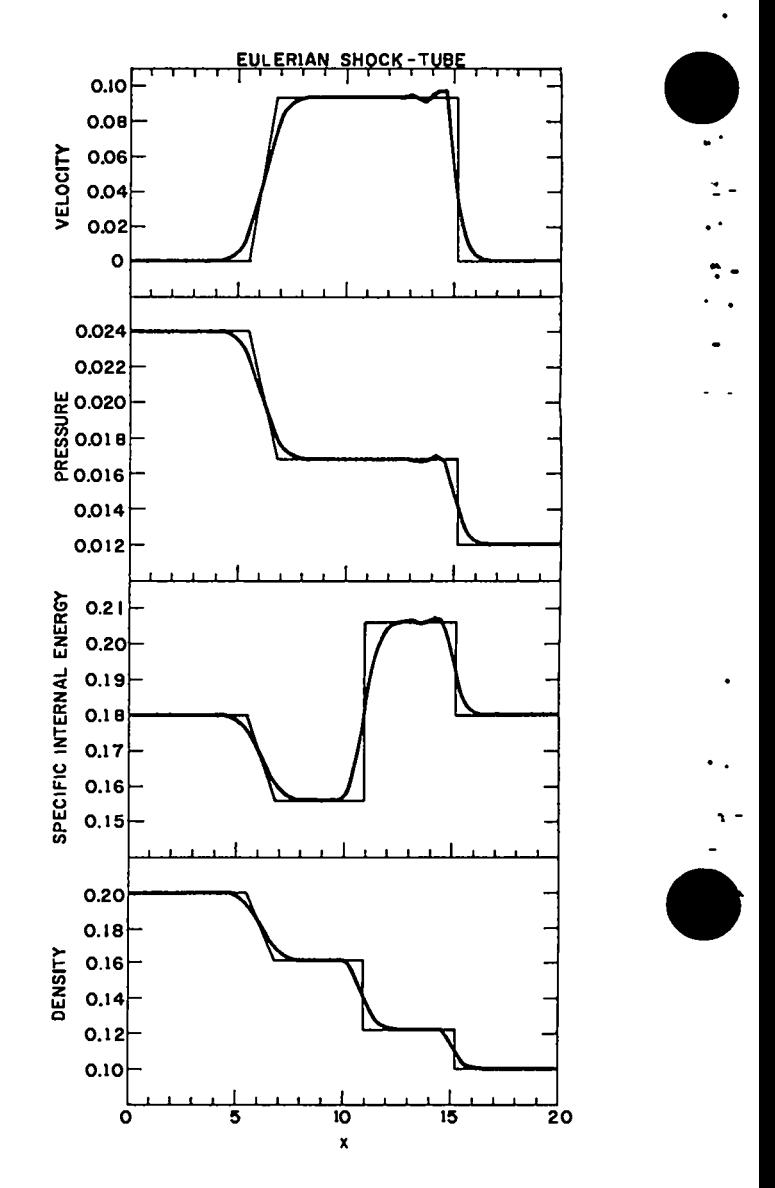

. . "- - .- :- -.

-.

-1-

.

v

. . . . - # .

 $\bullet$ 

Fig. 17. One-dimensional YAQUI Eulerian calculation **of a Z:l-density-ratioshock tube.**

**uniform 26 by 52 cell YAQUI computing grid that already contained an appropriate ambient background. 'l'hisprocedure was described in Sec. III A. ln the particle plot, the explosion debris is represented by a hemisphere of particles, surrounded by more widely spaced particles in an adjacent region of the ambient atmosphere. These marker particles do not enter directly into the calculation,but are used solely aa an aid to flow visualization. Note that the velocity, density, and energy fields are well developed, but that the vorticity field is not, and indeed, will not be well established for about the first two aeconda of problem time.**

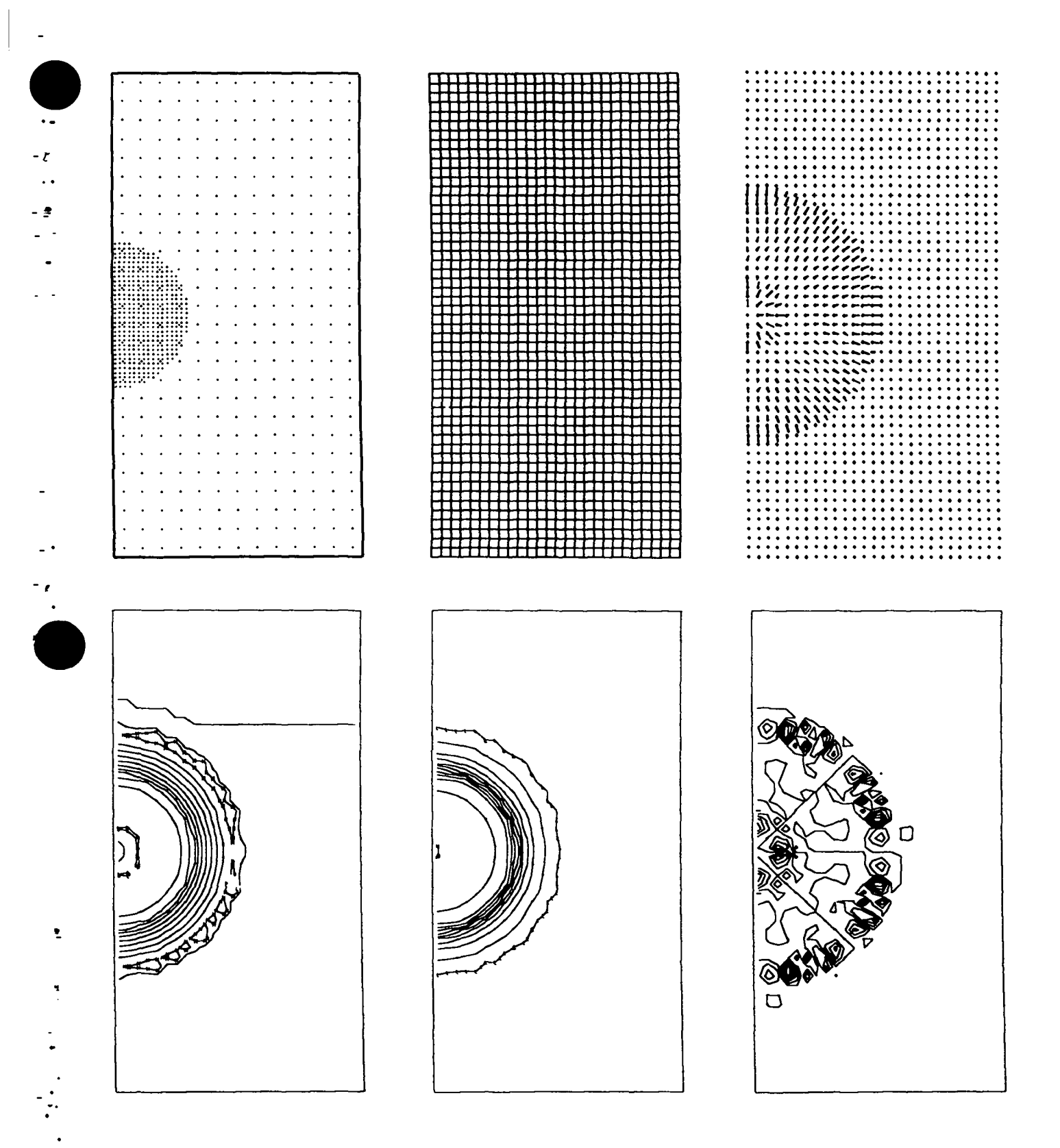

Fig. 18. YAQUI low-altitude explosion calculation at  $t = 0$ . The six plots represent the marker particles, computing mesh, and velocity vectors (top) and isopycnic, isotherm, and vorticity contour plots  $(bottom)$ .

**Figure 19 shows the same six plots at t = 1 sec from a calculation of this problem in which the interior vertices were allowed to move in a purely Legrangian fashion (GRDVEL = 1.0). The rigid walls of the computingmesh are held fixed, causing the strong radially expanding shock to reflect back into the central region shortly after t = 2 sec. This effect is visible in Fig. 20, which shows the appearance of the velocity vectors at t = 2 and t = 3 sec.**

**Figure 21 shows the six baaic plots from a pure Eulerian calculation (GRDVEL= 0.0) of the same problem at t = 1 sec. More resolution is available in the central region, and less reeolutlon ie given to the shock front, than in the Lagrangian Calculation. As in the Lagrangian calculation, the walls** are  $\text{rigid}, \text{ and the } t = 2 \text{ and } t = 3 \text{ sec velocity}$ **vector plots of Fig. 22 show the same strong wall reflection aa did Fig. 20.**

**In reality, the edgea of an atmosphericregion are not rigid walls, ao to calculate such an atmospheric explosion beyond the firat two or so aeconda, with this degree of resolution,would require one of several possible alternatives:**

**(1) Avaatly larger computing meeh could be used, but thfa obviously fs not economical in terms of computer storage and time requirements.**

**(2) Continuativeoutflow boundaries would allow the strong radially expanding shock to leave the system with a minimum of upstream diaturbsnce,but the subsequent rise of the explosion debris sucks material up behind it in the central column, cauaing the bottom and right walls of the mesh to become inflow boundaries. Appropriate inflow conditions are difficult to define, suggesting again a larger ccmputingmesh to avoid this difficulty. (3) A third choice, whichwe exploit in YAQUI, is to allow the entire mesh to expand at a rate that will keep the reflective boundaries out ahead of the radial shock while it has significant strength. At the eeme time, we vary the sizes of the interior zones to provide high resolution in the central regfon and much coaraer resolution in the outlying regions, which still allowa the uae of the same number of cells.**

**Flgurea 23 and 24 ahow such a calculation, using the REZONE subroutine exactly as provided in the code version of this report. The problem input** **ia identical to the preceding cases** except **that GRDVEL = 2.0. As the problem proceeds, the mesh is continuouslyenlarged at a rate that depends upon the magnitude of the velocities approaching the boundaries. This expansion leaves a region without particles around the outer regions of the meeh, which is already evident by t = 1 sec (Fig. 23). By t = 5 sec (Fig. 24), the initial mesh radius haa already increased by 50%, allowing the calculation to run to much later times without boundary interferencethan do either the Lagrangian or pure Eulerian approaches. Note in Fig. 24 that the velocities near the rigid walls are negligible, and that the vorticity ffeld has become well established.**

 $\bullet$ 

✎✍

ੀ<br>ਅ<br>ਹੁਜ਼<br>ਅਜ

₿<br>,<br>,<br>,

 $\ddot{\phantom{0}}$ 

✍✼

 $\ddot{\phantom{0}}$ 

r

. . . .. , .

 $\bullet$ .

●

**Because the computer is programmed to draw pictures of a fixed size, the frame scales of Figs. 23 and 24 differ and are further quite different from the scale in the preceding figures. (Information printed on the film below each plot providea the necessary apecfficationsto properly interpret the plot.)**

**Figures 23 and 24 represent only the early stagea of a calculation that has been made feaefble through the use of continuous rezoning and mesh expansion. These techniques,combined with an appropriate mesh translation that followe the debris rise, allow the dynamics to be followed for several hundred seconds of problem time. A wide variety of REZCINEsubroutineshave been used with auccesa, esch tailored to provide optimum results for a particular problem.**

**We generally enhance this approach by combining it with an initial grid containing variable cell sizes, aa described in Sec. III A. Figure 25 shows a setup configurationfor the same problem, in which the cells are expanded (FREZ = 1.1) beyond a uniformly zoned 16 by 32 cell central region. This affords high resolution where required, at the same time allowing the continuous rezonfng and expansion to take place much more gradually, as in this particular caae the initial mesh encompaaaea a much larger volume.**

The CDC-7600 CP time per cell per cycle **(grinds)averagea approximately 0.50 msec at two iterations per cycle, increasing by about 0.03 to 0.04 msec for each additional iteration required for convergence in Phase 2. Calculation such aa**

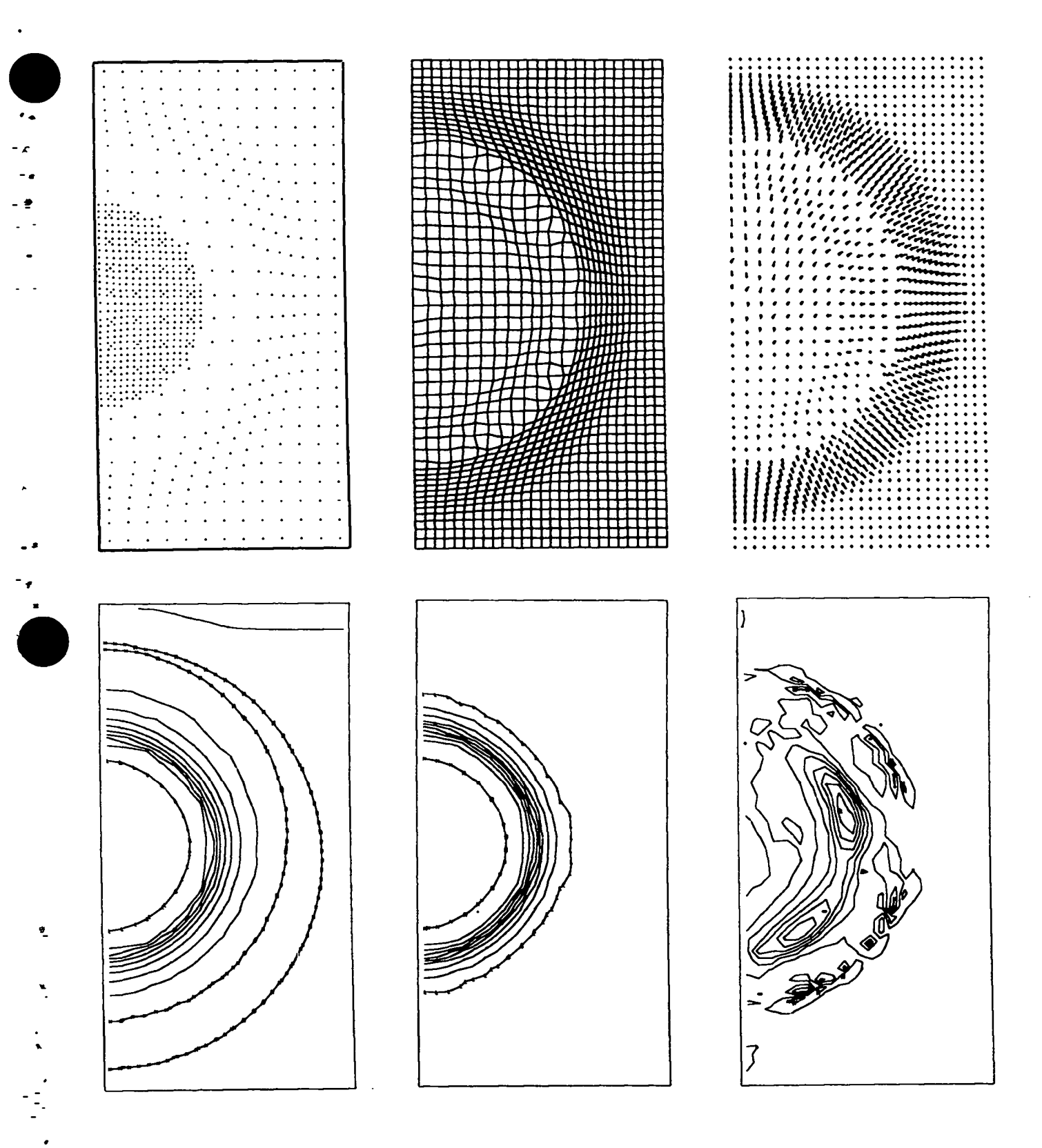

Fig. 19. A Lagrangian calculation at  $t = 1$  sec of the problem setup of Fig. 18.

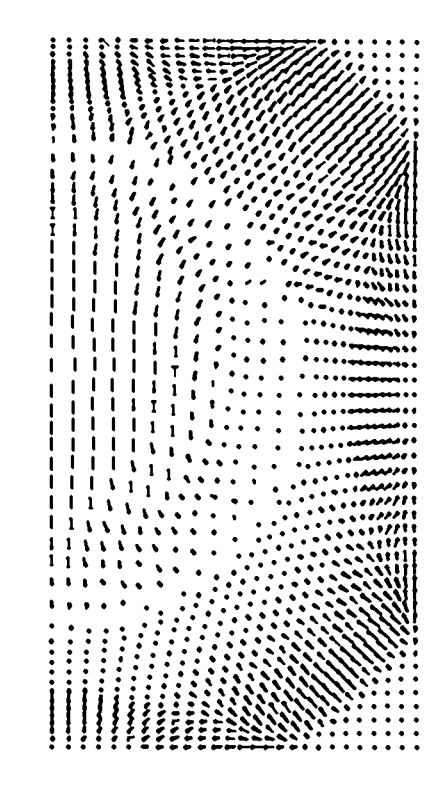

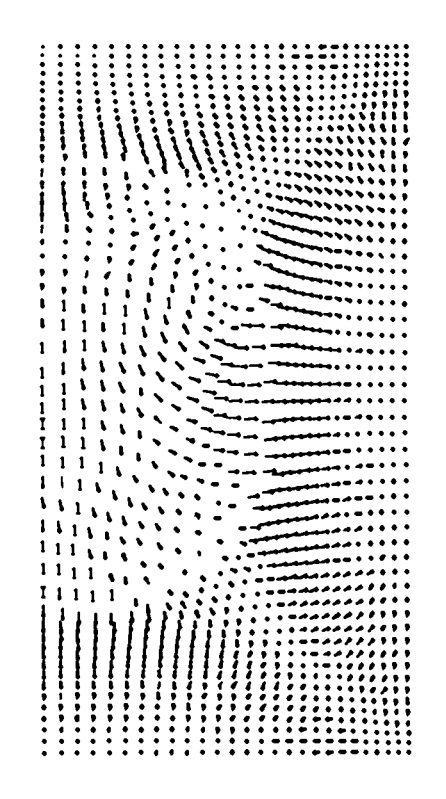

Fig. 20. Velocity-vector plots at  $t = 2$  and  $t = 3$  sec of the problem shown in Fig. 19, showing shock reflection from the boundaries.

this, with 1500- to 1600-cell meshes, can be followed to over 200 sec of problem time in well under 1h of CDC-7600 time, with generous amounts of output along the way.

## C. Particle-Fluid Momentum Exchange

An example of the particle-fluid momentumexchange feature described in Sec. II E 2 is illustrated in the particle-drag problem of Fig. 26. The first set of three frames show the initial particles, velocity vectors, and the (Eulerian) computing grid with cylindrical symmetry and rigid free-slip boundaries. In this calculation, a sphere of particles, each of which has a finite mass and drag coefficient, is immersed in a fluid of uniform density and energy, representing a twofluid configuration in which the density of the heavier spherical part is given by the sum of the background fluid and particle densities. Initially, there are no velocities in the system; the entire dynamics of the calculation result from a gravitational force upon the particles but not upon the fluid. This causes the sphere of particles to fall and deform, producing a pronounced circulation pattern within the fluid.

The evolution of this process is shown in the remaining seven sets of plots in Fig. 26, at times of 9, 12, 15, 18, 21, 24, and 27. Each set of three frames consists of a particle plot and the velocity vectors and vorticity contours for the fluid. Note that the effects of drag soon retard the leading edge of the sphere relative to the shielded trailing edge. The sphere is deformed into a cup, with a vortex ring around the rim. At time  $t = 21$ , the cup collides with the bottom wall of the mesh and is seen gradually settling into place thereafter. By time t = 27, only the rolled rim retains any definition, but it, too, will soon collapse into the rest of the particles. The circulation pattern will persist for some time, until viscous effects gradually damp it out.

## D. Input Data and Results from a Sample Calculation

The following pages are abstracted from the microfilm output of a particle-fluid momentum-exchange test calculation. They are included as an aid to the reader who uses YAQUI, allowing him to set up the same problem and compare results.

The input data are listed in their entirety, and include all information necessary to specify the

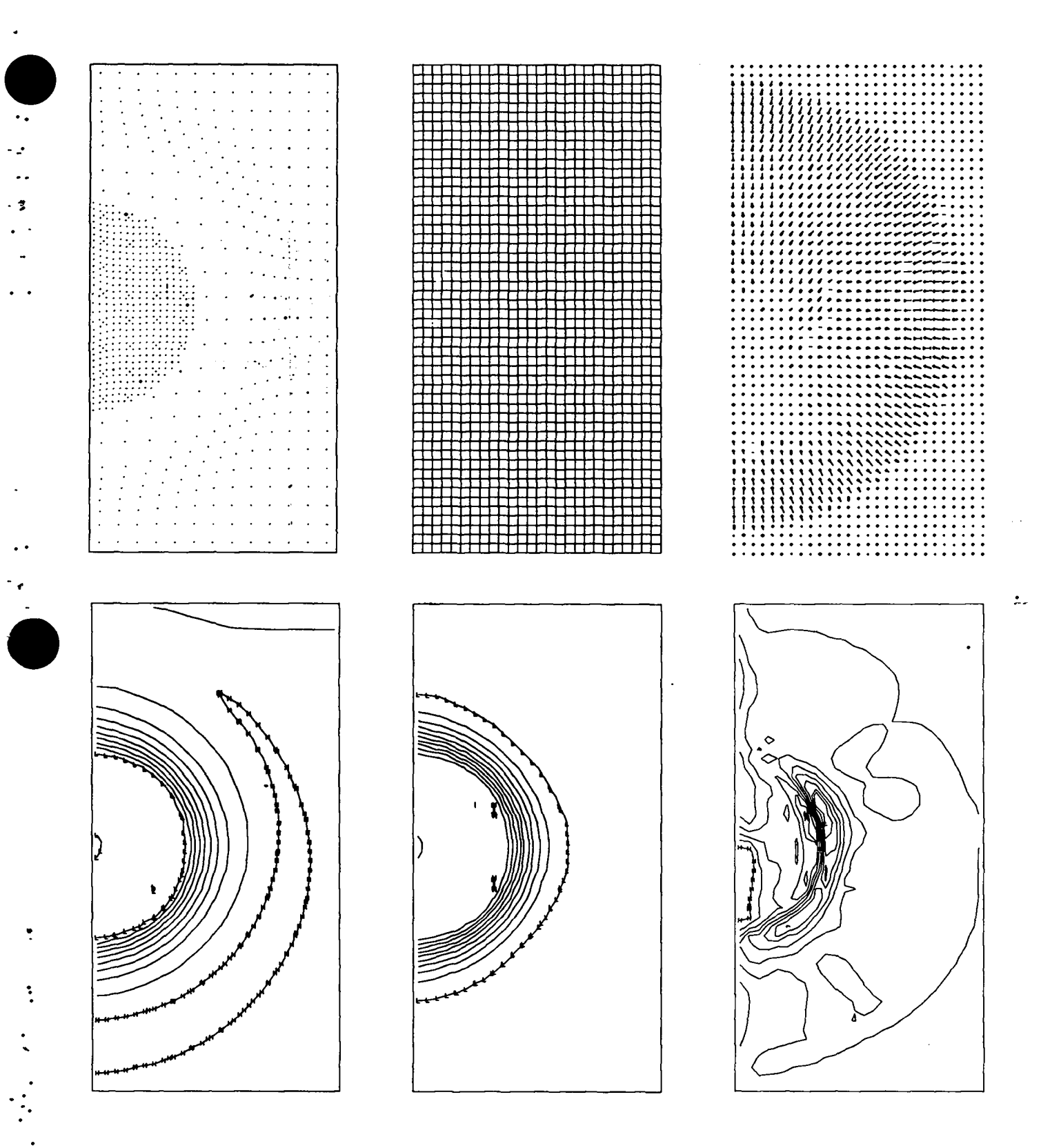

Fig. 21. An Eulerian calculation at  $t = 1$  sec of the problem setup of Fig. 18.

| 71<br>╯<br>ℯ                                                                                                    |                                 |
|----------------------------------------------------------------------------------------------------|---------------------------------|
|                                                                                                    |                                 |
|                                                                                                    |                                 |
| ,<br>$\cdot$<br>٠                                                                                                    |                                 |
| ٠                                                                                                    |                                 |
| ٠<br>$\cdot$<br>,                                                                                                    |                                 |
| $\frac{1}{1111}$<br>٠                                                                                                    |                                 |
| manna<br>$\bullet$<br>$\pmb{\delta}$<br>۰<br>۰<br>$\cdot$<br>✔<br>,                                                                           |                                 |
| ¥<br>$\sqrt{2}$<br>,<br>$\bullet$<br>$\mathbf{I}$<br>ı<br>,<br>$\bullet$<br>٠<br>٠<br>,<br>٠<br>٠                                             |                                 |
| <b>veve</b><br>$\pmb{\cdot}$<br>,,,,<br>$\boldsymbol{\xi}$<br>٠<br>$\bullet$<br>٠<br>,<br>. .<br>٠                                            |                                 |
| $\boldsymbol{I}$<br>ı<br>J<br>$\pmb{\cdot}$<br>,<br>∕<br>$\bullet$<br>1<br>$\epsilon$<br>٠<br>1                                               |                                 |
| ı<br>f.<br>٠<br>,                                                                                                    |                                 |
| ,<br>,<br>۰<br>,<br>٠<br>۰<br>J                                                                                                    |                                 |
| ı<br>ı<br>1<br>╭<br>s<br>$\sqrt{2}$<br>$\bullet$<br>$\overline{\phantom{a}}$<br>$\pmb{\epsilon}$<br>ł<br>٠<br>٠<br>,<br>$\bullet$<br>٠<br>. . |                                 |
| i<br>1<br>$\bullet$<br>$\pmb{\cdot}$<br>٠<br>,<br>s<br>٠<br>,<br>,                                                                            |                                 |
| t<br>1<br>1<br>$\bullet$<br>$\bullet$<br>٠<br>٠<br>ś<br>$\bullet$<br>ı<br>,<br>٠<br>٠                                                         |                                 |
| 1<br>J<br>٠<br>۱                                                                                                    |                                 |
| $\sqrt{2}$<br>1<br>١<br>1<br>$\bullet$<br>٠<br>۰                                                                                              |                                 |
|                                                                                                    |                                 |
|                                                                                                    |                                 |
|                                                                                                    |                                 |
| ,                                                                                                    | ļ<br>ļ                          |
|                                                                                                    | į                               |
| ı                                                                                                    | ļ                               |
|                                                                                                    | ł                               |
| ı<br>J                                                                                                    |                                 |
| 1<br>$\frac{1}{1}$<br>$\ddagger$                                                                                                    |                                 |
|                                                                                                    |                                 |
| ı<br>٠                                                                                                    | Į                               |
| ı                                                                                                    |                                 |
| ı                                                                                                    |                                 |
| -----------------------<br> <br> <br> <br> <br> <br> <br>$\frac{1}{1}$                                                                        |                                 |
| 1<br>$\bullet$                                                                                                    |                                 |
| ı                                                                                                    |                                 |
| ŝ                                                                                                    |                                 |
| ı                                                                                                    |                                 |
| ł<br>ı                                                                                                    |                                 |
| ١                                                                                                    |                                 |
|                                                                                                    |                                 |
|                                                                                                    |                                 |
| $\frac{1}{1}$<br>٠<br>1                                                                                                    |                                 |
| $\bullet$                                                                                                    |                                 |
| ۰<br>٠<br>1<br>1<br>ï<br>$\bullet$                                                                                                    |                                 |
| 1                                                                                                    |                                 |
| 1<br>Ä<br>t<br>١                                                                                                    |                                 |
| t<br>$\lambda$<br>$\bullet$<br>١<br>Ñ<br>$\bullet$<br>۹.<br>۰<br>١                                                                            |                                 |
| ı<br>$\bullet$<br>٠<br>۰<br>$\overline{\phantom{0}}$<br>٩<br>۹                                                                                |                                 |
| ı                                                                                                    |                                 |
| ヽヽヽ<br>۰<br>↖<br>î                                                                                                    | ---------<br>Ì<br>$\frac{1}{i}$ |
| ١<br>、                                                                                                    |                                 |
| $\bullet$<br>$\blacktriangleleft$<br>$\checkmark$<br>ヽヽ<br>۹<br>1                                                                             |                                 |
| $\ddot{\phantom{1}}$<br>$\overline{\phantom{0}}$<br>٩<br>٩<br>٩                                                                               |                                 |
| $\blacktriangle$<br>:<br>$\blacktriangle$<br>ó<br>٠<br>٠<br>$\boldsymbol{\checkmark}$<br>$\blacktriangleleft$                                 | Į<br>ı<br>ī<br>ĺ<br>Ì           |
| $\bullet$                                                                                                    | 1<br>1                          |
| $\bar{\phantom{a}}$<br>۰<br>ヽヽヽ<br>$\hat{\phantom{a}}$                                                                                        |                                 |
| ٩<br>$\blacktriangle$                                                                                                    |                                 |
| $\ddot{\phantom{0}}$                                                                                                    |                                 |
| ¢<br>٠<br>Ñ                                                                                                    |                                 |
| -<br>٠<br>€<br>٩<br>٩                                                                                                    |                                 |
| ٩<br>٩<br>٠<br>٠<br>۰                                                                                                    |                                 |
| $\qquad \qquad -$<br>۰                                                                                                    |                                 |
| ı,<br>۰<br>٠<br>٠<br>٠                                                                                                    |                                 |
|                                                                                                    |                                 |

Fig. 22. Velocity-vector plots at  $t = 2$  sec and  $t = 3$  sec of the problem shown in Fig. 21, showing shock reflection from the boundaries.

problem. Subsequent pages show the initial particle and zone plot configurations at time 0, along with a sample frame abstracted from the cell print. This includes a row across the mesh halfway up, cutting through the initial position of the sphere of particles. This same frame of print output is included for cycle 1, to show the initial changes in the fluid variables.

For  $t = 1.0$  (cycle 7), we present six frames. These include plots of the particles, and for the fluid, the velocity vectors and contours of density, specific internal energy, and vorticity, followed by the sample listing. The normal velocities on the symmetry axis are, of course, nonphysical. They result from the momentum carried by the particles and distributed to the cell vertices. After each cycle, these velocities are reset to zero, so no buildup can occur. This will, however, act as a

sink for momentum, which would be easy to correct if it became a problem.

 $\overline{\phantom{a}}$  $\mathbf{r}$ .

Finally, we present the same six frames at  $t = 9.0$  (cycle 232). Note in the listing that the circulation pattern is quite evident in the wake of the particles. The u velocities at this height on the axis are now zero, as the particles are no longer present here to contribute momentum changes.

The CDC-7600 CP time for this calculation was 305 sec for 265 calculational cycles (to time  $t = 9.54181$ . After the first 100 cycles, the number of iterations required for convergence in each cycle stabilized at 4, for which the grinds (CP time per cell per cycle) averaged about 0.637 msec. Comparison with the grinds for the low-altitude explosion calculation (0.56 msec) indicates that slightly more time is required for the momentumexchange option.

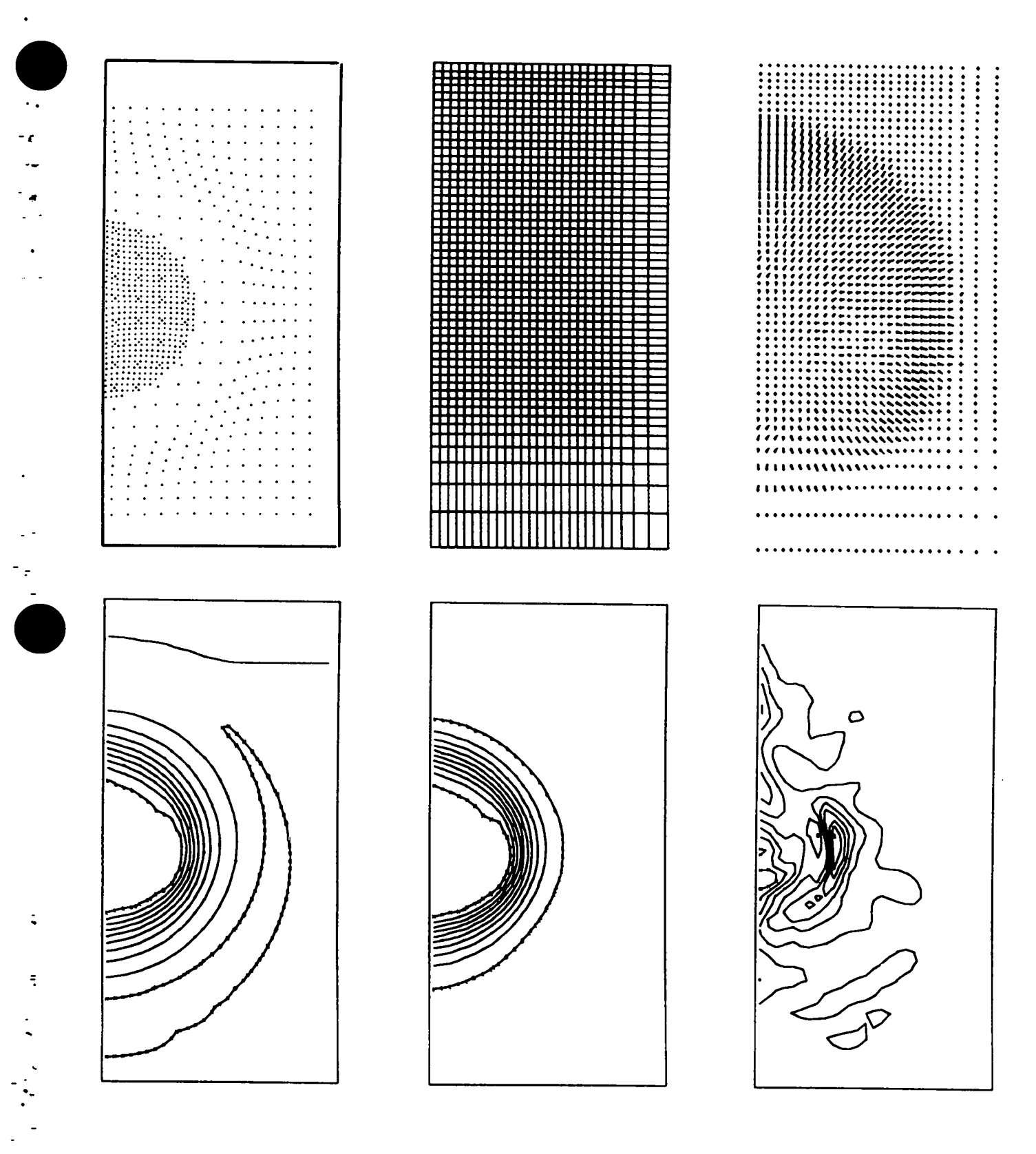

Fig. 23. A REZØNE calculation at  $t = 1$  sec of the problem setup of Fig. 18.

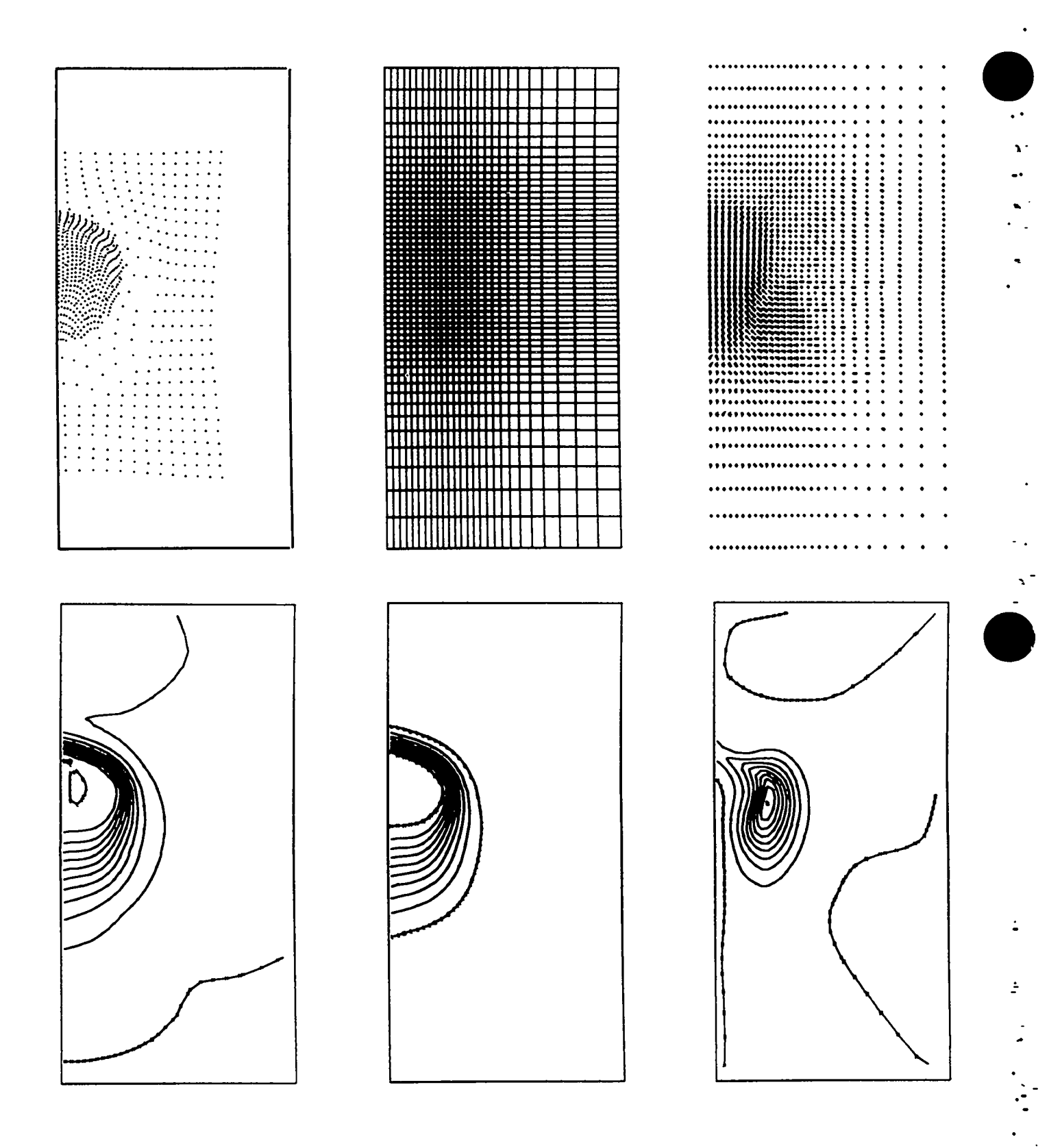

Fig. 24. The REZØNE calculation of the problem of Figs. 18 and 23 at  $t = 5$  sec.

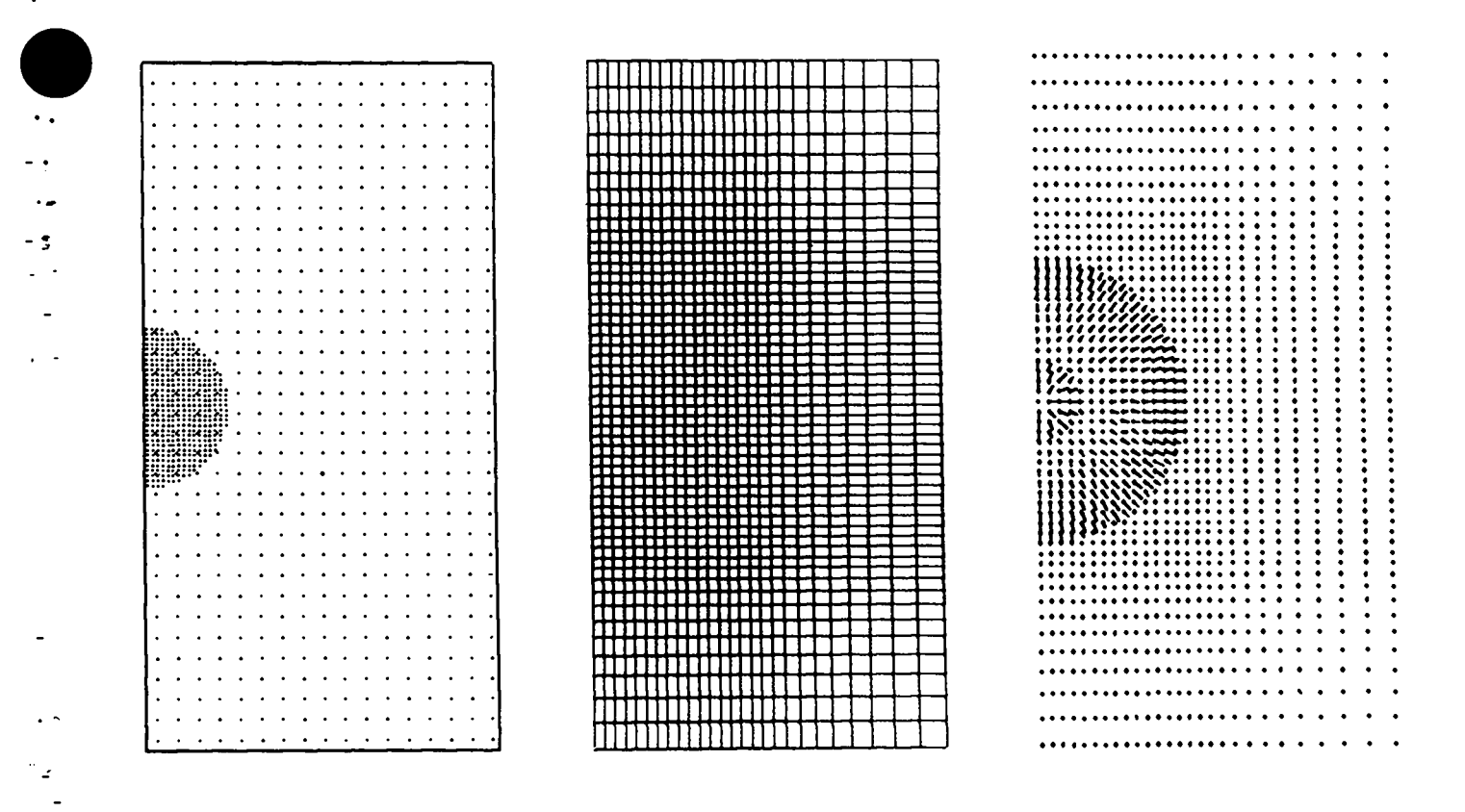

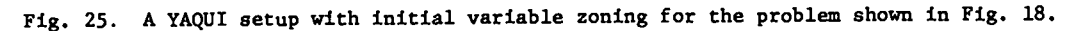

**REFERENCES**  $V_{\bullet}$ 

 $\overline{\mathcal{L}}$ 

 $\ddot{\cdot}$ 

- F. H. Harlow and A. A. Amsden, "A Numerical Flu- $1.$ id Dynamics Calculation Method for All Flow Speeds," J. Comp. Phys. 8, 197 (1971).
- C. W. Hirt and A. A. Amsden, "An Arbitrary  $2.$ Lagrangian-Eulerian Computing Method for All Flow Speeds," submitted to J. Comp. Phys.
- 3. F. H. Harlow and A. A. Amsden, "Fluid Dynamics:<br>A LASL Monograph," Los Alamos Scientific Laboratory report No. LA-4700 (1971).
- R. S. Hotchkiss and C. W. Hirt, "Particulate 4. Transport in Highly Distorted Three-Dimensional<br>Flow Fields," Vol. II, Proceedings of the 1972 Summer Computer Simulation Conference, San Diego, California, June 14-16, 1972.
- 5. A. A. Amsden and C. W. Hirt, "A Simple Scheme for Generating General Curvilinear Grids," J. Comp. Phys., accepted for publication.

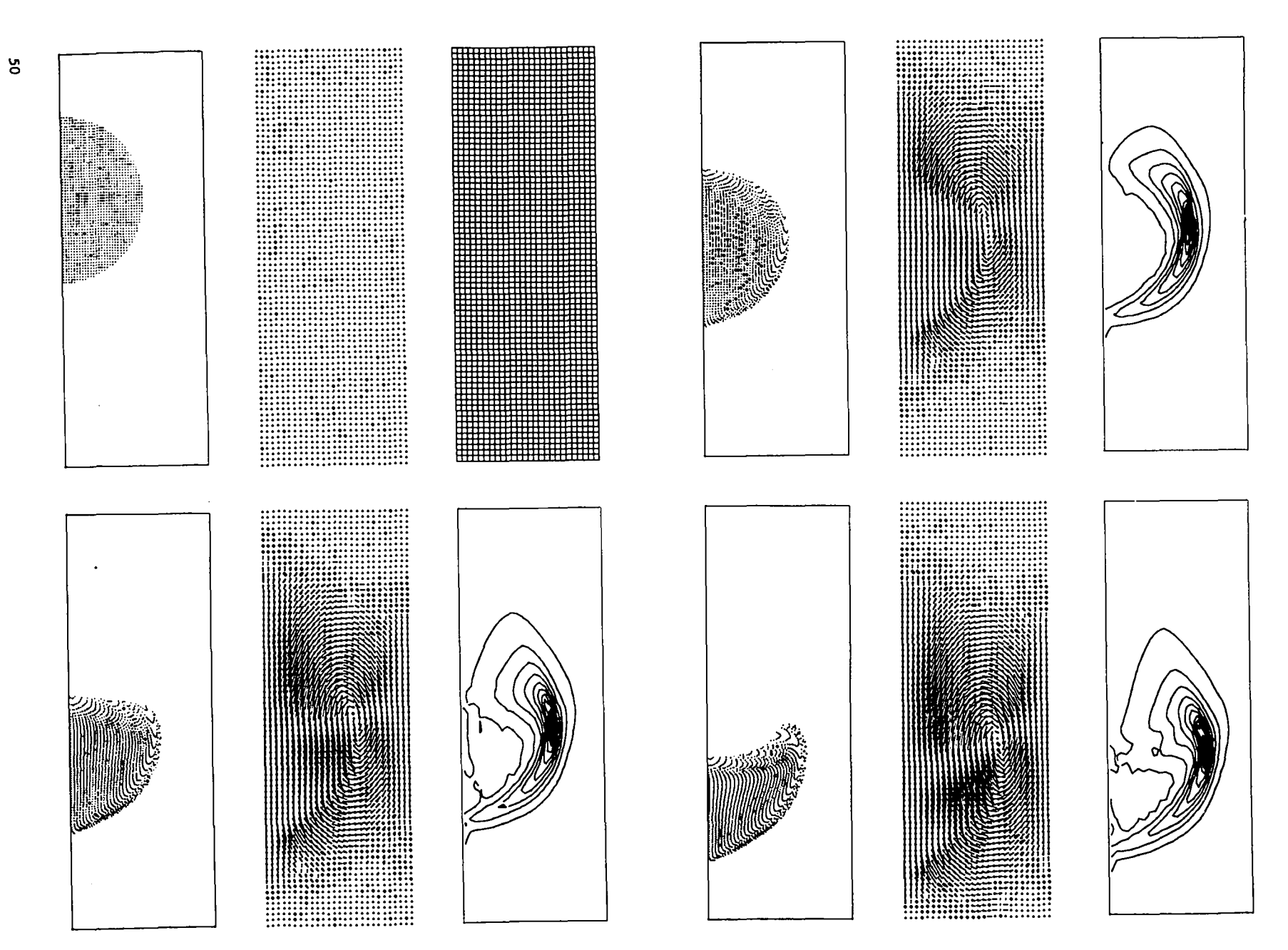

Fig. 26. YAQUI particle-fluid momentum-exchange calculation.

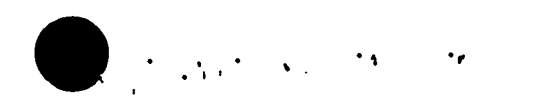

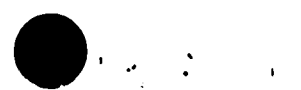

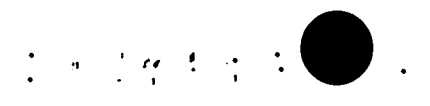

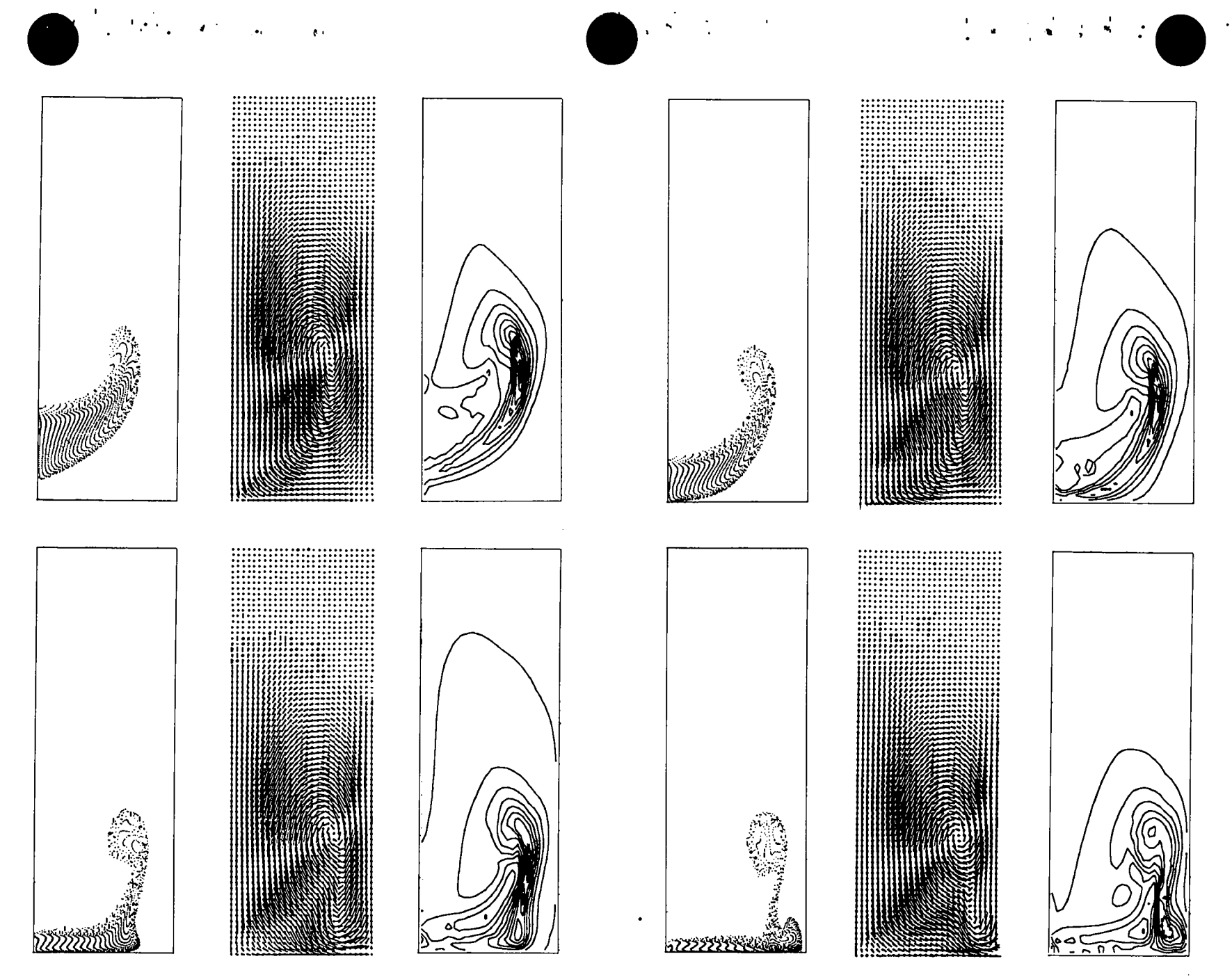

Fig.  $26$  (Contd)

÷,

110872-1 YAQUI PARTICLE-FLUID HOMENTUM EXCHANGE TEST. (T3AAA1GB 032272-3) 1848-26 TUNF - 26<br>JUNF - 52 **JCEN-26** DR- 1.00000E+00 DZ- 1.00000E+00 CYL- I.00000E+00 GROVEL= 0. A0- 7.50000E-01 ADM- 7.50000E-01  $80 - 0.$  $KXI = -I$ MU- 1.00000E+00 LAM- 1.00000E+01 OM- 1.00000E+00 EPS- 1.00000E-04  $67 - 0.$ ASQ= 1.00000E+02 RON= 1.00000E+00  $GMI = 0.$ FREZ- 1.00000E+00<br>YB= 0. REZYO- 0. REZUE= 0. REZVE- 0. REZVT- 0. REZRON- 0.  $REZSIE - 0.$  $18P - 26$ <br> $J8P - 52$ PDR- 1.00000E+00 PDZ- 1.00000E+00 PY8- 0. GZP--1.00000E+00  $IMOMX = I$  $T = 0.$ DT= 1.00000E-01 T20HO- 0. TLIMO= 0. THEIN- 1.00000E+01  $LPR = 1$  $ICOLOR- 0$  $DT0(1-10) = 1.00000E+00 -0.$  $-0.$  $-0$  .  $-0.$  $-0.$  $-0.$  $-0.$  $-0.$  $-0.$ DTOC(1-10) - 1.00000E+02 -0.<br>-0. -0.  $-0.$  $-0.$  $-0.$  $-0.$  $-0.$  $-0.$  $-0.$  -0.  $-0.$  -0.<br>DRPAR= 5.00000E-0I DZPAR= 5.00000E-01 XC= 0. YC= 2.60000E+01 XD- 8.00000E+00 TD= 0. UPAR= 0. VPAR= 0. MTE- 2.50000E-01 DRAG- 1.00000E+00 406 PARTICLES OENERATED, HITH TOTAL MASS- 3.46375E+02 RO1= 1.00000E+00 SIEI= 1.00000E+00 NB- 0 NR-26 NT-52 NL- 0 UI-0.  $V1 = 0.$ 

 $\ddot{\phantom{a}}$  $\ddot{\phantom{1}}$  $\overline{\phantom{a}}$  $\hat{\mathbf{v}}$  :

 $\ddot{\phantom{a}}$ 

 $\ddot{\phantom{a}}$ 

 $\bullet$ 

 $\ddot{\phantom{0}}$ 

 $\hat{\mathbf{r}}$ 

 $\ddot{\phantom{a}}$ 

Ł.

 $\ddot{\phantom{a}}$  $\bullet$ 

 $\ddot{\cdot}$ 

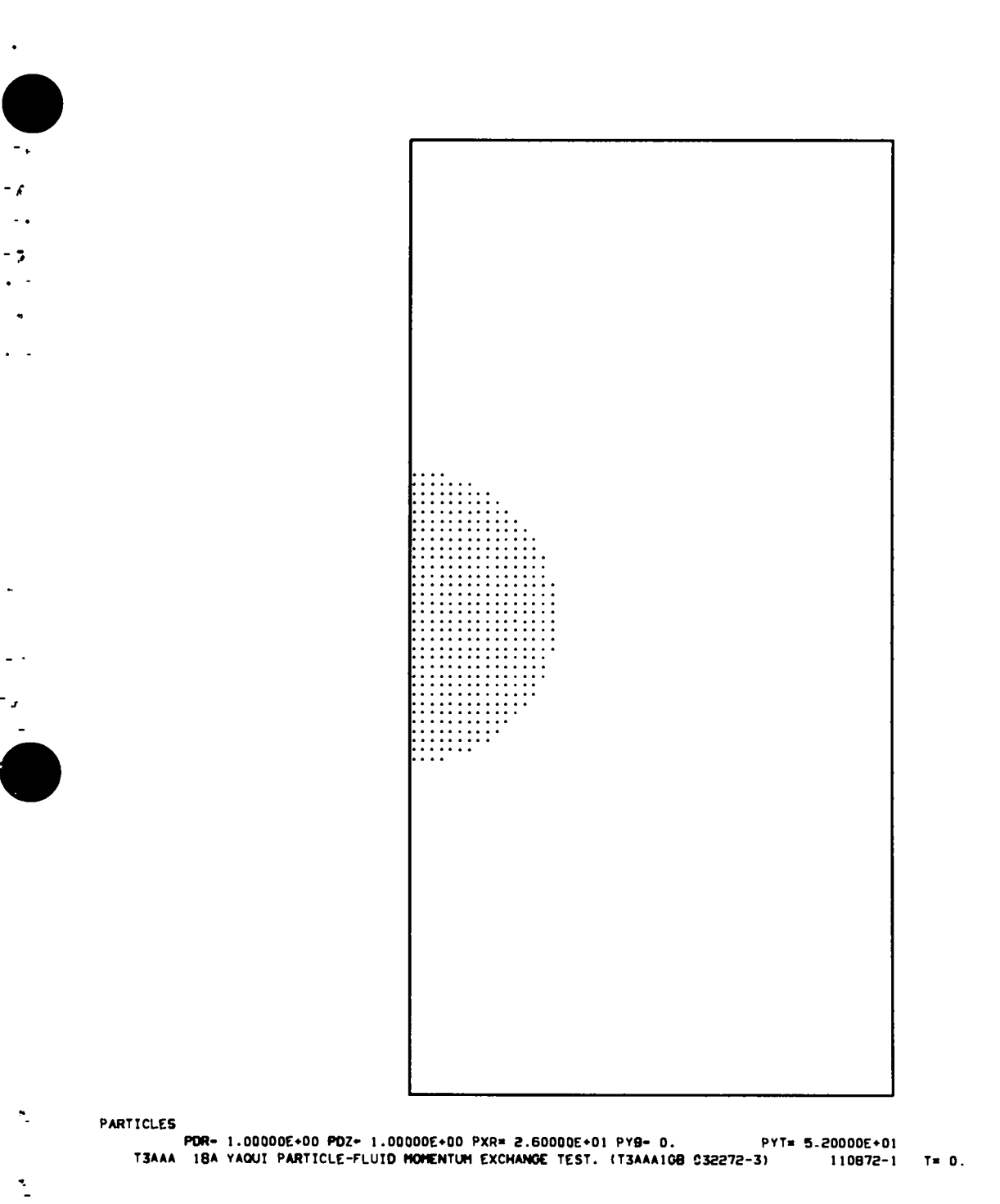

CYCLE-0

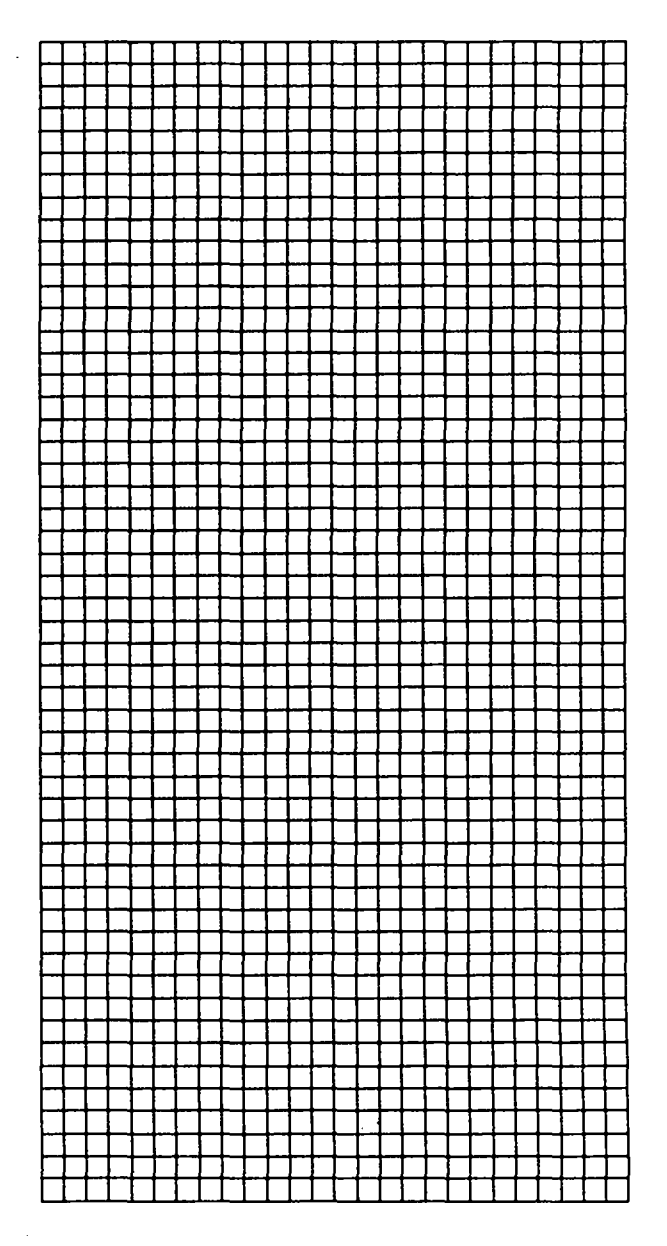

ZONES

÷

 $\lambda_{\rm{max}}$ 

YT= 5.20000E+01  $CYCLE = 0$  ۰

 $\mathbf{v}$  =  $-1$  $\zeta$  - $\bullet$  .  $\bullet$ ٠  $\ddotsc$ 

 $\overline{\phantom{a}}$ 

c.

 $\overline{\phantom{a}}$ 

÷

 $\ddot{\phantom{0}}$ 

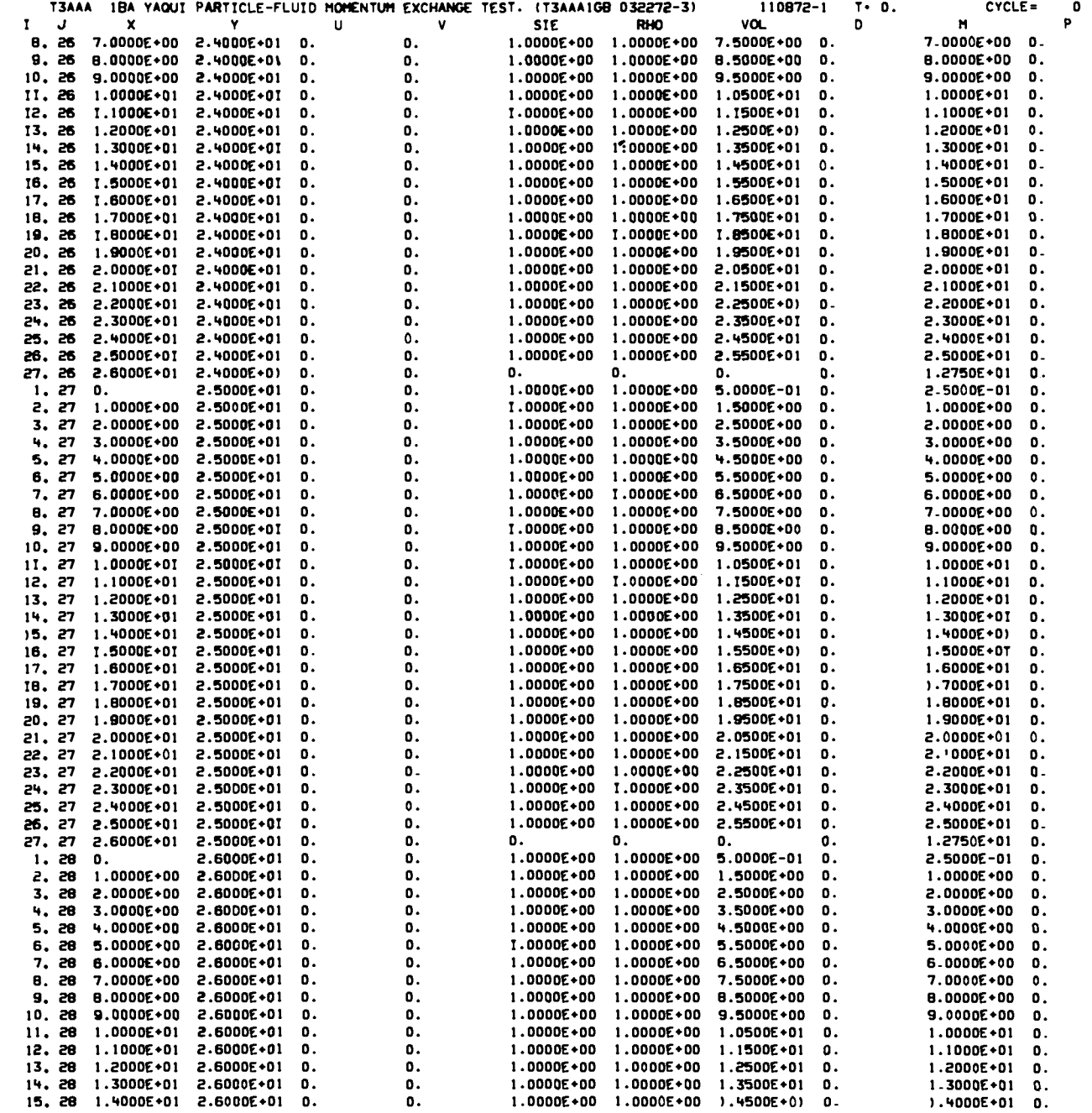

 $\tilde{\mathcal{L}}$ 

 $\begin{array}{c}\n\frac{1}{2} \\
\frac{1}{2} \\
\frac{1}{2} \\
\frac{1}{2} \\
\frac{1}{2} \\
\frac{1}{2} \\
\frac{1}{2} \\
\frac{1}{2} \\
\frac{1}{2} \\
\frac{1}{2} \\
\frac{1}{2} \\
\frac{1}{2} \\
\frac{1}{2} \\
\frac{1}{2} \\
\frac{1}{2} \\
\frac{1}{2} \\
\frac{1}{2} \\
\frac{1}{2} \\
\frac{1}{2} \\
\frac{1}{2} \\
\frac{1}{2} \\
\frac{1}{2} \\
\frac{1}{2} \\
\frac{1}{2} \\
\frac{1}{2} \\
\frac{1}{2} \\
\frac{1$ 

55

 $\bullet$ 

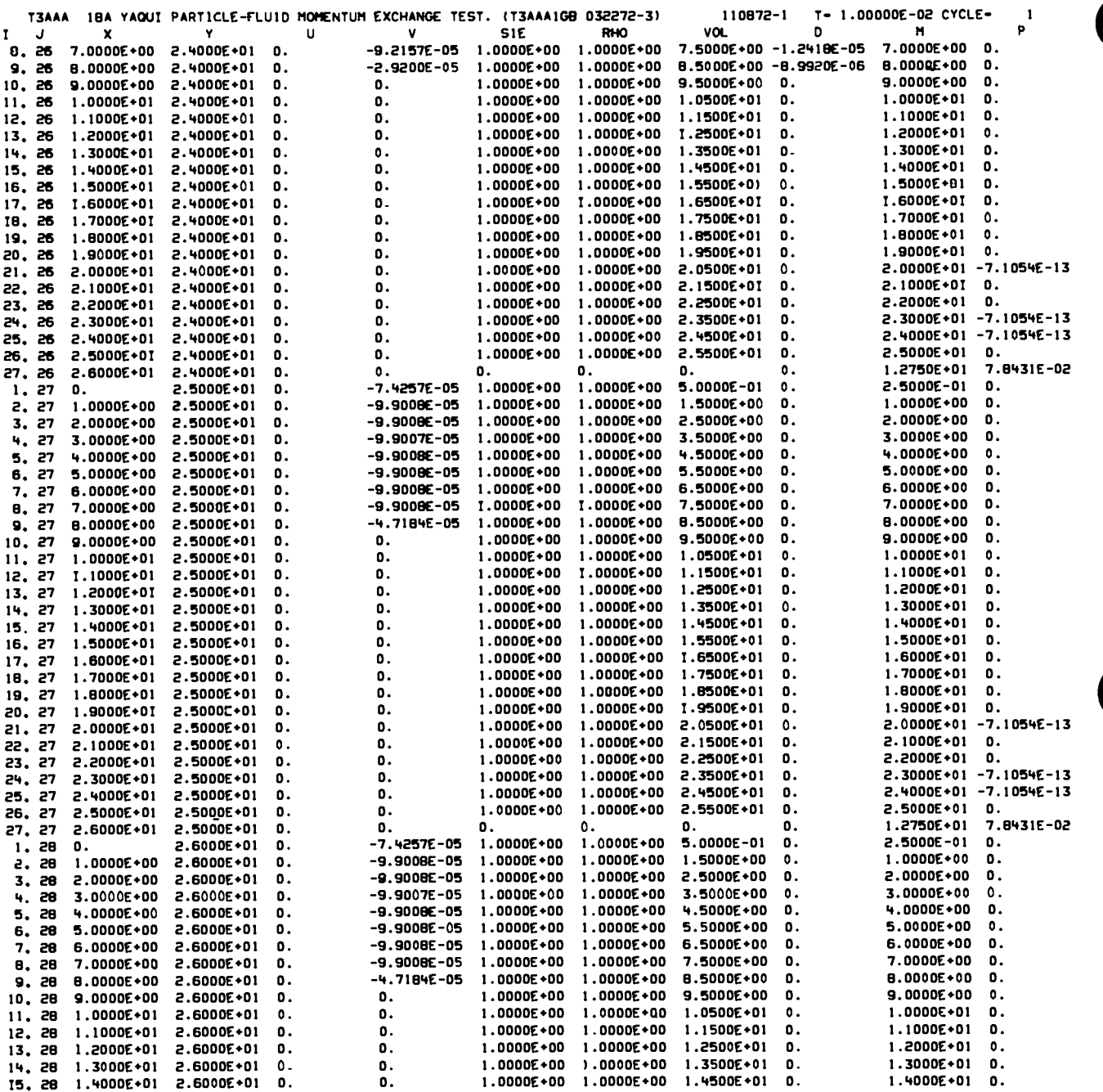

 $\ddot{\phantom{1}}$  $\overline{\phantom{a}}$  $\ddot{\phantom{a}}$  $\bullet$  .

> $\overline{a}$  $\bullet$

> > $\bullet$

 $\tilde{\mathbf{r}}$ 

ř.

 $\mathbf{\dot{z}}$ 

 $\ddot{\cdot}$ 

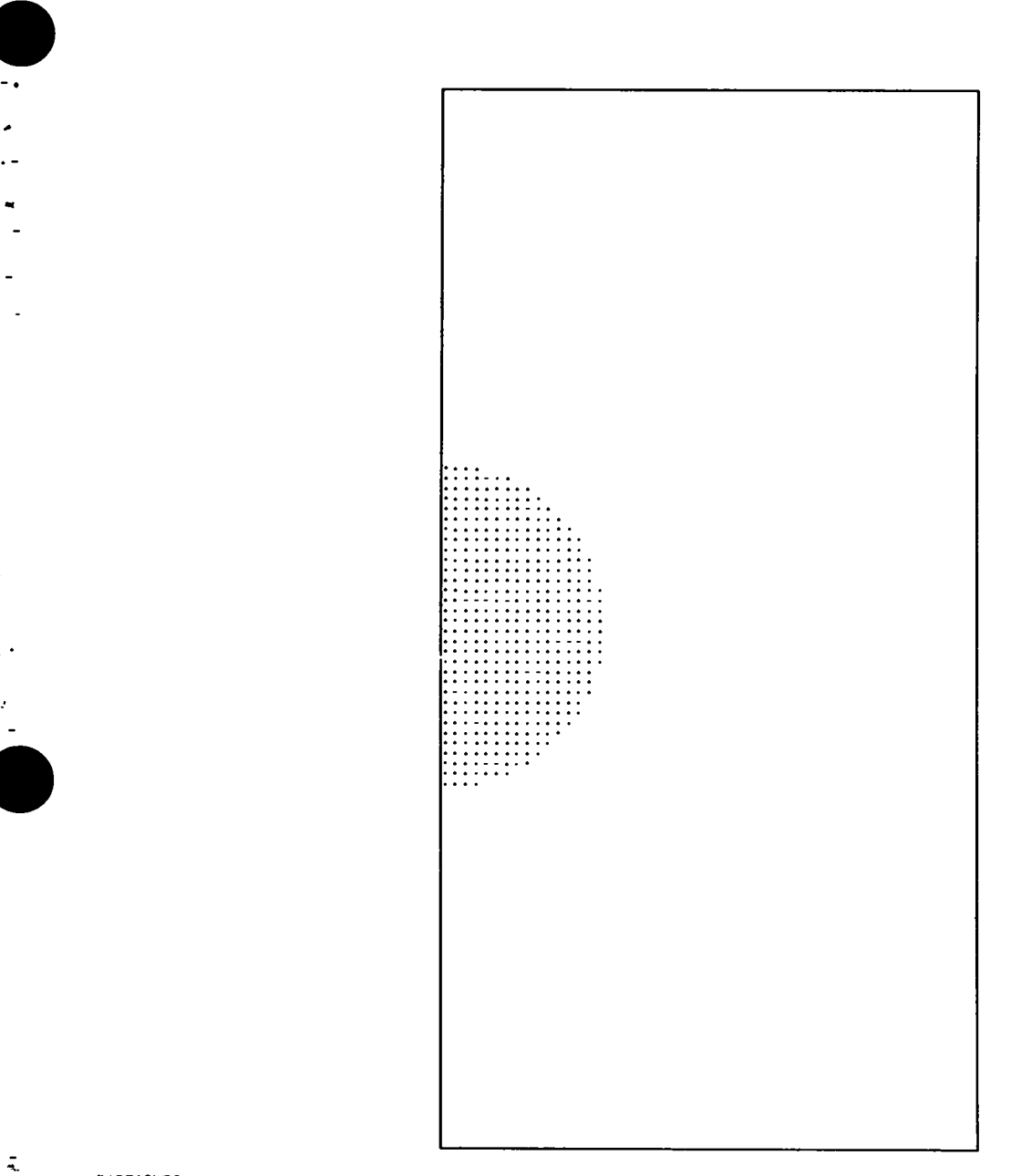

PARTICLES

 $\tilde{\mathcal{L}}$ 

 $\frac{1}{2}$ 

PDR= 1.00000E+00 PDZ= 1.00000E+00 PXR= 2.60000E+01 PYB= 0. PYT=<br>T3AAA 18A YAQU1 PARTICLE-FLUID MOMENTUM EXCHANGE TEST. (T3AAA1G8 032272-3) PYT= 5.20000E+0)

110872-1 T= 1.00000E+00 CYCLE- $\overline{\phantom{a}}$ 

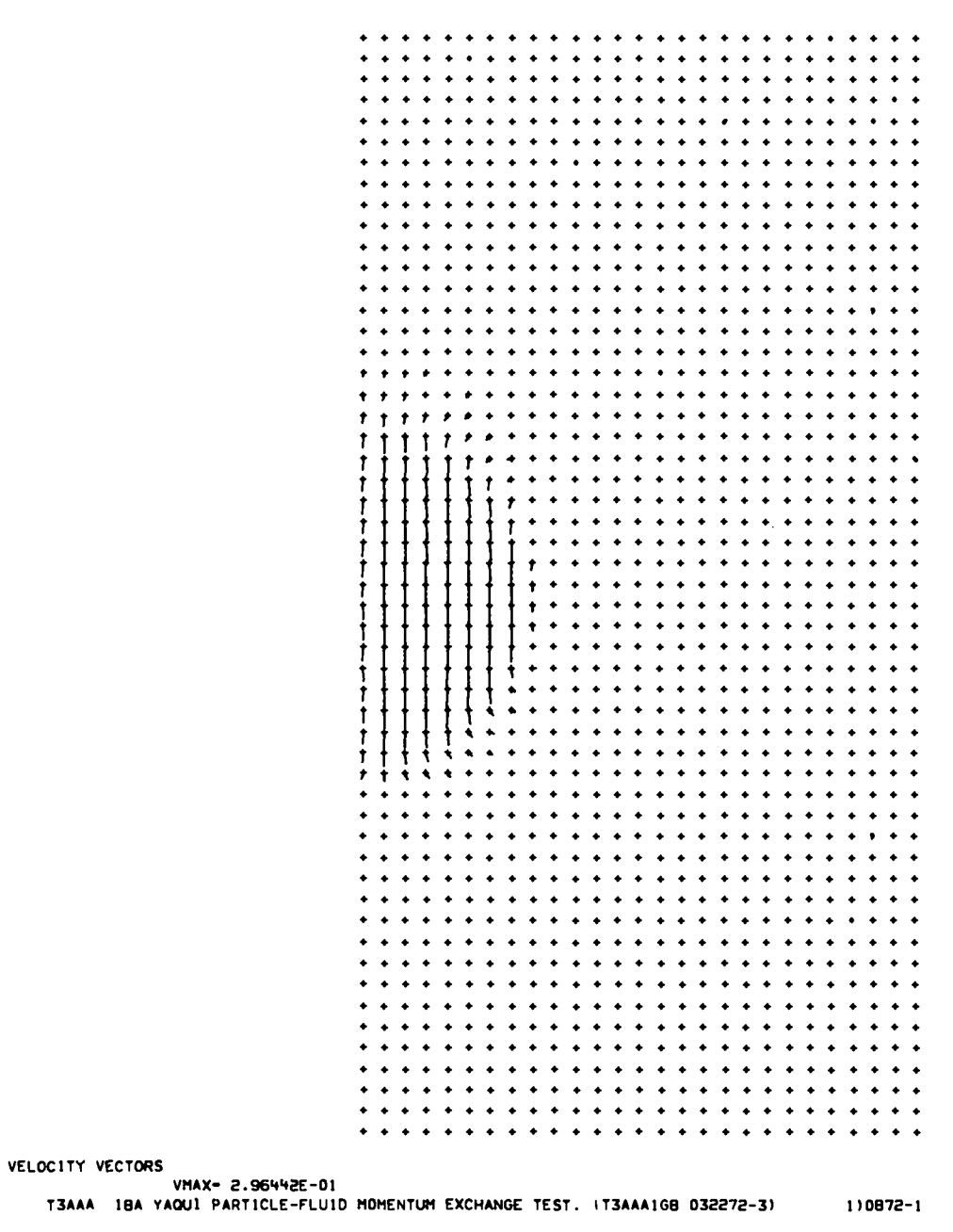

1)0872-1 T= 1.00000E+00 CYCLE=

 $\ddot{\phantom{1}}$ ÷.  $\cdot$ o vi

 $\sim$ 

 $\bullet$ 

۰.

 $\mathbb{I}$ 

 $\mathbb{R}$ 

 $\frac{1}{2}$ 

 $\overline{\mathbf{z}}$ 

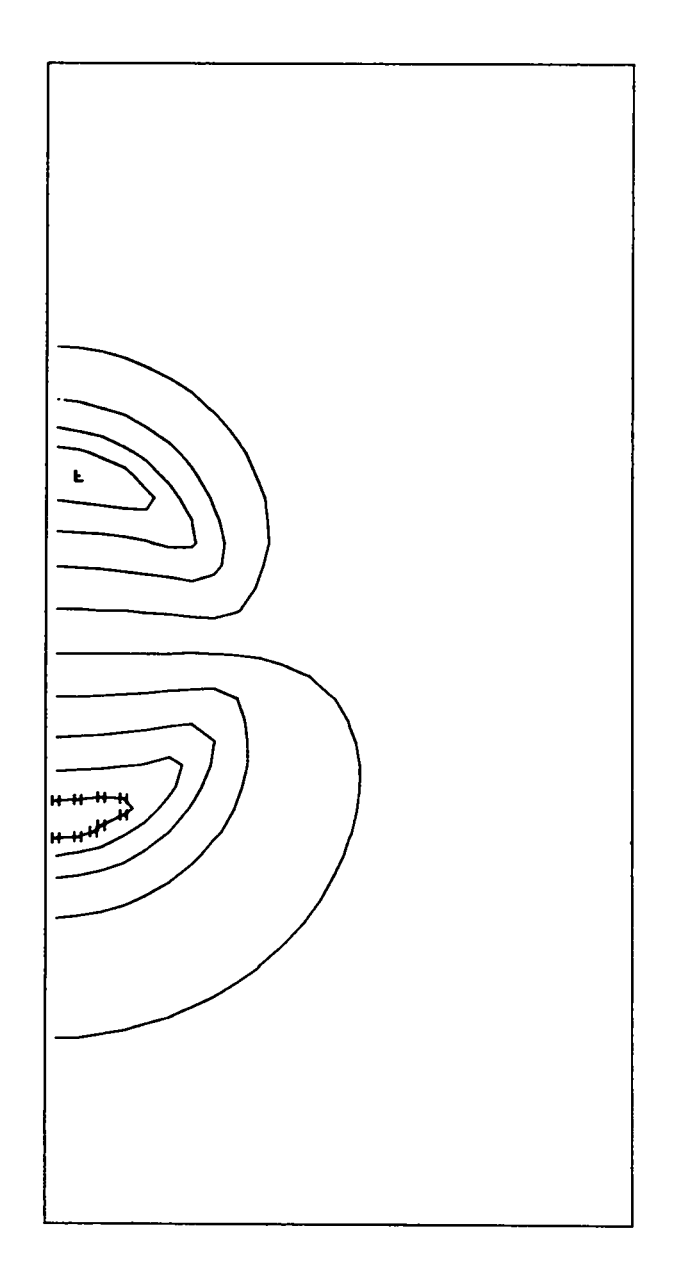

**ISOPYCNTCS** 

 $\mathcal{L}$ 

 $\omega$ 

 $\ddot{\cdot}$ 

 $\hat{\mathcal{A}}$ 

 $\ddot{\phantom{a}}$  $\sim$   $\sim$ 

NIN= 9.90697E-01 MAX- 1.00900E+00 L- 9.90697E-01 H= 1.00807E+00 DQ- 1.93073E-03<br>T3AAA 18A YAQUI PARTICLE-FLUID HOMENTUM EXCHANGE TEST. (T3AAA1G8 032272-3) 110872

110872-1 T= 1.00000E+00 CYCLE=  $\pmb{\tau}$ 

 $\ddot{\phantom{1}}$ 

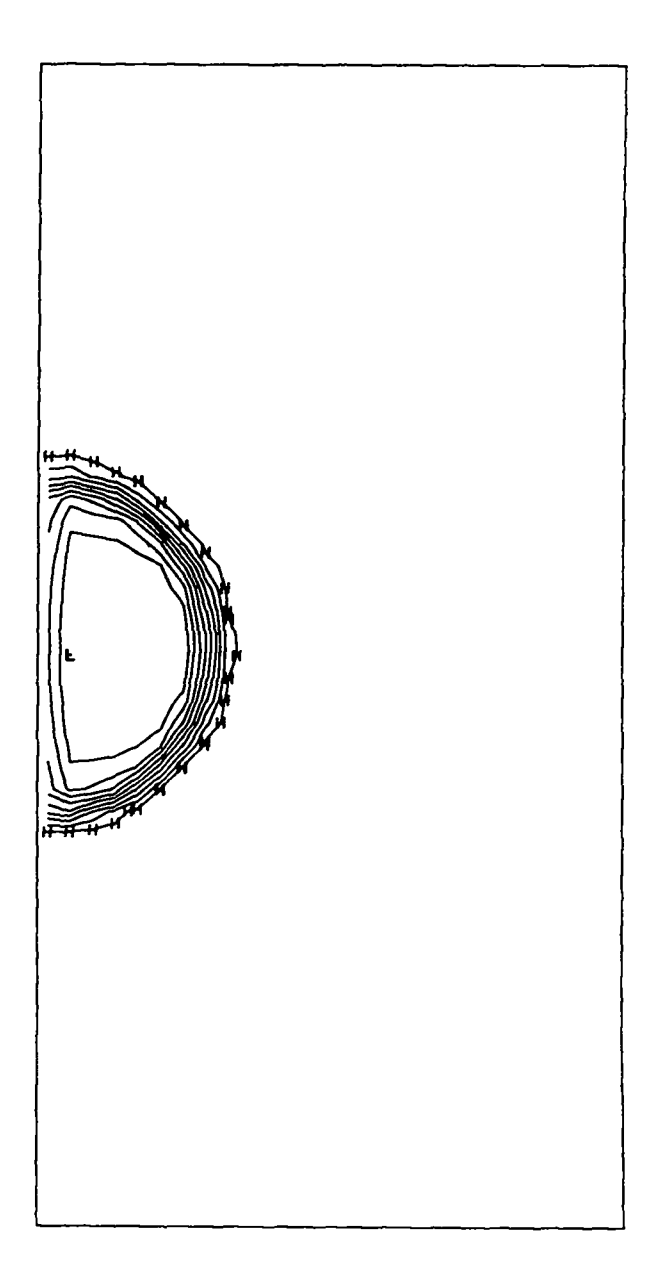

**ISOTHERMS** 

110872-1 T- 1.00000E+00 CYCLE- $\overline{7}$   $\mathbb{H}$ 

 $\sim$ 

 $\frac{1}{r}$ 

 $\ddot{\phantom{1}}$ 

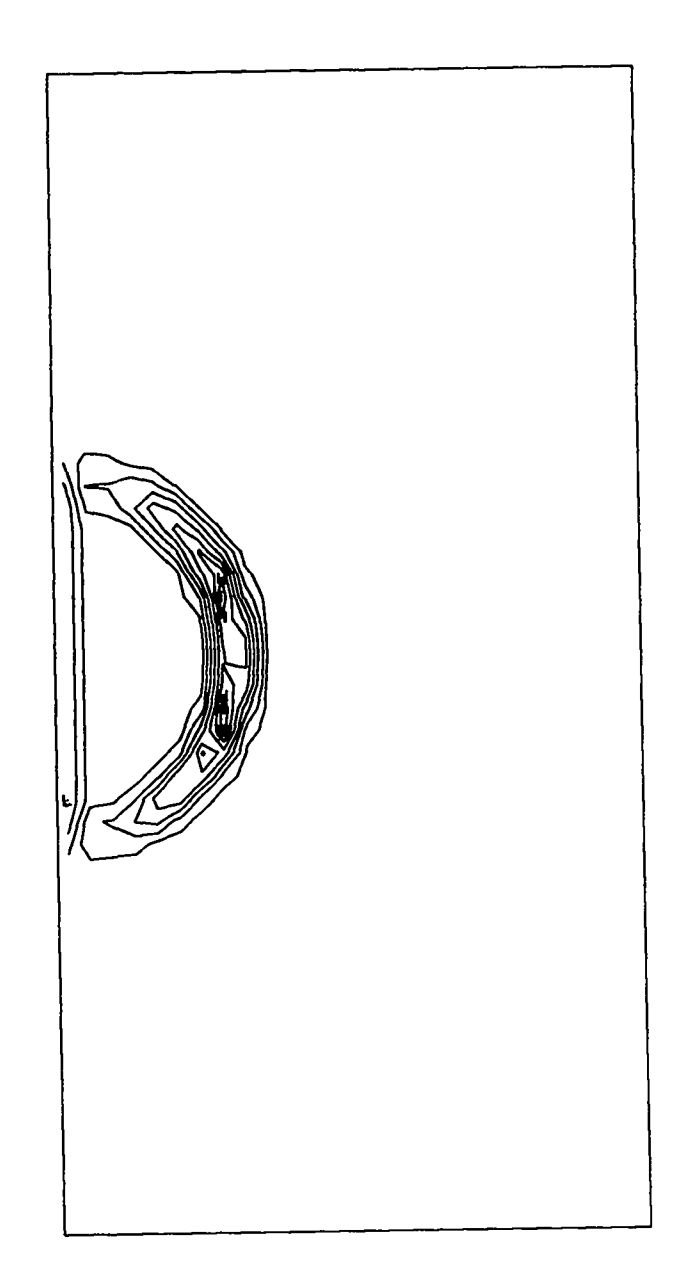

VORTICITY

 $\frac{1}{2}$ 

 $\ddot{\phantom{0}}$  $\sim$   $\sim$  $-2$ 

÷.

 $\ddot{\bullet}$ 

 $\ddot{\cdot}$ 

 $\frac{1}{1}$ 

 $\frac{1}{2}$ 

''''''<br>MIN+-7.34092E-02 MAX- 2.22235E-01 L\*-7.34092E-02 H+ 1.93570E-01 DQ- 2.96644E-02<br>T3AAA 18A YAQUI PARTICLE-FLUID MDMENTUM EXCHANGE TEST. (T3AAA1G8 032272-3) 110872-1 T+ 1.00000E+00 CYCLE=

 $\overline{7}$ 

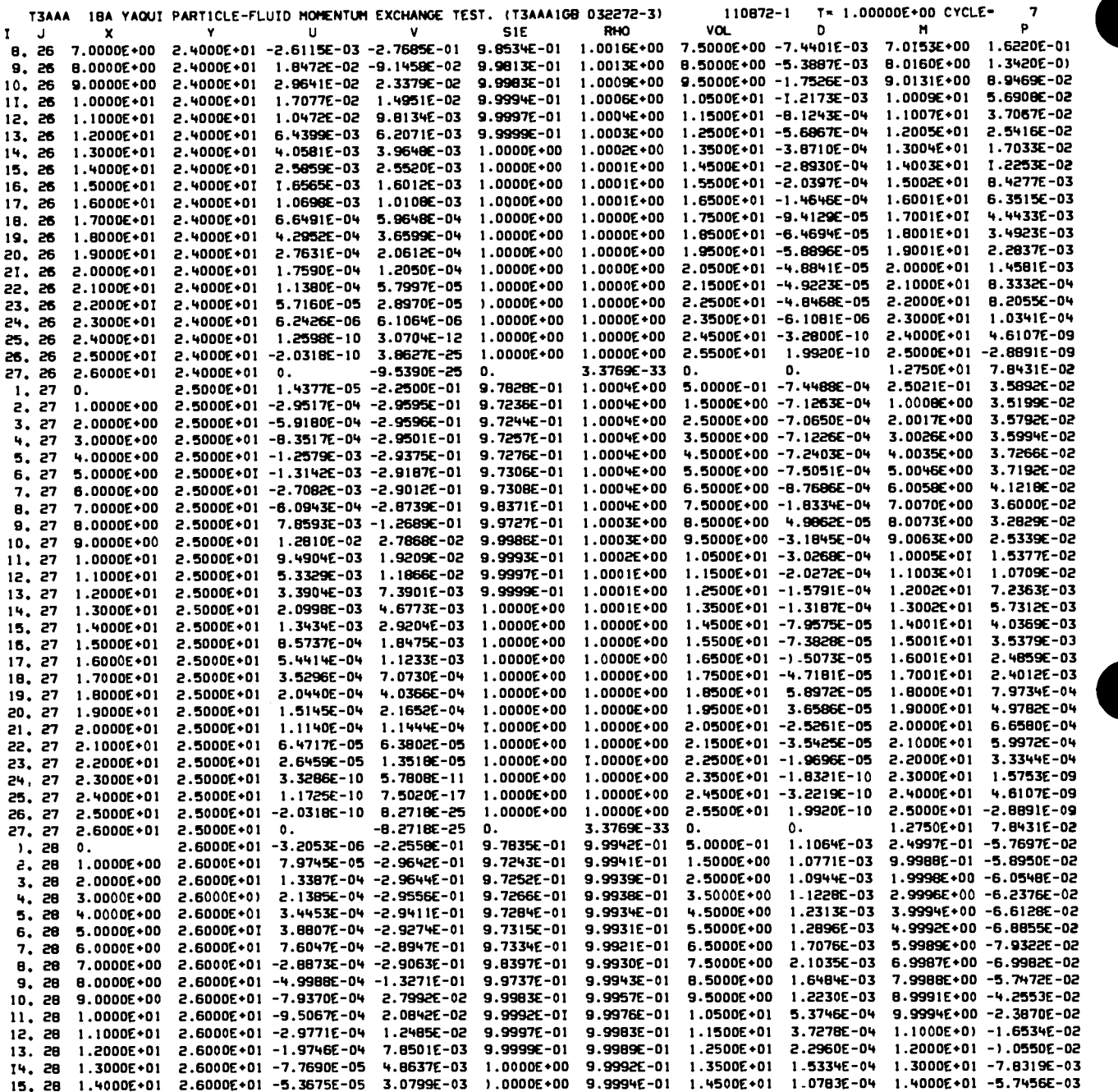

 $\overline{a}$ Ġ,  $\pm$   $\pm$ 

J.

 $\bullet$ 

 $\pmb{\lambda}$ 

r.

 $\ddot{\cdot}$ 

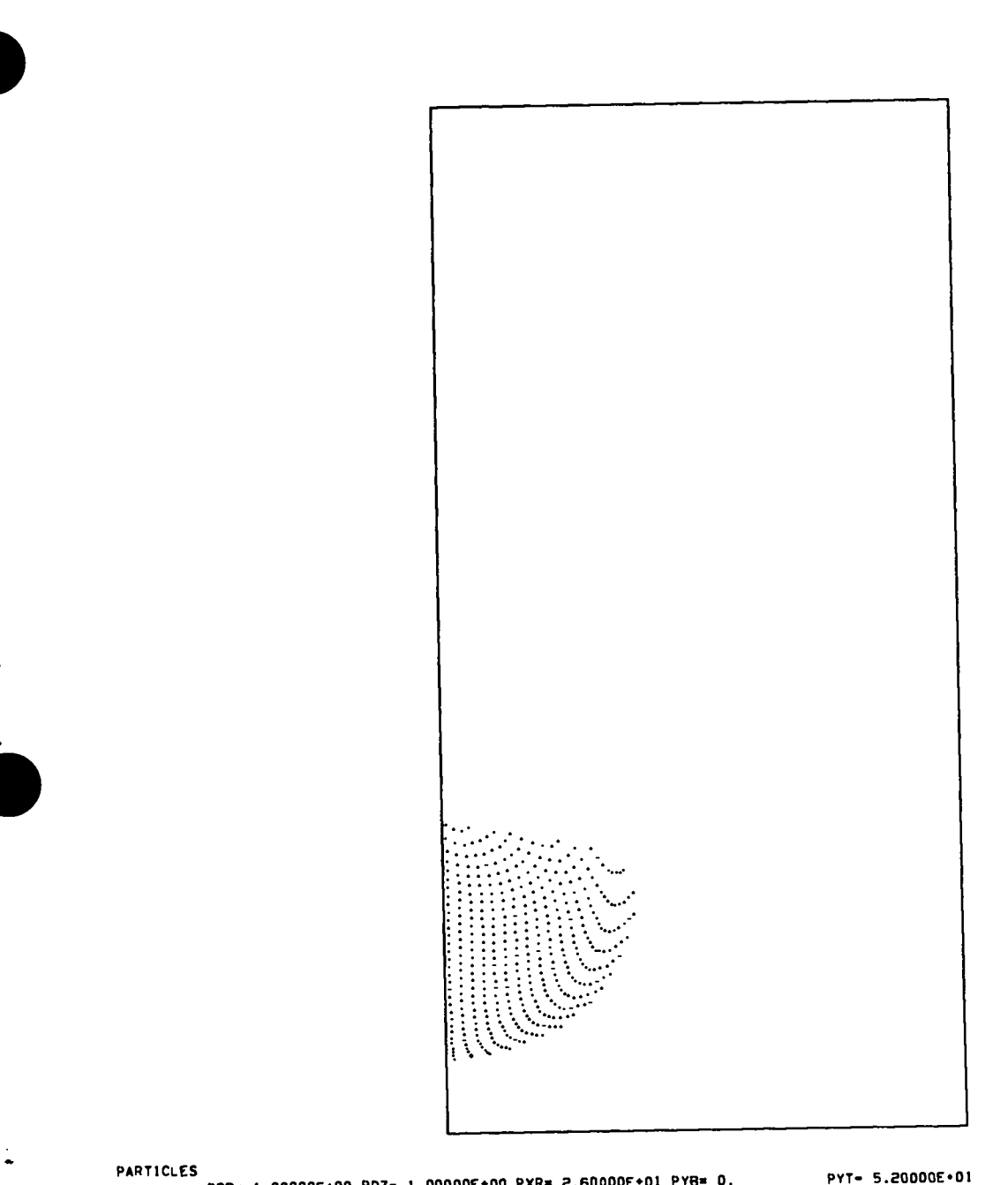

 $\frac{1}{2}$ 

 $\ddot{\phantom{0}}$ 

 $\frac{1}{2}$ 

 $\ddot{\cdot}$ 

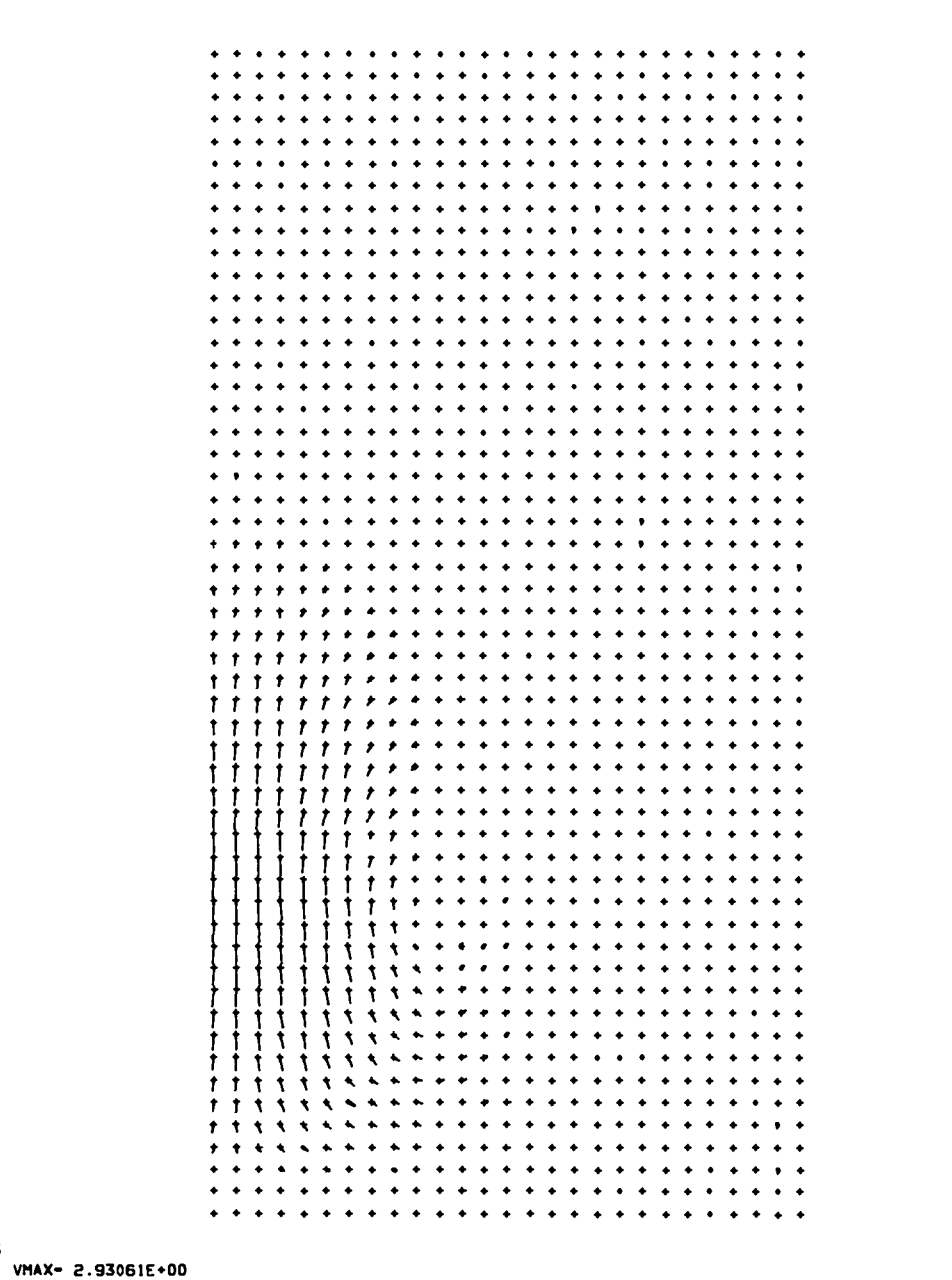

VELOCITY VECTORS

T3AAA 18A YAQUI PARTICLE-FLUID MOMENTUM EXCHANGE TEST. (T3AAA108 022272-3) 110872-) T= 9.00000E+00 CYCLE. 232

 $\ddot{\phantom{a}}$ 

 $\ddot{\cdot}$ ò,  $\epsilon$   $^{\circ}$  $\ddot{\phantom{1}}$ 

 $\sim$   $\sim$ 

Ō.

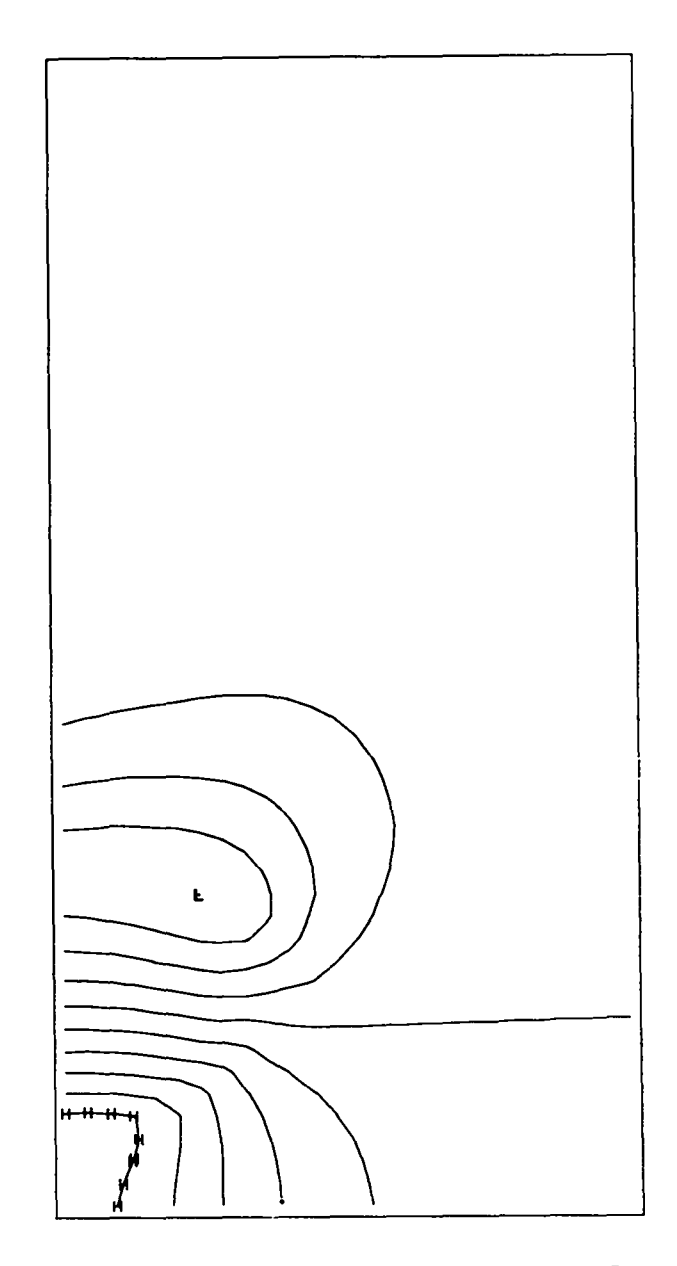

150PYCNICS

ł,

 $\bullet$   $\bullet$  $\overline{a}$ 

 $\tilde{\boldsymbol{\epsilon}}_i$ 

 $\frac{1}{2}$ 

--------><br>110872- 110872 MIN= 9.72275E-01 MAX= 1.04901E+00 L= 9.72275E-01 H= 1.04223E+00<br>110872 T3AAA 18A YAQUI PARTICLE-FLUID MOMENTUM EXCHANGE TEST. (T3AAA1GB 032272-3) 110872-1 T= 9.00000E+00 CYCLE= 232

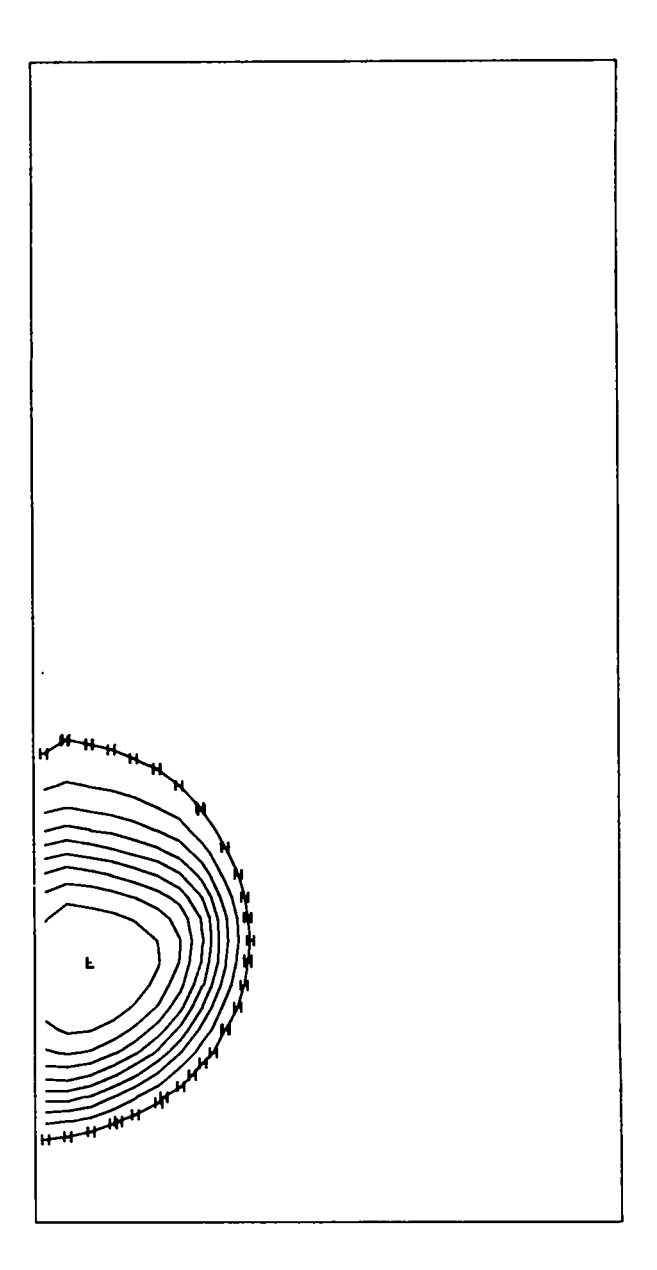

 $\bullet$ 

 $\ddot{\phantom{1}}$  .  $\ddot{\phantom{1}}$  $\ddot{\phantom{0}}$  $\mathbf{z}$  $\ddot{\phantom{0}}$  $\blacksquare$  $\ddot{\phantom{0}}$ 

 $\overline{\phantom{0}}$ 

٠.

 $\sigma_{\rm e}$  .  $\bullet$ 

 $\ddot{\phantom{a}}$ 

 $\tilde{\mathbb{Z}}$ 

 $\frac{1}{2}$ 

 $\bullet$ 

**ISOTHERMS** 

Incans<br>MIN-−7.32911E+00 MAX- 1.22158E+00 L=−7.32911E+00 H= 3.67413E-01 DQ= 8.55170E-01<br>T3AAA 18A YAQU1 PARTICLE-FLU)D MOMENTUM EXCHANGE TEST. (T3AAA1GB 032272-3) 110872-1 T= 9.00000E+00 CYCLE= 232

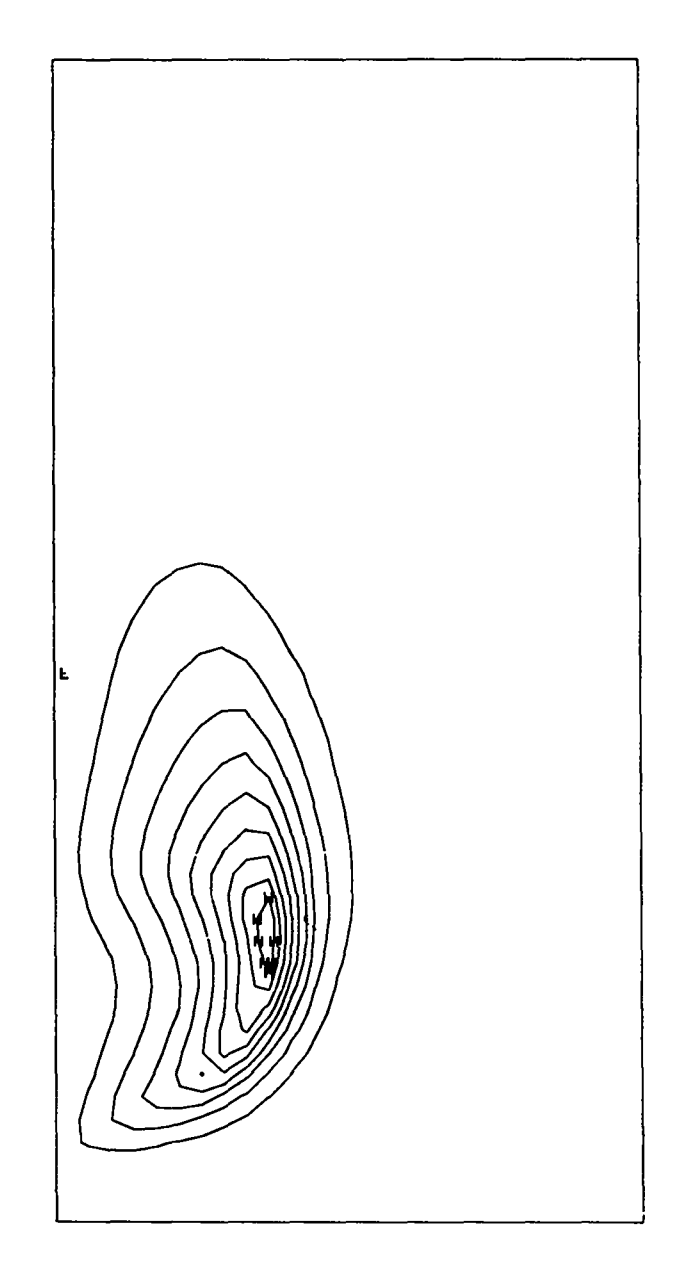

**VORTICITY** 

 $\cdot$ .

 $\begin{array}{c}\n\ddots \\
\vdots \\
\ddots\n\end{array}$ 

 $\mathbf{r}$ 

 $\ddot{\phantom{1}}$  $\omega$  .

 $\ddot{\phantom{a}}$ 

 $\ddot{\phantom{1}}$  .

 $\ddot{\phantom{a}}$ 

 $\ddot{\bullet}$ 

 $\ddot{\cdot}$ 

11C117<br>MIN--2.39303E-02 MAX- 9.72045E-01 L=-2.39303E-02 H- 8.73348E-01 DQ- 9.96976E-02<br>T3AAA 18A YAQUI PARTICLE-FLUID MOMENTUM EXCHANGE TEST. IT3AAAIG8 D32272-31 1:0872-1 T∈ 9.00000E+00 CYCLE= 232

 $67$ 

 $\ddot{\phantom{1}}$
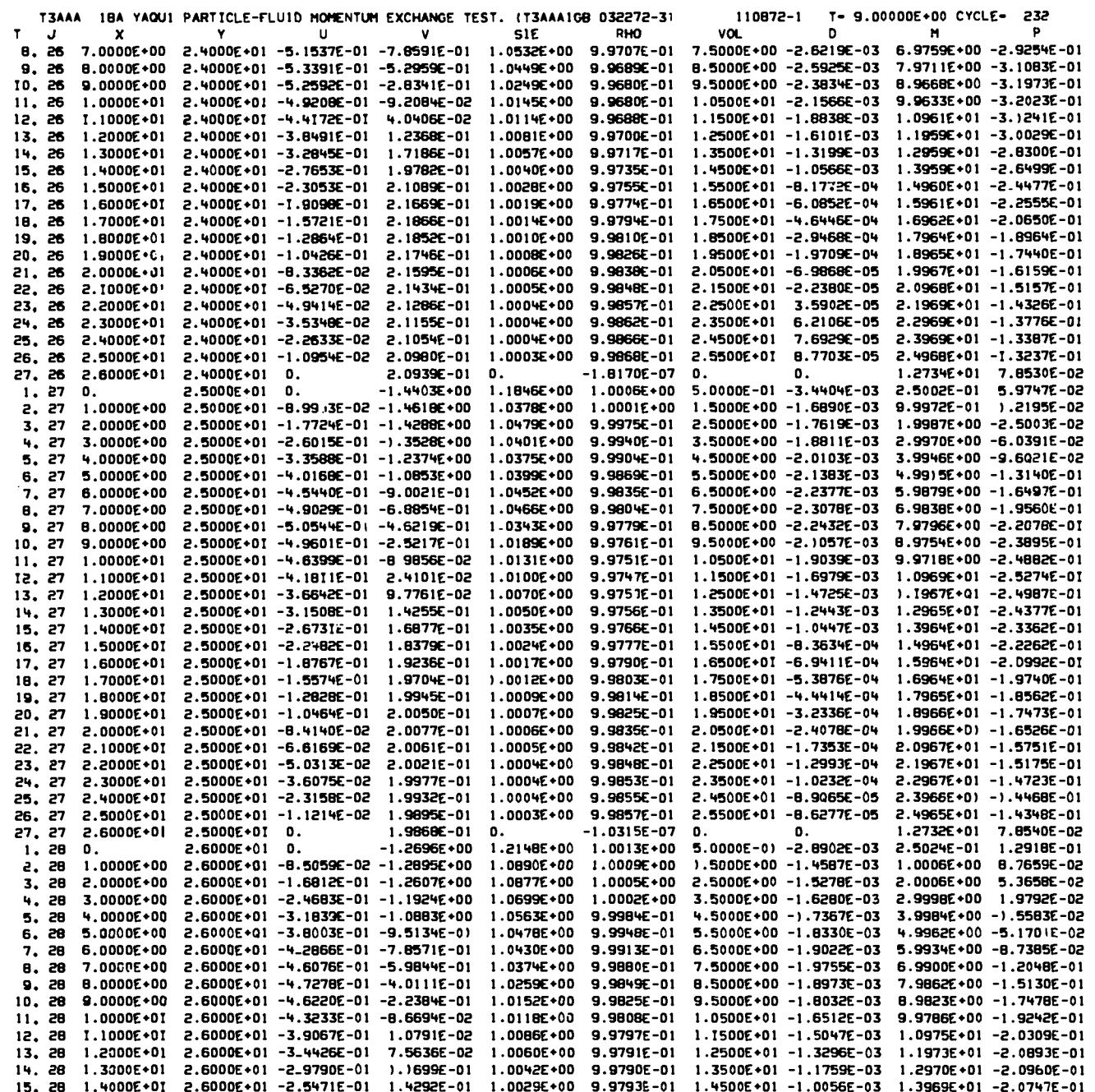

÷

 $\ddot{\phantom{0}}$ 

#### APPENDIX A

 $\overline{a}$ 

 $\Delta$ 

 $\sim$   $\star$  $\sim$   $\sim$  $\sim$ - 4

 $\bullet$ 

 $\mathbb{Z}_{\geq 0}$ 

 $\ddot{\gamma}$ 

 $\ddot{\cdot}$ 

 $\ddot{\cdot}$ 

FLOW DIAGRAM FOR THE YAQUI PROGRAM

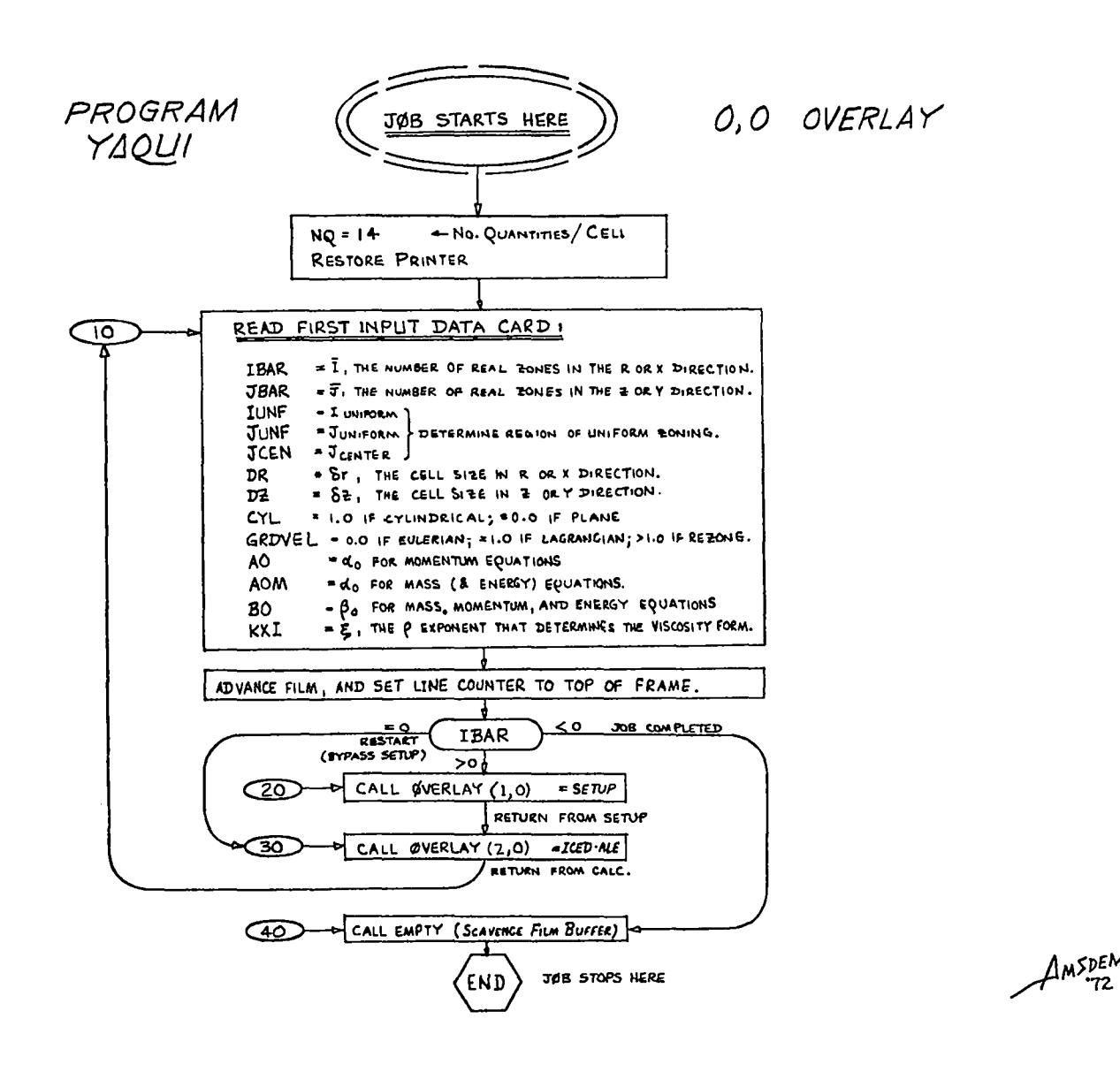

 $\frac{1}{2}\sum_{i=1}^{n}\frac{1}{2}\sum_{i=1}^{n}\frac{1}{2}\sum_{i=1}^{n}\frac{1}{2}\sum_{i=1}^{n}\frac{1}{2}\sum_{i=1}^{n}\frac{1}{2}\sum_{i=1}^{n}\frac{1}{2}\sum_{i=1}^{n}\frac{1}{2}\sum_{i=1}^{n}\frac{1}{2}\sum_{i=1}^{n}\frac{1}{2}\sum_{i=1}^{n}\frac{1}{2}\sum_{i=1}^{n}\frac{1}{2}\sum_{i=1}^{n}\frac{1}{2}\sum_{i=1}^{n}\frac{1}{2}\sum_{i=1}^{n}\frac{1}{2}\sum_{i$ 

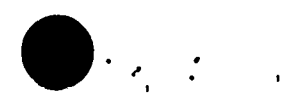

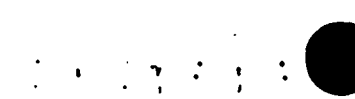

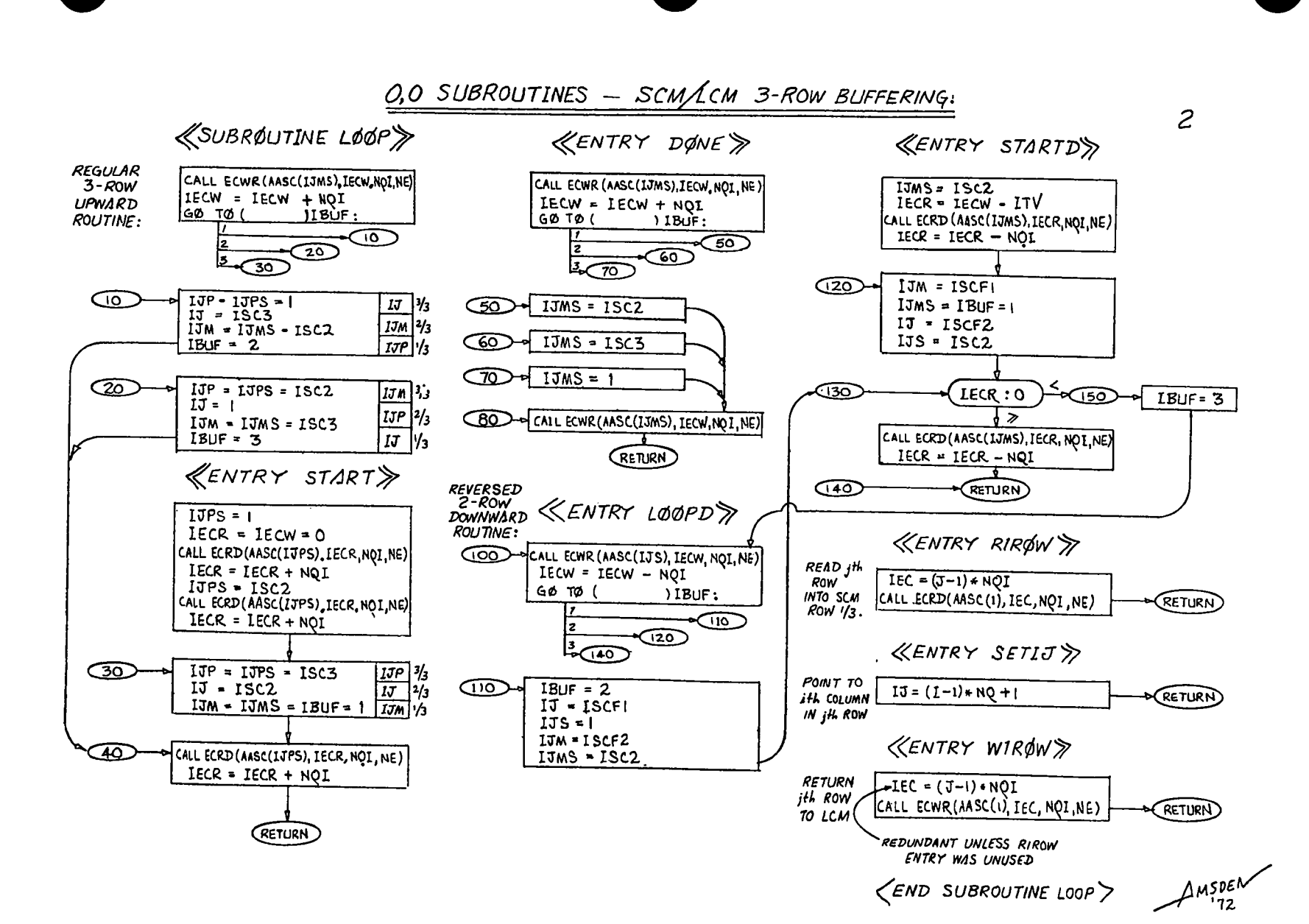

 $\mathbf{r} \cdot \mathbf{r} = \mathbf{r} \cdot \mathbf{r}$ 

 $\frac{1}{2} \left( \left( \frac{1}{2} \right)^{\frac{1}{2}} \left( \frac{1}{2} \right)^{\frac{1}{2}} \left( \frac{1}{2} \right)^{\frac{1}{2}} \left( \frac{1}{2} \right)^{\frac{1}{2}} \left( \frac{1}{2} \right)^{\frac{1}{2}} \left( \frac{1}{2} \right)^{\frac{1}{2}} \left( \frac{1}{2} \right)^{\frac{1}{2}} \left( \frac{1}{2} \right)^{\frac{1}{2}} \left( \frac{1}{2} \right)^{\frac{1}{2}} \left( \frac{1}{2} \right)^{\frac{1}{2}} \left( \frac{1}{2}$ 

ᆸ

 $\label{eq:2} \frac{1}{2}\left(\frac{1}{2}\left(\frac{1}{2}\right)^2\right)^2\left(\frac{1}{2}\left(\frac{1}{2}\right)^2\right)^2\left(\frac{1}{2}\left(\frac{1}{2}\right)^2\right)^2\left(\frac{1}{2}\right)^2\left(\frac{1}{2}\right)^2\left(\frac{1}{2}\right)^2\left(\frac{1}{2}\right)^2\left(\frac{1}{2}\right)^2\left(\frac{1}{2}\right)^2\left(\frac{1}{2}\right)^2\left(\frac{1}{2}\right)^2\left(\frac{1}{2}\right)^2\left(\frac{1}{2}\right)^2\left(\frac{1}{2}\right)^2\left(\$ 

O.O SUBROUTINES - SETUP PLOTS & PARTICLE GRID:

«SUBROUTINE FILMCQ)

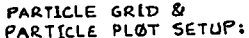

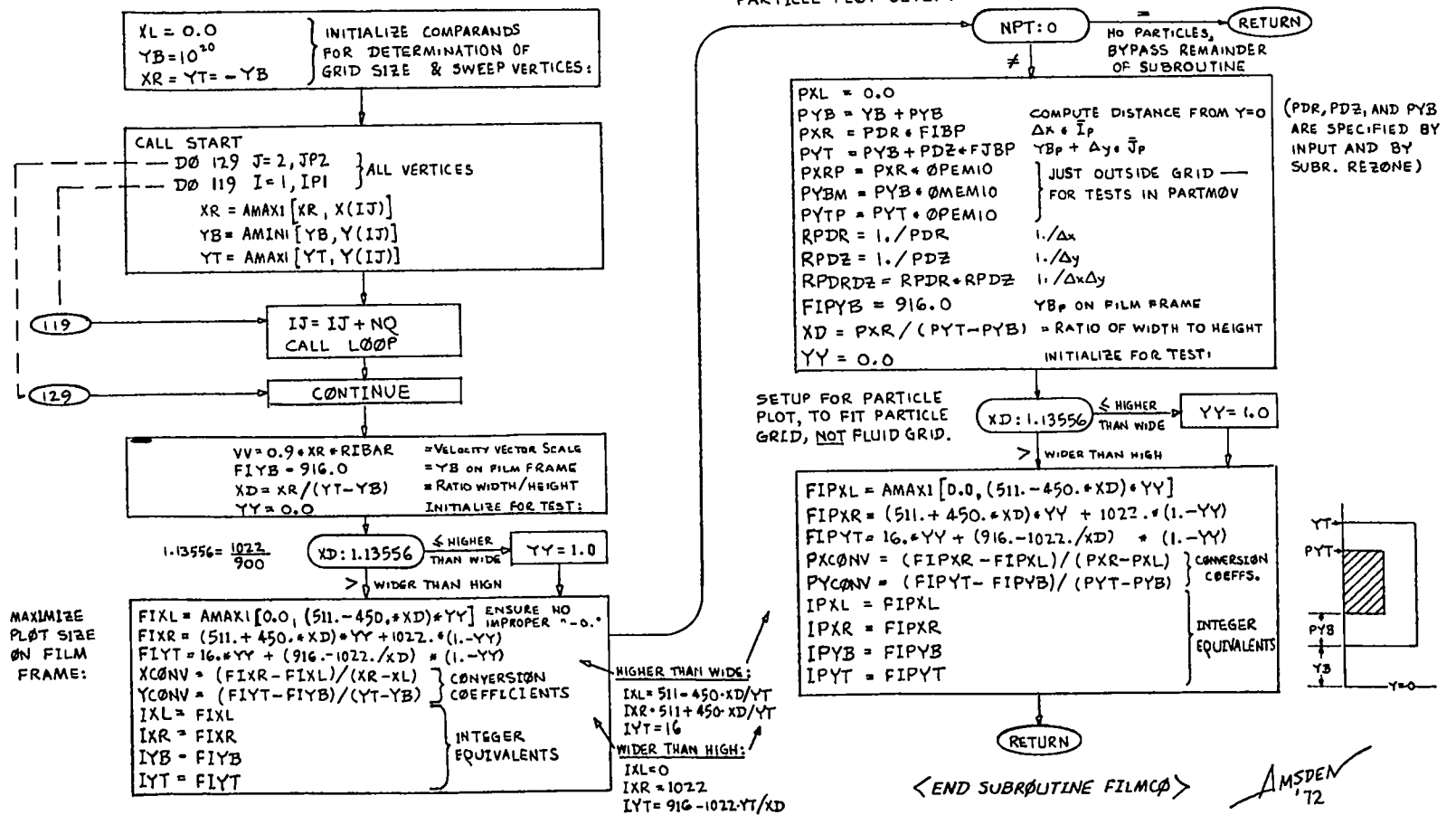

 $\frac{1}{2}\sum_{i=1}^{n} \frac{1}{2} \left( \frac{1}{2} \sum_{i=1}^{n} \frac{1}{2} \left( \frac{1}{2} \sum_{i=1}^{n} \frac{1}{2} \right) \right)^{2} \left( \frac{1}{2} \sum_{i=1}^{n} \frac{1}{2} \sum_{i=1}^{n} \frac{1}{2} \right)^{2} \left( \frac{1}{2} \sum_{i=1}^{n} \frac{1}{2} \sum_{i=1}^{n} \frac{1}{2} \right)^{2} \left( \frac{1}{2} \sum_{i=1}^{n} \frac{1}{2} \sum_{i=1}$ 

 $\label{eq:3.1} \frac{1}{2} \left( \left( \begin{array}{cc} 1 & 0 & 0 \\ 0 & 0 & 0 \\ 0 & 0 & 0 \end{array} \right) \right) \left( \begin{array}{cc} 1 & 0 & 0 \\ 0 & 0 & 0 \\ 0 & 0 & 0 \end{array} \right) \left( \begin{array}{cc} 1 & 0 & 0 \\ 0 & 0 & 0 \\ 0 & 0 & 0 \end{array} \right)$ 

 $\overline{\mathcal{F}}$ 

PRINT:  $KT = 9$ **4 OUTPUT (PRINT) FILE** LDTØ  $= 1$ **SOUTPUT INDEX** "YASET CALLED" TOUT NOTE: PROGRAM  $= T + DT\phi(1)$  = isrameur t ASSIGN 110 TO KRET  $\pi$  $= DTPØS = DT + O.1$ **CONSTANTS** YASET NCYC = NUMTD =  $0$ DEPENDENT CALL YASET 1 UPON SE അ WRITE THE 8 CDS, READ SO FAR  $EM10 = 10^{-10}$ WILL BE SET ONTO FILESET (KT)  $QMEMIO = I - 10^{-10}$  $N<sub>2,0</sub>$ .  $\phi$ PEMIO = 1 + 10<sup>-16</sup> END  $(KREF)$  (= 110 or 120)  $ANC = 0.05$  $\emptyset$ MANC = 1. - ANC A NO FILM WRITING  $CØLAMU = (1 + \epsilon) / (LM + 2.4M1 + 10^{-6})$  $\widehat{\text{GIO}}$ LPR:0 **«SUBROLITINE YASET1>**  $A0FAC = A0M/[2.0*(I.+A0M<sup>2</sup>)]$  $\neq$   $\downarrow$  CAN WRITE FILM  $GGM1 = (GM1 + 1.)4GM1$  $KT = 12$ - FILM FILE THIRD =  $1.73$ . READ IDENTIFICATION CARD ASSIGN 120 TO KRET  $IUNF = MAXO (IUNF, I)$ READ NEXT 6 INPUT-DATA CDS:  $JUNF = MAXO (JUNF, 2)$ **CALL**  $\mu$  wiscosity COEFFICIENTS  $JUNFØ2 = JUNF/2$ llan i j  $(120)$  $=$  IBAR-1 OM W RELAXATION PARAMETER **IMG**  $=$  LBAR-6 **COMPUTE** EPS E CONVERGENCE CRITERION **IPI**  $=$  IBAR+ $\vdash$ <u>MacEN=</u>  $JCEN:0$ CONSTANTS 9. GRAVITY COMPONENTS  $=$  IBAR+2  $\overline{3}$ BAR/2  $\overline{\mathsf{GR}}$  $IP2$ **E** SPECIFIED lga l  $=$   $JBAR-D$ ∫يو9 (REFER TO **JWIO** ASQ |  $=$  JBAR-14 COEFFICIENTS FOR **SECTION** IJMI4  $\ast$ lroni. STIFFENED GAS  $RQ =$  $\overline{m}$  - G iJPI.  $=$   $JBAR+1$ FREZ: I. EQUATION OF STATE **LGMT**  $1./(1. - FREZ)$ FOR IJP2  $=$  JBAR+2 DON'T **FREZ** VARIABLE ZONING COEFF. DESCRIPTIONS) JP4  $=$   $JBAR+4$ DIVIDE  $Y_{B}$ ,  $Y$  of  $j=2$ . ly B  $JP402 = JP4/2$ **BASIC** REZYO Yo, Y OF BUBBLE CENTER  $RIBAR = 1.7FLOAT(IBAR)$ PARTICLE CALL PARTGEN  $( = 1, 0, 5$ UBR.) REZUE U. GRID EXPANSION &  $RIBJB = L/FLA$ T(IBAR + JBAR) GENERATOR ! TREZVE VE TRANSLATION VELS. NOIB = NQ+ IBAR RETURN REEVT UT J FOR REZONE  $QMCYL = 1. - CYL$ REZRØN P. = PAT YO CLEAR MEMORY,  $NQI = NQ + IPI$ REZSIE I AMBIENT DEFINE  $I_5c_2 = N_0I + I$  $(16P$ CALL MESHMKR  $(=1, 0 \text{ SUBR.})$ โค<br>งีค 25.5 CU, JBP

1, O OVERLAY - THE PROBLEM SETUP:

 $\mathcal{L}$  ,  $\mathcal{L}$ 

 $\label{eq:2} \mathcal{L}_{\mathcal{A}}^{\mathcal{A}}(\mathcal{A})=\mathcal{L}_{\mathcal{A}}^{\mathcal{A}}(\mathcal{A})\mathcal{A}^{\mathcal{A}}(\mathcal{A})\mathcal{A}^{\mathcal{A}}(\mathcal{A})$ 

and several contracts of the con-

4

 $\sim$ 

 $ISC3 = ISC2 + NO1$  $J, P, 1$  $IV = JPI * NOT$ PARTICLE GRID THROUGHOUT GRIDE RETURN  $\Delta x$  $ISCFL = ISC2 - NO$ Δ<sub>γ</sub> PARAMETERS **SETUP**  $ISCF2 = ISCFI + NQI$  $Y_{B_{\mathbf{p}}}$ NSC = LØCF(22)-LØCF(AA)+1<br>NLC = LØCF[AA1(JP4+NQI)]-LØCF(M)+1 FILM.  $9$ CALL FILMCO  $( = 0.0$  SUBR.) PLOT MOMERTUM EXCHANGE COORDINATES:  $t_{0}$  $LTP2 = TP2 - TP2/3 + 3$ RETURN St. INDEX OF LAST ZONE T20MD I= 20'CP TAPE DUMP IN ROW JP2, WHEN IN  $(200)$  ON NEXT PAGE IF TIME LIMIT DUMP  $=$  $\sqrt{3P2=3}$  $LTP2:0$ TWEIN TIME WHEN TO FINISH BUFFER ROWS, USED  $\neq$ PRINT CONTROL TO SET TOP BOUNDARY **JMSDEN** LICØLØR I= COLOR PLOT VELS.  $LDTP2 = LTP2 * NQL - NQ + I$  $5 \{DT\phi(1-10)\}$ **L** CONTROLS OUTPUT **INTERVALS** 16 {DTOC(1-10).

ಜ

 $\sum_{i=1}^n \frac{1}{2} \sum_{i=1}^n \frac{1}{2} \sum_{i=1}^n \frac{1}{2} \sum_{i=1}^n \frac{1}{2} \sum_{i=1}^n \frac{1}{2} \sum_{i=1}^n \frac{1}{2} \sum_{i=1}^n \frac{1}{2} \sum_{i=1}^n \frac{1}{2} \sum_{i=1}^n \frac{1}{2} \sum_{i=1}^n \frac{1}{2} \sum_{i=1}^n \frac{1}{2} \sum_{i=1}^n \frac{1}{2} \sum_{i=1}^n \frac{1}{2} \sum_{i=1}^n \frac{$ 

 $PDR$ 

31PDZ

PYB

1920

ŕт.

lpt.

limomx.

**JTLIMD** 

llPR.

1.0 SUBROUTINES - THE PROBLEM SETLIP:

**«SUBROUTINE YASETI»** CONTINUED:

 $\label{eq:2.1} \begin{array}{l} \mathfrak{g}_{\mathcal{A}}(\mathcal{F}) \left( \mathfrak{g}_{\mathcal{A}}(\mathcal{F}) \right) = \mathfrak{f}(\mathcal{F}) \quad \text{and} \quad \mathfrak{f}(\mathcal{F}) \leq \mathfrak{f}(\mathcal{F}) \end{array}$ 

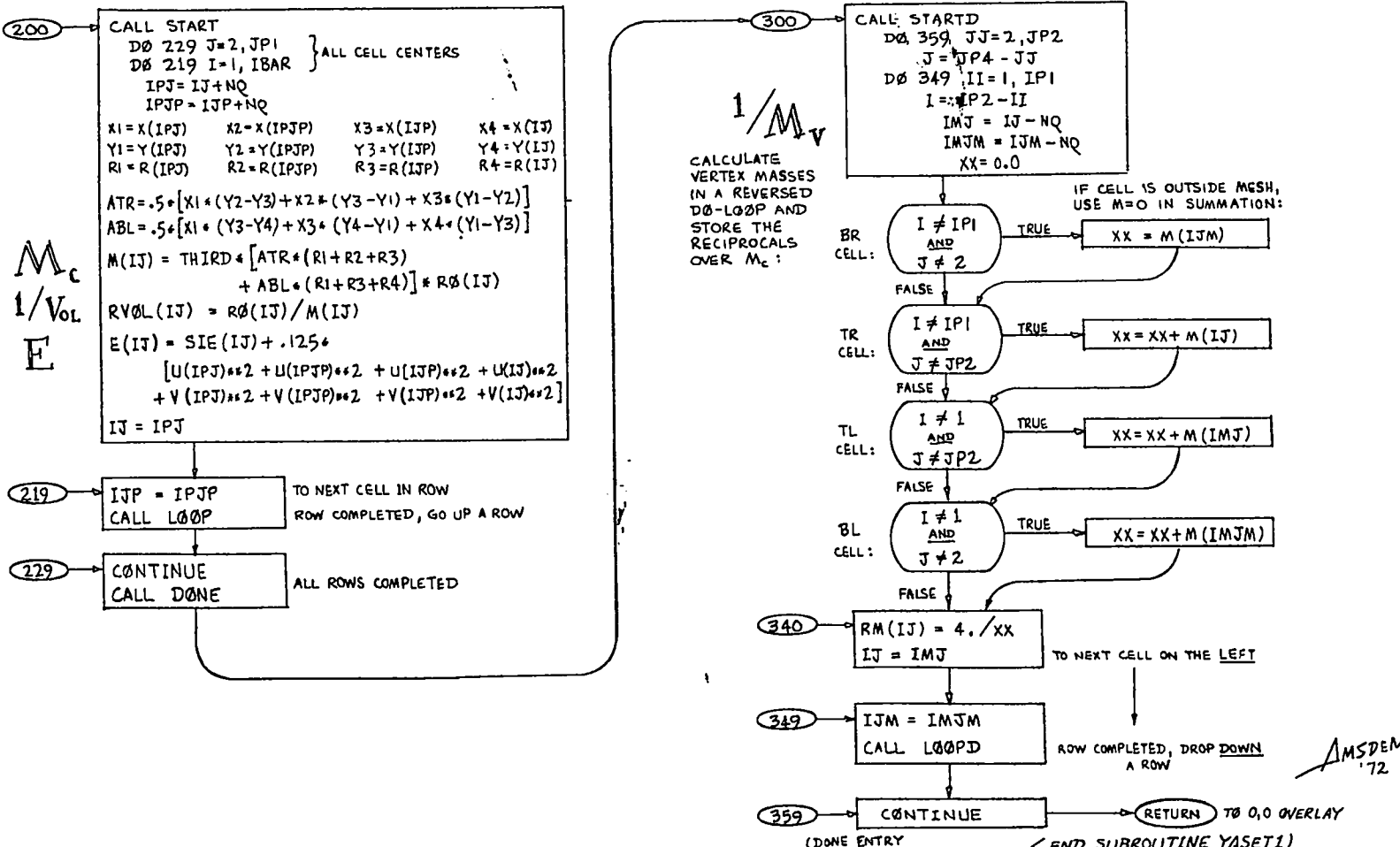

< END SUBROUTINE YASET1) SETUP COMPLETED

 $\frac{1}{2} \left( \frac{1}{2} \left( \frac{1}{2} \frac{1}{2} \frac{1}{2} \left( \frac{1}{2} \frac{1}{2} \frac{1}{2} \frac{1}{2} \right) \right) \right)$ 

UNHECESSARY ON

5

1.0 SUBROUTINES - PARTICLE GENERATOR :

 $\mathcal{L}^{\mathcal{A}}$  and  $\mathcal{L}^{\mathcal{A}}$  and  $\mathcal{L}^{\mathcal{A}}$ 

6

 $\ll$ SUBROUTINE PARTGEN $\gg$ 

موار المورد الأولاد الأولاد المورد المورد المورد المورد المورد المورد المورد المورد المورد المورد المورد المور<br>المورد المورد المورد المورد المورد المورد المورد المورد المورد المورد المورد المورد المورد المورد المورد المو

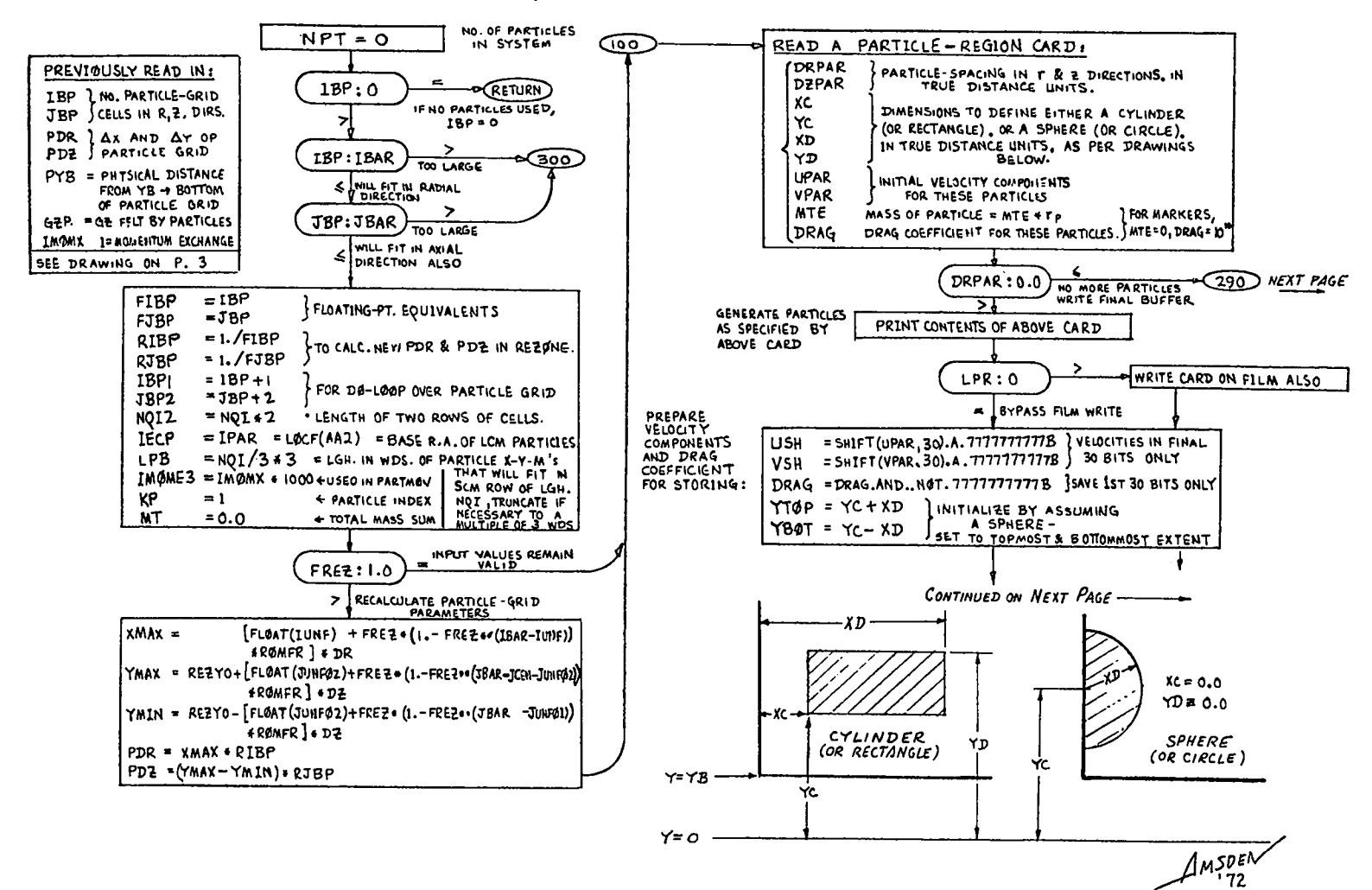

 $\tilde{a}$ 

1,0 SUBROLITINES - PARTICLE GENERATOR (CONTID):

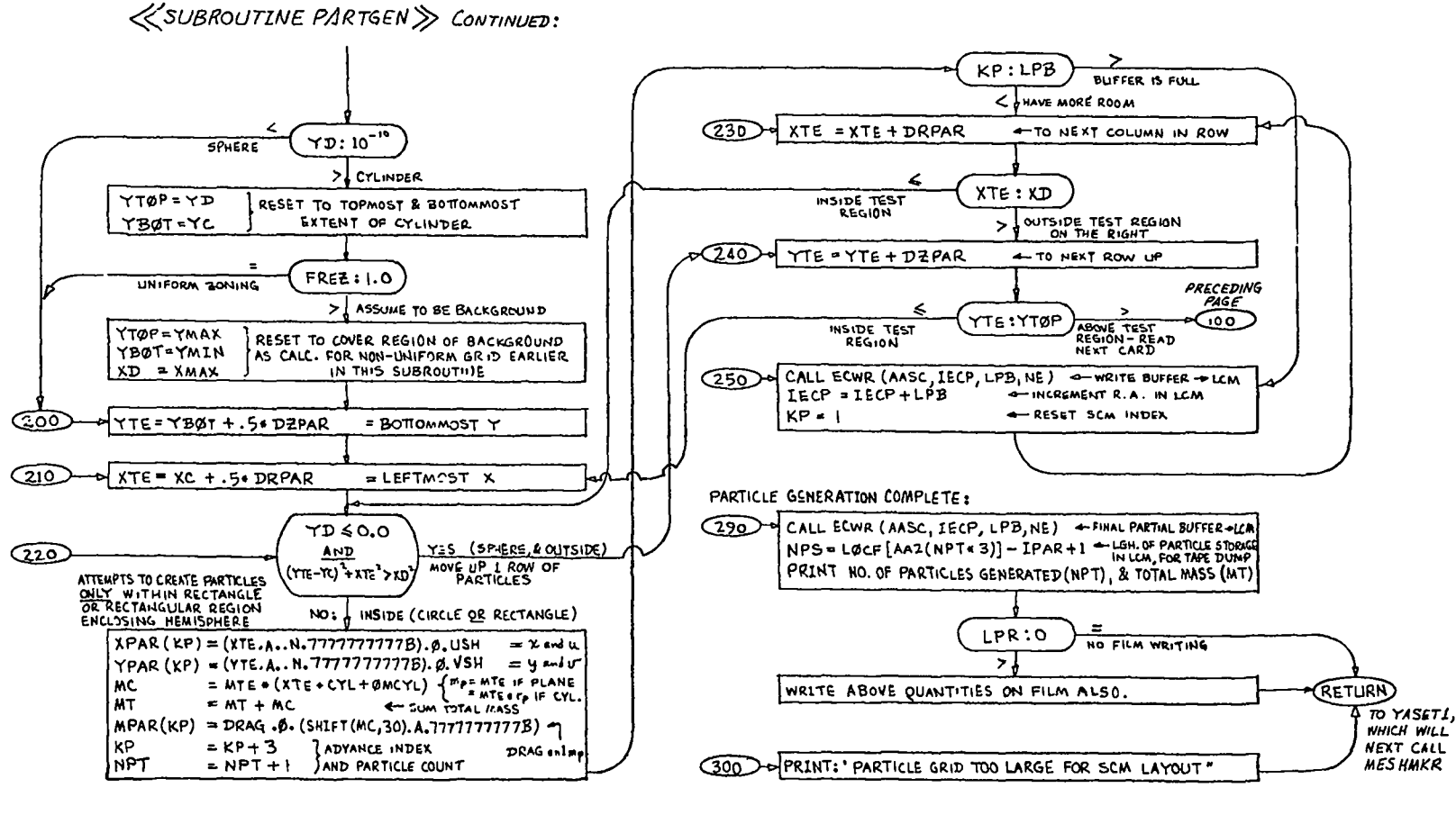

**<END SUBROUTINE PARTGEN>** 

 $\overline{z}$ 

 $\mu$ mspen

 $\label{eq:2} \mathcal{L}_{\mathcal{A}}(\mathbf{r}) = \mathcal{L}_{\mathcal{A}}(\mathbf{r}) \mathcal{L}_{\mathcal{A}}(\mathbf{r}) \mathcal{L}_{\mathcal{A}}(\mathbf{r})$ 

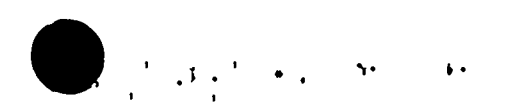

 $\geq$ 

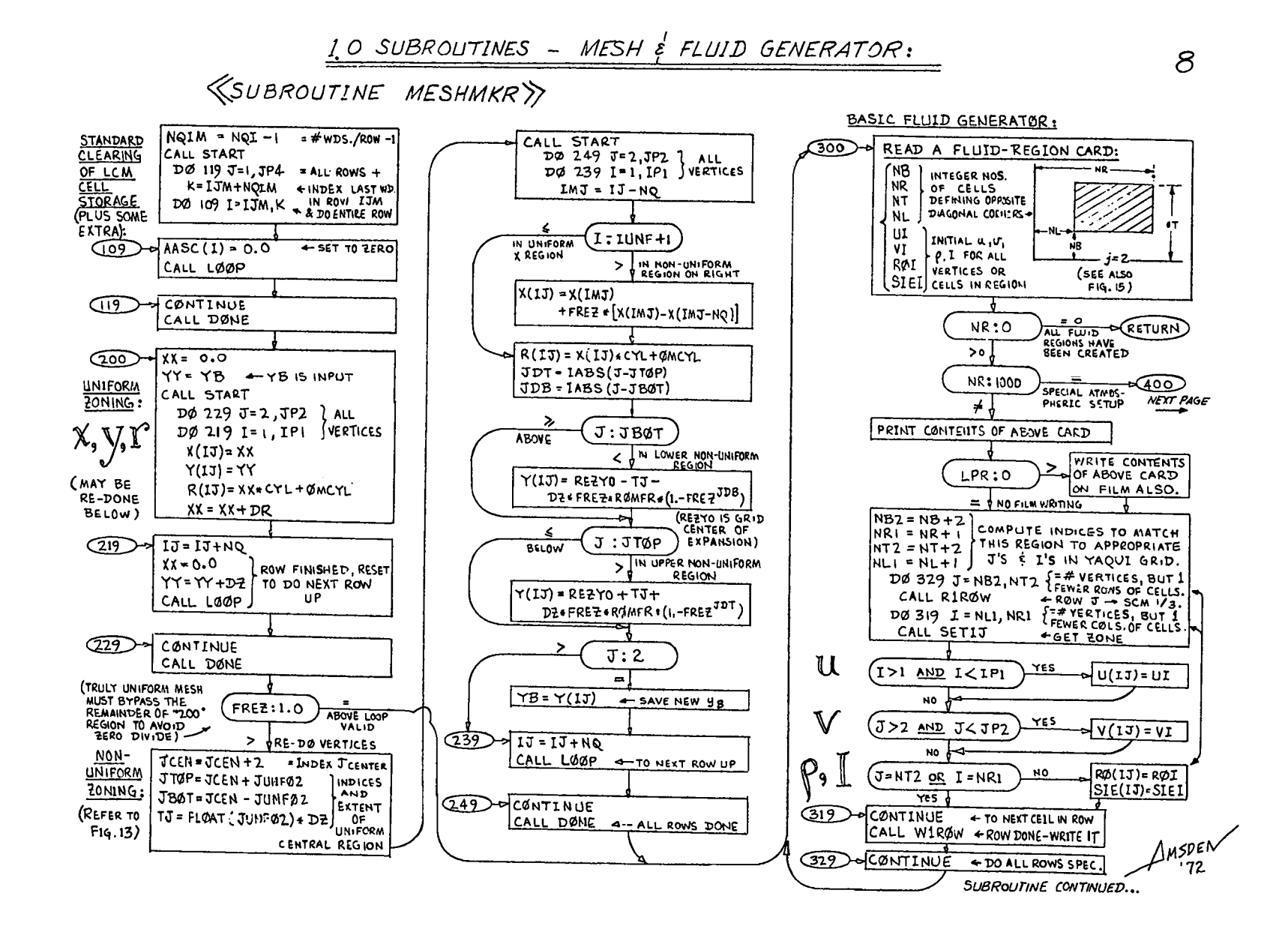

 $\mathbf{A} = \begin{pmatrix} \mathbf{A} & \mathbf{A} & \mathbf{$ 

 $\label{eq:reduced} \begin{array}{l} \mathbb{E} \left[ \begin{array}{ccc} \mathbb{E} \left[ \begin{array}{ccc} \mathbb{E} \left[ \begin{array}{ccc} \mathbb{E} \left[ \begin{array}{ccc} \mathbb{E} \left[ \begin{array}{ccc} \mathbb{E} \left[ \begin{array}{ccc} \mathbb{E} \left[ \begin{array}{ccc} \mathbb{E} \left[ \begin{array}{ccc} \mathbb{E} \left[ \begin{array}{ccc} \mathbb{E} \left[ \begin{array}{ccc} \mathbb{E} \left[ \begin{array}{ccc} \mathbb{E} \left[ \begin{array}{ccc} \mathbb{E} \left[ \begin{array$ 

 $\overline{u}$ 

 $\label{eq:1} \sum_{i=1}^n \frac{1}{2} \left( \frac{1}{2} \sum_{i=1}^n \frac{1}{2} \sum_{j=1}^n \frac{1}{2} \sum_{j=1}^n \frac{1}{2} \sum_{j=1}^n \frac{1}{2} \sum_{j=1}^n \frac{1}{2} \sum_{j=1}^n \frac{1}{2} \sum_{j=1}^n \frac{1}{2} \sum_{j=1}^n \frac{1}{2} \sum_{j=1}^n \frac{1}{2} \sum_{j=1}^n \frac{1}{2} \sum_{j=1}^n \frac{1}{2} \sum_{j=1}^n \frac$ 

1, O SUBROUTINES - MESH & FLLIID GENERATOR (CONT'D);

9

 $\label{eq:2.1} \frac{1}{2} \left( \left( \mathcal{A} - \frac{1}{2} \right) \frac{1}{2} \right) \frac{1}{2} \left( \mathcal{A} - \frac{1}{2} \right) \frac{1}{2} \left( \mathcal{A} - \frac{1}{2} \right) \frac{1}{2} \left( \mathcal{A} - \frac{1}{2} \right) \frac{1}{2} \left( \mathcal{A} - \frac{1}{2} \right) \frac{1}{2} \left( \mathcal{A} - \frac{1}{2} \right) \frac{1}{2} \left( \mathcal{A} - \frac{1}{2} \right) \frac{1}{2} \left$ 

*«SUBROUTINE MESHMKR» CONTINUED:* 

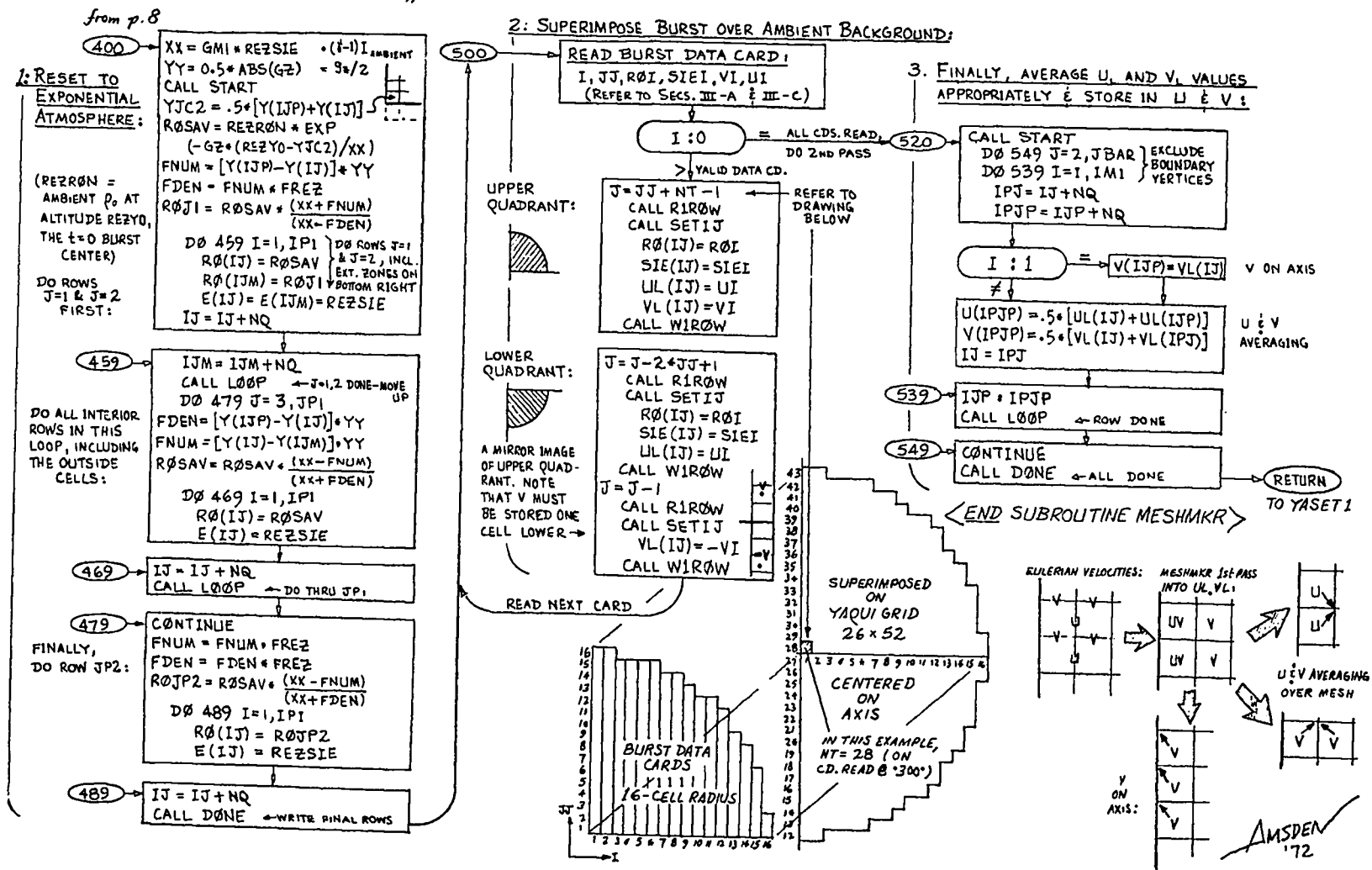

 $\approx$ 

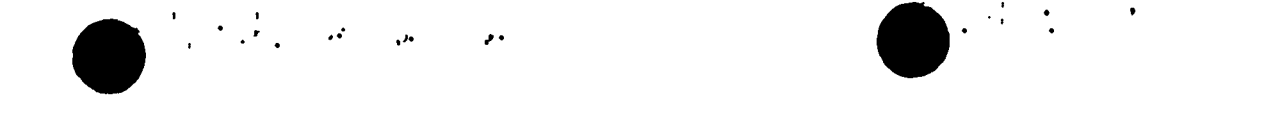

# 2, O OVERLAY - 3-PHASE ICED-ALE:

 $\frac{1}{2} \left( \begin{array}{ccc} 1 & 0 & 0 & 0 \\ 0 & 0 & 0 & 0 \\ 0 & 0 & 0 & 0 \\ 0 & 0 & 0 & 0 \\ 0 & 0 & 0 & 0 \\ 0 & 0 & 0 & 0 \\ 0 & 0 & 0 & 0 \\ 0 & 0 & 0 & 0 \\ 0 & 0 & 0 & 0 \\ 0 & 0 & 0 & 0 \\ 0 & 0 & 0 & 0 & 0 \\ 0 & 0 & 0 & 0 & 0 \\ 0 & 0 & 0 & 0 & 0 \\ 0 & 0 & 0 & 0 & 0 \\ 0 & 0 & 0 & 0 & 0 \\ 0 & 0 & 0$ 

10

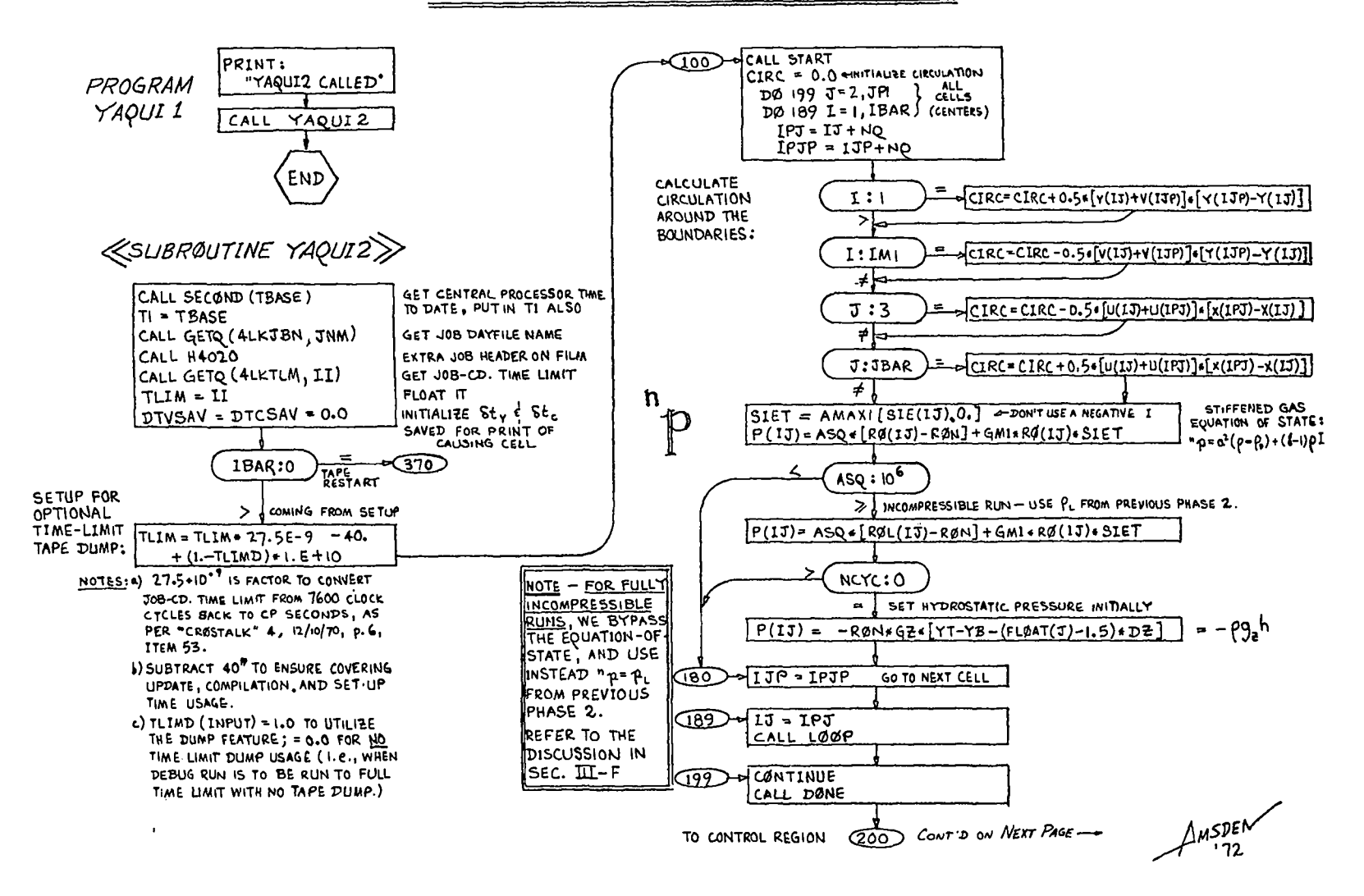

 $\tilde{g}$ 

#### 2.0 SUBROUTINES - 3-PHASE ICED-ALE (CONT'D):

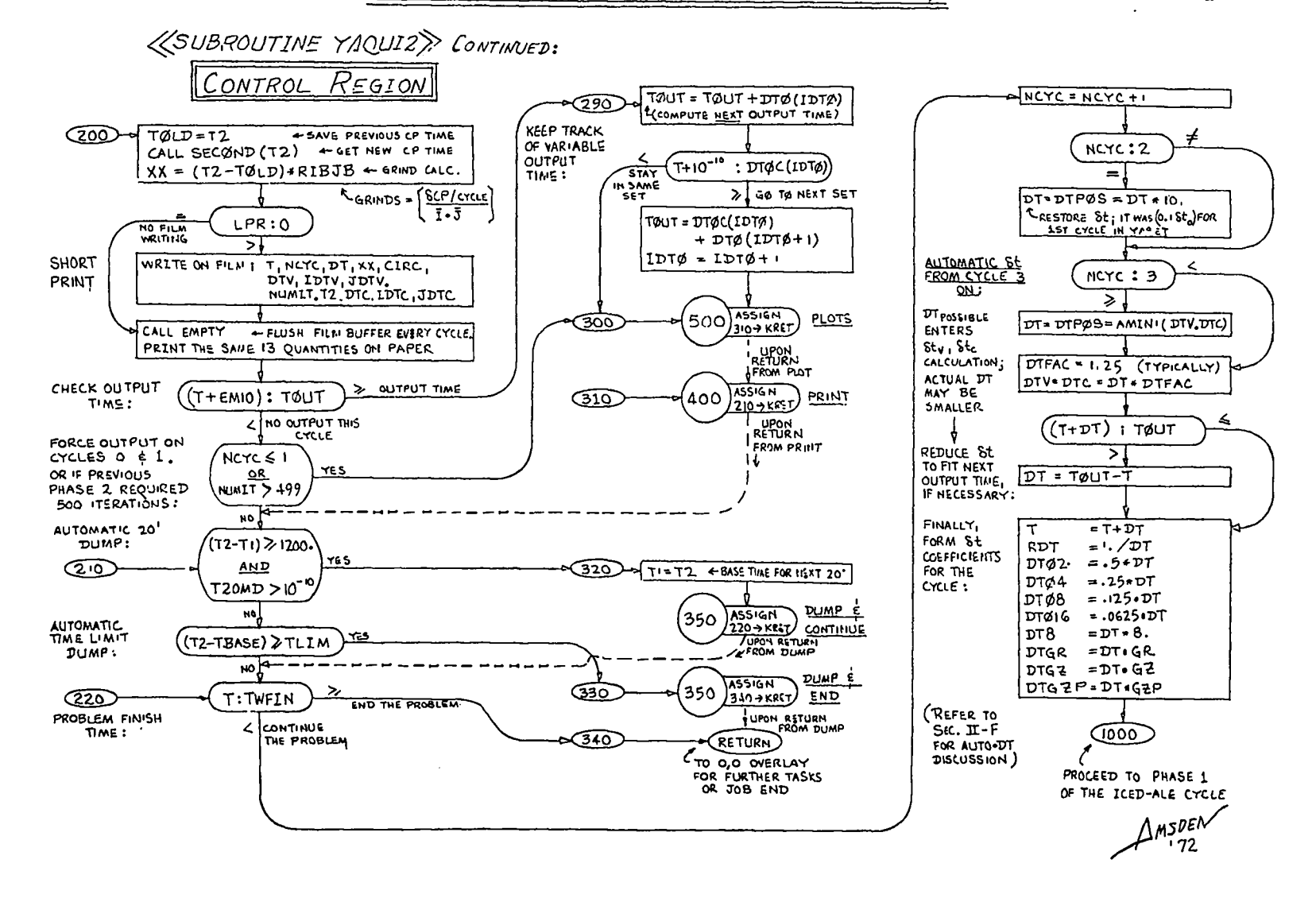

 $\label{eq:2} \frac{1}{2} \sum_{i=1}^n \frac{1}{2} \sum_{i=1}^n \frac{1}{2} \sum_{i=1}^n \frac{1}{2} \sum_{i=1}^n \frac{1}{2} \sum_{i=1}^n \frac{1}{2} \sum_{i=1}^n \frac{1}{2} \sum_{i=1}^n \frac{1}{2} \sum_{i=1}^n \frac{1}{2} \sum_{i=1}^n \frac{1}{2} \sum_{i=1}^n \frac{1}{2} \sum_{i=1}^n \frac{1}{2} \sum_{i=1}^n \frac{1}{2} \sum_{i=1}^n \frac{1}{$ 

 $\frac{1}{2} \left( \frac{1}{2} \right)^{2} \left( \frac{1}{2} \right)^{2} \left( \frac{1}{2} \right)^{2} \left( \frac{1}{2} \right)^{2}$  , where  $\frac{1}{2} \left( \frac{1}{2} \right)^{2}$  $\Delta$ 

æ

 $\label{eq:3.1} \frac{1}{2} \left( \frac{1}{2} \left( \frac{1}{2} \right) \frac{1}{2} \left( \frac{1}{2} \left( \frac{1}{2} \right) \right) \right) \left( \frac{1}{2} \left( \frac{1}{2} \right) \right) \left( \frac{1}{2} \left( \frac{1}{2} \right) \right)$ 

 $\frac{1}{2}$ 

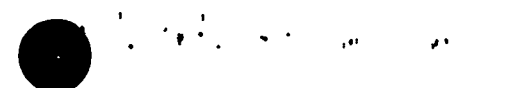

12

100 100 100 100

## 2.0 SUBROUTINES - 3-PHASE ICED-ALE (CONTID):

#### **«SUBROUTINE YAJUI2» CONTINUED:**

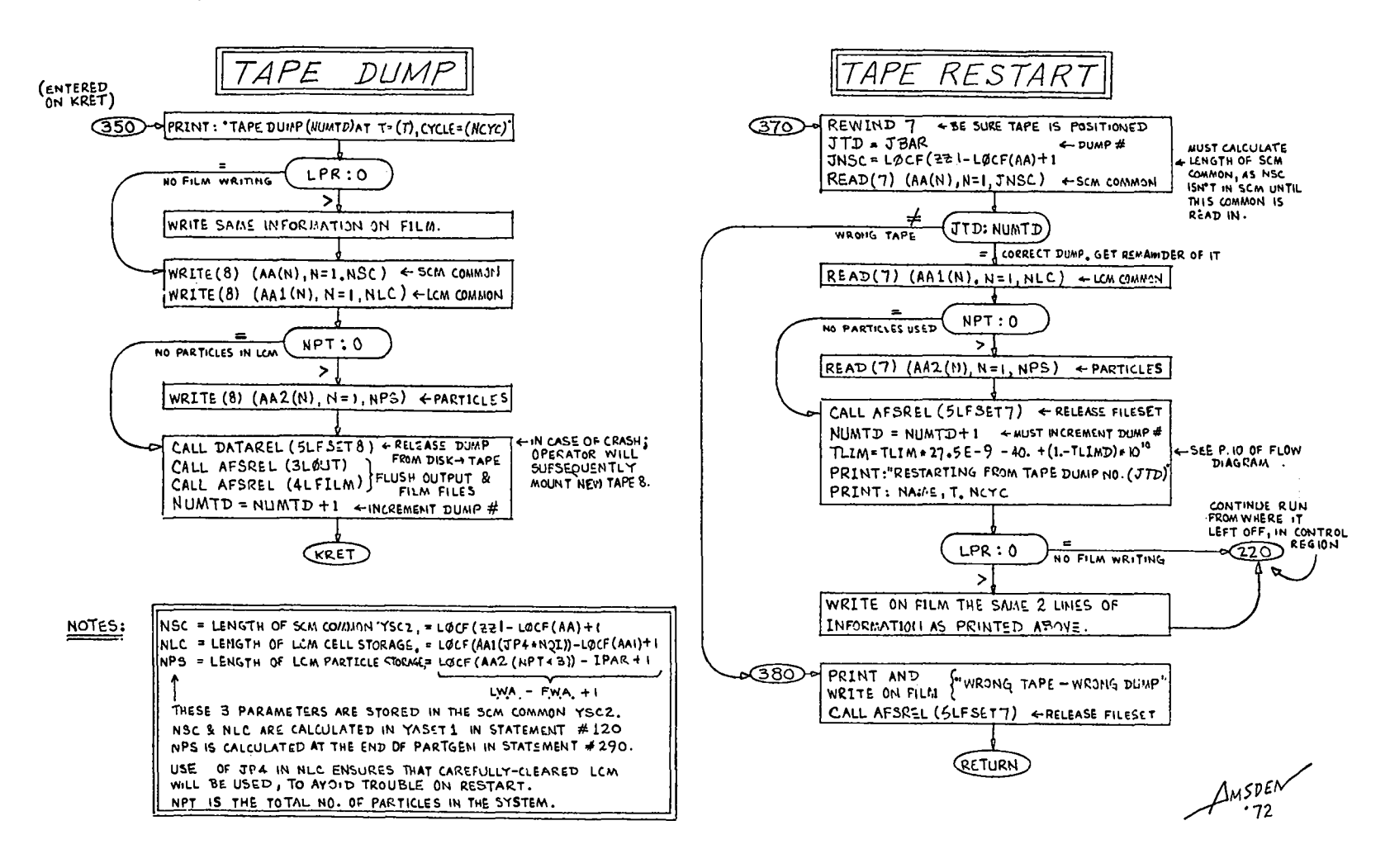

**ESUBROUTINE YAQUIZ**> CONTINUED:

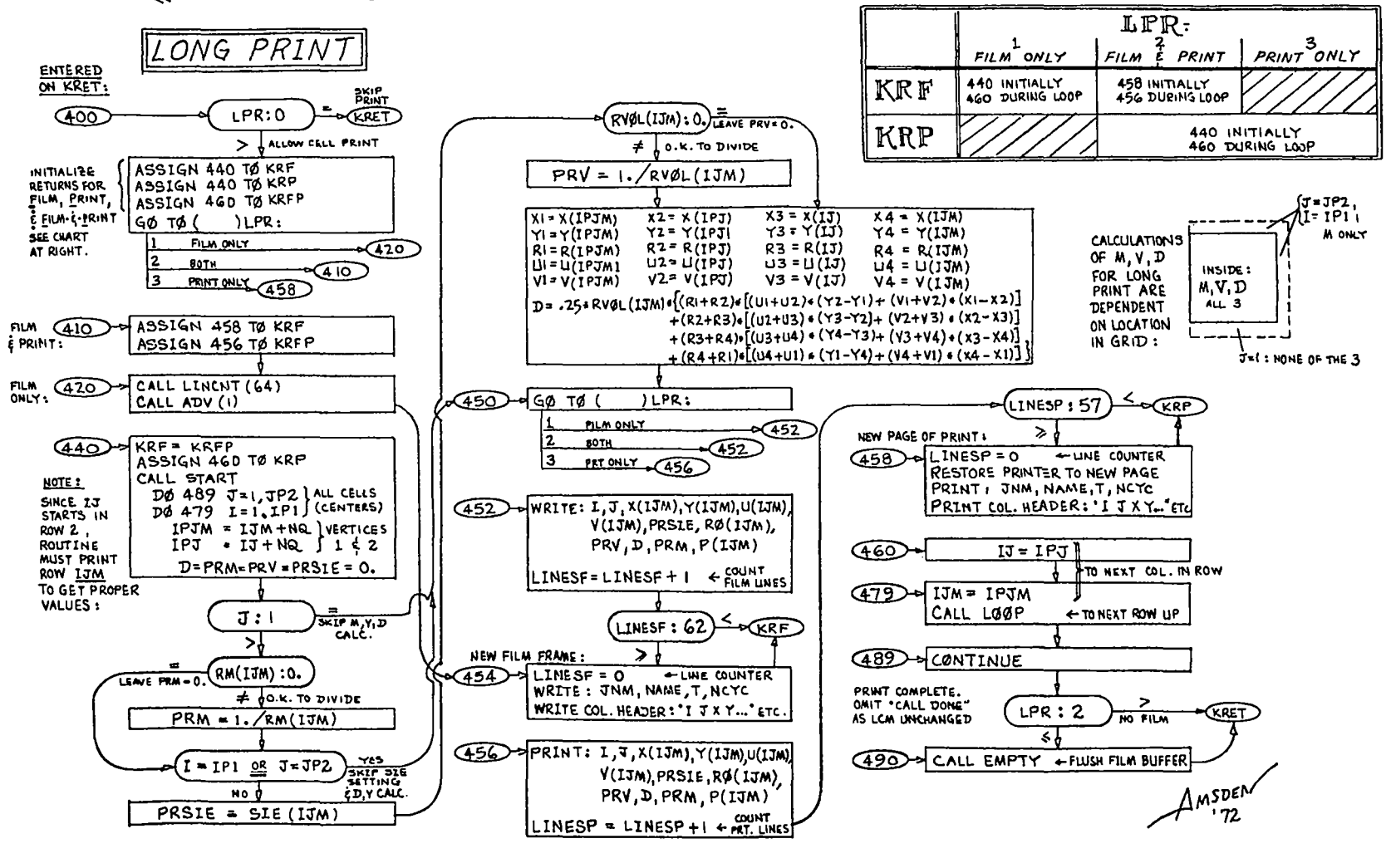

 $\sqrt{4\pi\sqrt{2}}$  , where  $\sqrt{2}$  and  $\sqrt{2}$ 

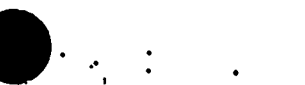

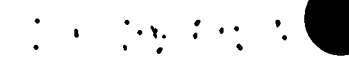

 $\overline{13}$ 

2,0 SUBROUTINES - 3-PHASE ICED-ALE (CONT'D):

 $\mathbf{A}$  ,  $\mathbf{A}$  ,  $\mathbf{A}$  ,  $\mathbf{A}$ 

**(SUBROUTINE YAQUIZ)** CONTINUED:

ZONE PLOT

 $\label{eq:2} \frac{1}{2} \left( \frac{1}{2} \sum_{i=1}^n \frac{1}{2} \sum_{j=1}^n \frac{1}{2} \sum_{j=1}^n \frac{1}{2} \sum_{j=1}^n \frac{1}{2} \sum_{j=1}^n \frac{1}{2} \sum_{j=1}^n \frac{1}{2} \sum_{j=1}^n \frac{1}{2} \sum_{j=1}^n \frac{1}{2} \sum_{j=1}^n \frac{1}{2} \sum_{j=1}^n \frac{1}{2} \sum_{j=1}^n \frac{1}{2} \sum_{j=1}^n \frac{1}{2} \sum_{j$ 

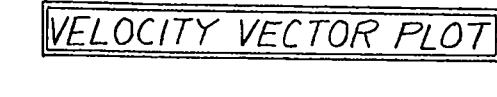

 $14$ 

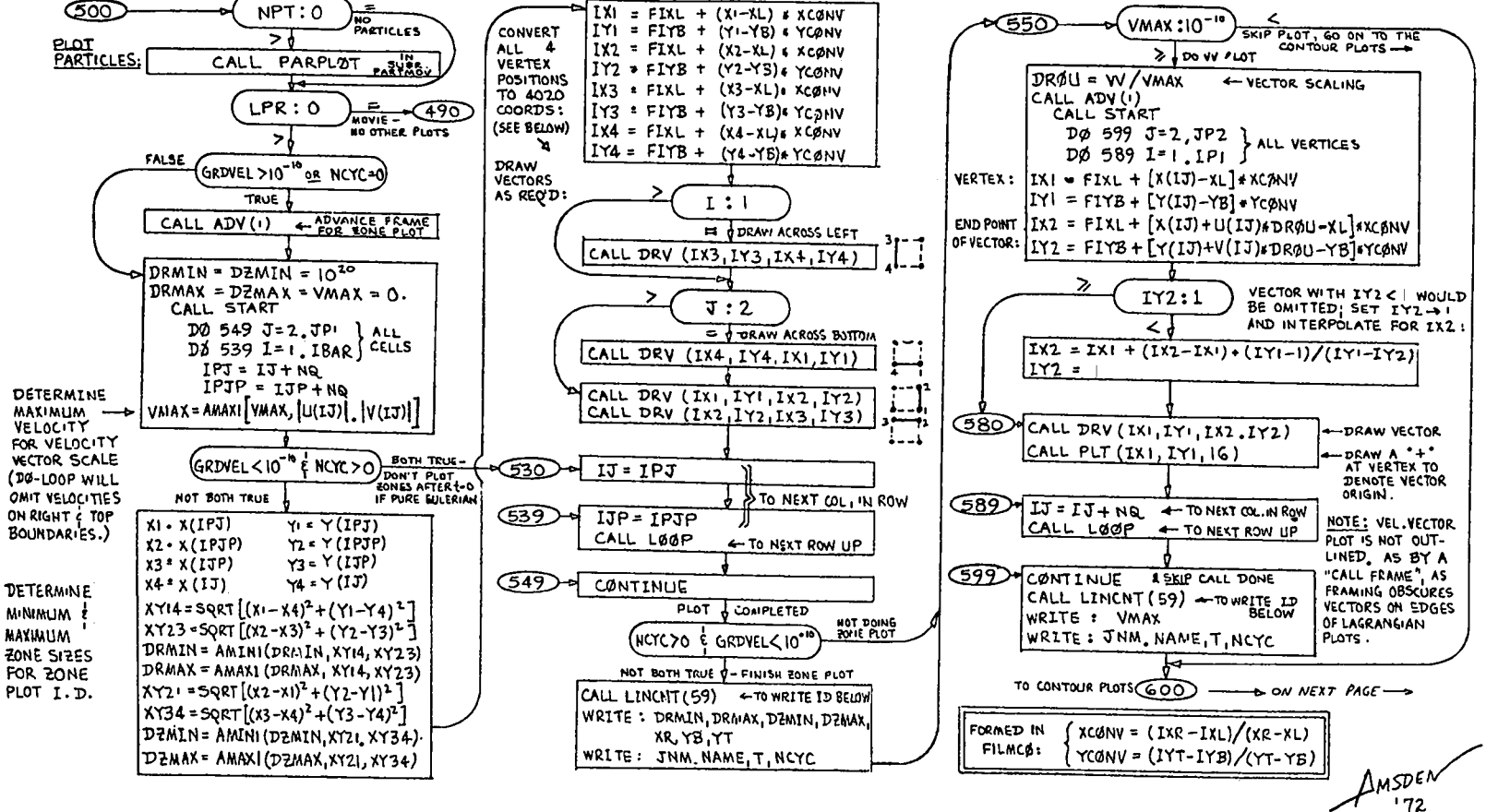

**LSUBROLITINE YAQUIZ** CONTINUED:

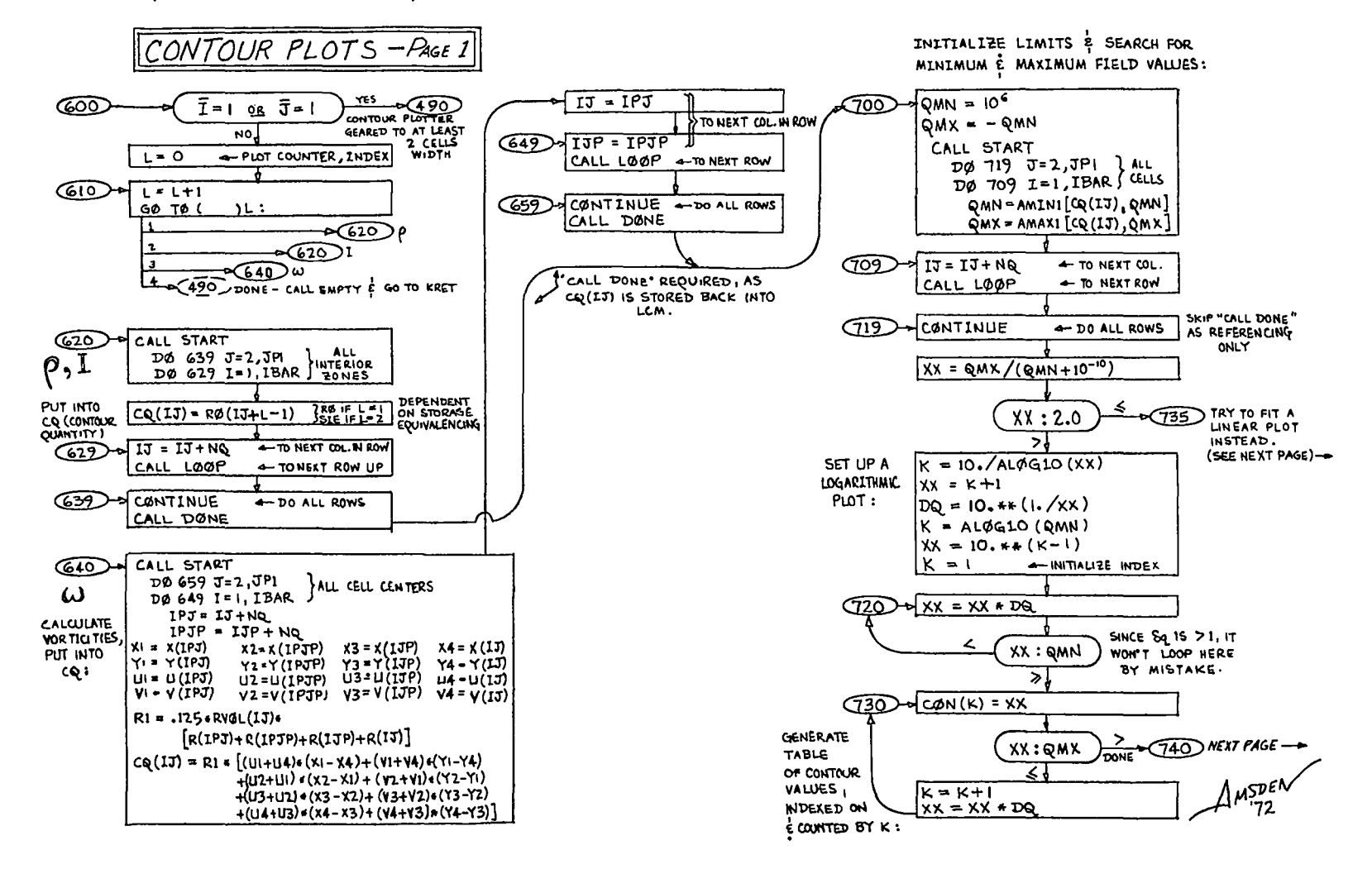

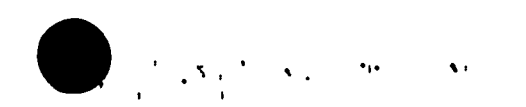

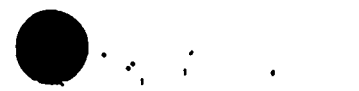

 $\label{eq:2.1} \mathcal{L}=\mathcal{L}^{\text{max}}\left(\mathcal{L}^{\text{max}}_{\text{max}}\left(\mathcal{L}^{\text{max}}_{\text{max}}\right)\right)$ 

 $15$ 

2.0 SUBROUTINES - 3-PHASE ICED-ALE (CONT'D): 16 **«SUBROUTINE YAQUIZ»** CONTINUED: CALL START DØ 899 J=2, JBAR J-1 ROWS, ACTUALLY D CALL LØØP سم SO PROPER 3 ROWS DØ 889 I=1, IM1 OF X-Y COORDS WILL  $I$ CONTOUR PLOTS - PAGE 2 А. BE IN SCM FOR COORD.  $IPJ = IJ + NQ$ **APPEARANCE**  $\overline{13}$ AFTER FIRST K4  $1PJM = 1JM + NQ$ I-1 COLUMNS, ACTUALLY  $\overline{1}$ "CALL LOOP":  $N = 0$ INDICATES CELL CENTER ے۔ DØ 879 KK=1, K COORDS. NOT YET  $\rightarrow$  $15m$  $(735)$  $XX = QMX - QMN$  $K = K2 - K3 = K4 = 0$ CALCULATED ľκ۱  $\overline{x}$ INDEX K HAS COUNT LINEAR PLOT-**PRECEDING** OF NO. DF VALUES PAGE  $\blacksquare$ ا¤إ SET UP CON (CQ(IJM) : CON(KK)  $K1 = 1$ IN "CON' TABLE TRUE  $\widehat{\mathsf{GLO}}$ TABLE: 10<sup>-3</sup> AMAXI (QHX | QUAL) SKIP PLOT  $\overline{\mathbf{r}}$ FIELD VARIATION FALSE CQ(IPJM):CØN(KK)  $K2 =$ יִייִי־יִי - 0.001 ENSURES  $DQ = Q_{1} + (XX + 0.001)$ ⋝  $COM(1)$ >QMX \*CALL  $DØ$  739  $K = 1, 11$ r START<sup>\*</sup> ړ.  $CQ(1J):C\emptyset N(KK)$ **SETS** hrel  $K3=$  $\overline{\mathbf{a}}$  $u^p$ :  $\rightarrow$  $(739) - 0$ CON(K) = QMN+[FLPAT(K-I)] + DQ  $\mathbf{1}$ न< 4-RESET COUNTER/INDEX  $K = 1$  $MTM$ CQ(IPJ):CON(KK)  $K4 = 1$  $(T40)$   $r$ CALL ADV(1) > ¦ู่ **IF PRODUCT** CALL LINCNT (59)  $\neq$  0, THEN  $K1*K2*K3*K4 \neq 0$ **IMMEDIATELY, i i i i** CONTOUR DOES NOT PASS THROUGH, ALL 4 ARE 1GØ TØ ( いしょ **YES COTEXT NEXT CONTOUR VALUE** "CALL<br>LGOP QR  $\blacksquare$ IF SUM = 0,  $K1 + K2 + K3 + K4 = 0$ ্দত≥  $\overline{\mathbf{a}}$ **AND** THEN ALL 4 ∙⊲∞ा  $\overline{30}$  $ARE = 0.$  $OBTAIN:  $\rightarrow$$ ر \_ **800 NEXT PAGE** ى 1700 m  $N:0$ COORDS ALREADY CALCULATED FOR  $\mathbf{I}$  $\sqrt{3/4}$ A PREVIOUS CON VALUE  $= \frac{1}{8}$ CALC. COORDS OF 4 CELL CENTERS  $\sqrt{12}$  $118 = 12W$ -V ඈ "ISØPYCNICS' - FRAME ID SETUP FOR CELLS 1 E Z  $5$   $\frac{1}{2}$   $\frac{1}{2}$   $\frac{1}{2}$   $\frac{1}{2}$   $\frac{1}{2}$   $\frac{1}{2}$  $13A = 13$  $2<sub>ND</sub>$ (COORDS OF DØ 799 JJ=1, 2 } COORDS. OF ALL 4 CELL "CALL ALL 9  $\sim$  hi $\chi$  $(760)$  of "ISØTHERMS"  $\rightarrow$  FRAME ID LOGP'  $D\emptyset$  789 11=1, 2) CENTERS IN QUADRANT **VERTICE S** ON ARE IN SCM. ותנז  $IPJB = IJB + NO$ START OF BY VIRTUE  $IPJA = LJA + NQ$  $\blacksquare$  $2<sub>ND</sub>$ TTO = "VØRTICITY" -> FRAME ID OF "CALL  $Row  
GIVES  $t \rightarrow L-L-L-1$$  $N = N + 1$  $-$  STORE 1-2-3-4 LogP"  $XC\emptyset(N)$  = .25  $X(IPJB) + X(IPJA) + X(IJA) + X(IJB)$ ABOVE.)  $(780)$  of WRITE: QMN, QMX, CON(I). YCØ(N)=~25+[Y(IPJB)+Y(IPJA)+Y(IJA)+Y(IJB)1  $CAN(K-1)$ ,  $DQ$ IJA = IPJA WRITE: JNM, NAME, T. NCYC TO NEXT COL. IN SAME ROW  $(789)$  $\sqrt{1138}$  =  $193B$ | 1JB = 1J  $1\mu$ spe $\nu$ RESET UP TO ROW CONTAINING

 $Q99$   $\sqrt{13A} = 13P$ 

 $Cells 364$ 

 $\mathcal{C}^{(n)}(\mathbb{R}^n)$  and

 $1 + 14 + 4 + 10$ 

င္ပိ

 $\label{eq:2} \sum_{i=1}^n \frac{1}{2} \left( \frac{1}{2} \sum_{i=1}^n \frac{1}{2} \sum_{j=1}^n \frac{1}{2} \left( \frac{1}{2} \sum_{i=1}^n \frac{1}{2} \sum_{j=1}^n \frac{1}{2} \right) \right) \frac{1}{2} \frac{1}{2} \frac{1}{2} \frac{1}{2} \frac{1}{2} \frac{1}{2} \frac{1}{2} \frac{1}{2} \frac{1}{2} \frac{1}{2} \frac{1}{2} \frac{1}{2} \frac{1}{2} \frac{1}{2} \frac{1}{2} \frac$ 

**«SUBROUTINE YAQUIZ**» CONTINUED:

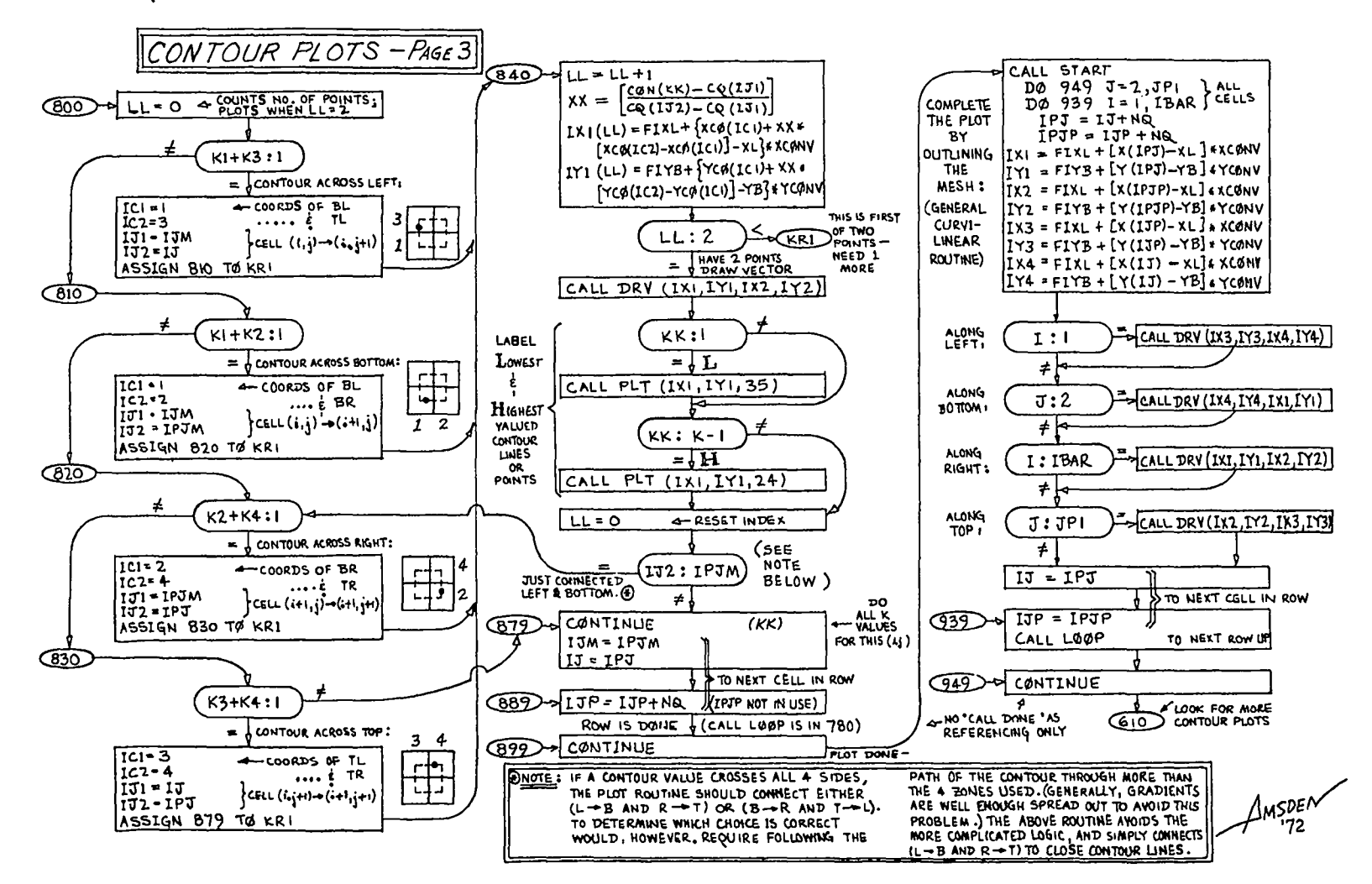

 $\mathcal{F}_{\mathcal{A}}(\mathcal{F}_{\mathcal{A}}(\mathcal{F}_{\mathcal{A}}),\mathcal{F}_{\mathcal{A}}(\mathcal{F}_{\mathcal{A}}))$ 

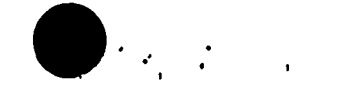

 $\left\langle \begin{array}{cc} 1 & 0 & 0 \\ 0 & 0 & 0 \end{array} \right\rangle \approx \left\langle \begin{array}{cc} \frac{1}{2} & 0 & 0 \\ 0 & 0 & 0 \end{array} \right\rangle \approx \left\langle \begin{array}{cc} 1 & 0 \\ 0 & 0 & 0 \end{array} \right\rangle$ 

 $17$ 

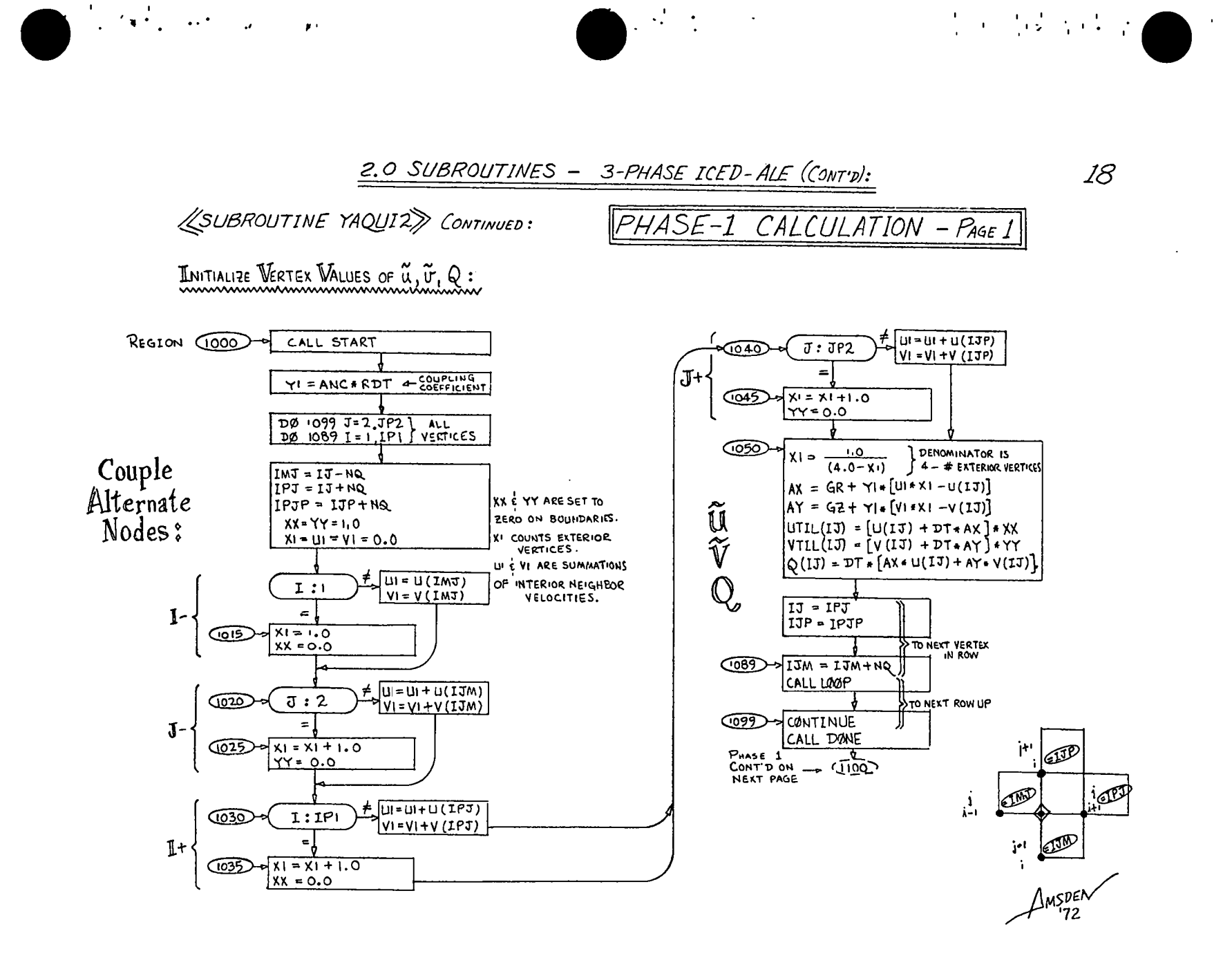

 $\overline{a}$ 

# 2,0 SUBROUTINES - 3-PHASE ICED-ALE (CONTD):

(SUBROUTINE YAQUIZ) CONTINUED:

 $PHASE-1$  CALCULATION - PAGE 2

19

 $\mathcal{L} \left( \mathcal{L} \right)$  , the distribution

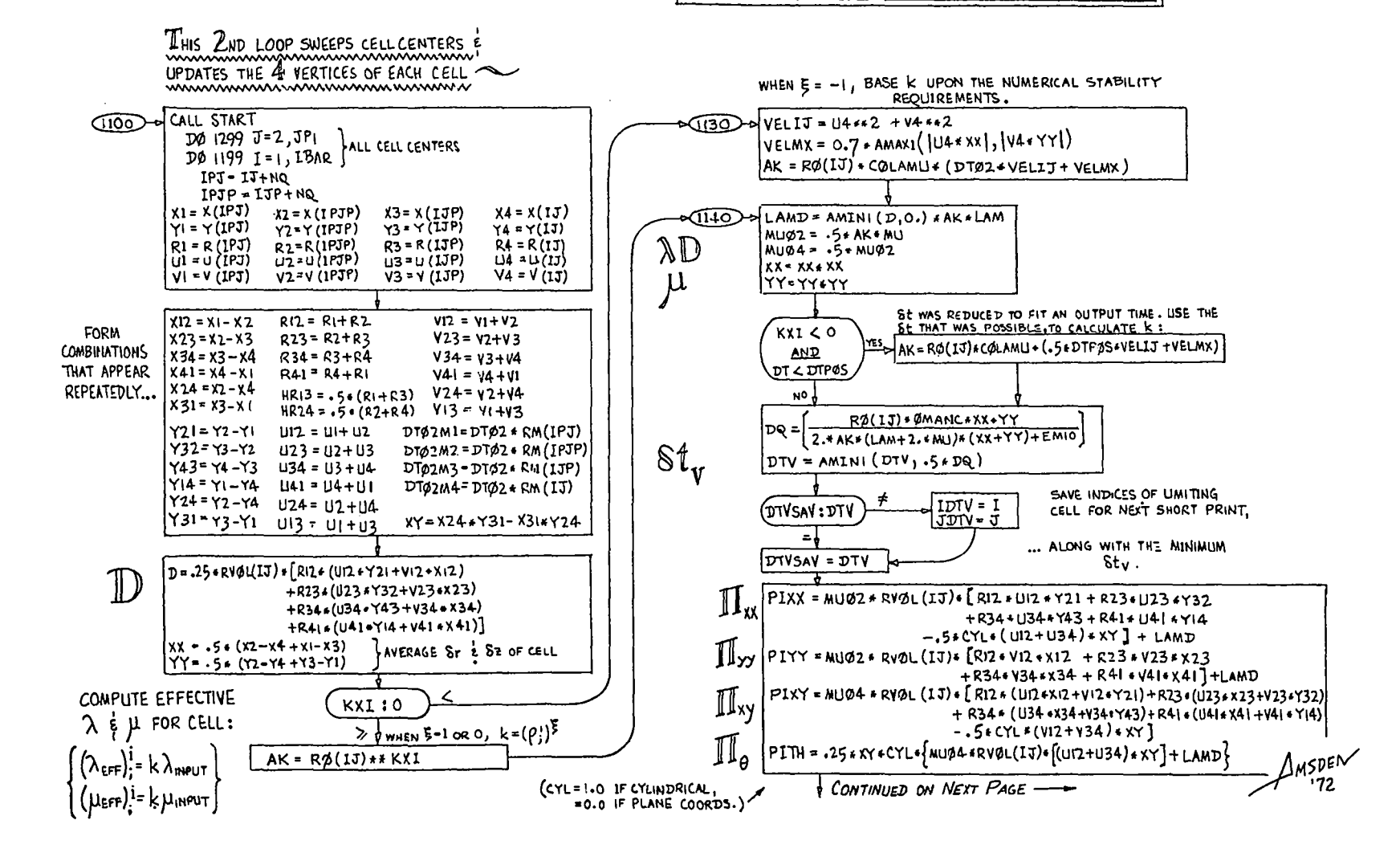

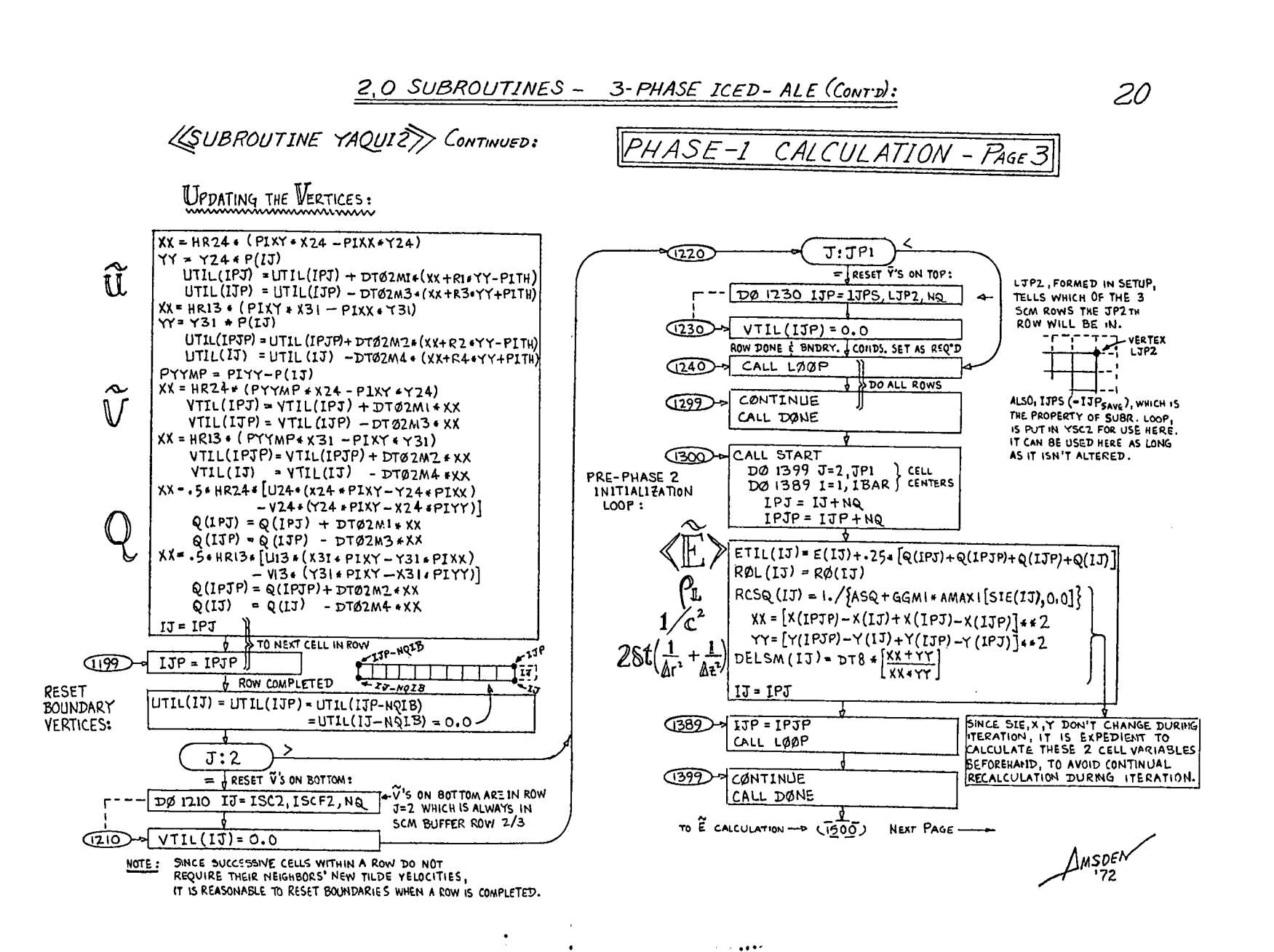

 $1 + 14 + 17$ 

S.

ولاستناء والمتعاون وأقوات وأنا

2.0 SUBROUTINES - 3-PHASE ICED-ALE (CONT'D):

PHASE-1 CALCULATION - PAGE 4

 $\mathcal{F}_{\mathcal{M}}(x) = \mathcal{F}_{\mathcal{M}}(x)$ 

 $21$ 

 $\mathcal{L} = \{ \mathbf{y}_1, \mathbf{y}_2, \mathbf{y}_3, \mathbf{y}_4, \mathbf{y}_5, \mathbf{y}_6, \mathbf{y}_7, \mathbf{y}_8, \mathbf{y}_9, \mathbf{y}_9, \mathbf{y}_9, \mathbf{y}_9, \mathbf{y}_9, \mathbf{y}_9, \mathbf{y}_9, \mathbf{y}_9, \mathbf{y}_9, \mathbf{y}_9, \mathbf{y}_9, \mathbf{y}_9, \mathbf{y}_9, \mathbf{y}_9, \mathbf{y}_9, \mathbf{y}_9, \mathbf{y}_9, \mathbf{y}_9, \mathbf$ 

**LEUBROUTINE TAQUIZ**> CONTINUED:

CALCULATE E FROM LE DE

 $\langle \sigma_{\rm X} \rangle = 200$  km s  $^{-1}$ 

**No** 

**USOD-PCALL START**  $P12 = (MR*PC+MC*PR)/(MR+MC)$ **J540)-** $P23 = (MT * PC + MC * PT) / (MT + MC)$ DØ 1599 J=2, JP1 } ALL CELL  $P34 = (ML*PC+MC*PLE) / (ML+MC)$  $DQ$  1589  $I=1$ , IBAR  $\int$ : ENTERS  $P41 = (MB*PC + MC*PB) / (MB+MC)$  $IMJ = IJ-MQ$  $IPJ = IJ + N2$ ETIL(IJ) = ETIL(IJ)-DTØ4/MC+  $\widetilde{\mathbb{E}}$  $IPJP = IJP+HQ$  $\{R12 * P12 * (U12 * Y21 + VI2 * XI2)\}$  $+ R$ 23  $* P$ 23  $*$  (U23  $*$  Y32 + V23  $*$  X23)  $x2 = x(1P3P)$   $x3 = x(13P)$   $x4 = x(13)$  $X1 = X(1PJ)$  $+R34 + P34 * (U34 + Y43 + V34 + X34)$  $Y2-Y(1PJP) = Y3=Y(1JP) = Y4=Y(1J)$  $Y1 = Y(1FJ)$  $+$  R41s P41s (U41s Yi4 + V41s X41)  $R1 = R(TPJ)$   $R2 = R(TPJP)$   $R3 = R(TJP)$   $R4 = R(TJ)$  $Y21 - Y2 - Y1$  $R12 = R1 + R2$  $x12 = x1 - x2$  $R23 = R2 + R3$  $X23 = X2 - X3$  $Y32 = Y3 - Y2$ |15 = 1PJ  $Y43 = Y4 - Y3$  $x34 - x3 - x4$  $R34 - R3 + R4$  $15P = 1P$  $X41 = X4 - X1$  $Y14 = Y. -Y4$  $R4 = R4 + R1$ VI \* VTIL (IPJ)  $UI - UTL(IPJ)$  $(589)$ -0  $13M - 13M + NQ$  $V2$   $V71L$  (IPJP)  $U2 = UTIL(1PTP)$ ICALL LOOP  $U_3$  = UTIL (1JP) **V3\* VTLL (IJP)**  $U+$  = UTIL (IJ)  $14°$  VTIL (13) 1599 - CONTINUE  $U12 = U1 + U2$  $12 - V1 + V2$  $V3.7V2+V3$ CALL DANE  $U23 = U2 + U3$ U34-U3+U4 V34 = V3-V4  $U = U + U$  $V41 = V4 + V1$ (2000) TO PHASE 2, NEXT PAGE-COLLECT ML INITIALIZE NEIGHBOR  $MR = ML = MT = MB = MC = RØ (1J)/RVJL (1J)$ **E** <sup>0</sup> VALUES VALUES = 1j VALUES... I) NOTE PLE"; THE NAIAZ "PL"  $PR = PLE = PT = PB = PC = P(13)$ IS A MESH VARIABLE. ON 4 SIDES:  $M_{c} \cdot \frac{1}{\sqrt{6}c} = \frac{1}{2}$ HR.ML, MT.MB CMC ARE  $MR = R\phi(1PI)/RVGL(1PJ)$ DECLARED REAL. I: IBAR  $PR - P(IPJ)$  $\blacksquare$ IN 1300", PL = "P WAS INITIALIZED, PRESERVING "P. ... SUT<br>RESET NEIGHBOR REFER TO ML = RØ(IMJ)/RVØL(IMJ) ALSO REQUIRED FOR PHASE 2 ARE:  $I:$ <u>GSIO</u>  $FIG. 9 PLE = P(IMT)$ TERMS IF THE UL= U BUT-THESE ARE IN SAME ]∖uL=uTIL STORAGE ⊦ ∍ NEIGHBOR CELL STORAGE WORDS, THUS NO  $\mathbf{v}_{\mathrm{c}}\!\cdot\!\overline{\mathbf{v}}$  $\ket{=}$  VL = VTIL EXISTS **ALLOCATION** STORAGE TRANSFER IS | MT = RØ(IJP)/RVØL(IJP) <u>G520</u>  $J:J_{\rm b}$  $P_{L^*}P_{L}$  $PL = P$ REQUIRED.  $PI = P(IJP)$ JMSDEN  $=$   $\epsilon$ THEREFORE, WE HAVE INITIALIZED  $MB = RJ(1JM)/RVJL(1JM)$  $|u_{L},v_{L},p_{L},\rho_{L}$  (saving "p). (THE -72  $\sqrt{530}$  $J:2$ <u> IPB = P(IJM)</u> INAMES U. V. Q ARE NO LONGER MEEDED.)

ఄ

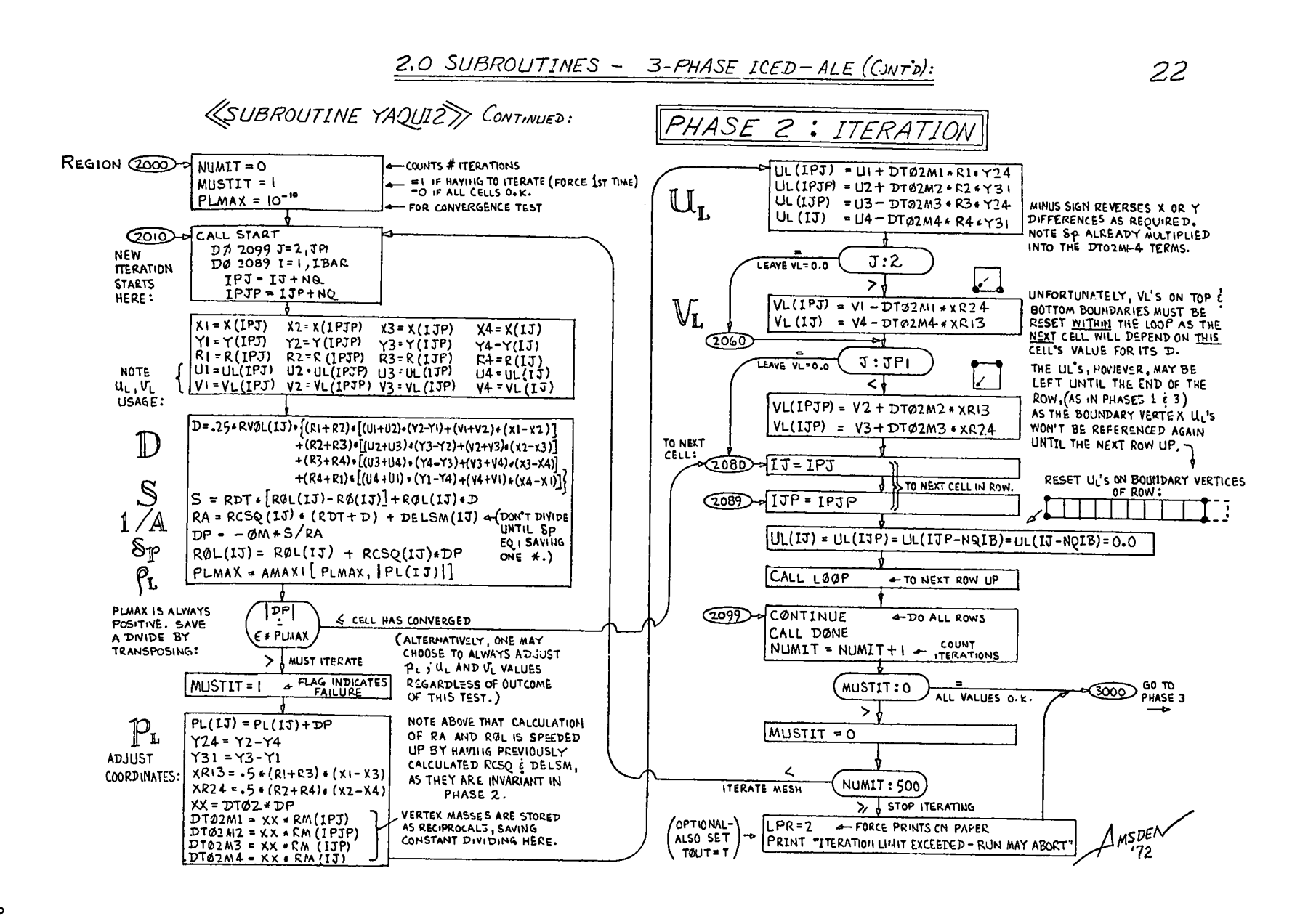

 $\mathbf{r}$  , where  $\mathbf{r}$ 

 $\gamma$  and  $\gamma$  and  $\gamma$  and  $\gamma$  and  $\gamma$ 

꼽

 $\mathcal{L}^{\mathcal{L}}(\mathcal{L}^{\mathcal{L}}(\mathcal{L}^{\mathcal{L$ 

<u> 2,0 SUBROUTINES - 3-PHASE ICED-ALE (CONTO):</u>

**«SUBROUTINE YAQUIZ**» CONTINUED:

PHASE-3 CALCULATION-PAGE 1

CALCULATE " $n+1$ " VALUES OF  $\mathcal{X}, \mathcal{Y}, r, \mathbb{M}_c, E, \frac{1}{\mathbf{V}}, \mathbf{P}$ mmmmmmmmmmmmmmmm

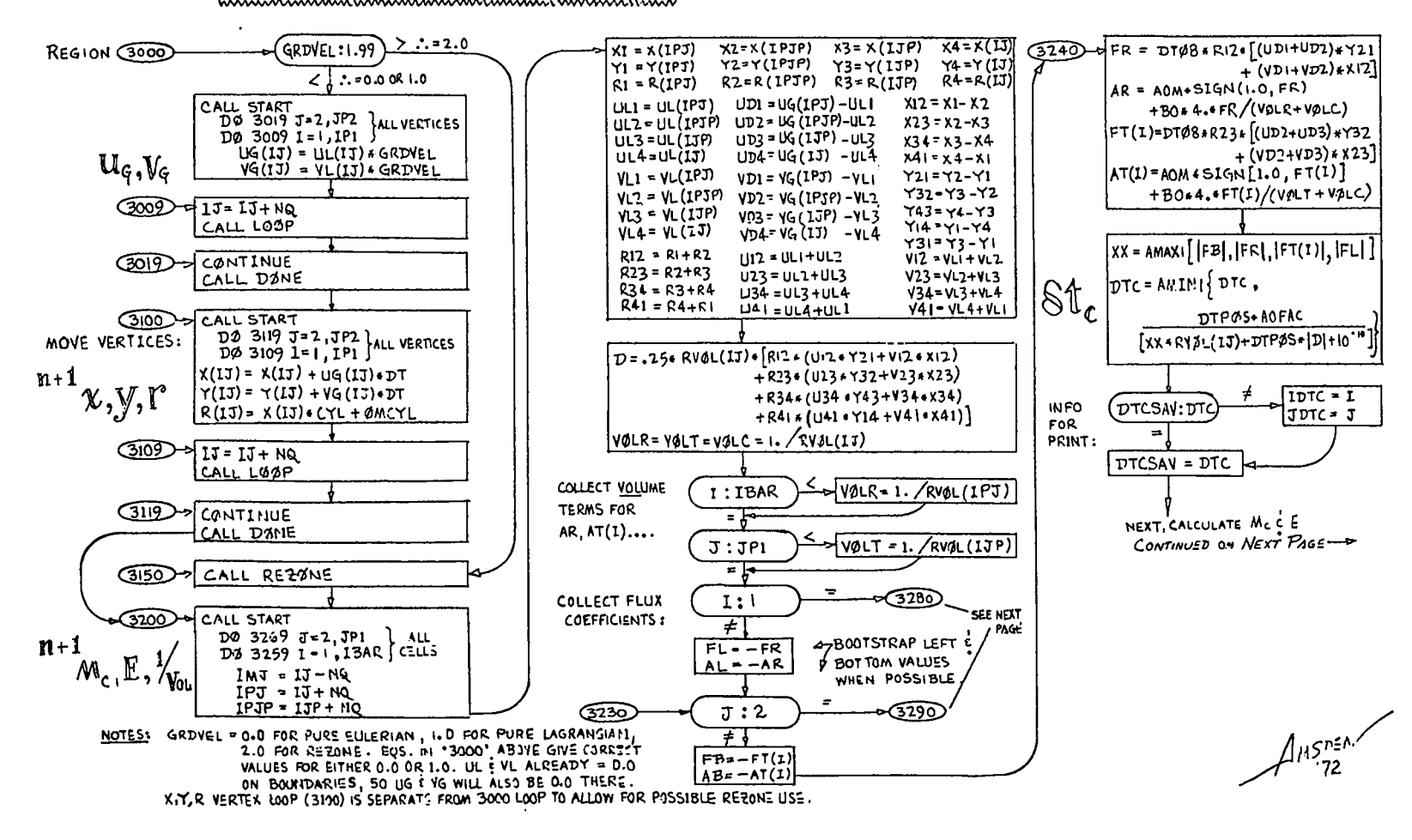

 $\mathbf{I}$ 

 $\mathbb{E}\left[ \left\langle \mathbf{a} \right\rangle \right] \leq \left\langle \mathbf{a} \right\rangle \left\langle \mathbf{a} \right\rangle \leq \left\langle \mathbf{a} \right\rangle \left\langle \mathbf{a} \right\rangle$ 

 $23$ 

 $\frac{8}{2}$ 

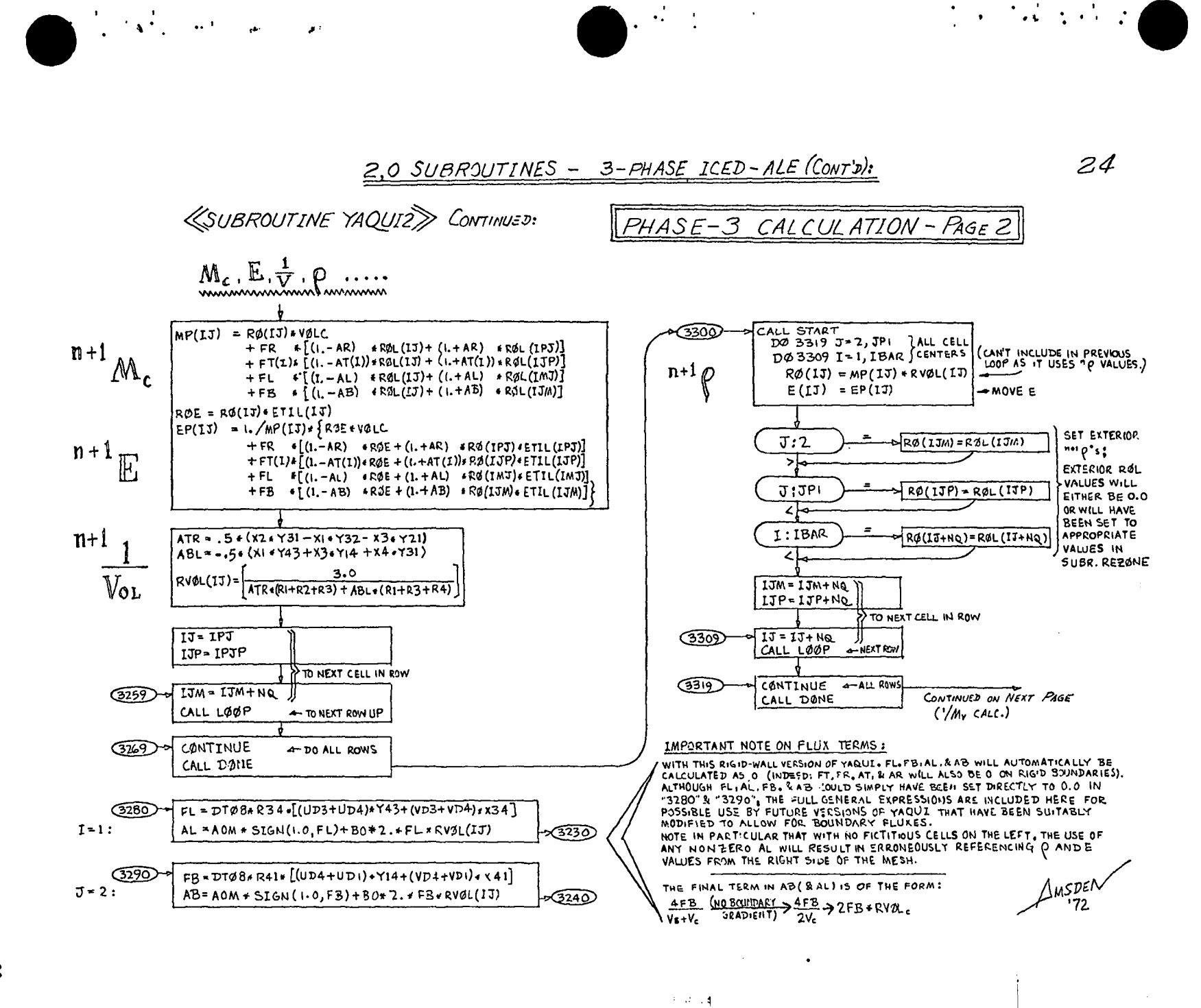

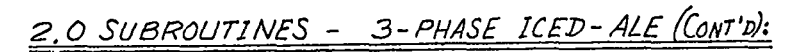

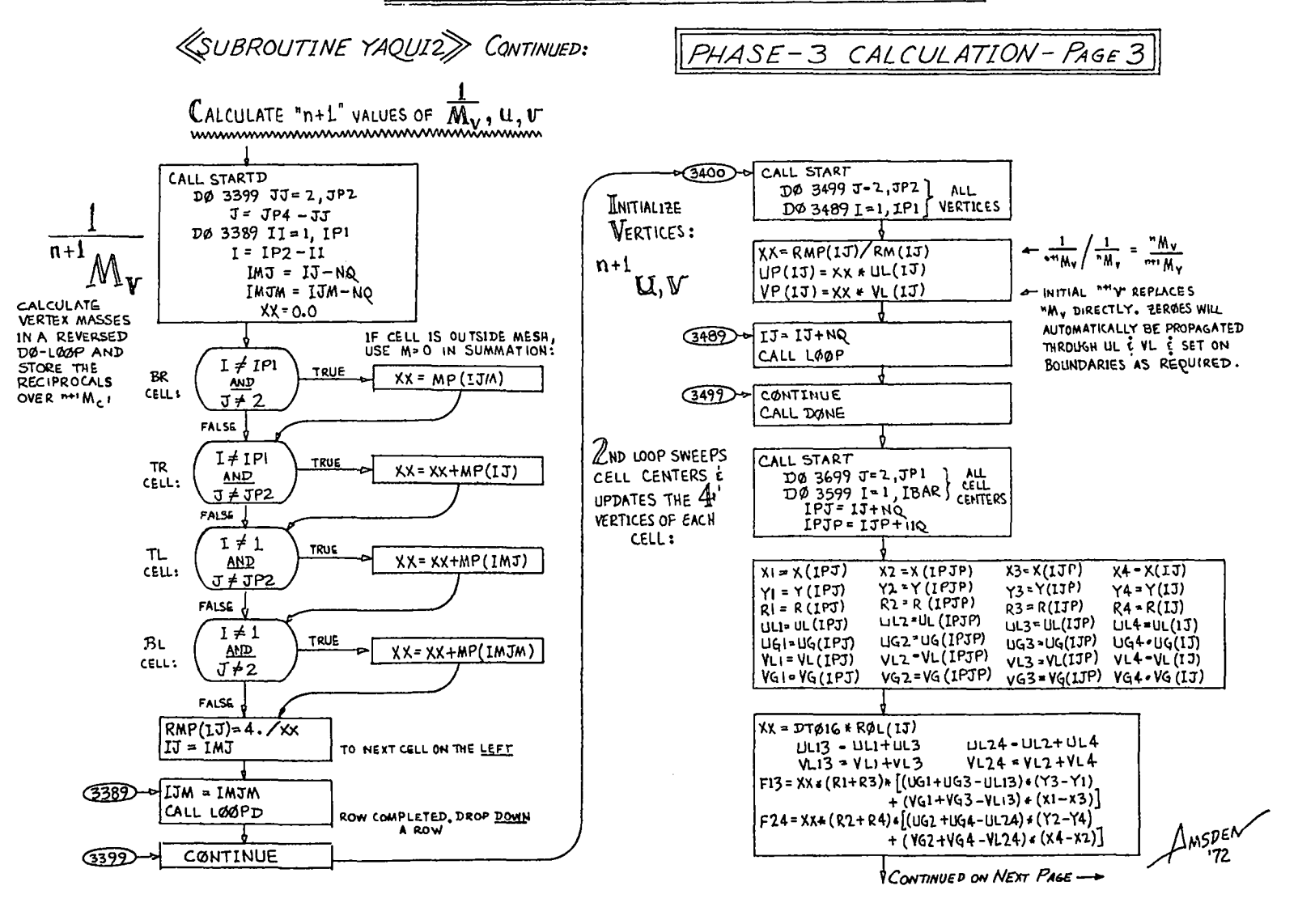

 $\label{eq:2.1} \frac{1}{\left|\mathbf{q}^{\prime}\right|}\left|\frac{1}{\mathbf{q}^{\prime}}\right|_{\mathbf{q}}=\frac{1}{\left|\mathbf{q}^{\prime}\right|}\left|\frac{1}{\mathbf{q}^{\prime}}\right|_{\mathbf{q}}=\frac{1}{\left|\mathbf{q}^{\prime}\right|}\left|\frac{1}{\mathbf{q}^{\prime}}\right|_{\mathbf{q}}=\frac{1}{\left|\mathbf{q}^{\prime}\right|}\left|\frac{1}{\mathbf{q}^{\prime}}\right|_{\mathbf{q}}=\frac{1}{\left|\mathbf{q}^{\prime}\right|}\left|\frac{1}{\$ 

 $\frac{1}{2} \mathcal{F}_{\alpha} \stackrel{\text{def}}{=} \left\langle \alpha_{\alpha} \right\rangle \otimes \left\langle \alpha_{\beta} \right\rangle = \left\langle \alpha_{\beta} \right\rangle$ 

 $\label{eq:3.1} \left\langle \frac{1}{2} \right\rangle \left\langle \frac{1}{2} \right\rangle = \frac{1}{2} \left\langle \frac{1}{2} \right\rangle \left\langle \frac{1}{2} \right\rangle + \frac{1}{2} \left\langle \frac{1}{2} \right\rangle \left\langle \frac{1}{2} \right\rangle$ 

25

2.0 SUBROUTINES - 3-PHASE ICED-ALE (CONTD): 26 «SUBROUTINE YAQUIZ» CONTINUED: PHASE-3 CALCULATION-PAGE 4 COMPLETE CALCULATION OF <sup>n+1</sup>U, U, CALCULATE <sup>n+1</sup> 1:<br>www.www.amanumumumumumumumum  $FM = F24$   $\times$  RMP(1PJ)  $J:JPI$ 362Q ≪380⊙≁ CALL START  $FM2 = F13 + RMP(1PTP)$ (SEE NOTES ON DØ 3899 J=2, JP1 } ALL = RESET ""U'S ALONG TOP:  $FMS = F24$   $K$   $RMP$  (1JP)  $P.20)$  $DØ 3889 1 - 1.1 BAR$ ) CELLS  $FM4F13*RMP(13)$  $10036301JP = IJPS, LJP2.NQ$ ∼  $IPJ - IJ + NQ$  $XX = BO + 4.$ \*RV $OL(1J)/ROL(1J)$  $IPJP = IJP + NQ$  $AL13 = A0 + SLGN(1, F13) + XX + F13$  $(3630 - 9)$  VP (1JP) = 0.0  $AL24 = A0 * S1GN(1.9F24) + XX * F24$ ROW DONE & BNDRY, CONDS. SET AS REO'D  $\phi$ PALI3 = 1. + ALI3  $SIE(IJ) = E(IJ) - .125+$ اد0364 CALL LOOP  $n+1$  $\phi$ MALI3 = 1,-ALI3  $[U(1PJ)*-2+U(1PJP)*2]$ **SOO ALL ROWS OPAL24 = 1. +AL24**  $+U(1JP)*2+U(1J)*12$ CØNTINUE ্যক্সি>≈  $\phi$ MAL24 = 1. - AL24  $+V(1PJ)**2+V(1PJP)**2$ CALL DONE XX= UL3+OMAL24 + UL1+OPAL24  $u^{n+1}$  $+$ V(IJP) $\cdot$  · 2 + V(IJ) · • 2  $UP(IPJ) = UP(IPJ) - FMI + XX$ 3700 CALL START **MAI E HAS ALREADY**  $UP(1JP) = UP(1JP) + FM3*XX$ DØ 3719 J=2, JP2 ) ALL  $IP = IPIP$  $XX = ULA * GMALI3 + UL2 * GPAL13$ BEEN STORED INTO  $DS$  3709  $I=1, IP$  / VERTICES  $UP(IPJP) = UP(IPJP) - FM2*XX$ **"E LOCATIONS MOVE**  $UP(IJ) = UP(1J) + FM4+XX$  $(388)$   $\rightarrow$   $17 = 1$ PJ  $0.3300$  $n+1$  $u_{\nu}$   $\frac{1}{N_{\nu}}$  $|U(11)=DU(11)|$  $XX = VL3 + QMAL24 + VLI * QPAL24$ CALL LØØP  $|V(IJ)-VP(IJ) \nightharpoonup$  $n+1$  $VP(IPJ) = VP(IPJ) - FM14XX$ TO NORMAL  $\mathbf{r}$  $RM(1J)$  = RMP $(1J)$  $VP(IIIP) = VP(IIIP) + FM3*XX$ **STORAGE 3399 - CONTINUE**  $XX = VLA * QMALI3 + VL2 * QPALI3$ WORDS: CALL DØNE MOVE<sup>th+</sup>' U' BEFORE  $VP(1PJP) = VP(1PJP) - FM2+XX$  $(3709)$   $-11 = 11 + NQ$ GO TO PRESSURE  $VP(11) = VP(13) + FM4*XX$  $n+1/M$ , is moved, CALCULATION TO CALL LØØP  $85 m<sup>21</sup>W$  is  $18 m<sup>21</sup>$ COMPLETE LYCLE<sub>7</sub> | 13 = 1PJ NPT:0  $\boldsymbol{\mathcal{L}}$  $100$ STORAGE WORD. **W TO NEXT CELL IN ROW MOVE** 3719 CONTINUE  $\rightarrow$  $(3592)$ d IJP = IPJP PARTICLES: CALL DØNE SEE CALL PARTMOV RETURN ROW COMPLETED NOW THAT "<sup>1</sup> 1/My RESET FLOW  $UP(13) = UP(13P)$  = UP(IJP-NOIB) **DIAGRAM** HAS BEEN MOVED, **BOUNDARY** PAGE =  $UP(1J-NQIB) = 0.0$ VERTICES: I STORAGE IS FREE, A 20 SO CALCULATE <sup>n+1</sup> I  $J:2$ **END SUBROUTINE YAQUIZES**  $=$   $\sqrt{\text{REST}}$  <sup>n+1</sup> U<sup>1</sup>s ON BOTTOM: DØ 3610 IJ=ISC2.ISCF2, NQ SCM.2/3 CONTAINS J-2 VALUES  $(360)$   $\rightarrow$   $VP(13) = 0.0$ NOTE: AS IN PHASE 1, SUCCESSIVE CELLS WITHIN A ROW DO NOT REQUIRE THEIR NEIGHBORS' NEW VELOCITIES: HENCE, BOUNDARIES ARE NOT RESET UNTIL ROW COMPLETION.

 $\mathbf{G} \in \mathbb{R}^{n \times d}$ 

 $\label{eq:2.1} \frac{1}{2}\left(\frac{1}{2}\left(\frac{1}{2}\right)\frac{1}{2}\right)\left(\frac{1}{2}\left(\frac{1}{2}\right)\right)\left(\frac{1}{2}\left(\frac{1}{2}\right)\right)\left(\frac{1}{2}\left(\frac{1}{2}\right)\right)\left(\frac{1}{2}\left(\frac{1}{2}\right)\right)$ 

### **«SUBROLITINE PARTMAV»**

 $8<sup>o</sup>$ 

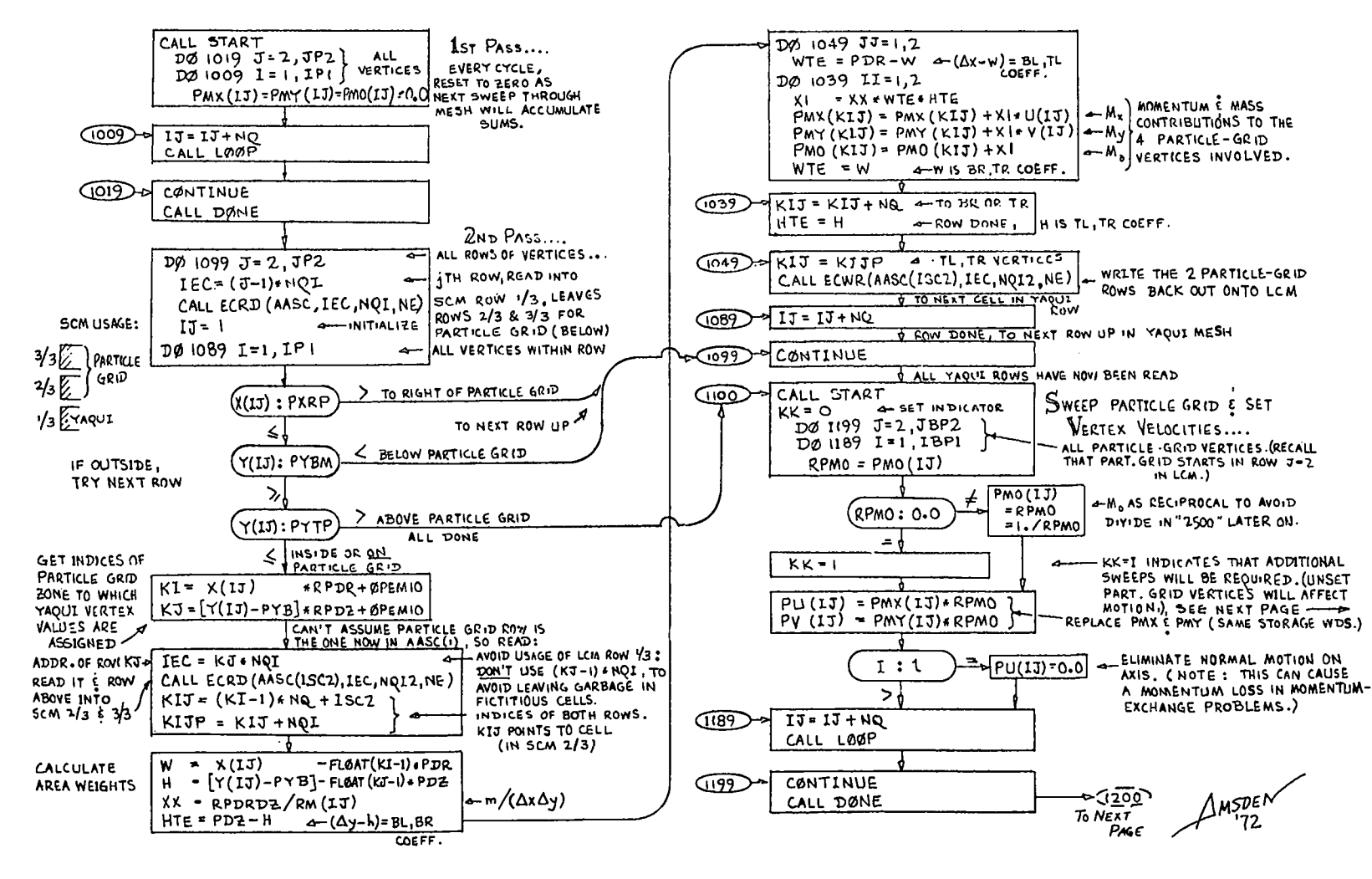

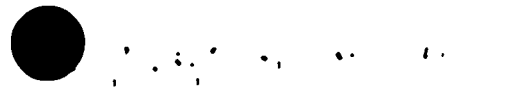

 $\frac{1}{2}$  and  $\frac{1}{2}$  equal to  $\frac{1}{2}$  ,  $\frac{1}{2}$ 

2.0 SUBROUTINES - PARTICLE MOVER (CONT'D):

 $\label{eq:2.1} \mathbf{A} = \frac{\mathbf{A}^T \mathbf{A}^T \math$ 

 $\label{eq:2.1} \frac{1}{2} \left( \left( \frac{1}{2} \right)^2 - \left( \frac{1}{2} \right)^2 \right) \left( \frac{1}{2} \right) \left( \frac{1}{2} \right) \left( \frac{1}{2} \right) \left( \frac{1}{2} \right) \left( \frac{1}{2} \right) \left( \frac{1}{2} \right) \left( \frac{1}{2} \right) \left( \frac{1}{2} \right) \left( \frac{1}{2} \right) \left( \frac{1}{2} \right) \left( \frac{1}{2} \right) \left( \frac{1}{2} \right) \left( \frac{1}{2} \right)$ 

28

 $\mathbf{I}$ 

**«SUBROLITINE PARTMØV»-PAGE 2** 

 $\label{eq:2} \frac{\partial}{\partial t} \left( \frac{\partial}{\partial t} \right) \frac{\partial}{\partial t} \left( \frac{\partial}{\partial t} \right) = \frac{\partial}{\partial t} \left( \frac{\partial}{\partial t} \right) \left( \frac{\partial}{\partial t} \right) = \frac{\partial}{\partial t} \left( \frac{\partial}{\partial t} \right) = \frac{\partial}{\partial t} \left( \frac{\partial}{\partial t} \right)$ 

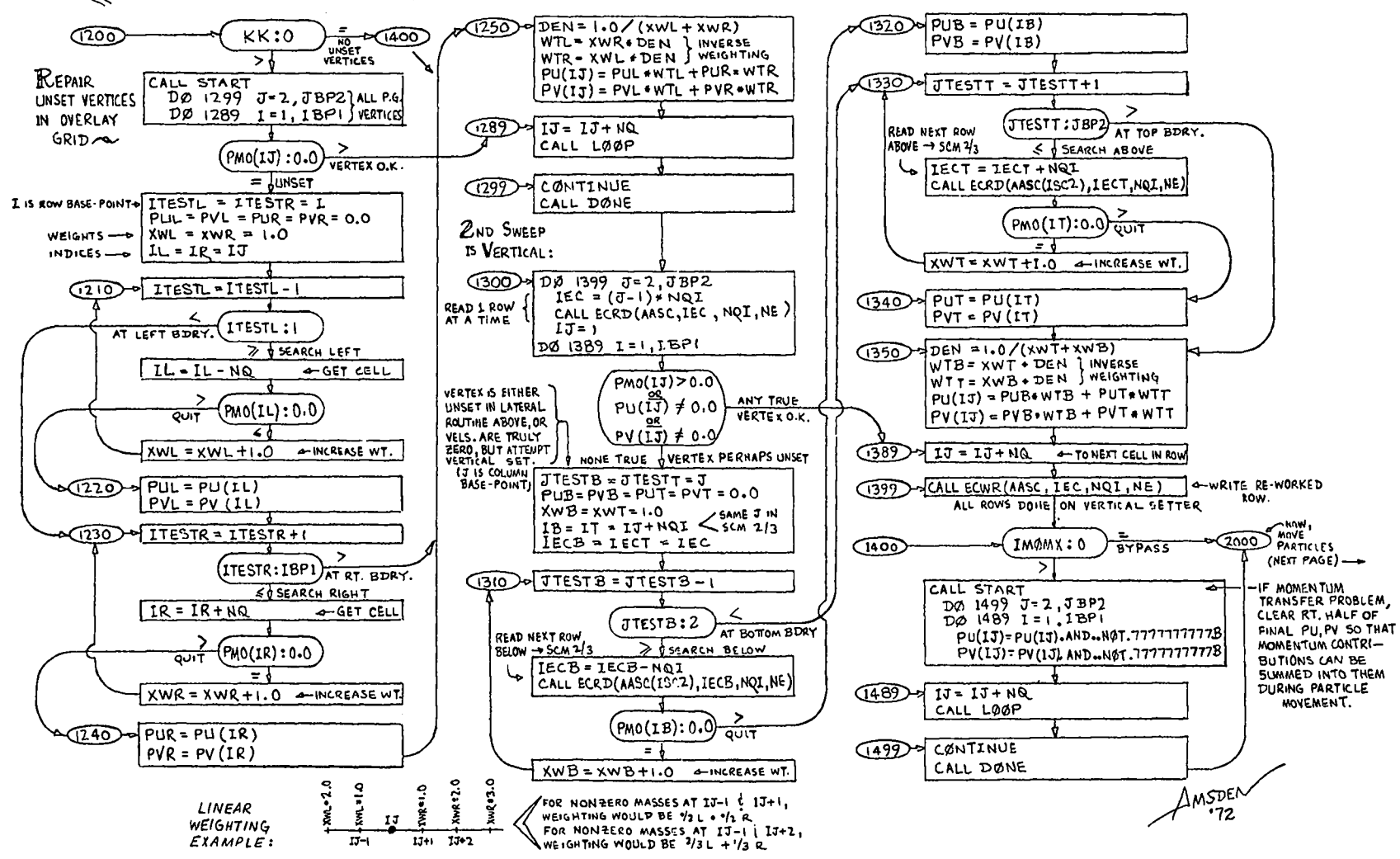

 $\mathfrak{L}$ 

29

 $\label{eq:3.1} \frac{1}{2}\left\langle \left( \mathbf{r}^{\prime}\right) \right\rangle _{0}=\frac{1}{2}\left\langle \mathbf{r}^{\prime}\right\rangle _{0}=\frac{1}{2}\left\langle \mathbf{r}^{\prime}\right\rangle _{0}=\frac{1}{2}\left\langle \mathbf{r}^{\prime}\right\rangle _{0}=\frac{1}{2}\left\langle \mathbf{r}^{\prime}\right\rangle _{0}=\frac{1}{2}\left\langle \mathbf{r}^{\prime}\right\rangle _{0}=\frac{1}{2}\left\langle \mathbf{r}^{\prime}\right\rangle _{0}=\frac{1}{2}\left\langle \mathbf{r}$ 

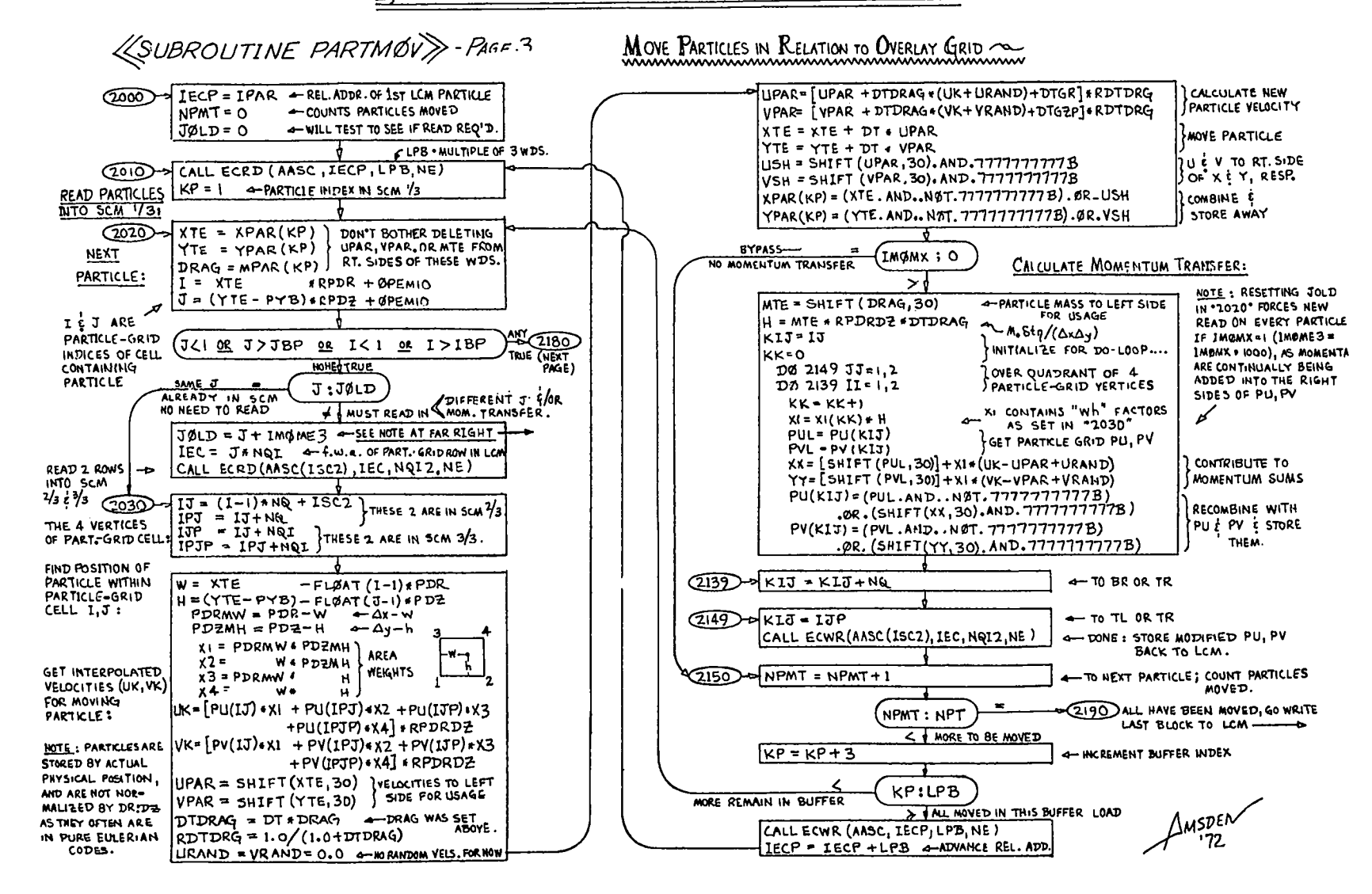

86

 $\label{eq:2} \frac{1}{2}\sum_{i=1}^n\sum_{j=1}^n\frac{1}{2}\sum_{j=1}^n\sum_{j=1}^n\frac{1}{2}\sum_{j=1}^n\sum_{j=1}^n\frac{1}{2}\sum_{j=1}^n\sum_{j=1}^n\frac{1}{2}\sum_{j=1}^n\frac{1}{2}\sum_{j=1}^n\frac{1}{2}\sum_{j=1}^n\frac{1}{2}\sum_{j=1}^n\frac{1}{2}\sum_{j=1}^n\frac{1}{2}\sum_{j=1}^n\frac{1}{2}\sum_{j=1}^n\frac{1}{2}\sum_{j=1$ 

 $\overline{2}$ 

2.0 SUBROUTINES - PARTICLE MOVER (CONT'D):

 $\label{eq:2.1} \frac{1}{2} \left( \frac{1}{2} \frac{1}{2} \right) \left( \frac{1}{2} \right) \left( \frac{1}{2} \right) \left( \frac{1}{2} \right) \left( \frac{1}{2} \right)$ 

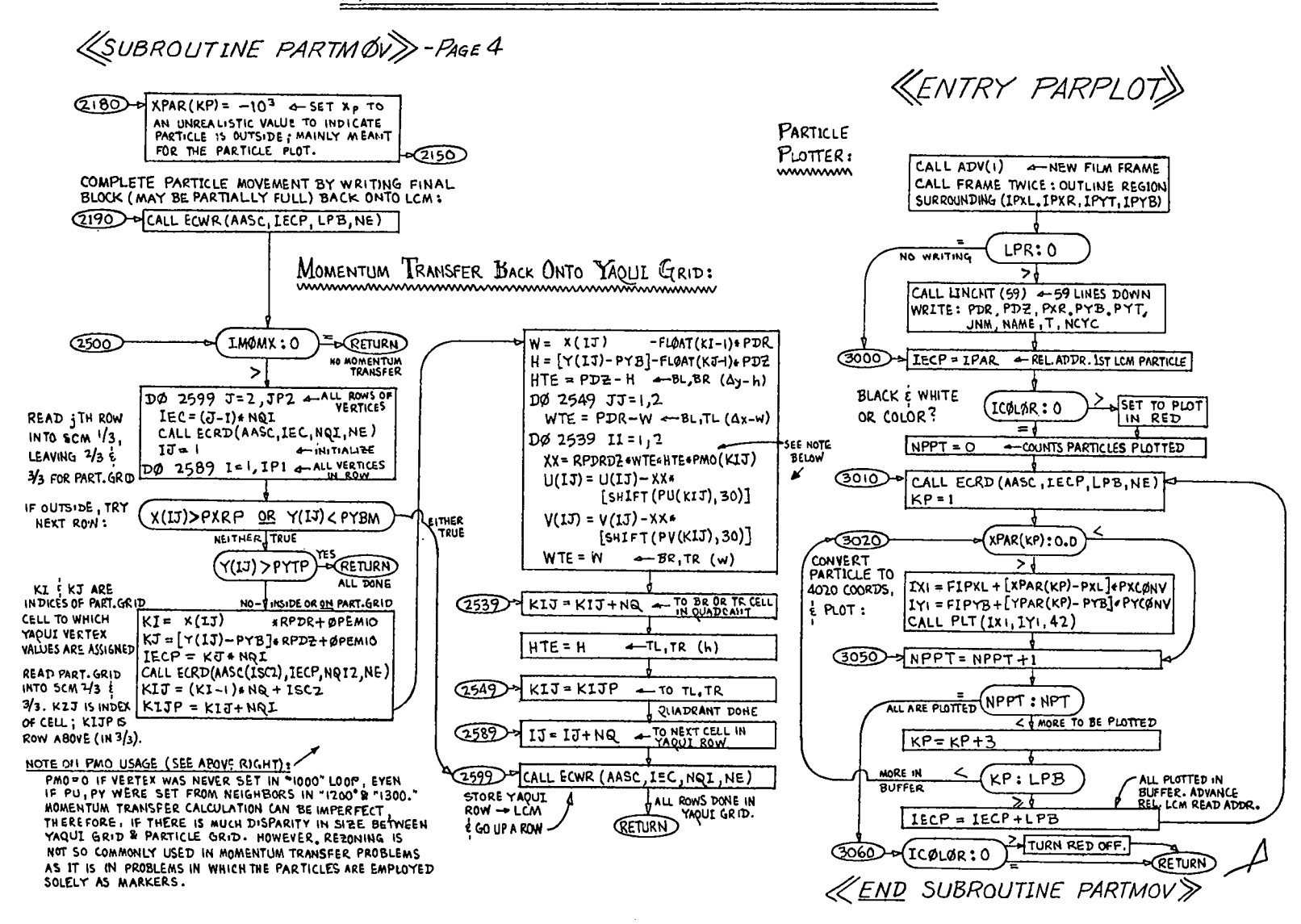

30

 $\label{eq:2} \mathcal{F}(\mathcal{A}) = \mathcal{F}(\mathcal{A}) \otimes \mathcal{F}(\mathcal{A}) \otimes \mathcal{F}(\mathcal{A})$ 

 $\sum_{i=1}^n\frac{1}{2}\int_{\mathbb{R}^n}\left(\frac{1}{2}\int_{\mathbb{R}^n}\left(\frac{1}{2}\int_{\mathbb{R}^n}\left(\frac{1}{2}\int_{\mathbb{R}^n}\left(\frac{1}{2}\int_{\mathbb{R}^n}\right)^n\right)\frac{1}{n}dx\right)dxdt$ 

2.0 SUBROUTINES - REZONE

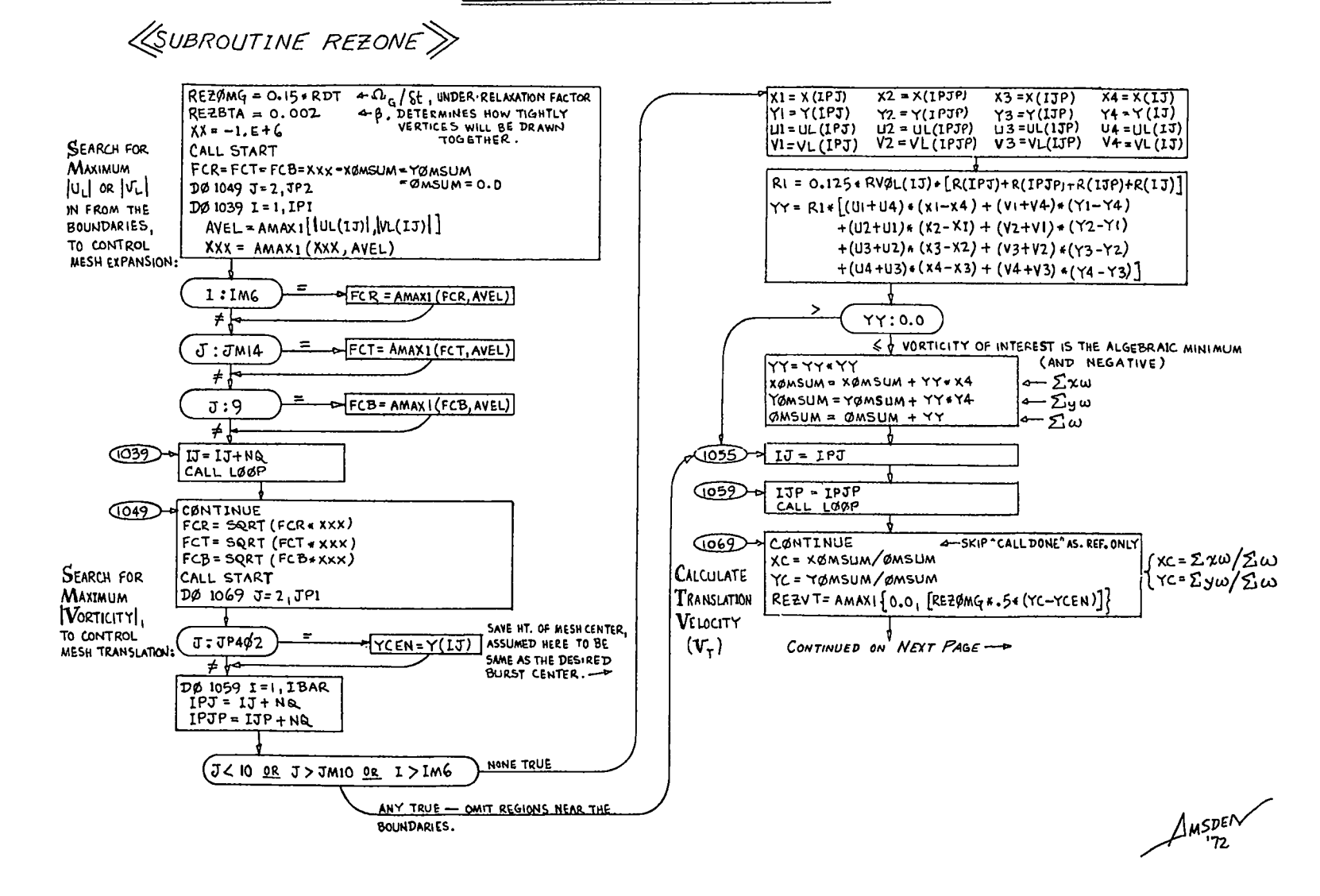

 $\frac{1}{2} \int_{\mathbb{R}^2} \left( \frac{1}{2} \int_{\mathbb{R}^2} \left| \frac{1}{2} \left( \frac{1}{2} \right) \right| \right) \, d\mu = \frac{1}{2} \int_{\mathbb{R}^2} \left( \frac{1}{2} \int_{\mathbb{R}^2} \left| \frac{1}{2} \left( \frac{1}{2} \right) \right| \right) \, d\mu = \frac{1}{2} \int_{\mathbb{R}^2} \left( \frac{1}{2} \int_{\mathbb{R}^2} \left| \frac{1}{2} \right| \right) \, d\mu$ 

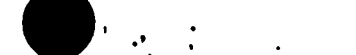

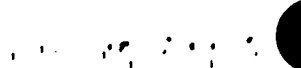

 $31$ 

**Too** 

2.0 SUBROUTINES - REZONE (CONT'D):

 $\mathbf{V}^{(1)}$  and  $\mathbf{V}^{(2)}$  and  $\mathbf{V}^{(3)}$ 

 $\langle$ SUBROUTINE REZONE $\rangle$  -PAGE 2

and the same of the same

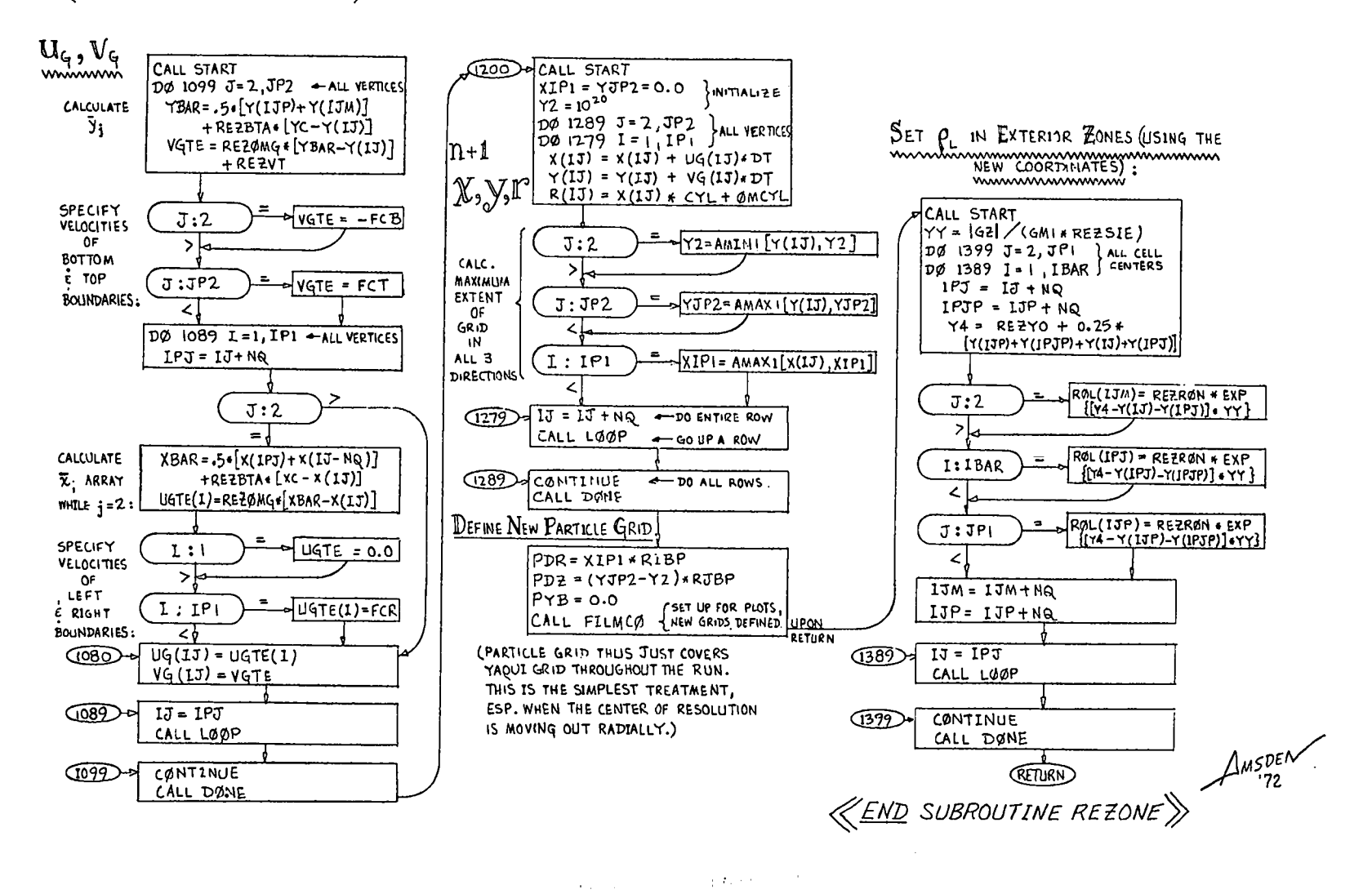

all the company of the con-

32

 $\label{eq:3.1} \mathcal{F}(\mathcal{D}) = \mathcal{F}(\mathcal{G}) \otimes \mathcal{F}(\mathcal{G}) \otimes \mathcal{F}(\mathcal{G})$ 

τoτ

APPENDIX B

 $\varphi$ 

 $\mathcal{L}^{\frac{1}{2}}$  $\ddot{\bullet}$  $\ddot{\phantom{0}}$  $\ddot{\phantom{a}}$  $\blacksquare$ 

 $\ddot{\bullet}$  $\omega$ 

 $\bullet$ 

 $\bullet$   $\perp$  $\mathbb{R}^2$  $\cdot$   $\cdot$ 

 $\frac{1}{2}$  =  $\frac{1}{2}$  =  $\frac{1}{2}$  =  $\frac{1}{2}$  =  $\frac{1}{2}$ 

 $\mathbb{R}^2$ 

FORTRAN IV INDEX LISTING OF THE YAQUI PROGRAM

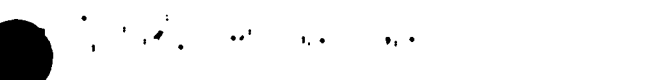

INDEX 01/12/73 OVERLAY(YAQUFIL,0,0)<br>OVERLAY(YAQUFIL,0,0)

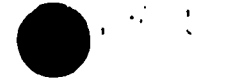

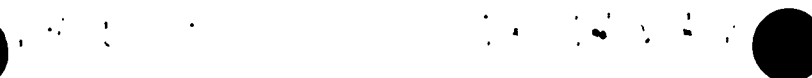

PAGE 1<br>YAQUI 00002

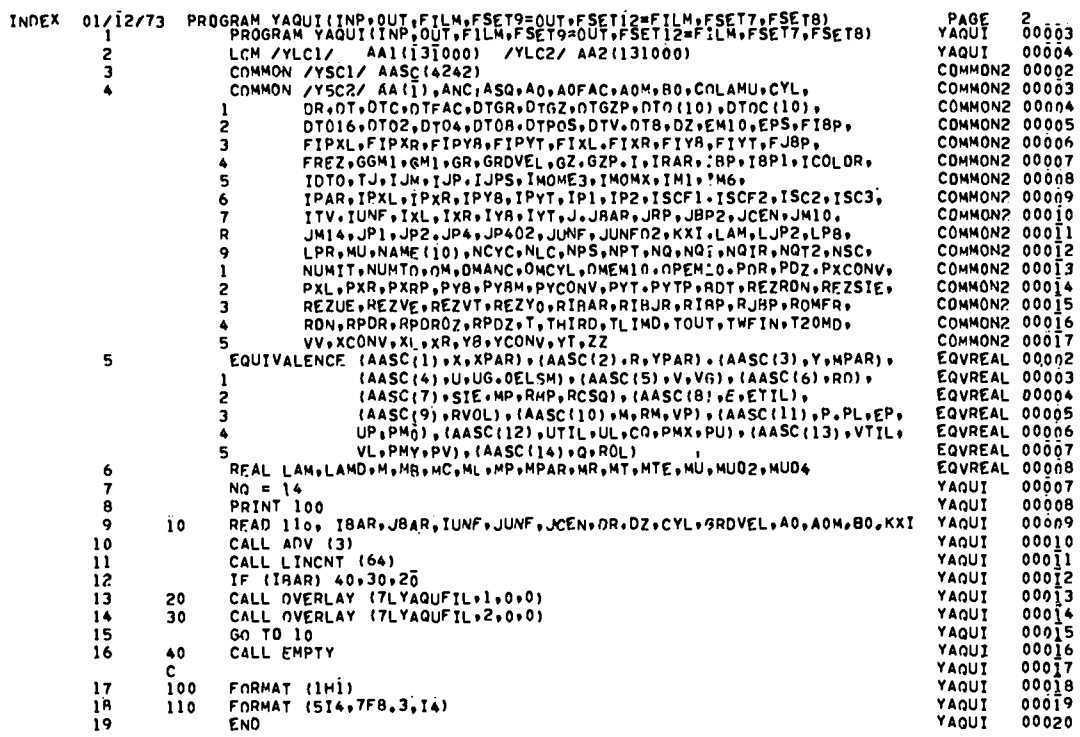

 $\sim 3\%$ 

 $\sim 100$  km

 $\overline{\textrm{co}}$
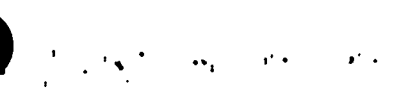

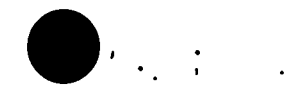

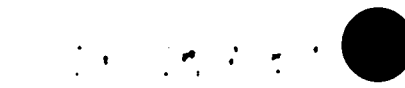

 $\ddot{\phantom{a}}$ 

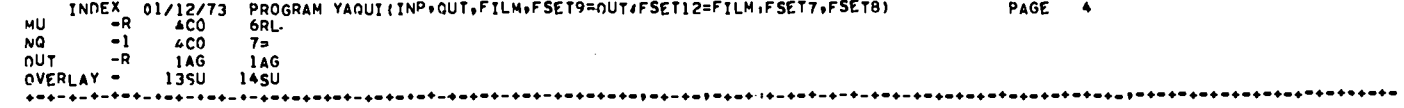

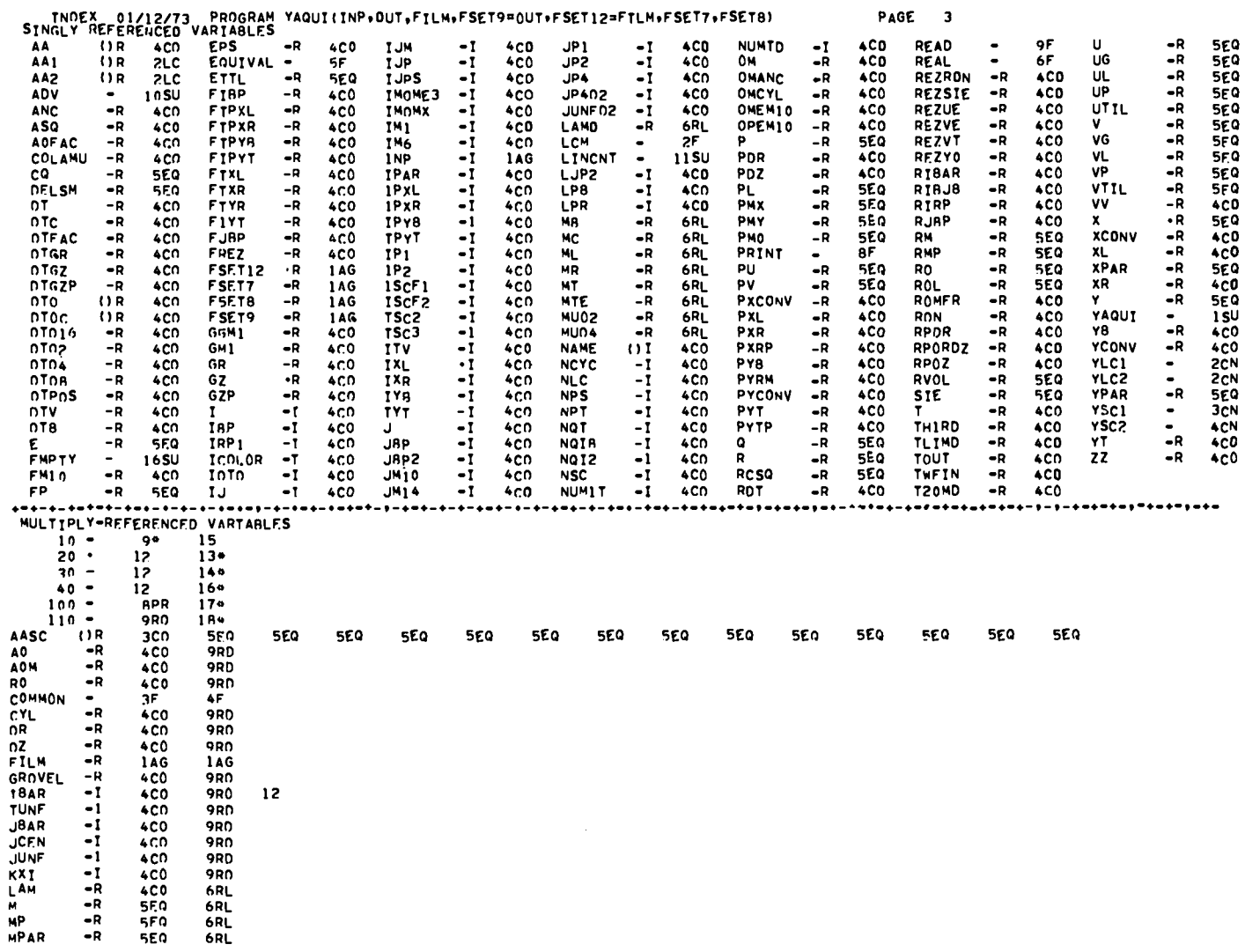

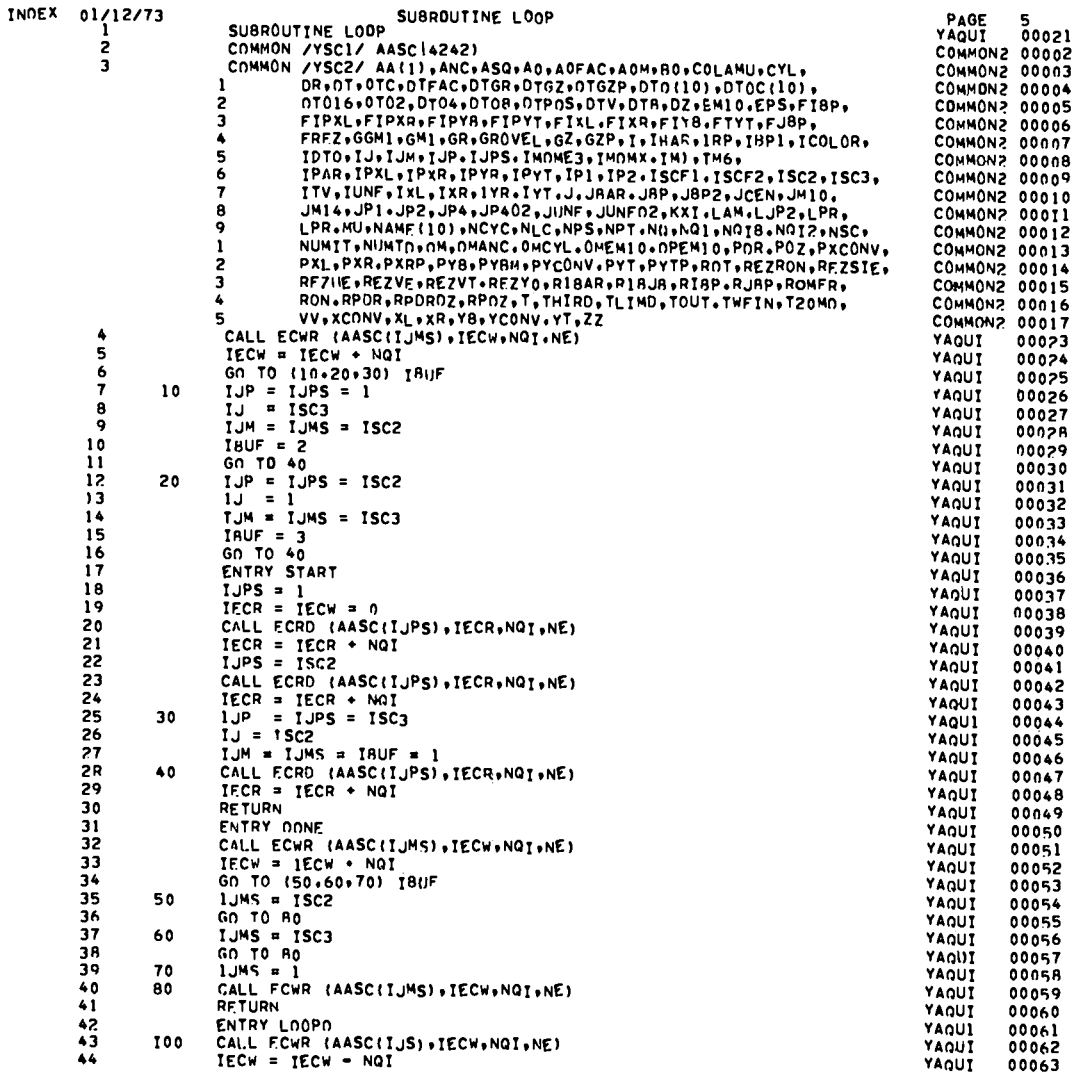

 $\mathcal{O}(\mathcal{O}(n^2))$  . The second constraints of the second constraints  $\mathcal{O}(\mathcal{O}(n^2))$ 

 $\mathcal{L}^{\text{max}}_{\text{max}}$  and  $\mathcal{L}^{\text{max}}_{\text{max}}$ 

**105** 

 $\label{eq:1.1} \begin{array}{ll} \displaystyle \frac{1}{2} \left( \frac{1}{2} \left( \frac{1}{2} \right)^2 \right) \left( \frac{1}{2} \left( \frac{1}{2} \right)^2 \right) \left( \frac{1}{2} \left( \frac{1}{2} \right)^2 \right) \left( \frac{1}{2} \left( \frac{1}{2} \right)^2 \right) \left( \frac{1}{2} \right) \left( \frac{1}{2} \right) \left( \frac{1}{2} \right) \left( \frac{1}{2} \right) \left( \frac{1}{2} \right) \left( \frac{1}{2} \right) \left( \frac{1}{$ 

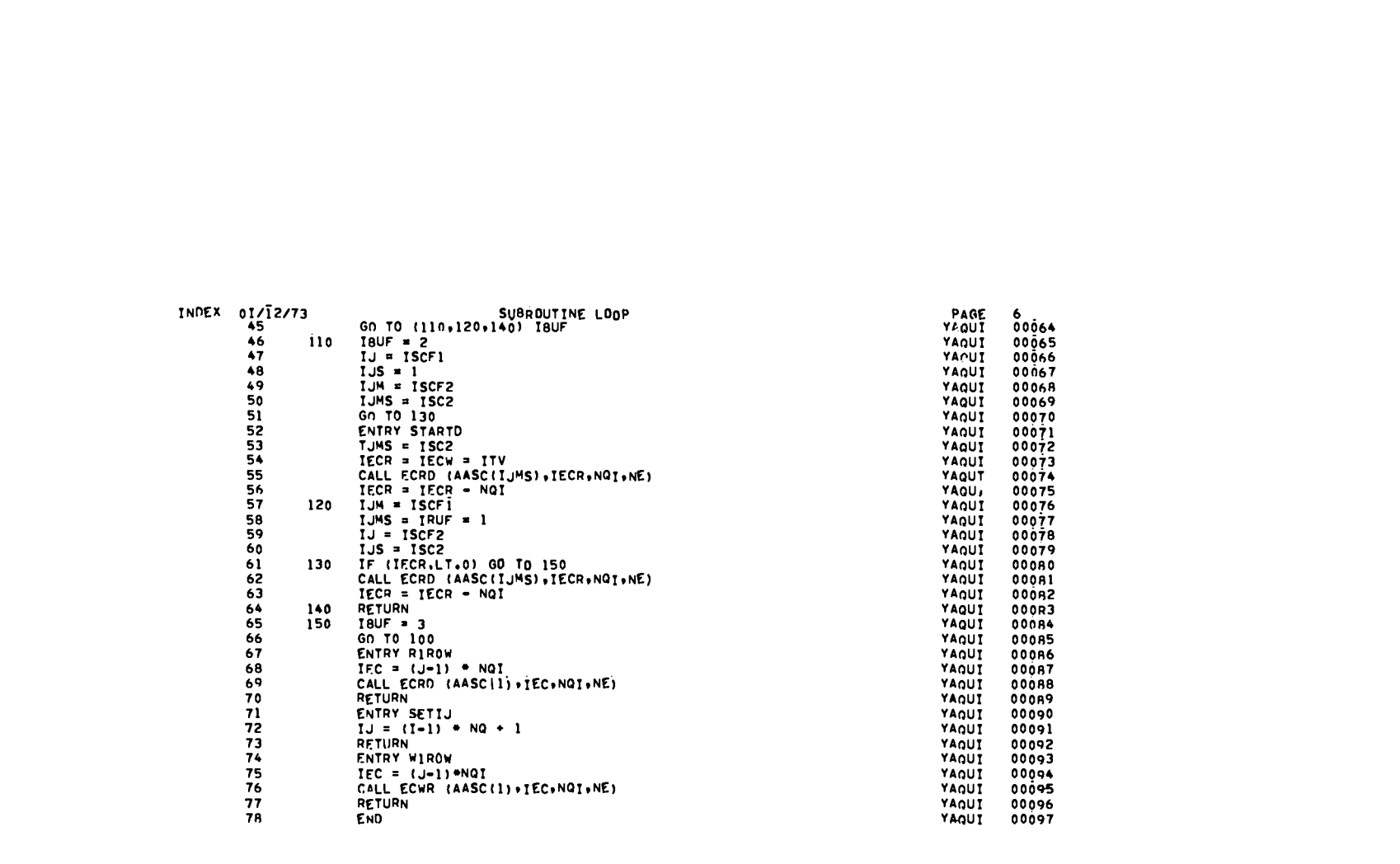

 $\blacksquare$  is the contract of the contract  $\blacksquare$  .

106

 $\bigcirc$  is the second contract of  $\mathcal{S}$ 

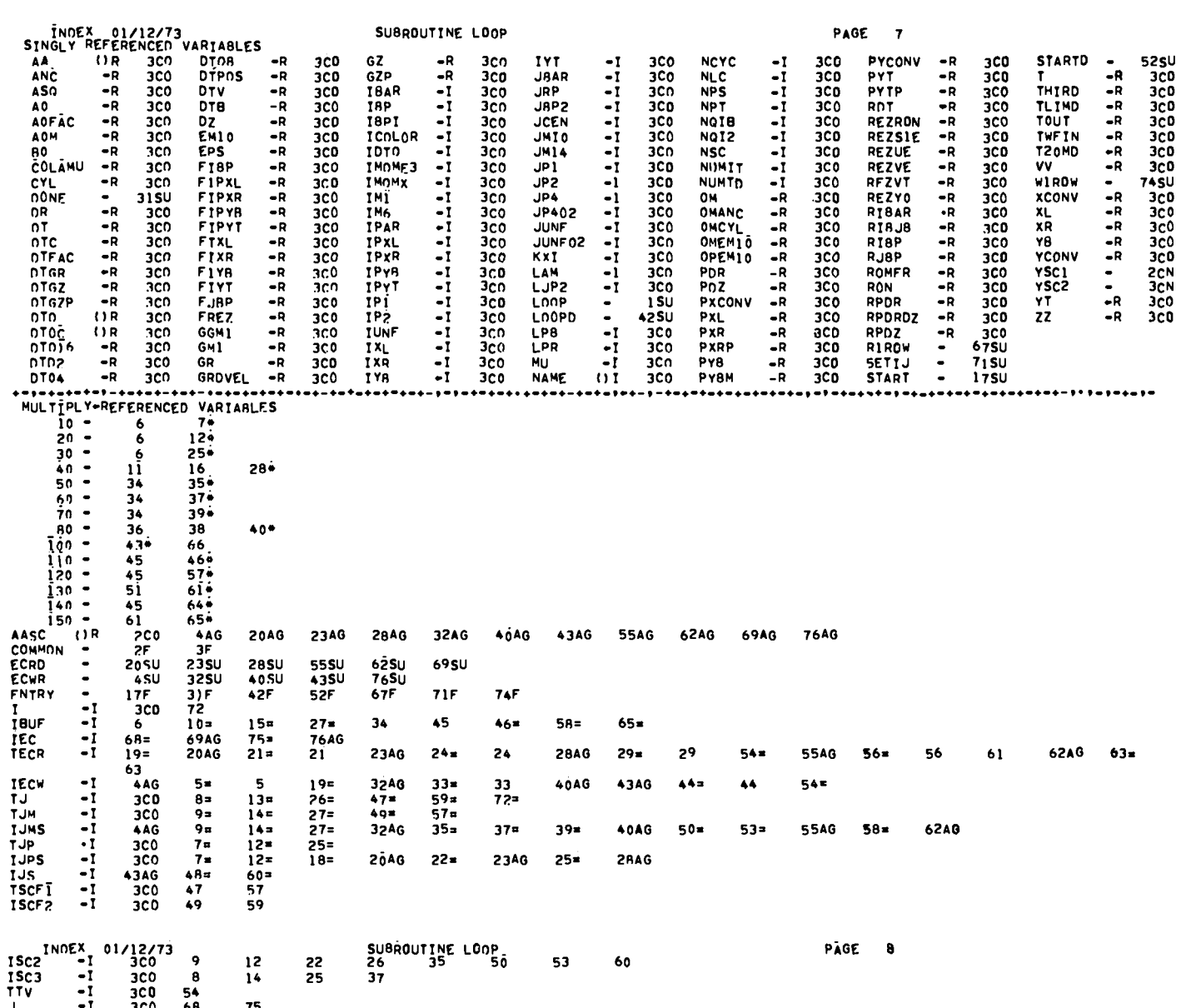

 $\label{eq:1} \sum_{\mathbf{r}} \mathbf{r}^{(1)}_{\mathbf{r}} \mathbf{r}^{(1)}_{\mathbf{r}} \mathbf{r}^{(1)}_{\mathbf{r}} \mathbf{r}^{(1)}_{\mathbf{r}} \mathbf{r}^{(1)}_{\mathbf{r}}$ 

 $\label{eq:2.1} \mathcal{L}(\mathcal{M}) = \mathcal{L}(\mathcal{M}) \times \mathcal{L}(\mathcal{M}) \otimes \mathcal{L}(\mathcal{M})$ 

ISC<sub>2</sub><br>ISC<sub>3</sub><br>ITV<br>NG<br>NG<sub>21</sub> RETURN -<br>  $\begin{bmatrix} 1 & -1 \\ -1 & 3 \\ -1 & -1 \end{bmatrix}$ 3C0<br>4AG<br>3C0<br>3C0<br>63<br>30F 68 75<br>20AG 23AG 28AG 32AG<br>72<br>68 69AG 75 76AG<br>41F 64F 70F 73F 40AG 43AG 55AG 62AG 69AG **76AG** 32AG 33 40AG 43AG 44 55AG 56 62AG 23AG 24 28AG 29  $77F$ 

 $\label{eq:1.1} \sum_{\mathbf{r}\in\mathbb{R}^{d}}\frac{1}{\mathcal{F}_{\mathbf{r}}^{(1)}}\left(\mathbf{r}^{(1)}\right)^{2}e^{-\mathbf{r}^{(1)}_{\mathbf{r}}^{(1)}}\left(\mathbf{r}^{(1)}_{\mathbf{r}}-\mathbf{r}^{(1)}_{\mathbf{r}}\right)\left(\mathbf{r}^{(1)}_{\mathbf{r}}-\mathbf{r}^{(1)}_{\mathbf{r}}\right).$ 

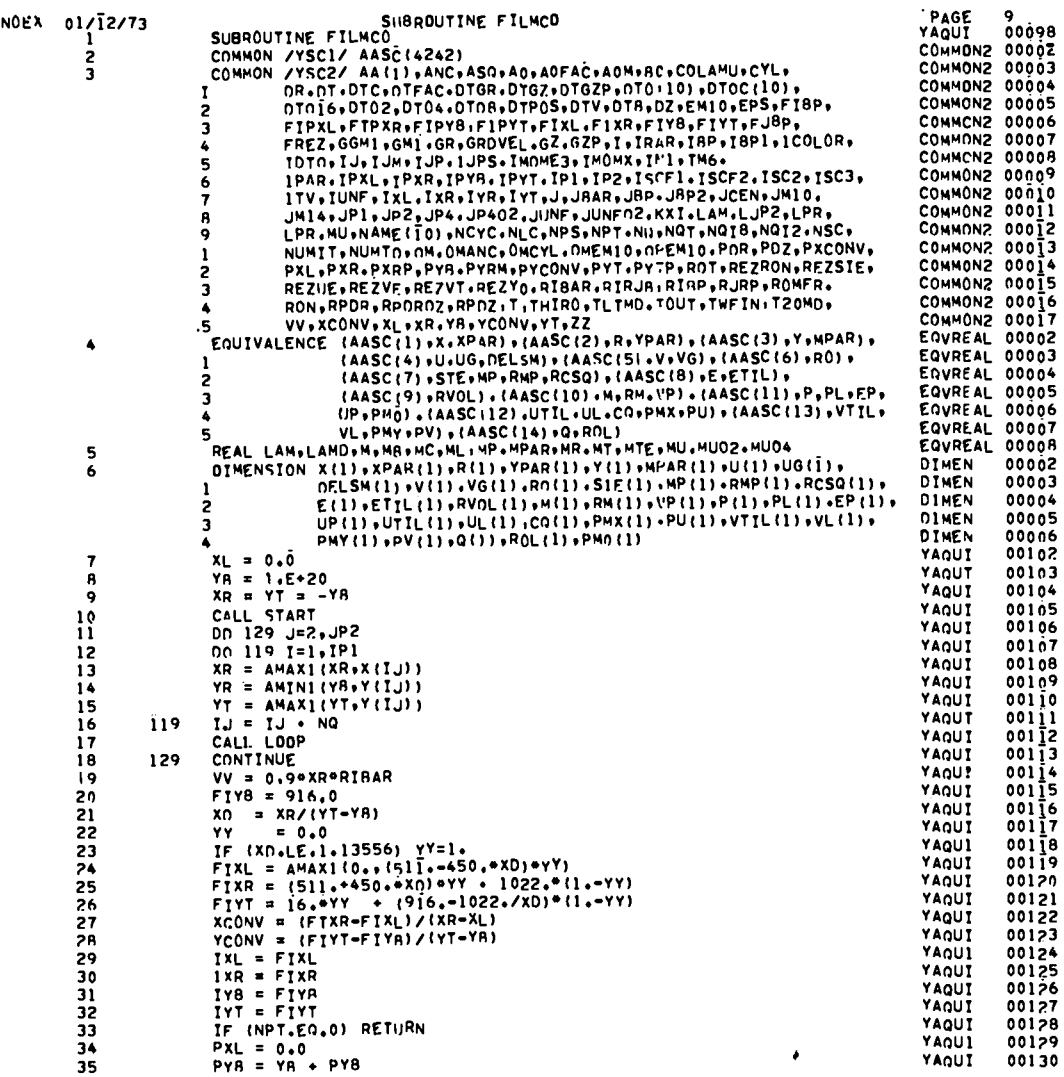

 $\mathcal{L}^{\text{max}}_{\text{max}}$  and  $\mathcal{L}^{\text{max}}_{\text{max}}$ 

 $\bullet$  .

de la provincia de la companya de la provincia de la provincia de la provincia de la provincia de la provincia

**INO** 

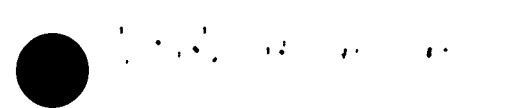

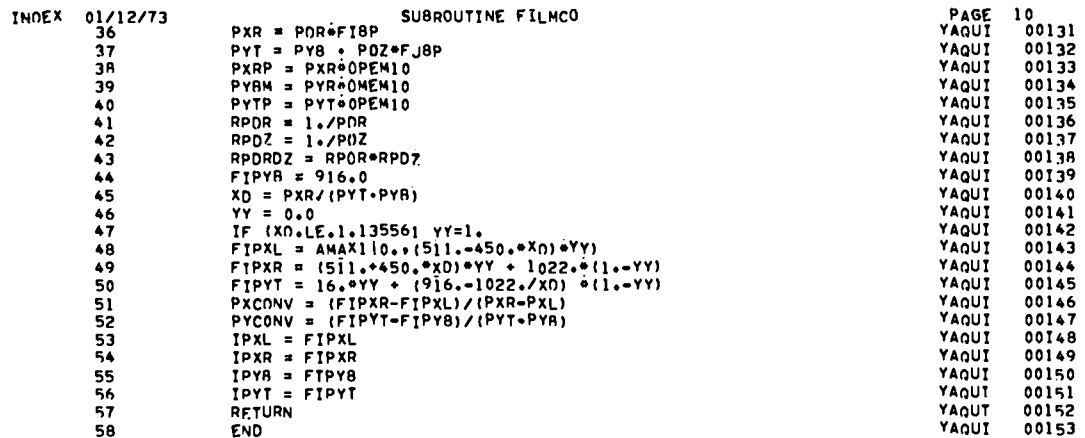

 $\sim$ 

 $\bigodot$ 

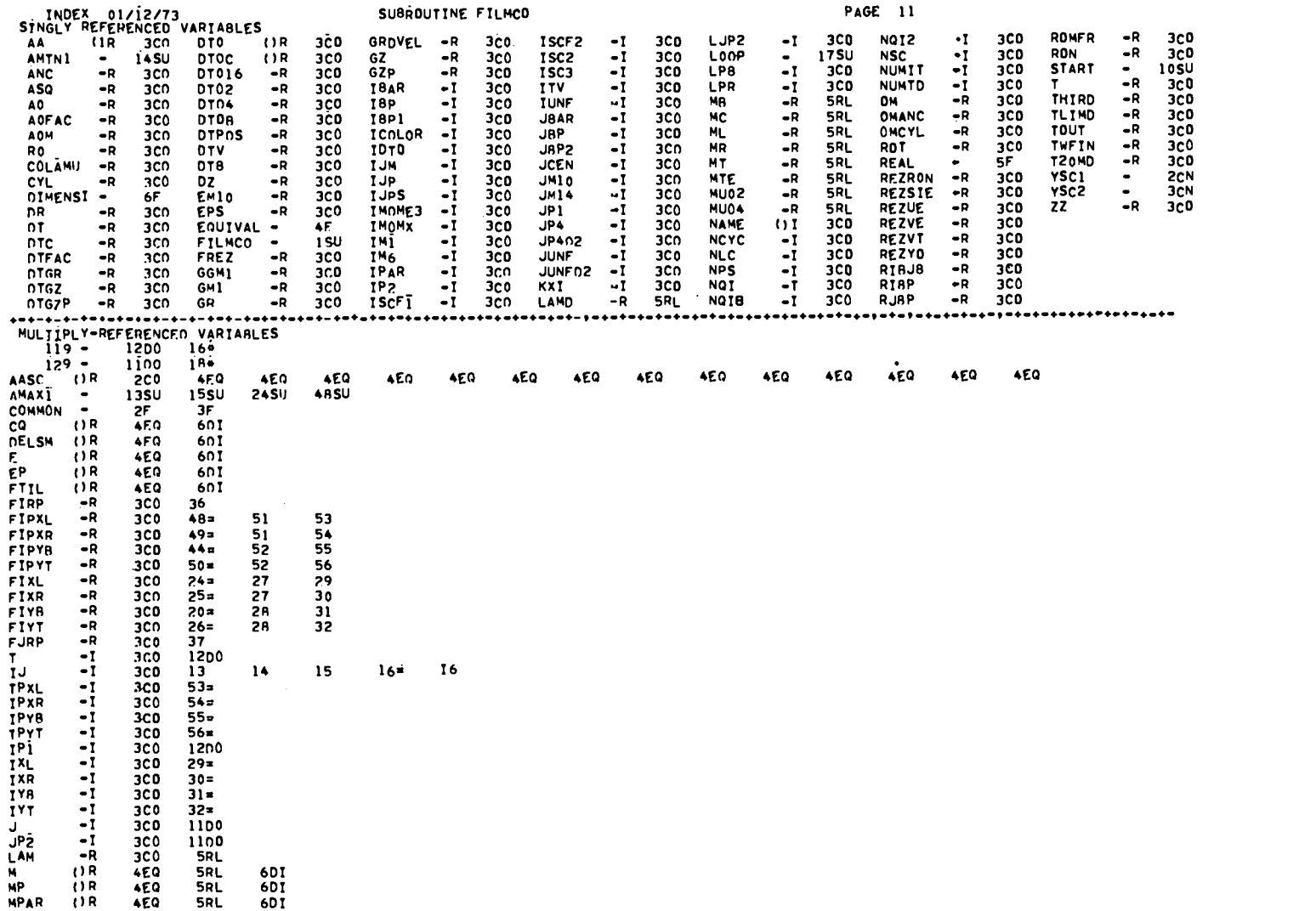

 $\mathcal{L}(\mathcal{L}(\mathcal{$ 

 $\bullet$  and the contract of the contract of the contract of  $\bullet$ 

 $\mathfrak{m}$ 

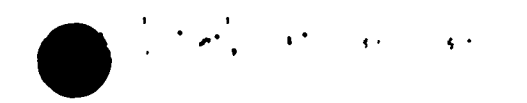

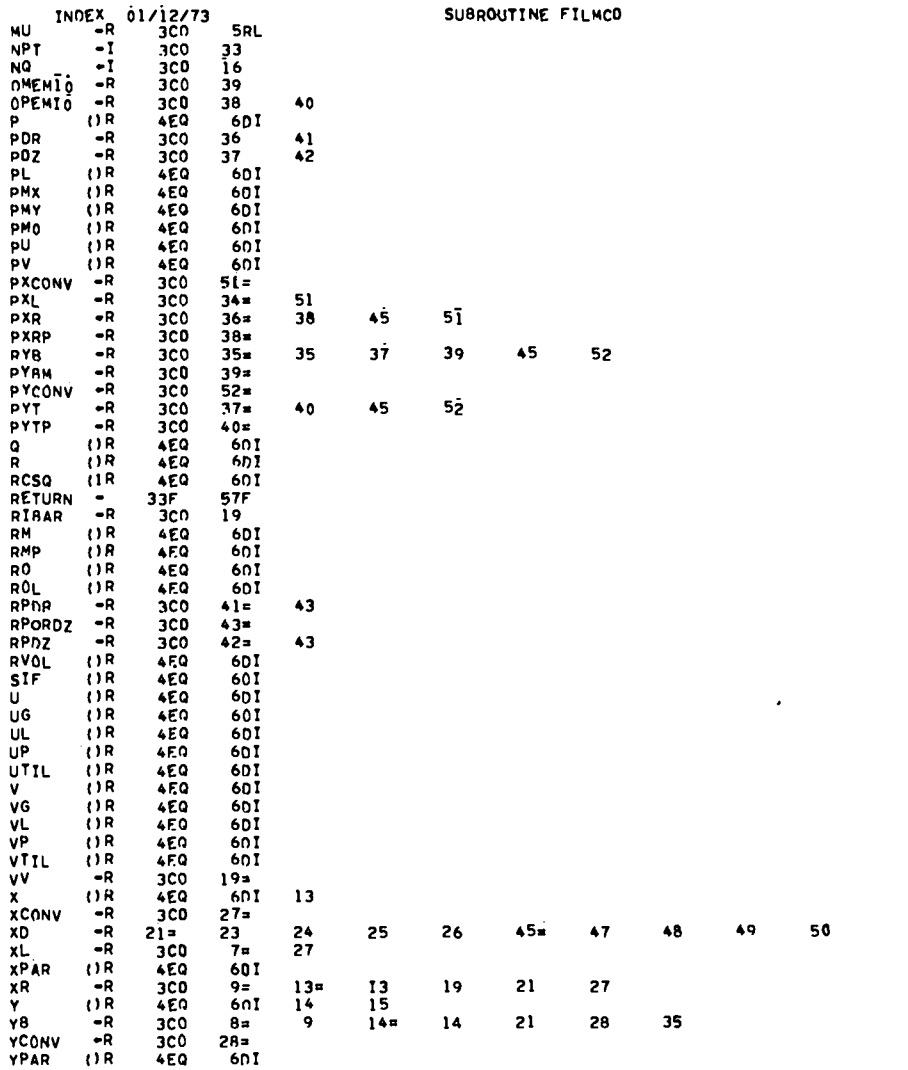

**PAGE 12** 

→ State State State State 2→ State 2→ State State State の

\_\_\_\_\_\_\_

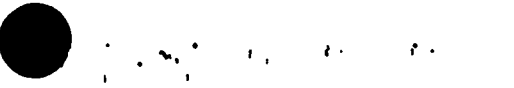

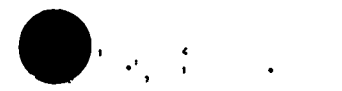

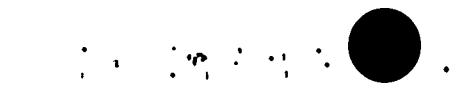

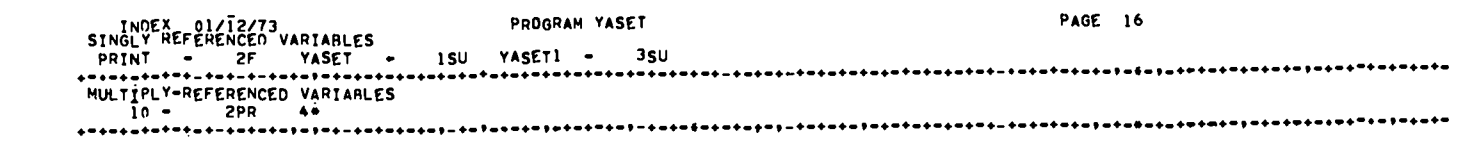

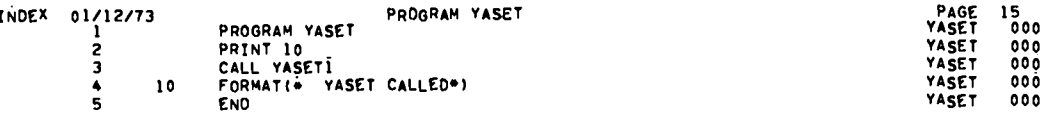

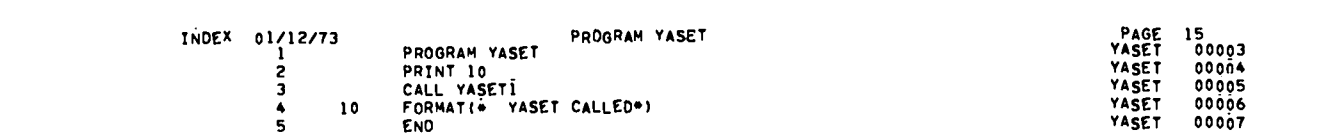

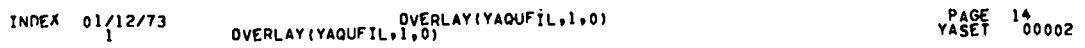

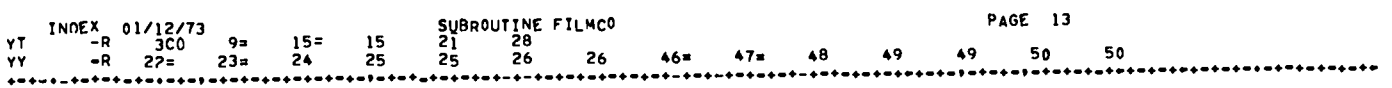

the contract of the contract of the contract of

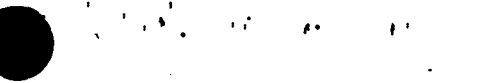

INDEX 01/12/73

16

 $17$ 18

19 20

21 22

23 24

 $\frac{25}{26}$ 

27

28

29

30

 $31$ 

32

33

34

120

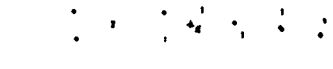

PAGE 17<br>YASET 00008

COMMON2 00002

COMMON2 00003 COMMON2 00004

COMMON2 00005

COMMON2 00006

COMMON2 00007

COMMON2 00008

COMMONZ 00009

COMMON2 00010

COMMON2 00011

COMMON2 00012

COMMON2 00013

COMMON2 00014

COMMON2 00015

COMMON2 00016

COMMON2 00017

EQUREAL 00002

EQVREAL 00003

EQVPEAL 00004

EQVREAL 00005

EQUREAL 00006 EQVREAL 00007

EQVREAL 00008

00002

00003

00004

00005

 $00006$ 

 $000\bar{1}3$ 

 $00014$ 

 $00015$ 

00016

 $00017$ 

oooia

00019

00020

00021

00022

00023

00024

00025

00026

00027

0002B

00029

00030

 $00031$ 

00032

00033

00034

00035

00036

00037

00038

00039

00040

**DIMEN** 

**DIMEN** 

**DIMEN** 

**DIMEN** 

**DIMEN** 

**YASET** 

**YASET** 

**YASET** 

YASET

**YASET** 

YASET

YASET

YASF.T

YASET

YASET

YASET

YASET

**YASET** 

YASET

YASET

YASET

**YASET** 

**YASET** 

YASET

YASET

**YASET** 

YASET

YASET

YASET

YASET

YASET

**YASET** 

**YASET** 

00009

YASET

LCM /YLC17 AA1(131000) /YLC2/ AA2(131000) 2  $\overline{\mathbf{3}}$ COMMON /YSC1/ AASC(4242)  $\blacktriangle$ COMMON /YSC2/ AA(1), ANC, ASQ, A0, AOFAC, A0M, BU, COLAMU, CYL, DR.0T.DTC.DTFAC.DTGR.DTGZ.DTGZP.DT0.110).DT0C(10),<br>DT016+0T02.DT04+0T08+DT905+DTV+DT8+DZ+EM10+EPS+E1BP+  $\mathbf{1}$  $\overline{z}$ FIPXL+FIPXR+FIPY8+FIPYT+FIXL+FIXR+FIY8+FIYT+FJ8P+ -3 FREZ,GGM1,GH1.GR,GRDVEL,GZ,GZP,I,IBAR,IBP,IBP1,ICOLOR,<br>IDTO+IJ+IJM+IJP+IJP5+IMOME3+IMOMX+IM1+IM6+  $\clubsuit$ 5 IPAR, IPXL, IPXR, IPYR, IPYT, IP1, IP2, ISCF1, ISCF2, ISC2, ISC3, 6 ITV, IUNF, IXL, IXR, IY8, IYT, J, JRAR, JBP, J8P2, JCEN, JM10, JMI4+JP1+JP2+JP4+JP402+JUNF+JUNFD2+KXI+LAN+LJP2+LPR+<br>LPR+MJ+NAME(10)+NCYC+NLC+NP5+NPT+NQ+NQ1+NQ1E+NQ12+NSC+ я q NUMIT.NUMTO.OM.OMANC.OMCYL.OMEMIO.OPEMIO.POR.PDZ.PXCONV. PXL, PXR, PXRP, PYB. PYBM, PYCONV, PYT, PYTP, RDT, REZRON, REZSIE,  $\overline{\mathbf{c}}$ REZUE.REZVE.REZVT.REZYO,RIBAR,RIRJB,RIBP,RJRP,ROMFR,  $\overline{\mathbf{3}}$ RON, RPOR, RPORDZ, RPOZ, T, THIRD, TLIMD, TOUT. TWEIN, T20MD, VV.XCONV.XL.XR.YB.YCONV.YT.ZZ 5 EQUIVALENCE (AASC(1)+X+XPAR)+(AASC(2)+R+YPAR)+(AASC(3)+Y+MPAR)+  $\overline{\mathbf{5}}$ (AASC(4) »U»UG«DELSM) » (AASC(5) »V»VG) » IAASC(6) »RO) »  $\mathbf{1}$ (AASC(7)+SIE+MP+RMP+RCSQ)+(AASC(8)+E+ETIL)+  $\overline{2}$ (AASC(9)+RVOL)+(AASC(IO)+M+RM+VP)+(AASC(11)+P+PL+EP+  $\mathbf{a}$ UP+PM61, (AASC(12), UTIL+UL, CQ+PNX+PU) + (AASC(13) +VTIL+ 5  $VL$ ,  $PMY$ ,  $PV$ ) ,  $(AASC$  $(\overline{1}4)$ ,  $Q$ ,  $ROL$ ) REAL LAM.LAMD.M.MR.MC.ML.MP.MPAR.MR.MT.MTE.MU.MU02.MU04 6 DIMENSION X(1) .XPAR(1) .R(1) .YPAR(1) .Y(I) .MPAR(I) .U(1) .UG(I) .  $\overline{7}$ DELSM(1)+V(1)+VG(1)+RO(1)+STE(1)+MP(1)+RMP(1)+RCSQ(1)+ E(1) =ETTL(1) =RVOL(1) =M(1) =RM(1) =VP(1) =P(1) =PL(1) =EP(1) =  $\overline{\phantom{a}}$ UP(1),UTIL(1),UL(1),CG(1),PMX(1),PU(1),VTIL(1),VL(1), 3 PMY(1), PV(1), Q(1), ROL(1), PMO(1)  $\spadesuit$ READ 500, NAME 8 READ 510, MU, LAM, OM, EPS, GR, GZ, ASQ, RON, GMI  $\ddot{ }$ **READ 515,** JE, REZVE, REZVT, REZRON, REZSIE  $10$ 11 **READ 520+** 8.6ZP, IMOMX 12 **READ 530+** WFIN\*LPR\*ICOLOR  $\overline{13}$ **RFAD 540+**  $)4$ 15

SUBROUTINE YASET1

SUBROUTING YASETI

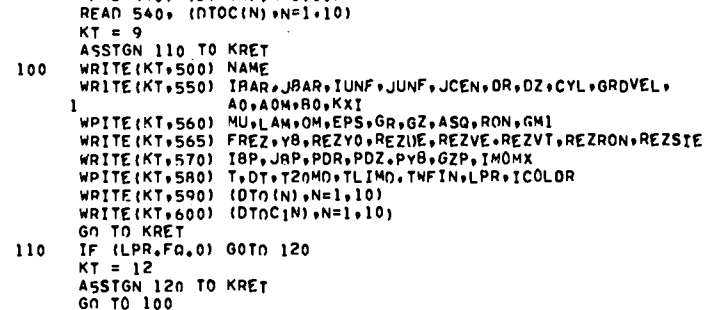

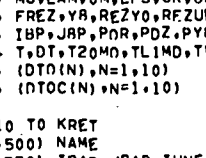

 $IMI = IRR - I$ 

 $IP1 = IBAR + 1$  $IP2 = IRAR + 2$ 

 $JM10 = JRAR-10$ 

 $IM6 = 18AR-6$ 

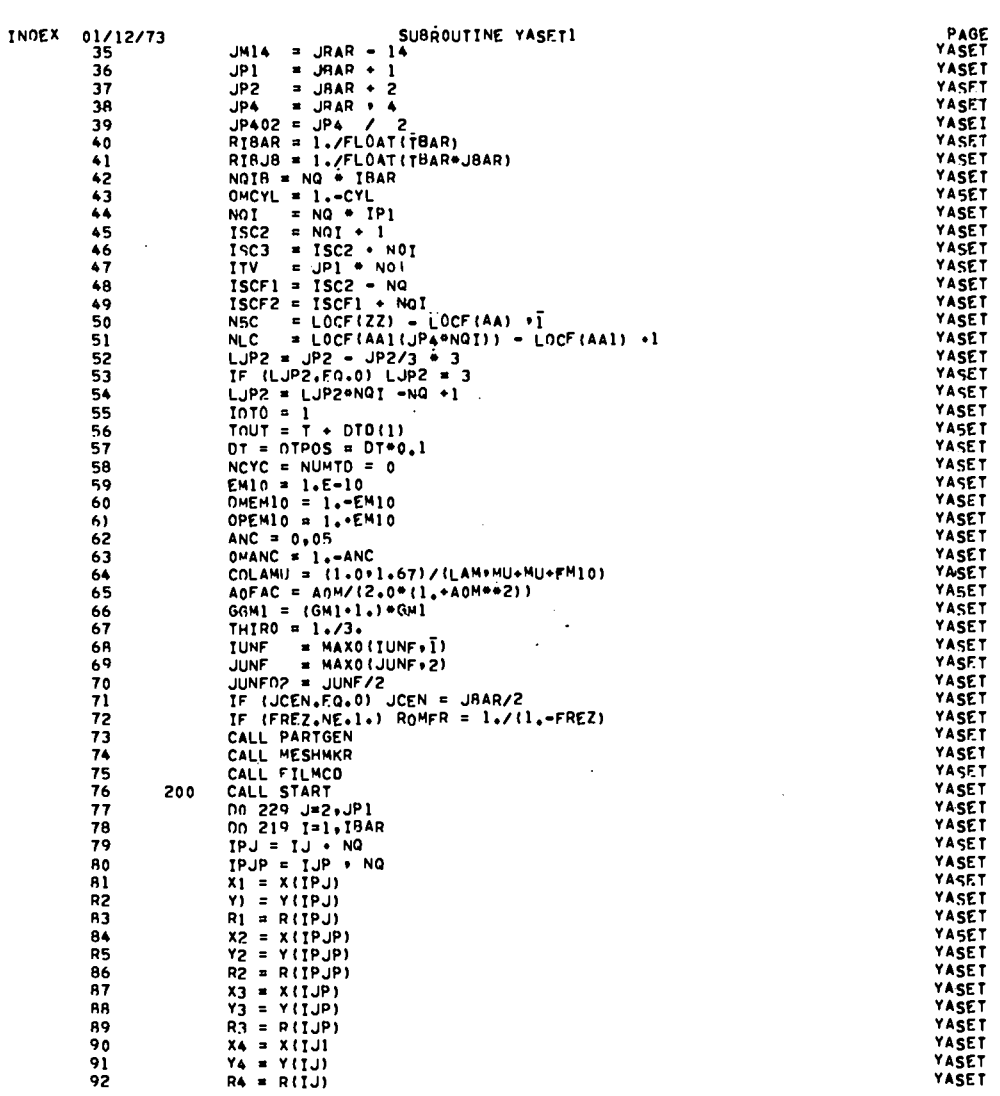

 $\bigcup_{\alpha\in\mathbb{N}}\mathbb{C}_{\alpha}$ 

 $\Delta$ 

 $\begin{array}{@{}c@{\hspace{1em}}c@{\hspace{1em}}c@{\hspace{$ 

 $00043\n00044\n00045$ 00046  $00047\n00048$ 00049  $00050$ <br>00050<br>00052<br>00053

00054<br>00055<br>00056<br>00058<br>00058

00059  $00060$  00061  $00062\n00063\n00064$ 00065<br>00066 00067  $\begin{array}{c} 00068 \\ 00069 \\ 00069 \\ 00070 \\ 00071 \end{array}$ 00072  $00073$ <br>00074  $00075$   $00076$   $00077$   $00078$ 00079 00080<br>00081<br>000R2  $00083$ <br> $000R4$ 00085 000R6 000R7 000R8  $00089$  $00090$ <br>00091<br>00092  $00093$ <br> $00094$ 00095  $00096$ <br>00097 00098

 $\mathcal{L} = \{x_1, x_2, x_3, \ldots \}$ 

 $714$ 

 $\bigcirc$  is the second contract of  $\mathcal{L}$ 

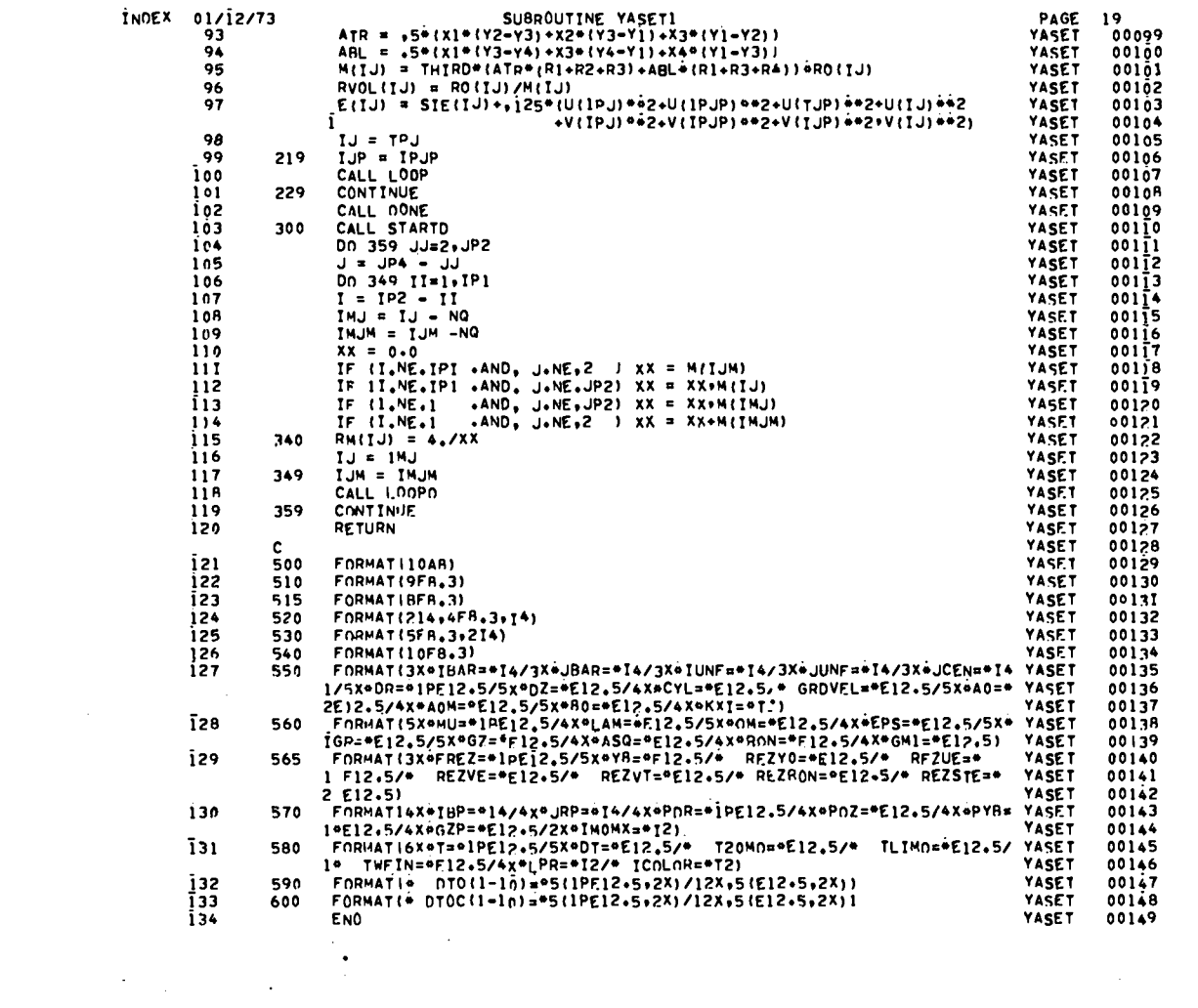

 $\label{eq:2.1} \mathcal{L}^{(n)}(\mathcal{L}) \subset \mathcal{L}^{(n)}$ 

 $\label{eq:2.1} \frac{1}{\sqrt{2}}\int_{\mathbb{R}^3}\frac{1}{\sqrt{2}}\left(\frac{1}{\sqrt{2}}\right)^2\left(\frac{1}{\sqrt{2}}\right)^2\left(\frac{1}{\sqrt{2}}\right)^2\left(\frac{1}{\sqrt{2}}\right)^2\left(\frac{1}{\sqrt{2}}\right)^2.$ 

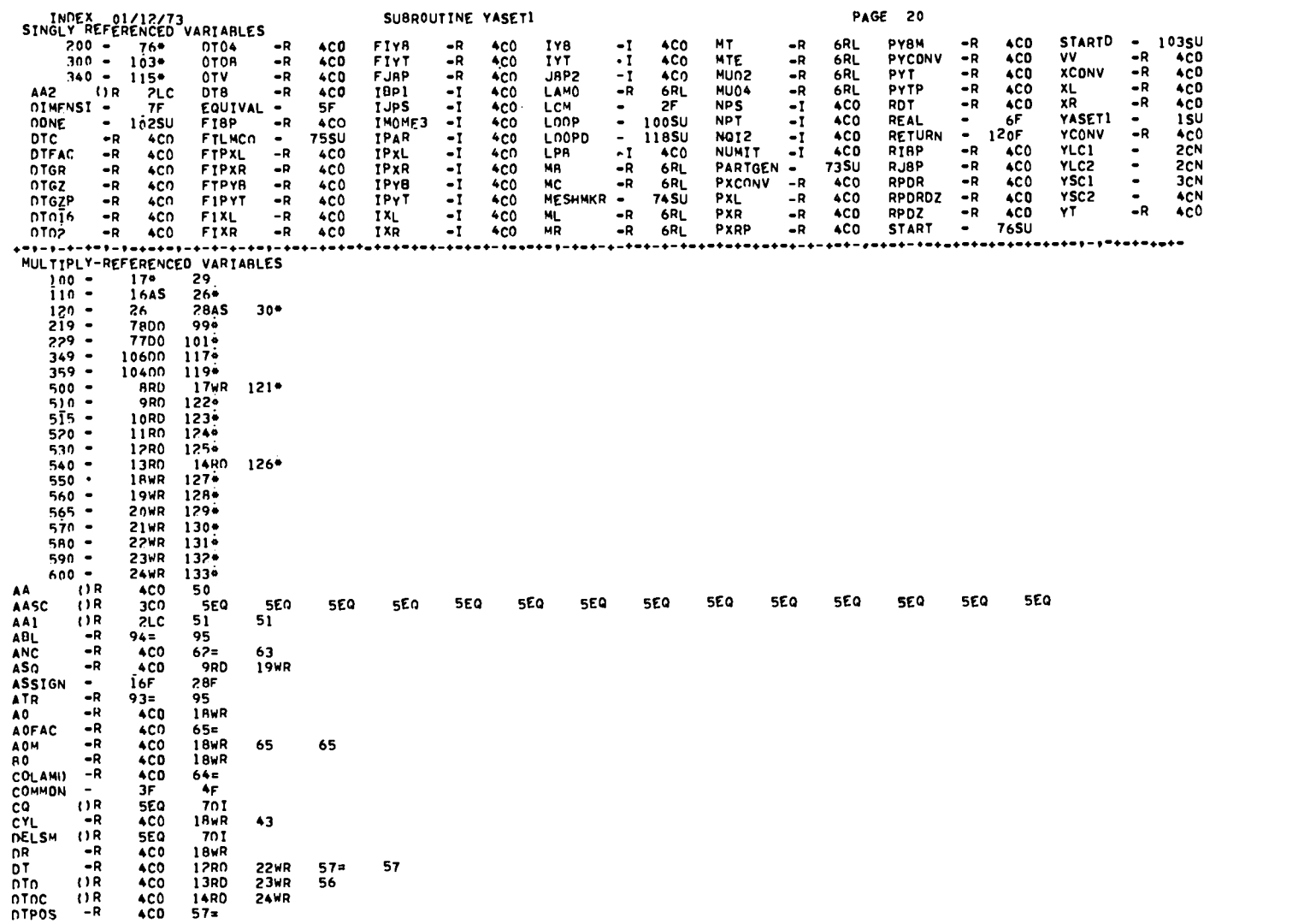

 $\begin{aligned} \bigoplus_{\mathcal{A}}\mathcal{L}_{\mathcal{A}}(\mathcal{A})&=\mathcal{L}_{\mathcal{A}}(\mathcal{A})&=\mathcal{L}_{\mathcal{A}}(\mathcal{A})&=\mathcal{L}_{\mathcal{A}}(\mathcal{A})&=\mathcal{L}_{\mathcal{A}}(\mathcal{A})&=\mathcal{L}_{\mathcal{A}}(\mathcal{A})&=\mathcal{L}_{\mathcal{A}}(\mathcal{A})&=\mathcal{L}_{\mathcal{A}}(\mathcal{A})&=\mathcal{L}_{\mathcal{A}}(\mathcal{A})&=\mathcal{L}_{\mathcal{A}}(\mathcal{A})&=\mathcal{L}_{\mathcal{A}}(\math$ 

116

 $\begin{tabular}{ll} \hline & $\mathbf{r}_1, \mathbf{r}_2, \cdots, \mathbf{r}_n$ \\ & $\mathbf{r}_1, \mathbf{r}_2, \cdots, \mathbf{r}_n$ \\ & $\mathbf{r}_i$ \\ & $\mathbf{r}_i$$ 

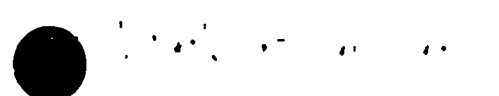

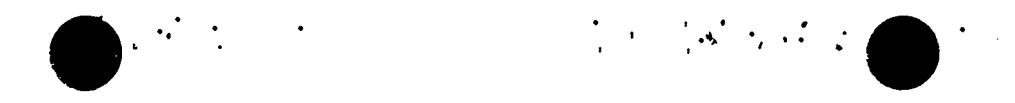

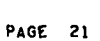

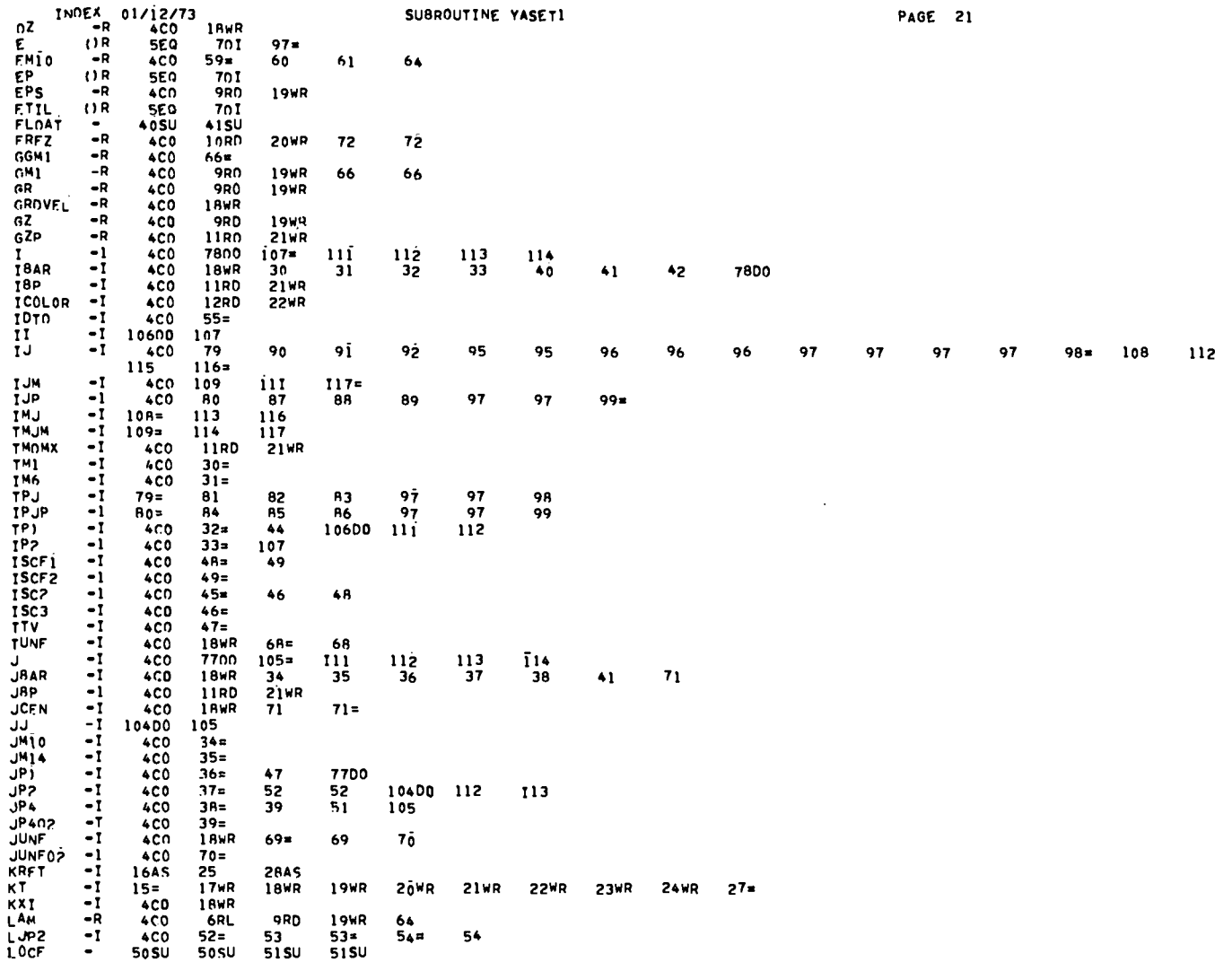

SUBROUTINE YASET1

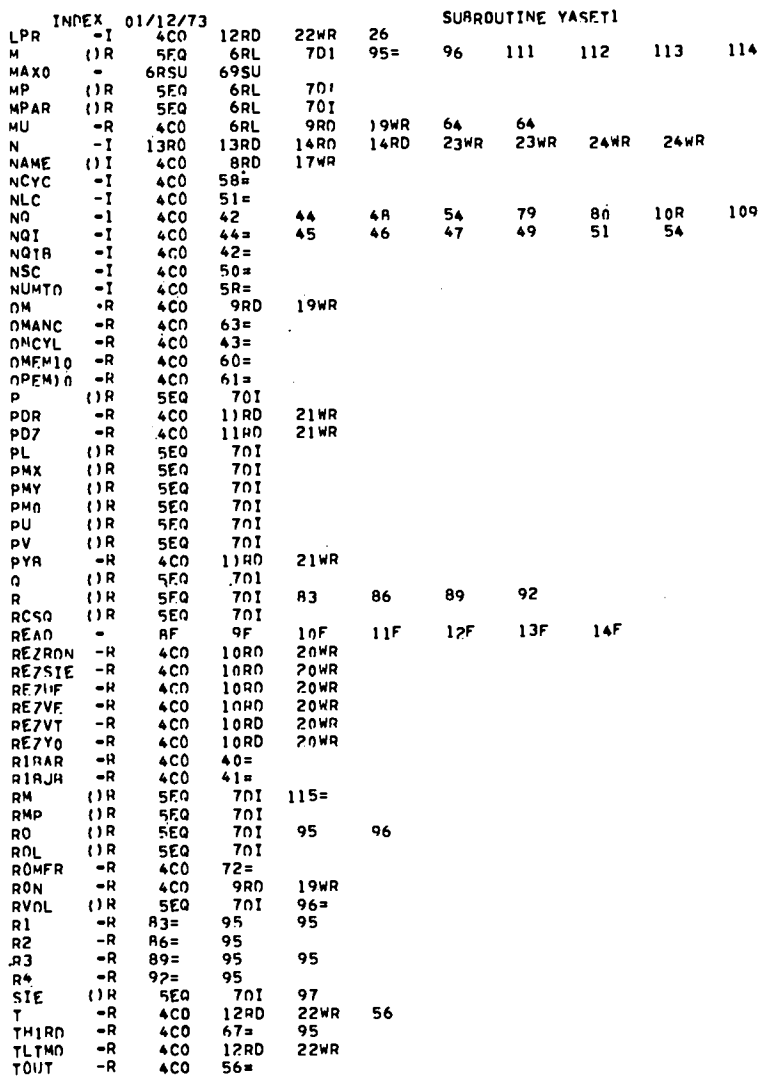

**PAGE 22** 

 $\bigcirc$  and  $\bigcirc$  and  $\bigcirc$  and  $\bigcirc$  and  $\bigcirc$  and  $\bigcirc$  and  $\bigcirc$ 

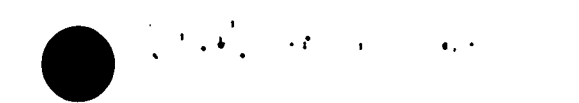

 $\overline{\phantom{a}}$ 

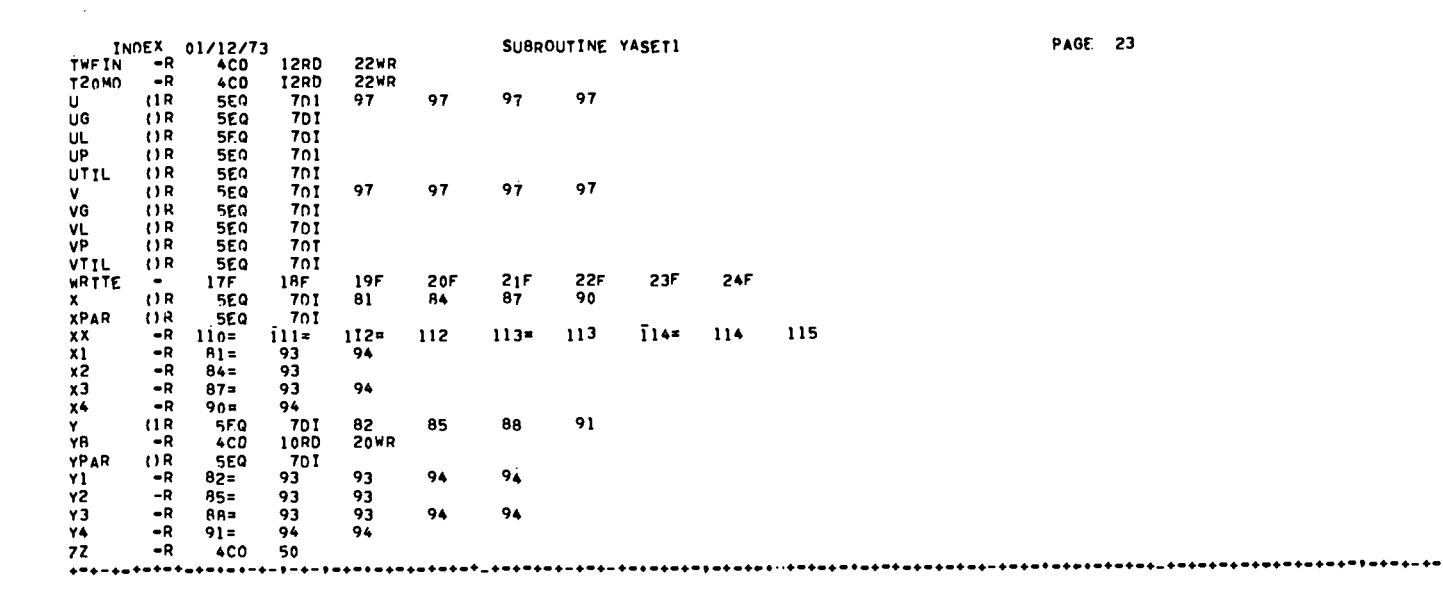

 $\sim$   $\sim$ 

 $\sum_{i=1}^n\frac{1}{n_i}$ 

 $\label{eq:2.1} \frac{1}{2}\left\langle \left( \frac{1}{2} \left( \frac{1}{2} \left( \frac{1}{2} \left( \frac{1}{2} \right) \right) \right) \right) \right\rangle \left( \frac{1}{2} \left( \frac{1}{2} \left( \frac{1}{2} \right) \right) \right) \right\rangle$ 

 $\sim 100$  km s  $^{-1}$ 

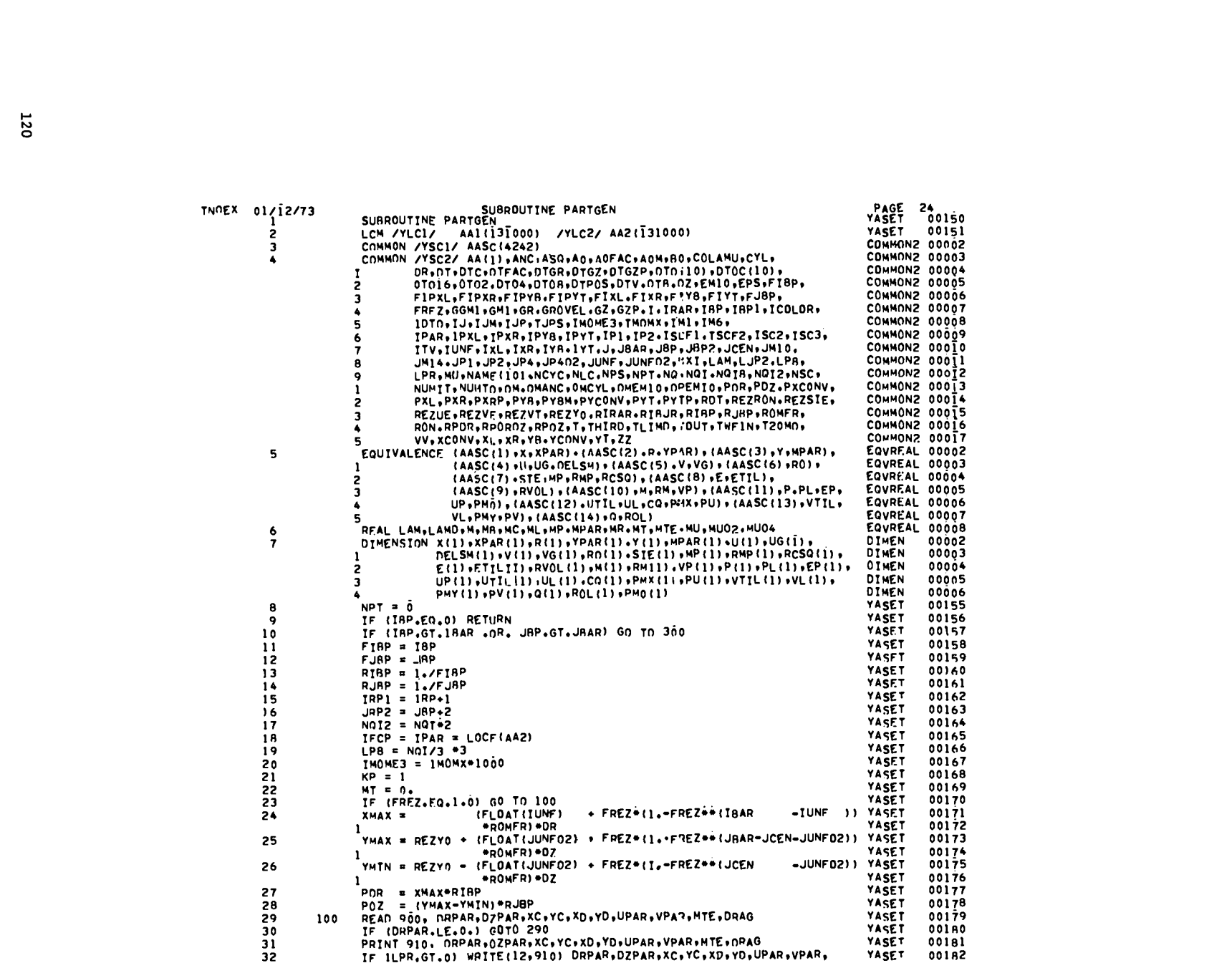

 $\bigcirc$  and  $\bigcirc$  and  $\bigcirc$  and  $\bigcirc$  and  $\bigcirc$  and  $\bigcirc$  and  $\bigcirc$ 

 $\label{eq:2.1} \frac{1}{\sqrt{2}}\int_{\mathbb{R}^3}\frac{1}{\sqrt{2}}\left(\frac{1}{\sqrt{2}}\int_{\mathbb{R}^3}\frac{1}{\sqrt{2}}\left(\frac{1}{\sqrt{2}}\int_{\mathbb{R}^3}\frac{1}{\sqrt{2}}\left(\frac{1}{\sqrt{2}}\int_{\mathbb{R}^3}\frac{1}{\sqrt{2}}\right)\frac{1}{\sqrt{2}}\right)\frac{1}{\sqrt{2}}\right)=\frac{1}{2}\int_{\mathbb{R}^3}\frac{1}{\sqrt{2}}\int_{\mathbb{R}^3}\frac{1}{\sqrt{2}}\left(\frac{1$ 

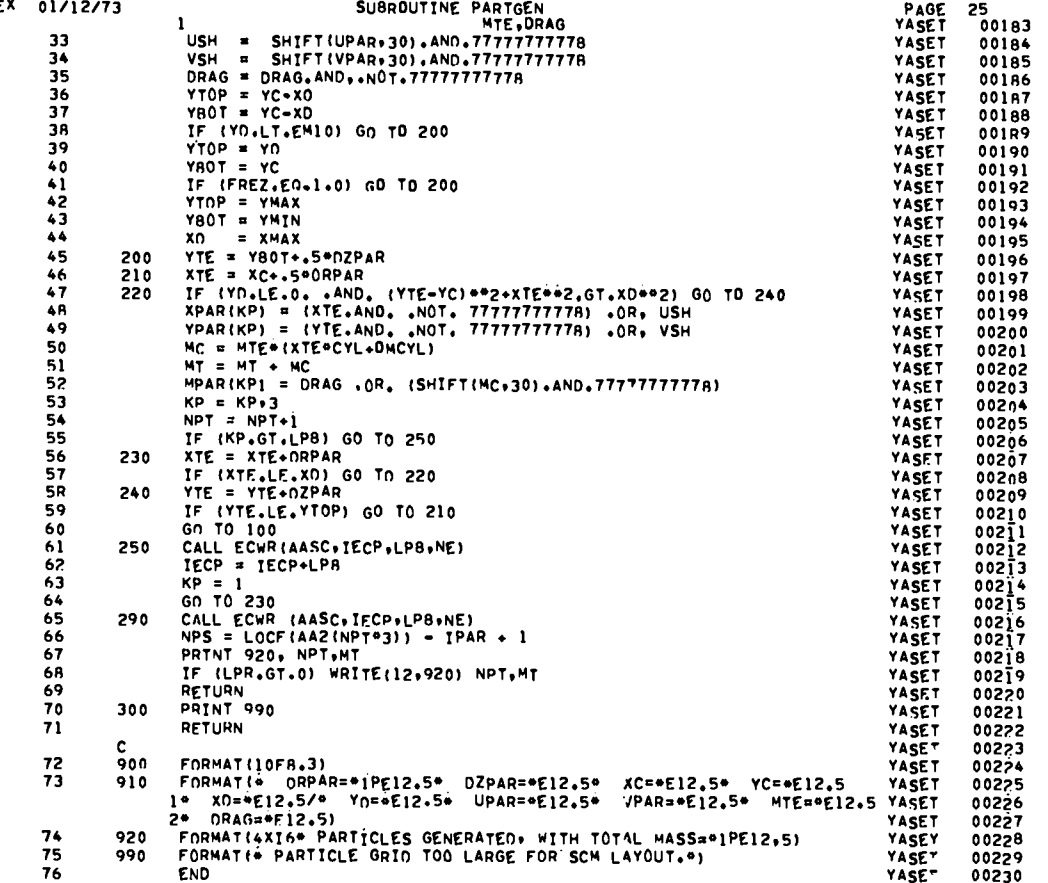

 $\mathcal{L}_{\mathcal{A}}$  and  $\mathcal{L}_{\mathcal{A}}$  and  $\mathcal{L}_{\mathcal{A}}$  and  $\mathcal{L}_{\mathcal{A}}$ 

 $\mathcal{L}_{\text{max}}$  and  $\mathcal{L}_{\text{max}}$  and  $\mathcal{L}_{\text{max}}$ 

INDE

 $\begin{picture}(180,10) \put(0,0){\line(1,0){10}} \put(10,0){\line(1,0){10}} \put(10,0){\line(1,0){10}} \put(10,0){\line(1,0){10}} \put(10,0){\line(1,0){10}} \put(10,0){\line(1,0){10}} \put(10,0){\line(1,0){10}} \put(10,0){\line(1,0){10}} \put(10,0){\line(1,0){10}} \put(10,0){\line(1,0){10}} \put(10,0){\line(1,0){10}} \put(10,0){\line($ 

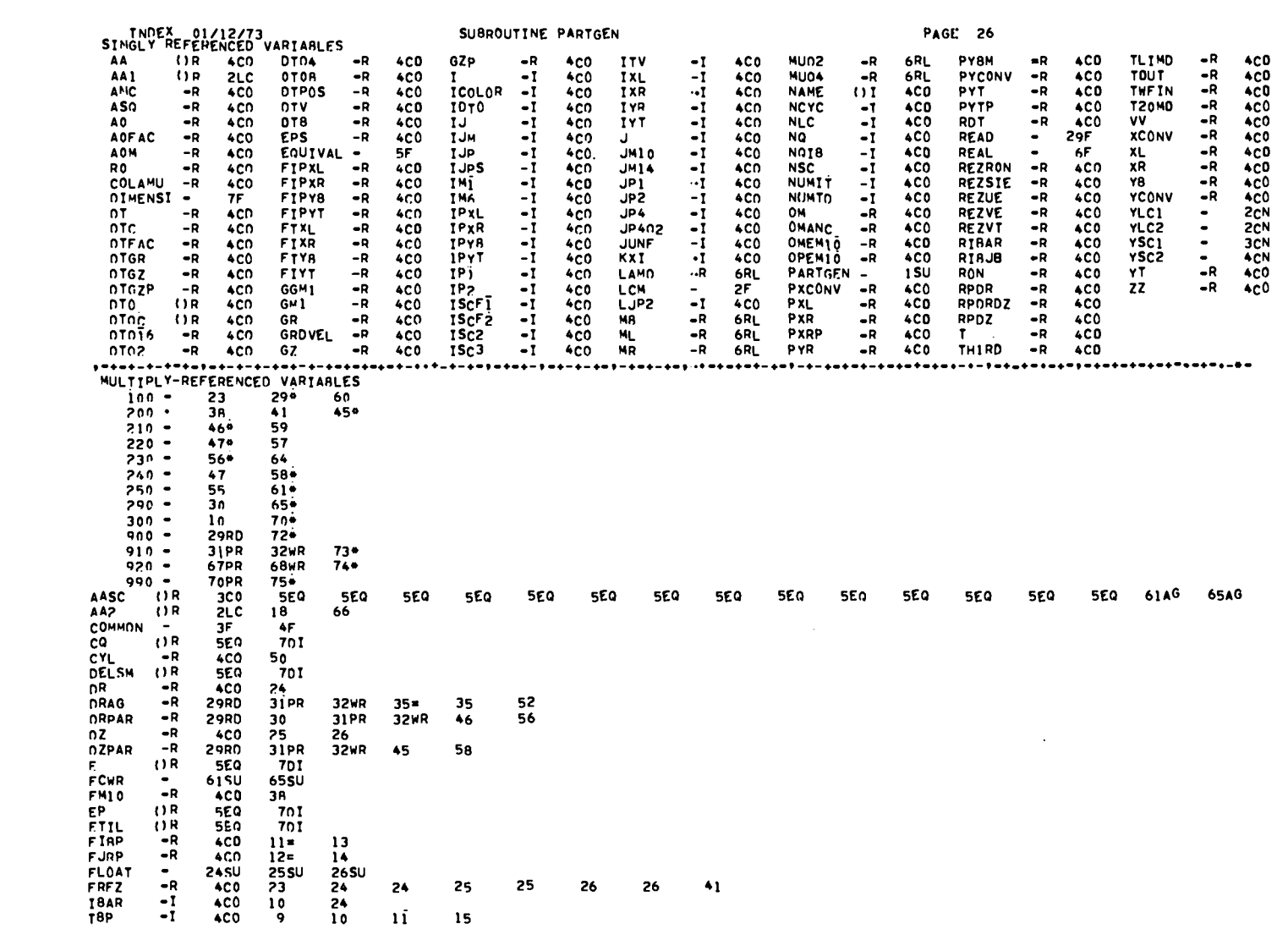

 $\bigcirc$  is the contract of the contract of  $\bigcirc$ 

122

 $\label{eq:2.1} \begin{array}{lllllllllll} \displaystyle \frac{1}{2} \left( \frac{1}{2} \log \left( \frac{1}{2} \right) \right) & \sqrt{1-\log \left( \frac{1}{2} \right)} & \sqrt{1-\log \left( \frac{1}{2} \right)} \\[1.5ex] \displaystyle \frac{1}{2} \left( \frac{1}{2} \log \left( \frac{1}{2} \right) \right) & \sqrt{1-\log \left( \frac{1}{2} \right)} & \sqrt{1-\log \left( \frac{1}{2} \right)} \\[1.5ex] \displaystyle \frac{1}{2} \log \left( \frac{1}{2} \log \left( \frac$ 

SUBROUTINE PARTGEN INOEX 01/12/73 **1891** ٠ī **4CO**  $15 =$ 61AG  $62 -$ 62 65AG **IECP**  $18=$ -1  $4C0$ IMOME3  $^{\circ}$  $20 =$ **THOMX**  $^{400}_{400}$  $\frac{20}{18}$  $-1$  $\blacksquare$  $^{66}_{24}$ **IPAR**  $\blacksquare$  $ACO$ **IUNF** 24 JBAR<br>JBP  $\frac{10}{10}$  $\bullet$  I **4CO** 25  $ACO$  $\overline{12}$  $\mathbb{I}$ 16  $4<sub>CD</sub>$ J8P2  $16 =$ **CONTRACTES AND ARRIVERS AND ARRIVERS CONTRACT CONTRACTES**  $\begin{array}{c} -1 \\ -1 \\ -1 \end{array}$  $\frac{25}{25}$ <br>48 **4C0** 26  $4C0$  $\frac{25}{49}$  $\frac{26}{52}$  $^{26}_{53}$  $63 =$ 53 55  $21 =$  $-R$ 400 6RL 185U<br>4C0  $\bullet$ 66SU  $-I$  $19<sub>2</sub>$ 55 61AG -62 65AG 32 68  $-1$  $4C0$ SEN<br>SEN<br>SEN<br>SEN<br>SEN **701**  $(1R)$ 6RL  $\frac{51}{701}$ <br> $\frac{701}{701}$ 52 '⇒R  $50 =$  $()R$ 6RL () R  $52 =$ 6RL  $6RL$ <br> $6RL$ 67PR 68WR −R  $72 =$  $51 =$ 51  $-\overline{R}$  $31$ PR 32WR 50 **29RO**  $-R$ **4C0** 6RL  $\frac{-1}{-1}$ 6) AG 65AG  $66a$ <br> $Ba$ 54 67PR 68WR  $\bullet$  I **4C0**  $54 =$ 66  $NGT$ <br> $NGT$  $-1$ 4CD  $17$ 19  $-\mathbf{i}$  $400$  $17<sup>2</sup>$ **DACYL**<br>P<br>PDR  $-R$ **4CO** 50 5EQ  $(1)$  R 701  $-R$  $27 = 28 = 28$ POZ  $-R$ 4CO  $550$ PL<br>PMX  $(1R)$ 701  $701$  $(1)$  R **SEQ** PMY  $(1)$  R 701 **PMO**  $(1R)$  $5E<sub>0</sub>$ 701  $67F$ **70F** PRINT  $31F$  $\blacksquare$ PU<sup>1</sup>  $(1R)$ 5F.Q 70 I SEN<br>SEN<br>SEN<br>SEN () R 701 PV  $(1R)$ 701  $\mathbf{Q}$  $\ddot{\mathbf{R}}$  $(1R)$ 701 **RC50**  $(1R)$  $rac{5E}{9F}$ 701  $\frac{1}{2R}$  $69F$  $71F$ **RETURN** 25  $\frac{26}{27}$ REZYO **4C0** RIAP  $-R$ **4CD**  $13 =$  $-R$  $\frac{14\pi}{701}$ 28  $4C0$ RJAP  $(1)$  R **5EQ** RM  $\begin{array}{@{}c@{\hspace{1em}}c@{\hspace{1em}}c@{\hspace{$  $\frac{1}{1}$ RMP **5EQ**<br>5EQ RO. **ROL**  $(1R)$ **5EQ**  $-R$ 25 26 **ROMFR 4CO**  $(1)$ R 560 RVOL SHIFT ٠. 33SU 34 SU 52SU  $\frac{701}{701}$ STE.  $\langle \text{IR}$ **550**  $\mathsf{U}^ ($  ) R **5EQ** iiG<br>UL<br>UP  $(1R)$ **5E0** 701  $\frac{701}{701}$  $(1R)$ **SEQ** 

PAGE 27

 $\bullet$  . The set of  $\bullet$ 

**Service** Control

 $\label{eq:3.1} \frac{1}{2} \left( \mathcal{F} \left( \mathcal{F} \right) \right) \mathcal{F} \left( \mathcal{F} \right) \mathcal{F} \left( \mathcal{F} \right) \mathcal{F} \left( \mathcal{F} \right)$ 

 $\bar{\star}$ 

 $\{1, 8$ 

 $\frac{1}{2}$ 

**5EQ** 

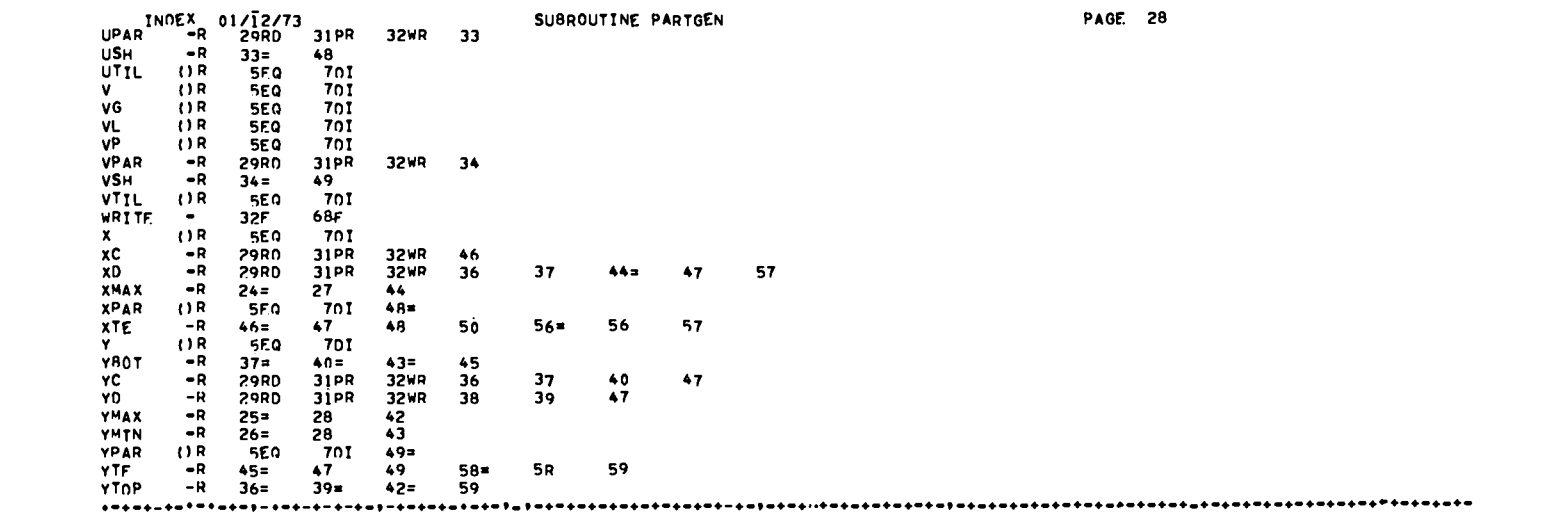

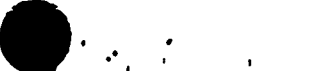

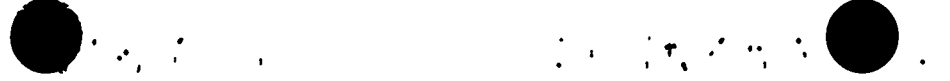

 $\overline{\phantom{a}}$ 

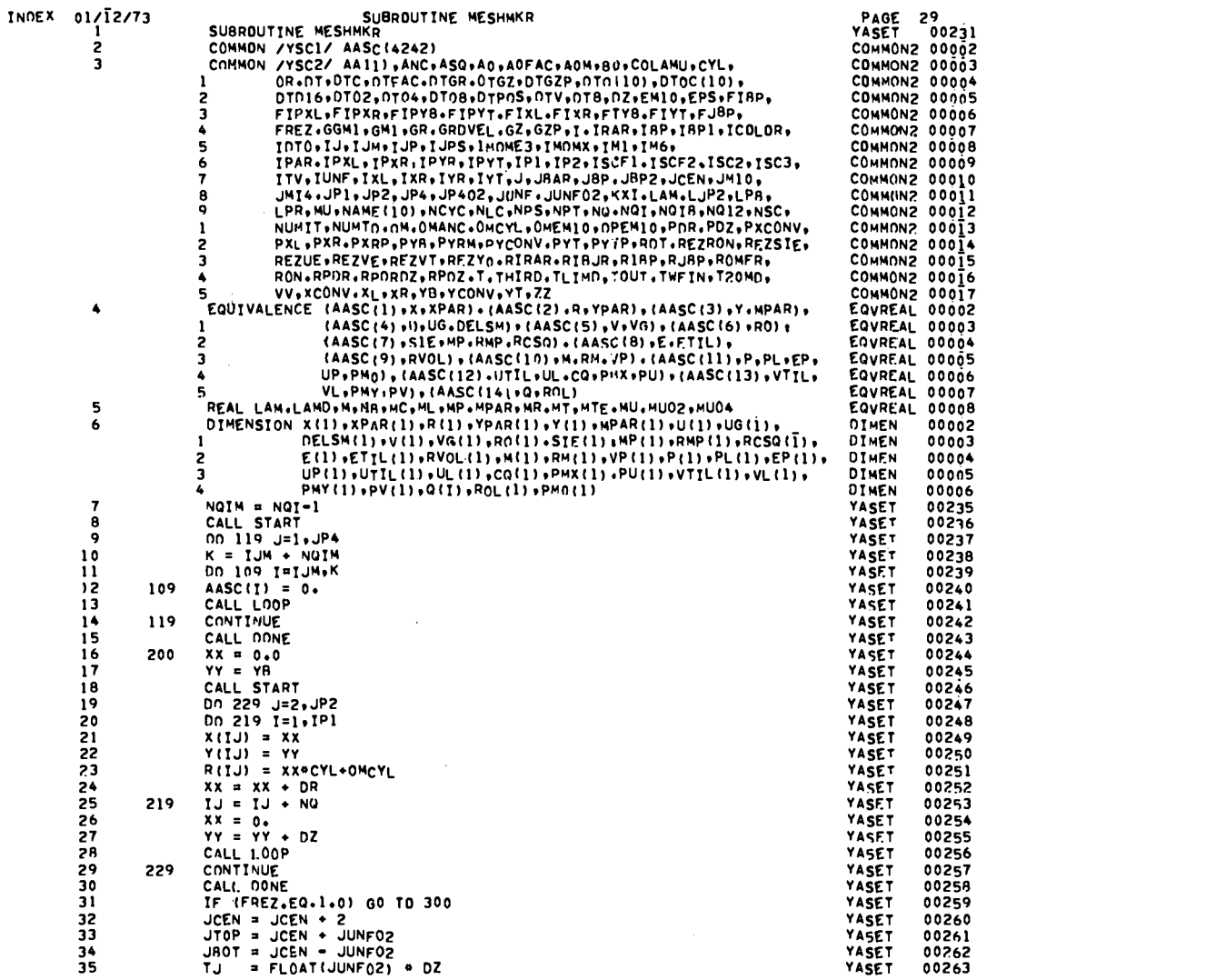

 $\label{eq:2.1} \mathcal{L}(\mathcal{L}(\mathcal{L}))=\mathcal{L}(\mathcal{L}(\mathcal{L}))=\mathcal{L}(\mathcal{L}(\mathcal{L}))=\mathcal{L}(\mathcal{L}(\mathcal{L}))=\mathcal{L}(\mathcal{L}(\mathcal{L}))=\mathcal{L}(\mathcal{L}(\mathcal{L}))$ 

 $\label{eq:2.1} \mathcal{L}(\mathcal{L}) = \mathcal{L}(\mathcal{L}) \mathcal{L}(\mathcal{L}) = \mathcal{L}(\mathcal{L}) \mathcal{L}(\mathcal{L})$ 

 $\begin{tabular}{ll} \multicolumn{3}{l}{{\color{blue}\blacktriangle}} & $\lambda^{\rm{1}}\,e^{\lambda^{\rm{2}}}_{\lambda^{\rm{3}}}\,e^{\lambda^{\rm{3}}}_{\lambda^{\rm{1}}}\,e^{\lambda^{\rm{2}}}_{\lambda^{\rm{3}}}\,e^{\lambda^{\rm{3}}}_{\lambda^{\rm{3}}}\,e^{\lambda^{\rm{3}}}_{\lambda^{\rm{4}}}\,e^{\lambda^{\rm{3}}}_{\lambda^{\rm{5}}} \end{tabular}$ 

 $\epsilon_{\rm c}$ 

**125** 

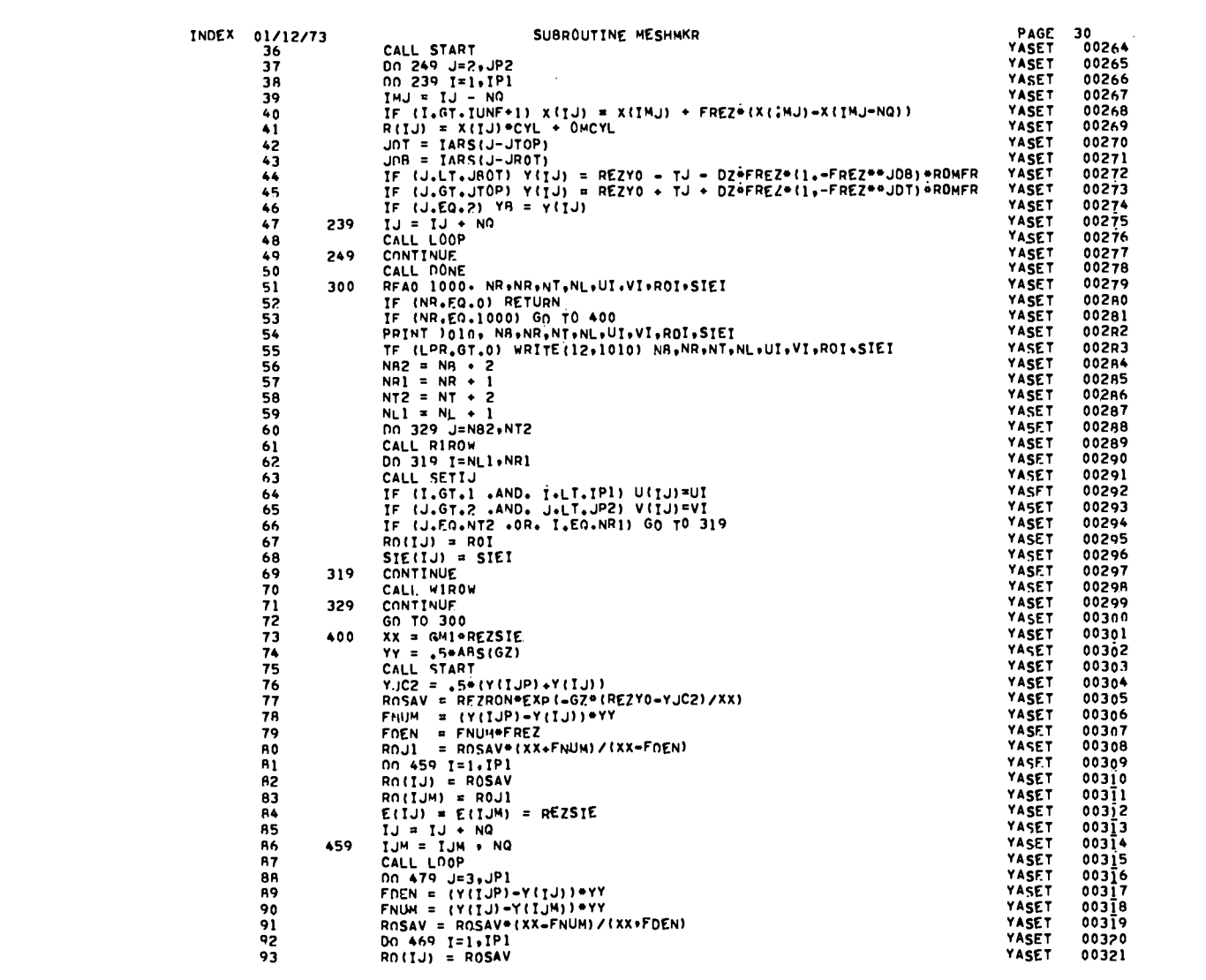

 $\bigcirc$  and  $\bigcirc$  and  $\bigcirc$  and  $\bigcirc$  and  $\bigcirc$  and  $\bigcirc$ 

 $\frac{1}{126}$ 

 $\begin{picture}(20,20) \put(0,0){\vector(1,0){10}} \put(15,0){\vector(1,0){10}} \put(15,0){\vector(1,0){10}} \put(15,0){\vector(1,0){10}} \put(15,0){\vector(1,0){10}} \put(15,0){\vector(1,0){10}} \put(15,0){\vector(1,0){10}} \put(15,0){\vector(1,0){10}} \put(15,0){\vector(1,0){10}} \put(15,0){\vector(1,0){10}} \put(15,0){\vector(1,0){10}} \put(15,0){\vector(1$ 

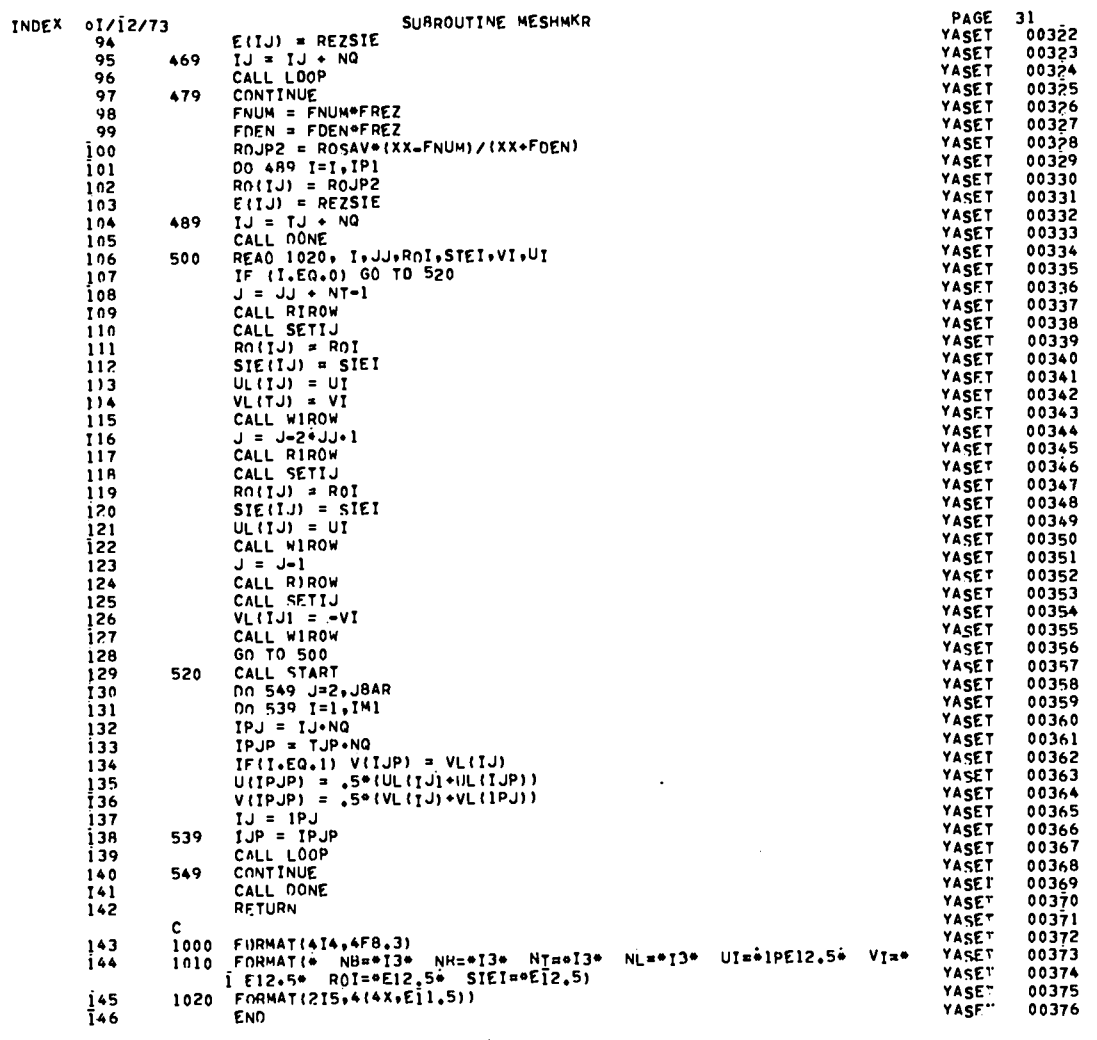

 $\bar{\gamma}$ 

127

 $\begin{split} \textbf{D}^{(1)}\left(\mathcal{F}^{(1)}\right) & \geq \mathcal{F}^{(1)}\left(\mathcal{F}^{(1)}\right) \text{ and } \quad \mathcal{F}^{(1)}\left(\mathcal{F}^{(1)}\right) \\ \textbf{D}^{(1)}\left(\mathcal{F}^{(1)}\right) & \geq \mathcal{F}^{(1)}\left(\mathcal{F}^{(1)}\right) \text{ and } \quad \mathcal{F}^{(1)}\left(\mathcal{F}^{(1)}\right) \\ \textbf{D}^{(1)}\left(\mathcal{F}^{(1)}\right) & \geq \mathcal{F}^{(1)}\left$ 

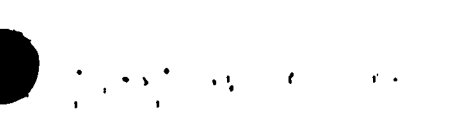

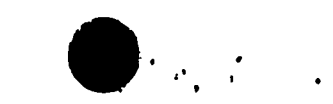

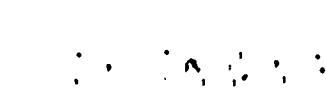

 $\ddot{\phantom{a}}$ 

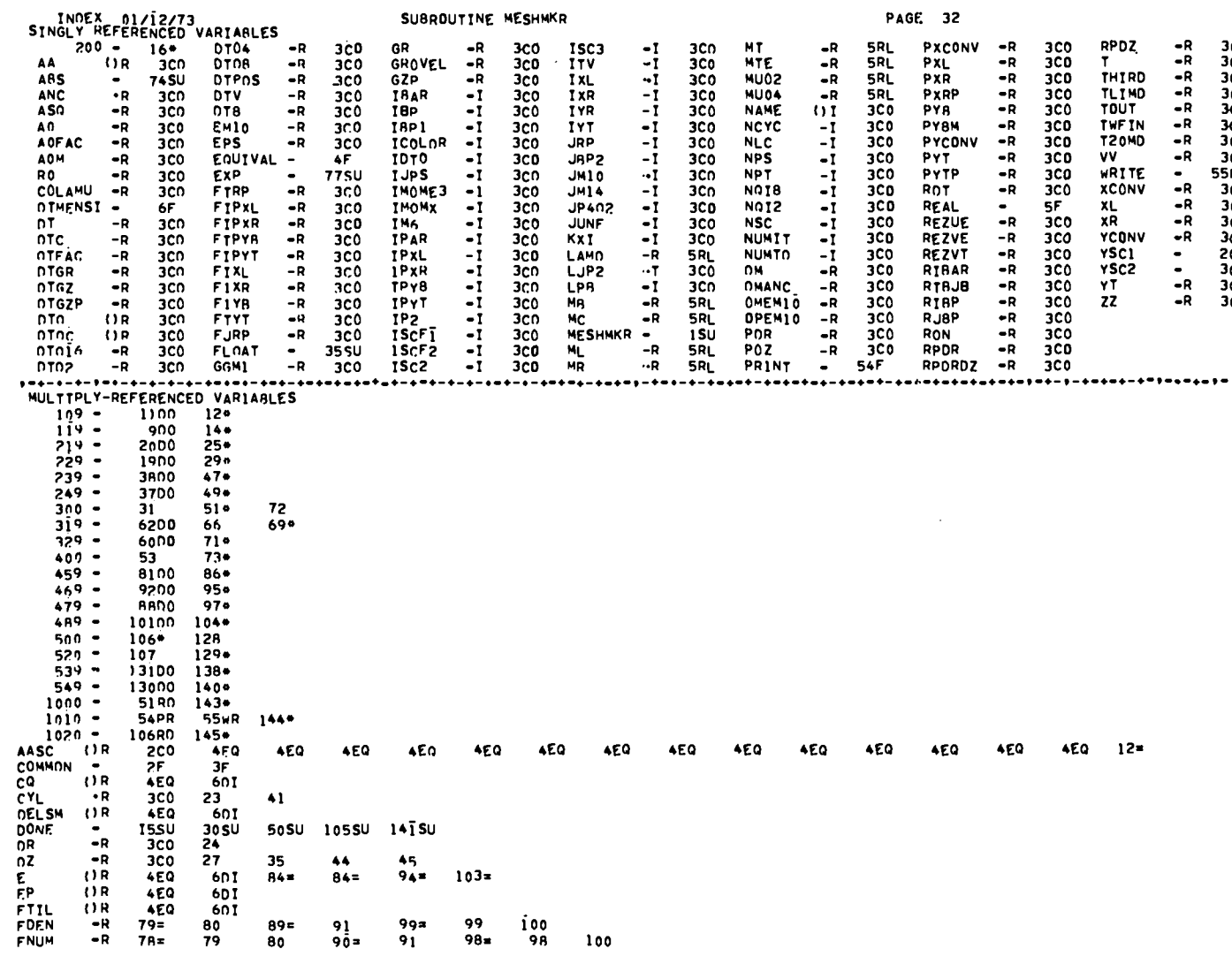

PAGE 32

**RPDZ** 

 $T$ 

SUBROUTINE MESHMKR

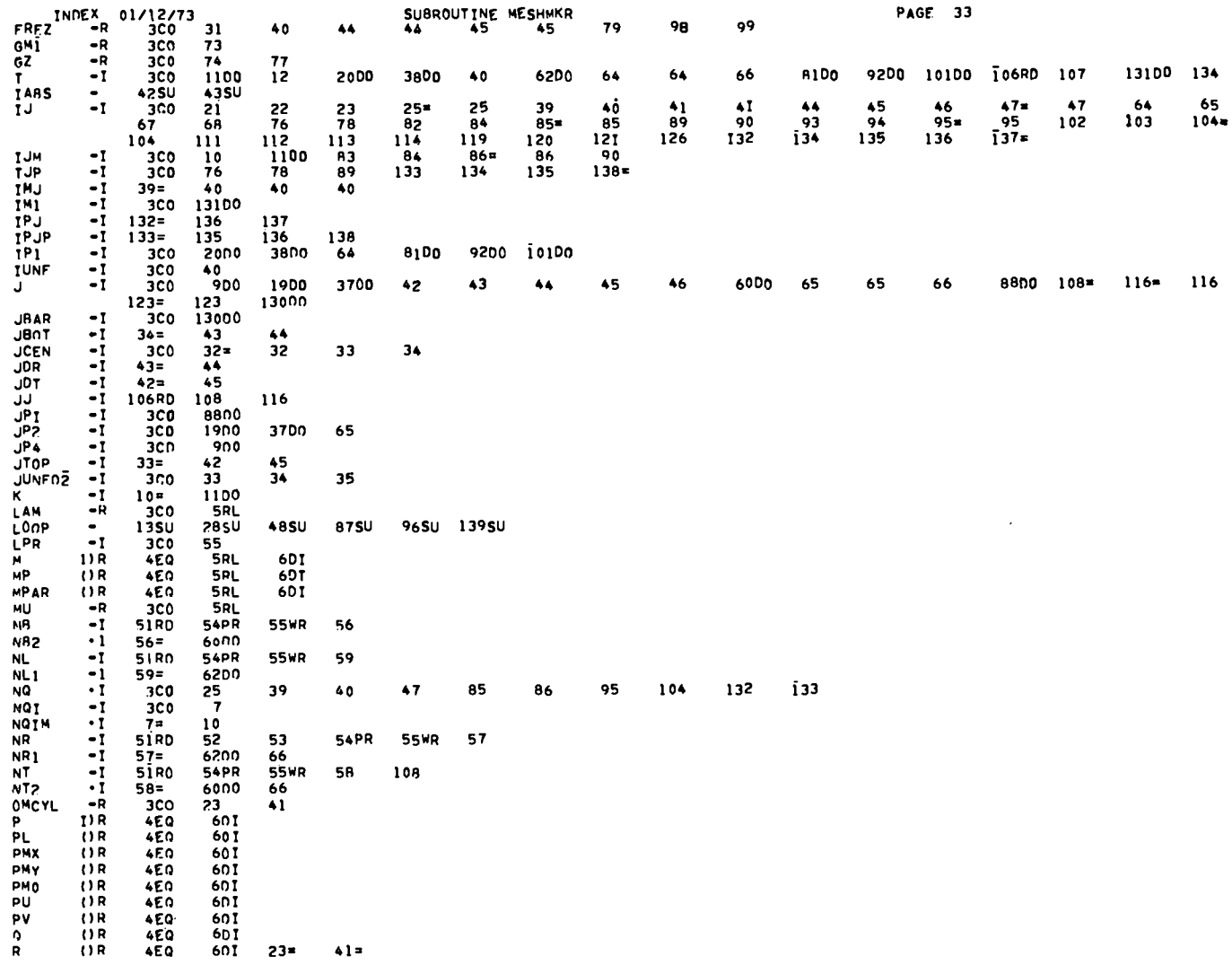

521

 $\begin{picture}(180,10) \put(0,0){\line(1,0){10}} \put(10,0){\line(1,0){10}} \put(10,0){\line(1,0){10}} \put(10,0){\line(1,0){10}} \put(10,0){\line(1,0){10}} \put(10,0){\line(1,0){10}} \put(10,0){\line(1,0){10}} \put(10,0){\line(1,0){10}} \put(10,0){\line(1,0){10}} \put(10,0){\line(1,0){10}} \put(10,0){\line(1,0){10}} \put(10,0){\line($ 

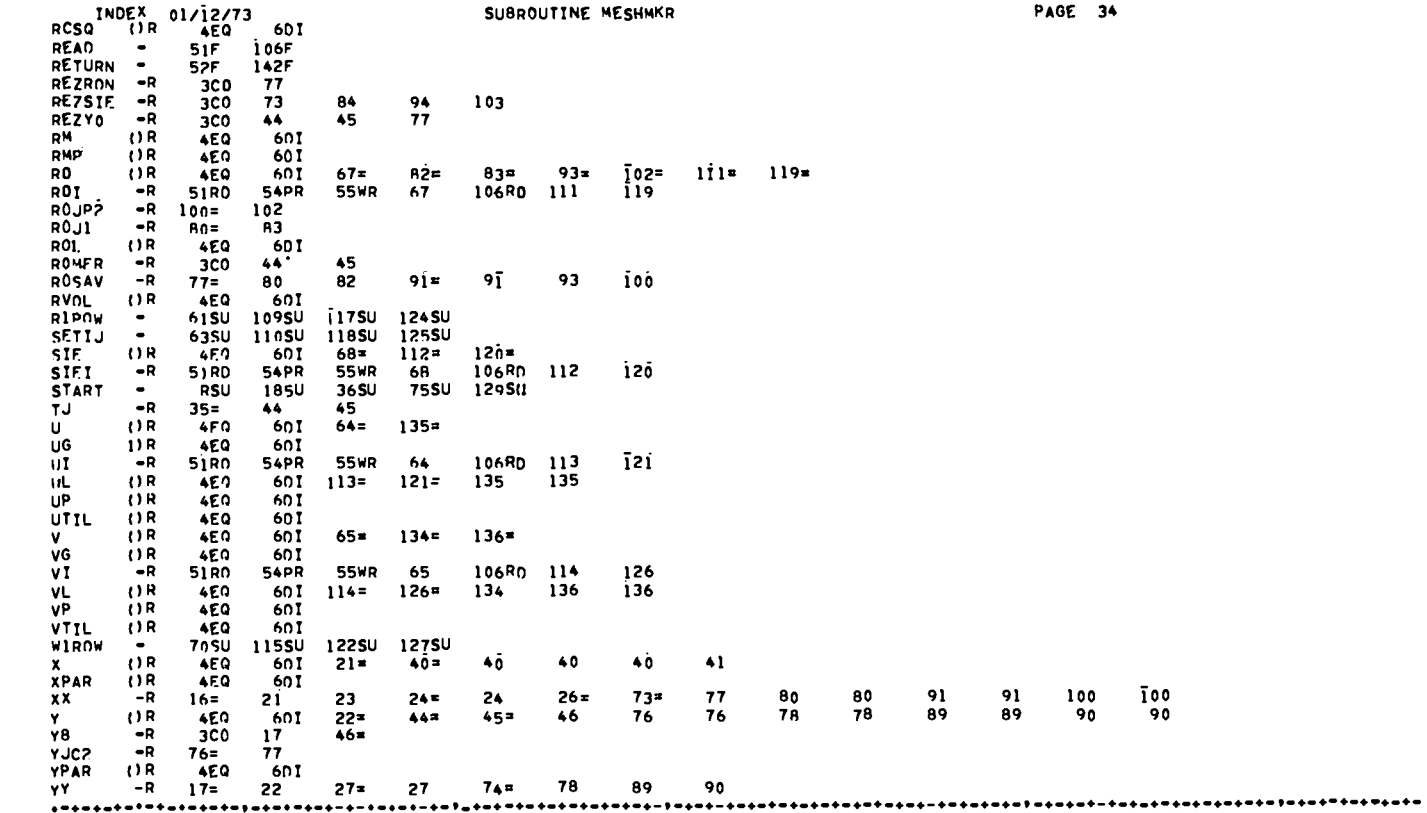

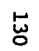

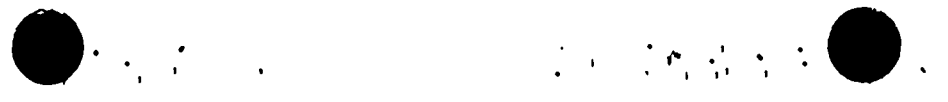

 $\begin{picture}(180,10) \put(0,0){\line(1,0){10}} \put(10,0){\line(1,0){10}} \put(10,0){\line(1,0){10}} \put(10,0){\line(1,0){10}} \put(10,0){\line(1,0){10}} \put(10,0){\line(1,0){10}} \put(10,0){\line(1,0){10}} \put(10,0){\line(1,0){10}} \put(10,0){\line(1,0){10}} \put(10,0){\line(1,0){10}} \put(10,0){\line(1,0){10}} \put(10,0){\line($ 

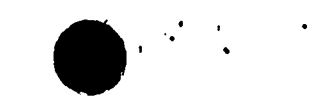

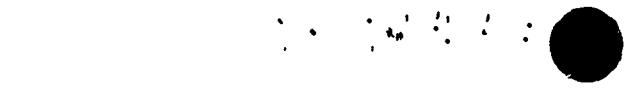

OVERLAY(YAQUFİL,2,0)<br>OVERLAY(YAQUFIL,2,0) PAGE 35<br>YAQUI1 00002  $INOREX = 01/12/73$ 

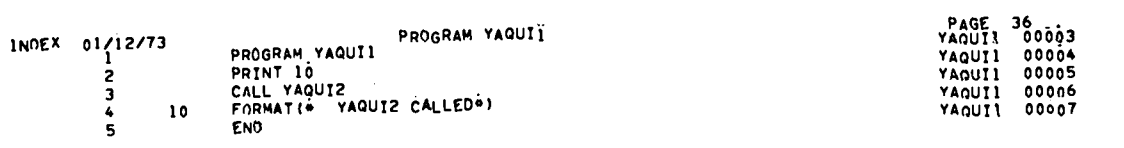

 $\mathcal{L}^{\mathcal{L}}$  and  $\mathcal{L}^{\mathcal{L}}$  and  $\mathcal{L}^{\mathcal{L}}$ 

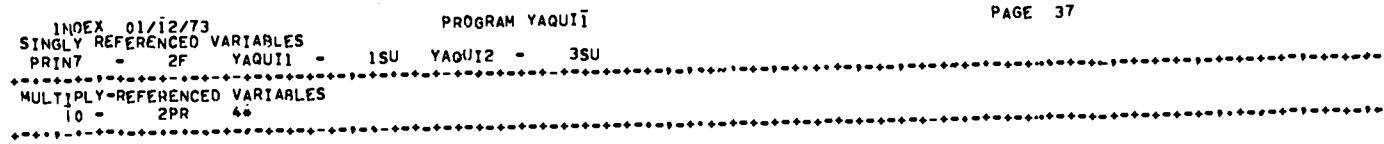

 $\sim$ 

 $\begin{array}{c} 131 \end{array}$ 

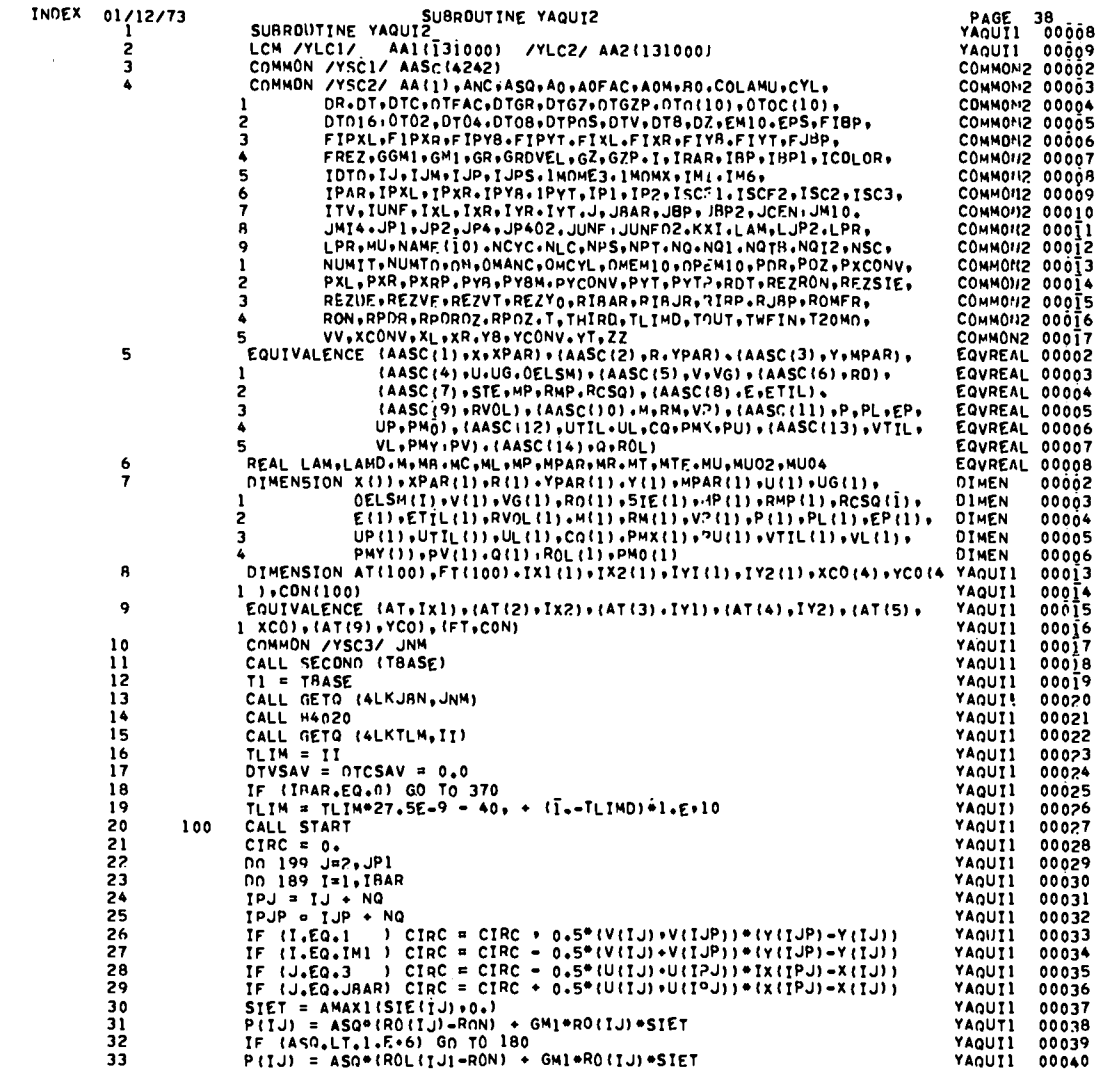

 $\blacksquare$  is a set of the contract of  $\blacksquare$ .

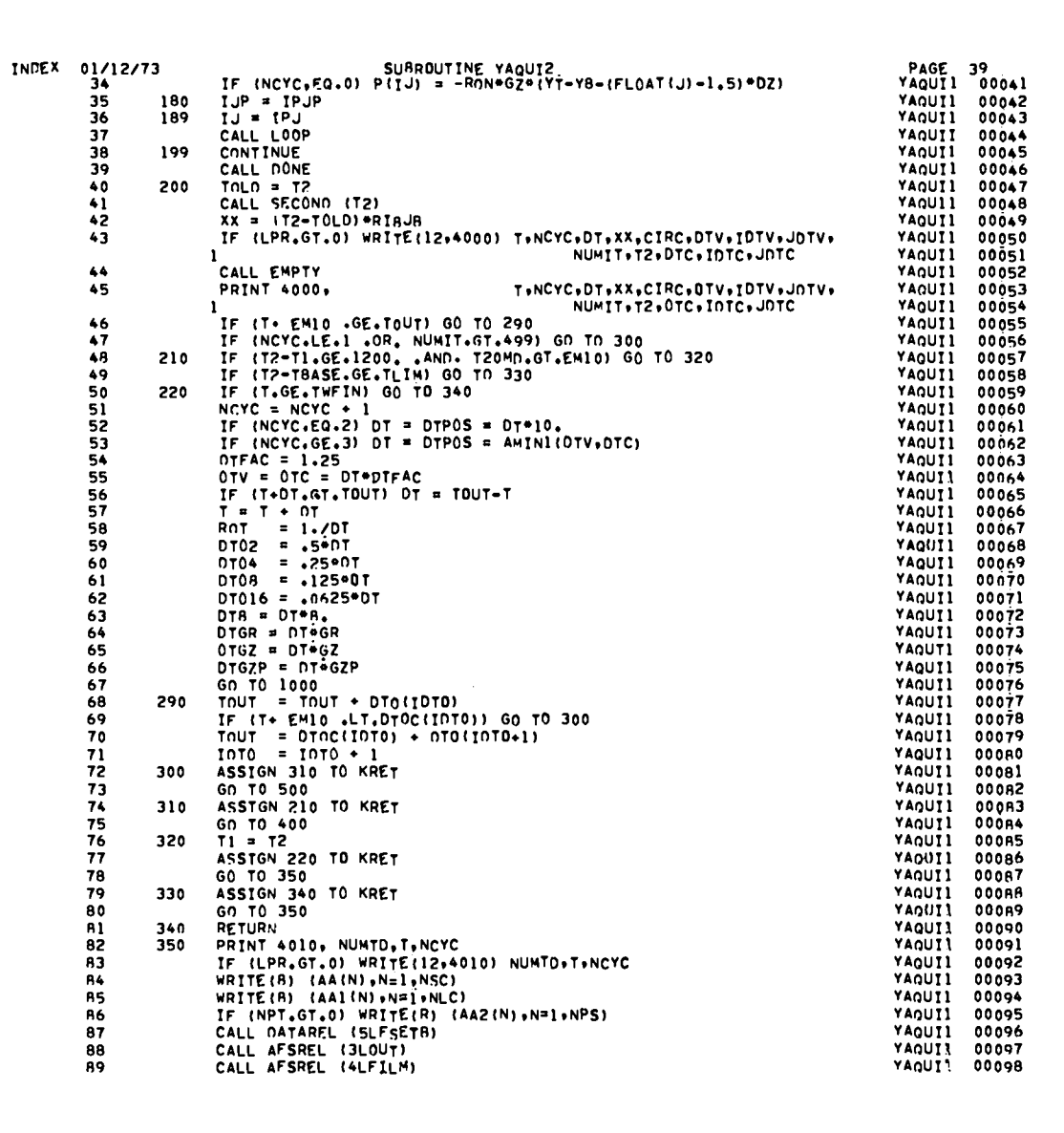

 $\mathcal{L}^{\text{max}}_{\text{max}}$ 

10. 18 年4月

 $\label{eq:1} \sum_{\mathbf{q}\in\mathbb{Z}}\left[\frac{1}{2}\left(\mathbf{q}^{\mathbf{q}}\mathbf{q}^{\mathbf{q}}\right)\right]_{\mathbf{q}}=\mathbf{q}^{\mathbf{q}}\left(\mathbf{q}^{\mathbf{q}}\right)_{\mathbf{q}}=\mathbf{q}^{\mathbf{q}}\left(\mathbf{q}^{\mathbf{q}}\right)_{\mathbf{q}}$ 

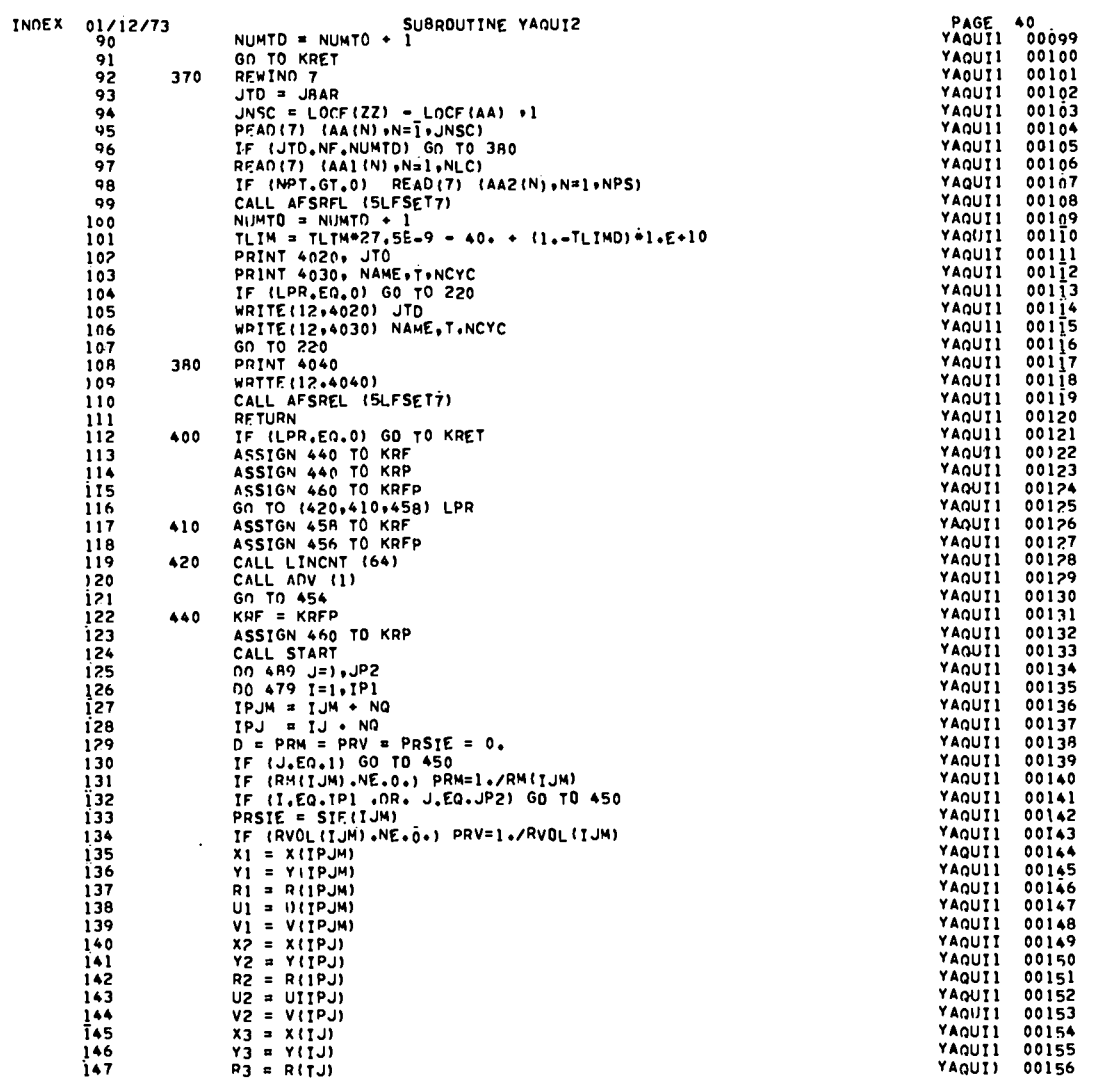

 $\blacksquare$  is a set of the set of the set of the set of  $\blacksquare$  .

134

 $\mathcal{F}^{\pm}$ 

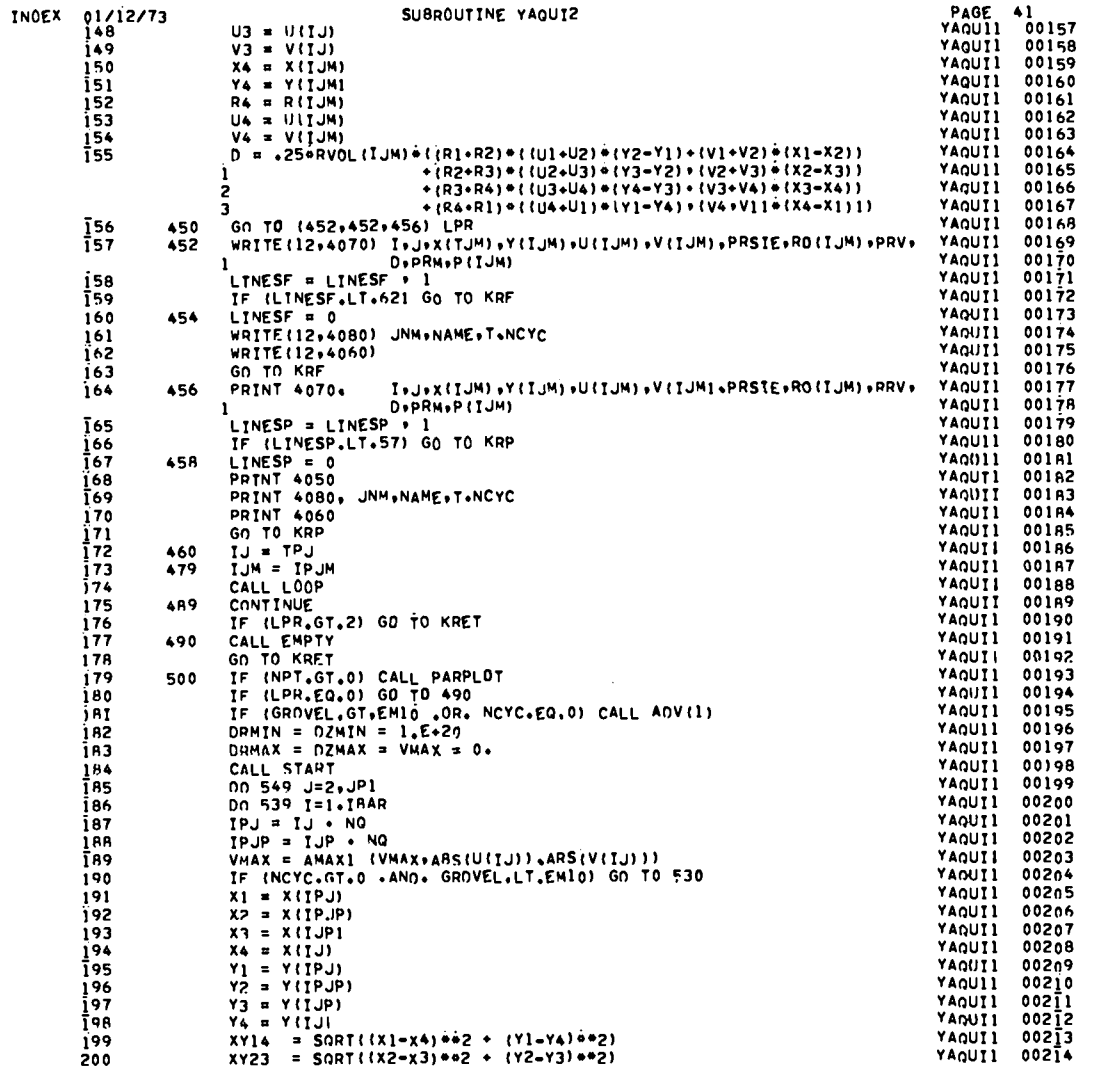

 $\sim 10^{-1}$ 

135

 $\label{eq:2} \begin{split} \text{Tr}\left[\left(\frac{\partial}{\partial t}\right)^2\right] \leq \left(\frac{\partial}{\partial t}\right)^2 \leq \left(\frac{\partial}{\partial t}\right)^2 \leq \left(\frac{\partial}{\partial t}\right)^2 \leq \left(\frac{\partial}{\partial t}\right)^2. \end{split}$ 

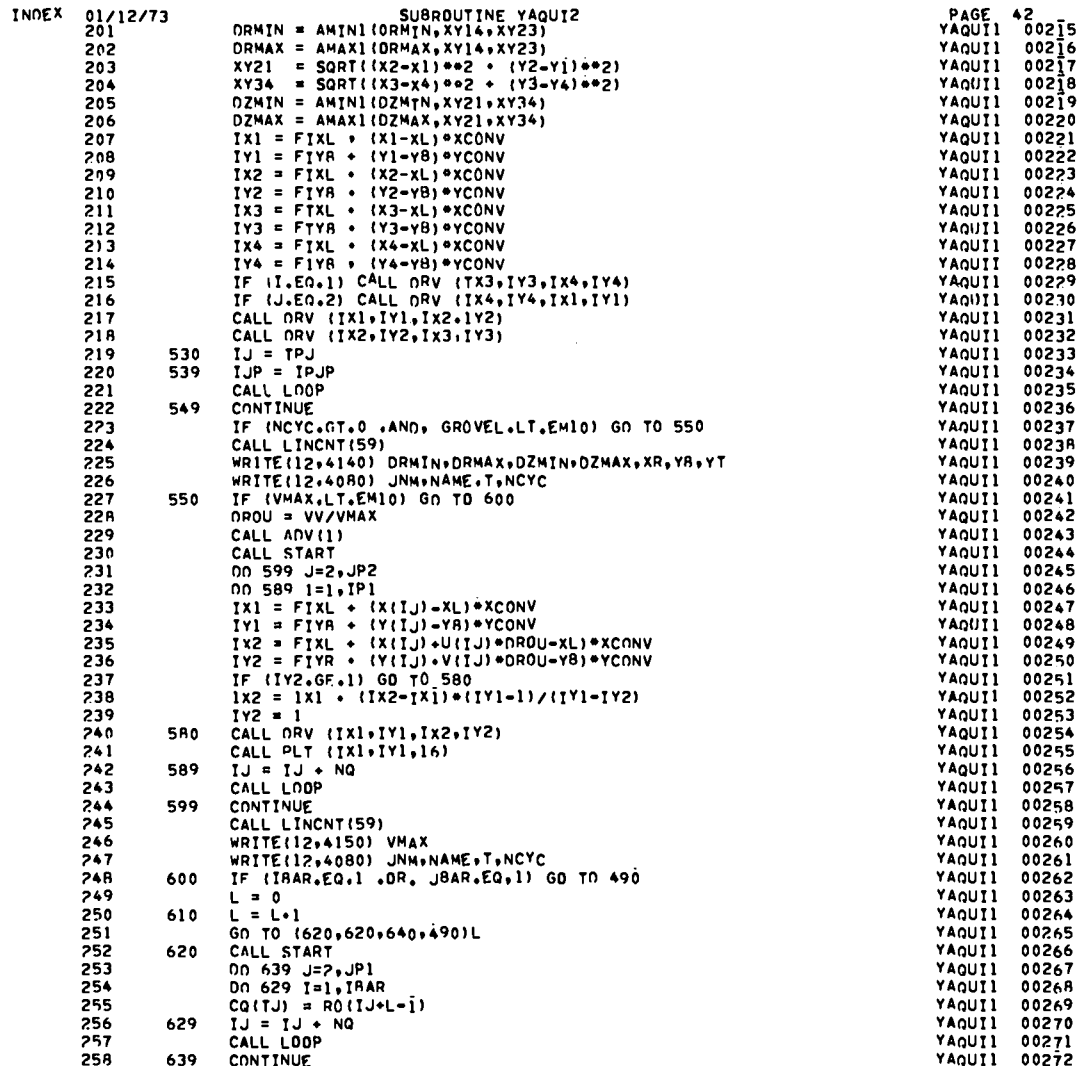

 $\begin{array}{l} \bullet \end{array} \begin{array}{l} \bullet \end{array} \begin{array}{l} \bullet \$ 

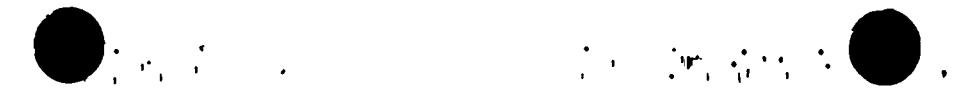

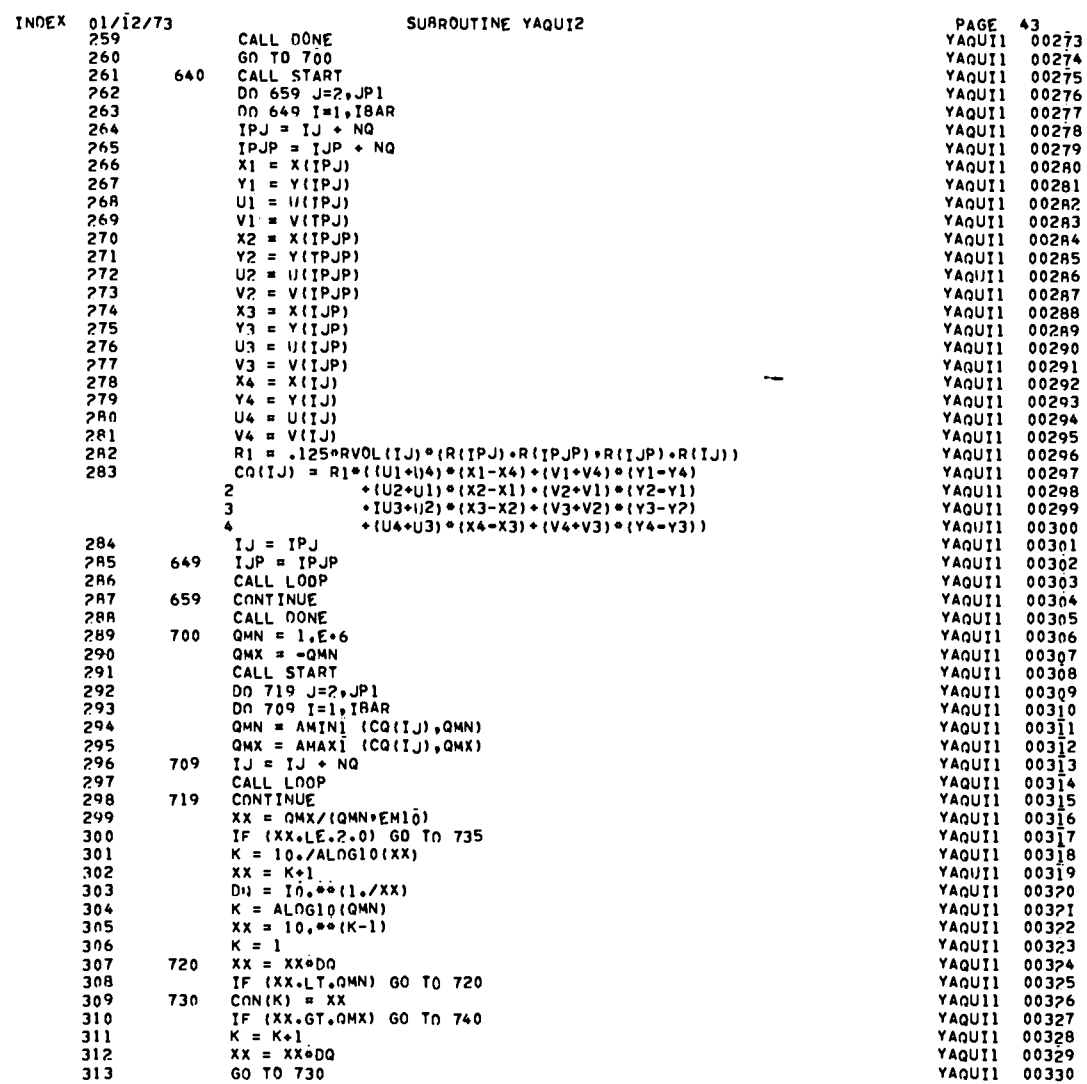

 $\mathcal{L}^{\text{max}}_{\text{max}}$  and  $\mathcal{L}^{\text{max}}_{\text{max}}$ 

 $\label{eq:1} \begin{array}{lllllllllll} \mathbb{E}[\mathbb{E}[\mathbb$ 

137

 $\mathcal{P}^{\text{out}}(\mathcal{G}) \geq \mathcal{P}^{\text{out}}(\mathcal{G})$ 

 $\bullet$ 

 $\mathcal{L}_{\mathrm{max}}$ 

and the state of the

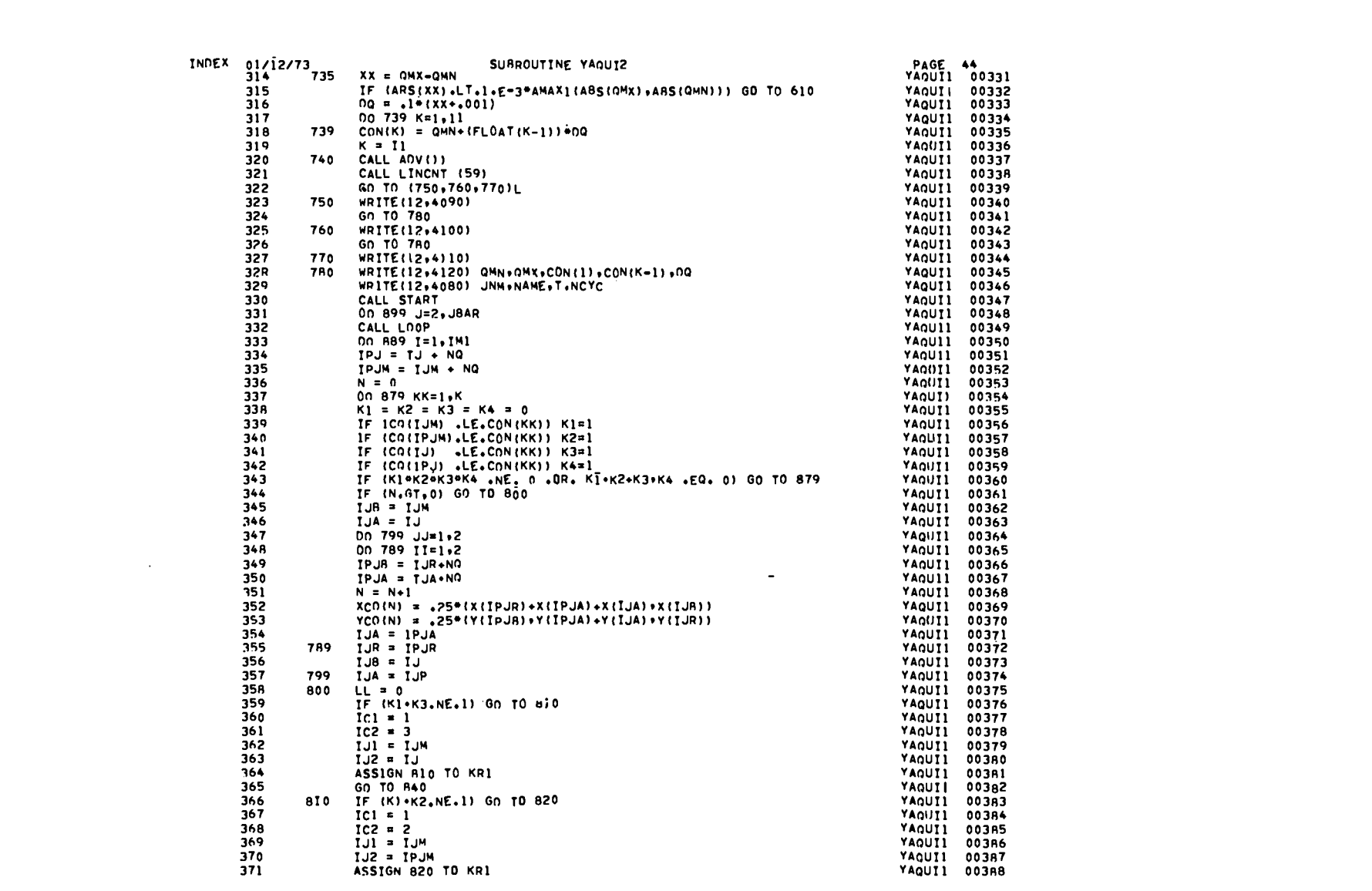

 $\bullet$  . The contract of the contract  $\bullet$  .

 $138$ 

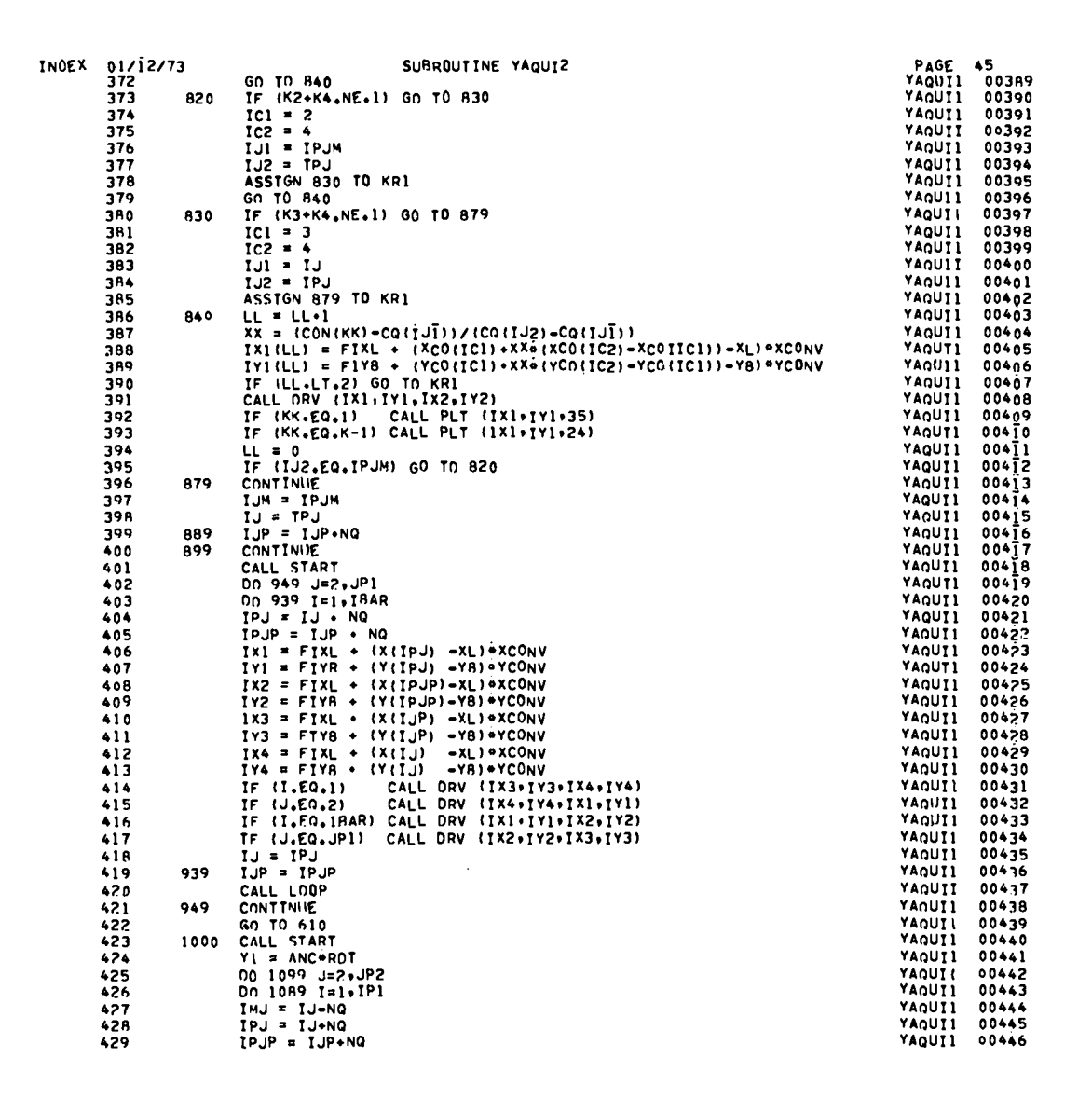

 $\mathcal{A}$ 

 $\label{eq:2} \frac{1}{2}\left(\frac{1}{2}+\frac{1}{2}\right)^2\left(\frac{1}{2}+\frac{1}{2}\right)^2\left(\frac{1}{2}+\frac{1}{2}\right)^2\left(\frac{1}{2}+\frac{1}{2}\right)^2\left(\frac{1}{2}+\frac{1}{2}\right)^2.$ 

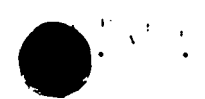

 $\overline{\phantom{a}}$ 

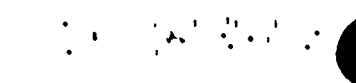
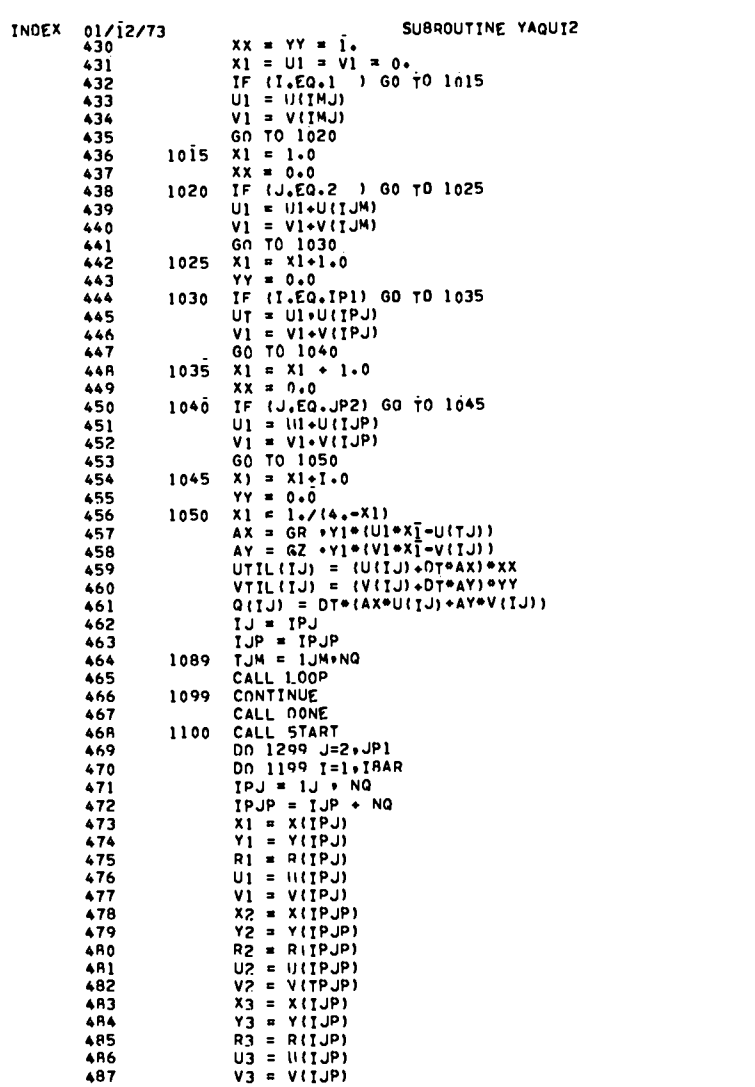

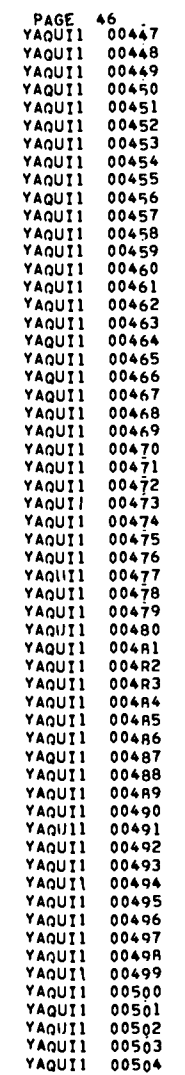

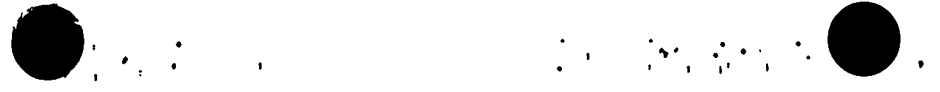

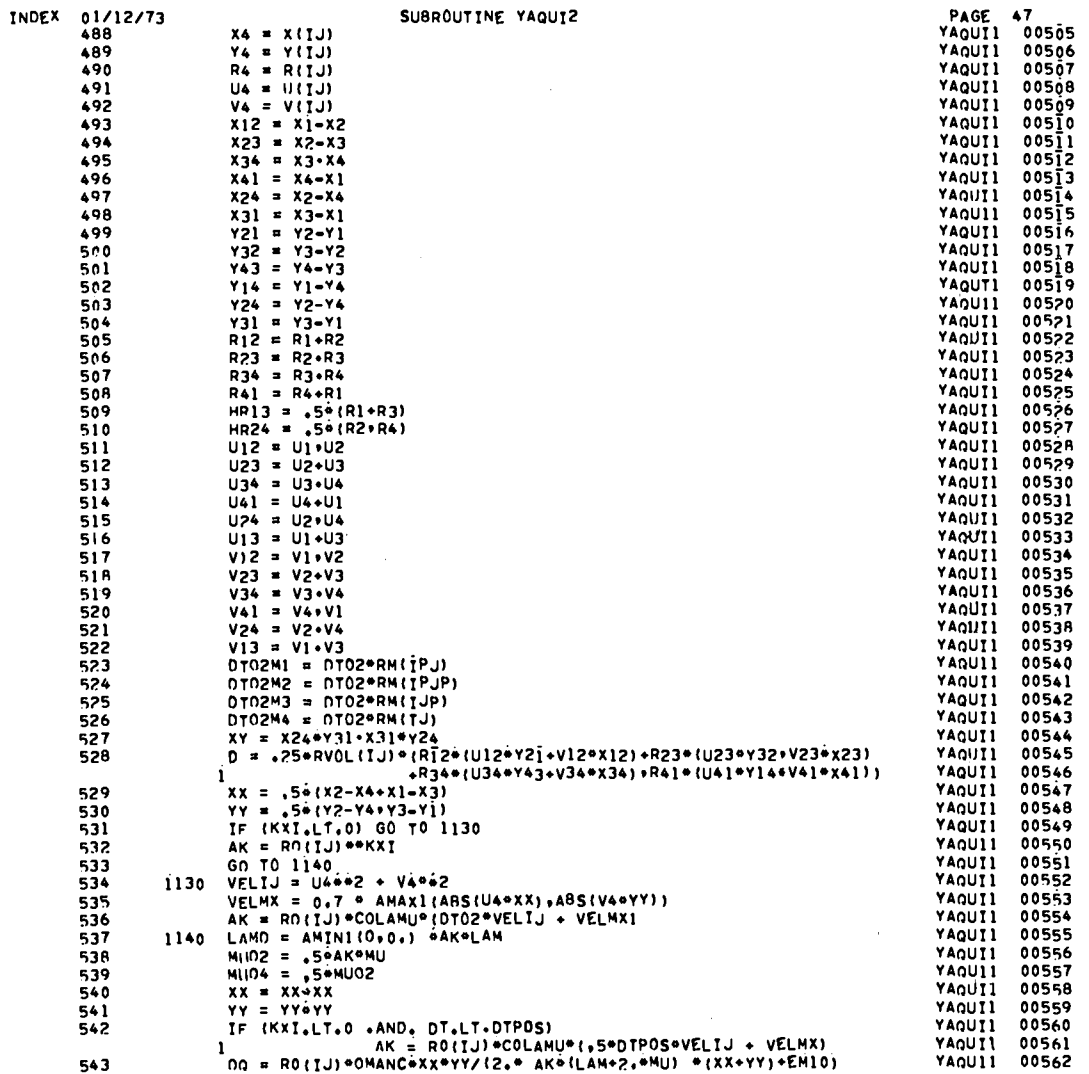

 $\bullet$ 

 $\bullet$   $\bullet$  .

 $\label{eq:2.1} \frac{1}{\sqrt{2}}\left(\frac{1}{\sqrt{2}}\right)^{2} \frac{1}{\sqrt{2}}\left(\frac{1}{\sqrt{2}}\right)^{2} \frac{1}{\sqrt{2}}\left(\frac{1}{\sqrt{2}}\right)^{2} \frac{1}{\sqrt{2}}\left(\frac{1}{\sqrt{2}}\right)^{2} \frac{1}{\sqrt{2}}\left(\frac{1}{\sqrt{2}}\right)^{2} \frac{1}{\sqrt{2}}\left(\frac{1}{\sqrt{2}}\right)^{2} \frac{1}{\sqrt{2}}\left(\frac{1}{\sqrt{2}}\right)^{2} \frac{1}{\sqrt{2}}\left(\frac{$ 

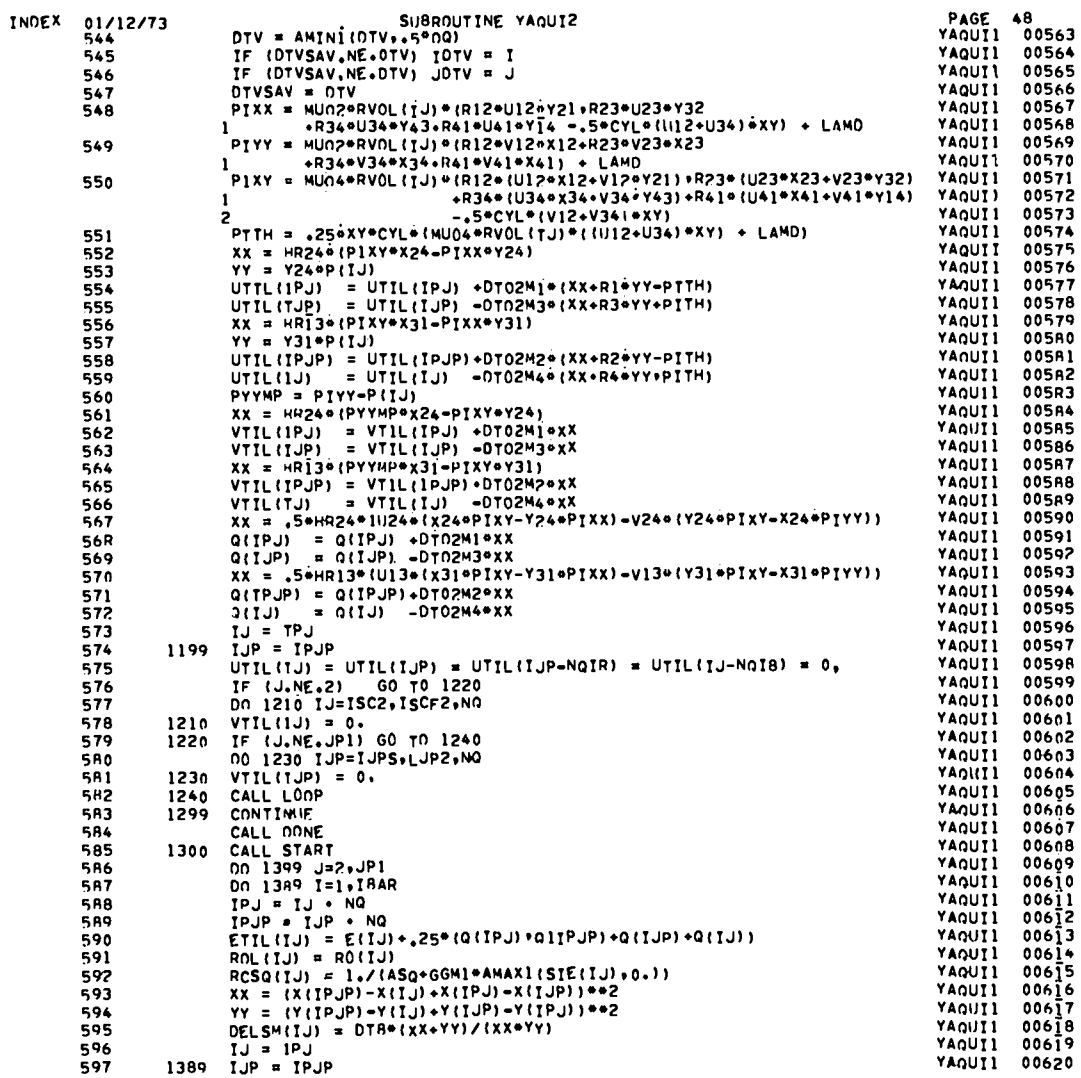

 $\begin{picture}(180,10) \put(0,0){\vector(1,0){100}} \put(10,0){\vector(1,0){100}} \put(10,0){\vector(1,0){100}} \put(10,0){\vector(1,0){100}} \put(10,0){\vector(1,0){100}} \put(10,0){\vector(1,0){100}} \put(10,0){\vector(1,0){100}} \put(10,0){\vector(1,0){100}} \put(10,0){\vector(1,0){100}} \put(10,0){\vector(1,0){100}} \put(10,0){\vector(1,0){100}}$ 

 $142$ 

 $\bigcirc$  is the contract of  $\mathbb{R}^n$ 

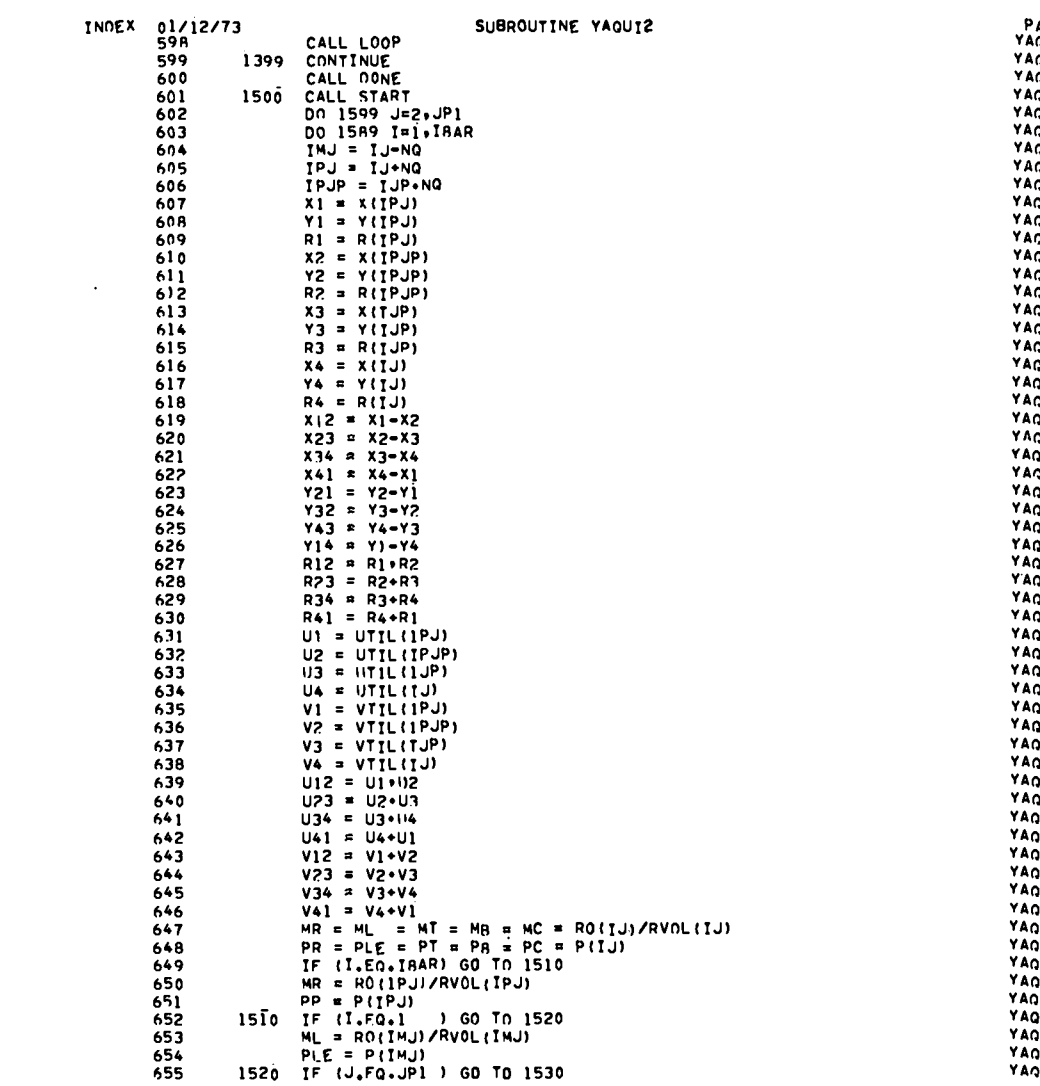

 $\alpha \rightarrow \beta \gamma$  and  $\beta \rightarrow \beta \gamma$ 

 $\frac{1}{2} \sum_{i=1}^n \frac{1}{2} \sum_{j=1}^n \frac{1}{2} \sum_{j=1}^n \frac{1}{2} \sum_{j=1}^n \frac{1}{2} \sum_{j=1}^n \frac{1}{2} \sum_{j=1}^n \frac{1}{2} \sum_{j=1}^n \frac{1}{2} \sum_{j=1}^n \frac{1}{2} \sum_{j=1}^n \frac{1}{2} \sum_{j=1}^n \frac{1}{2} \sum_{j=1}^n \frac{1}{2} \sum_{j=1}^n \frac{1}{2} \sum_{j=1}^n \frac{1}{2} \sum_{j=$ 

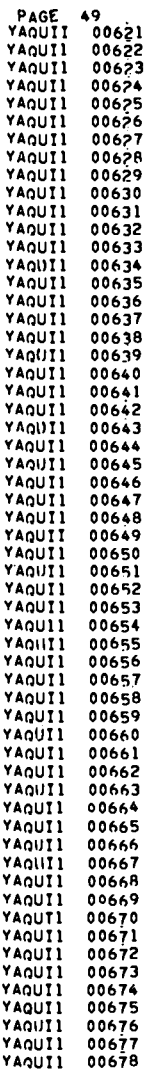

\_\_\_\_\_\_\_\_\_

 $\label{eq:2.1} \mathcal{L}=\mathcal{L}(\mathcal{L})\left(\mathbb{E}[\mathbf{K}^T,\mathcal{L}^T,\mathcal{L}^T,\mathcal{L}^T]\right)^{-1}$ 

**143** 

 $\mathcal{L}^{\text{max}}_{\text{max}}$ 

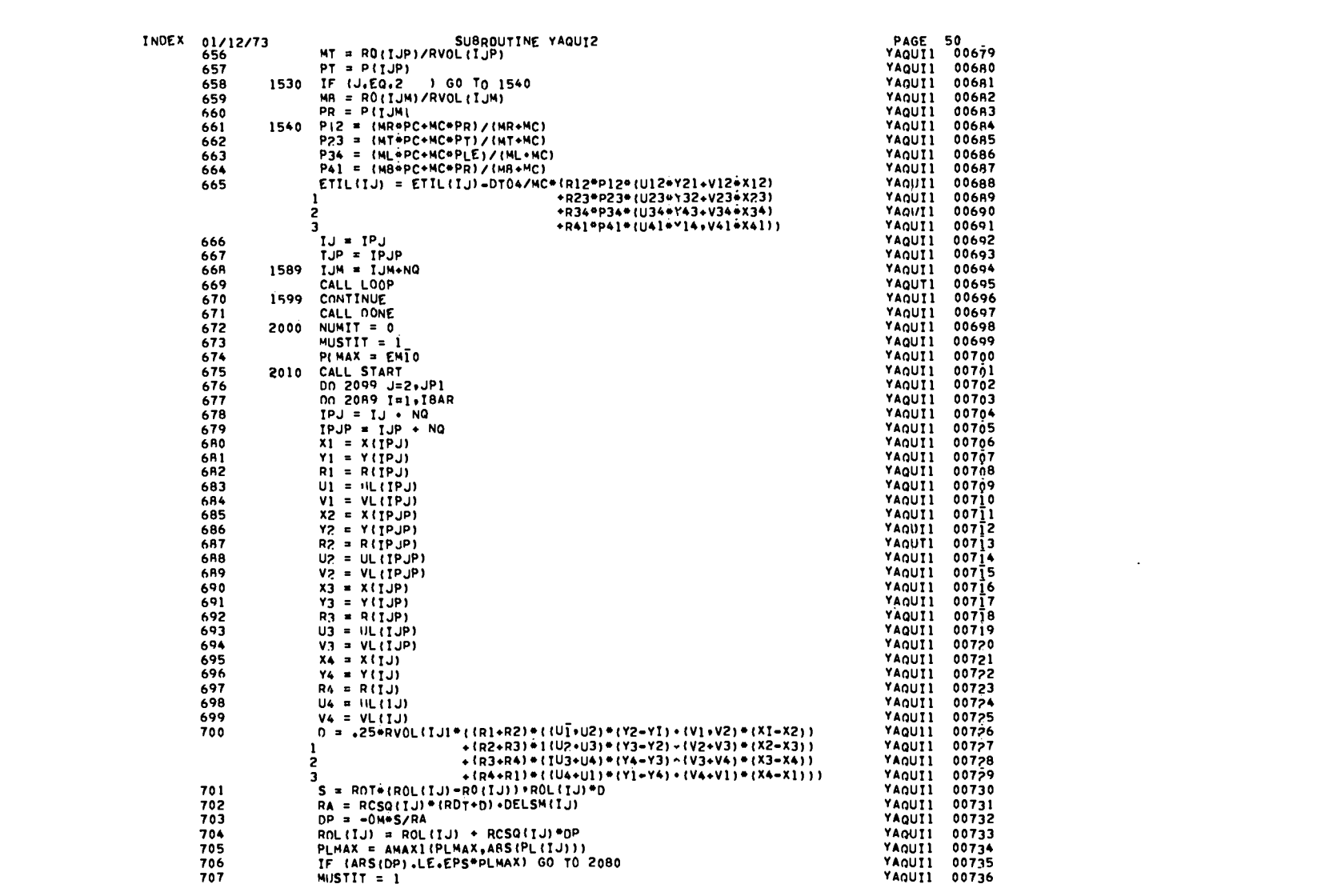

 $\mathcal{L}=\left\{ \begin{array}{cc} \mathcal{L}_{\mathcal{A}} & \mathcal{L}_{\mathcal{A}} & \mathcal{L}_{\mathcal{A}} & \mathcal{L}_{\mathcal{A}} \end{array} \right.$ 

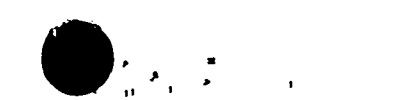

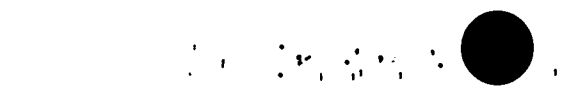

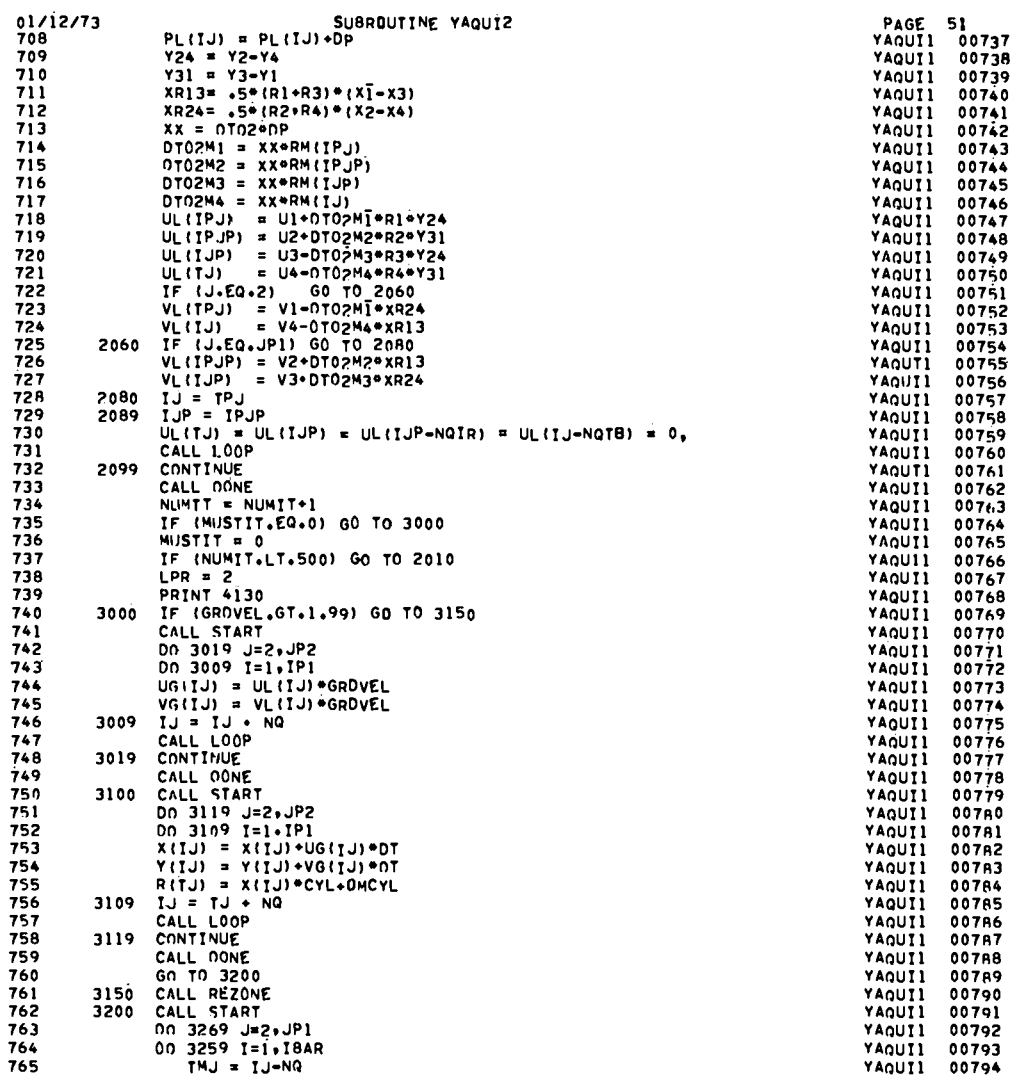

 $- -$ 

\_\_\_\_

 $\bigotimes_{i=1}^{n} \mathbb{Z}^{n}$ 

 $-$ 

 $\lambda$  .

 $\overline{\phantom{a}}$ 

 $-$ 

 $\sim$ 

INDEX

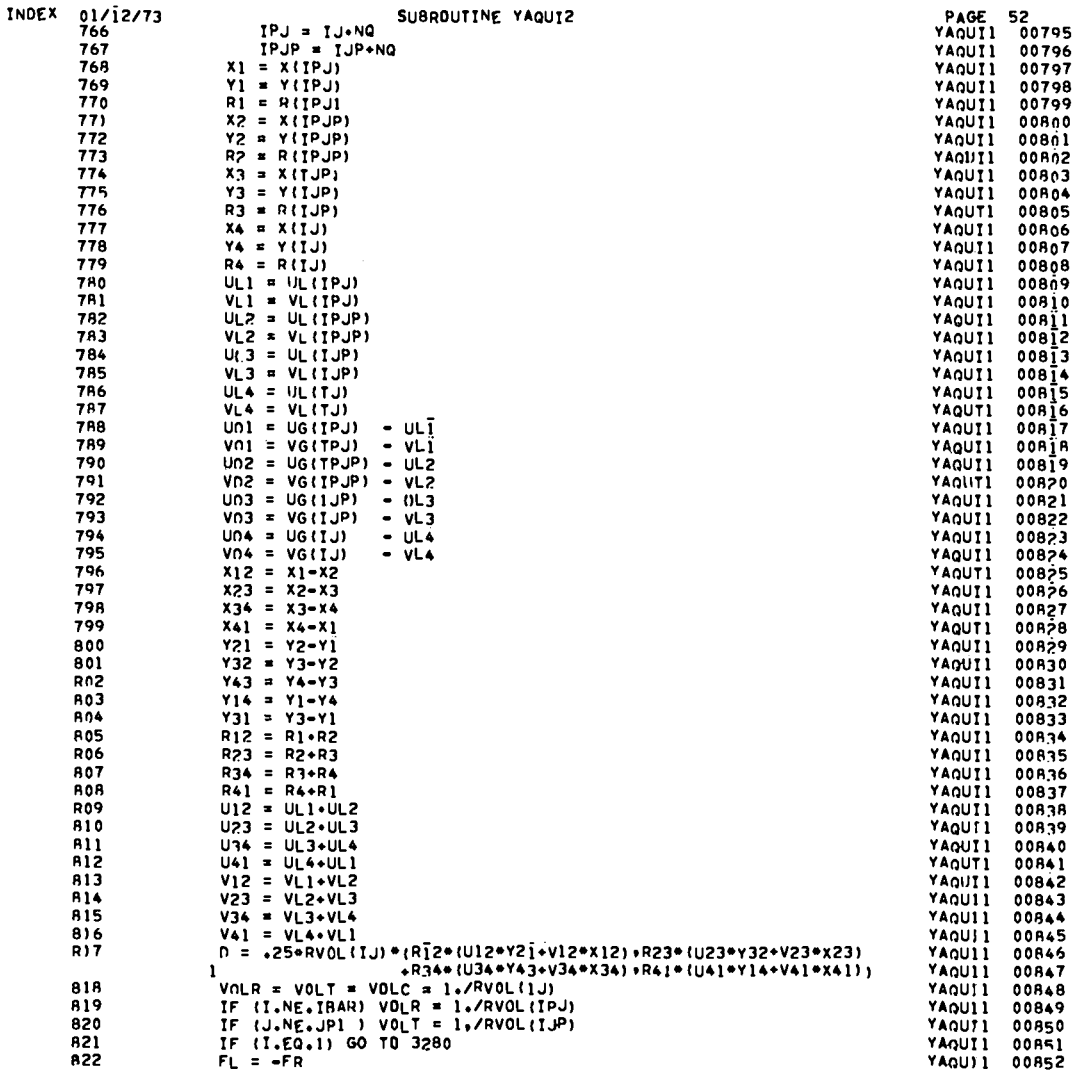

 $\bigcirc$  is the second contract of  $\mathcal{L}$ 

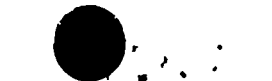

And the second contract of the company of the second terms of the company of the company of the company of the

97T

. . . . . .

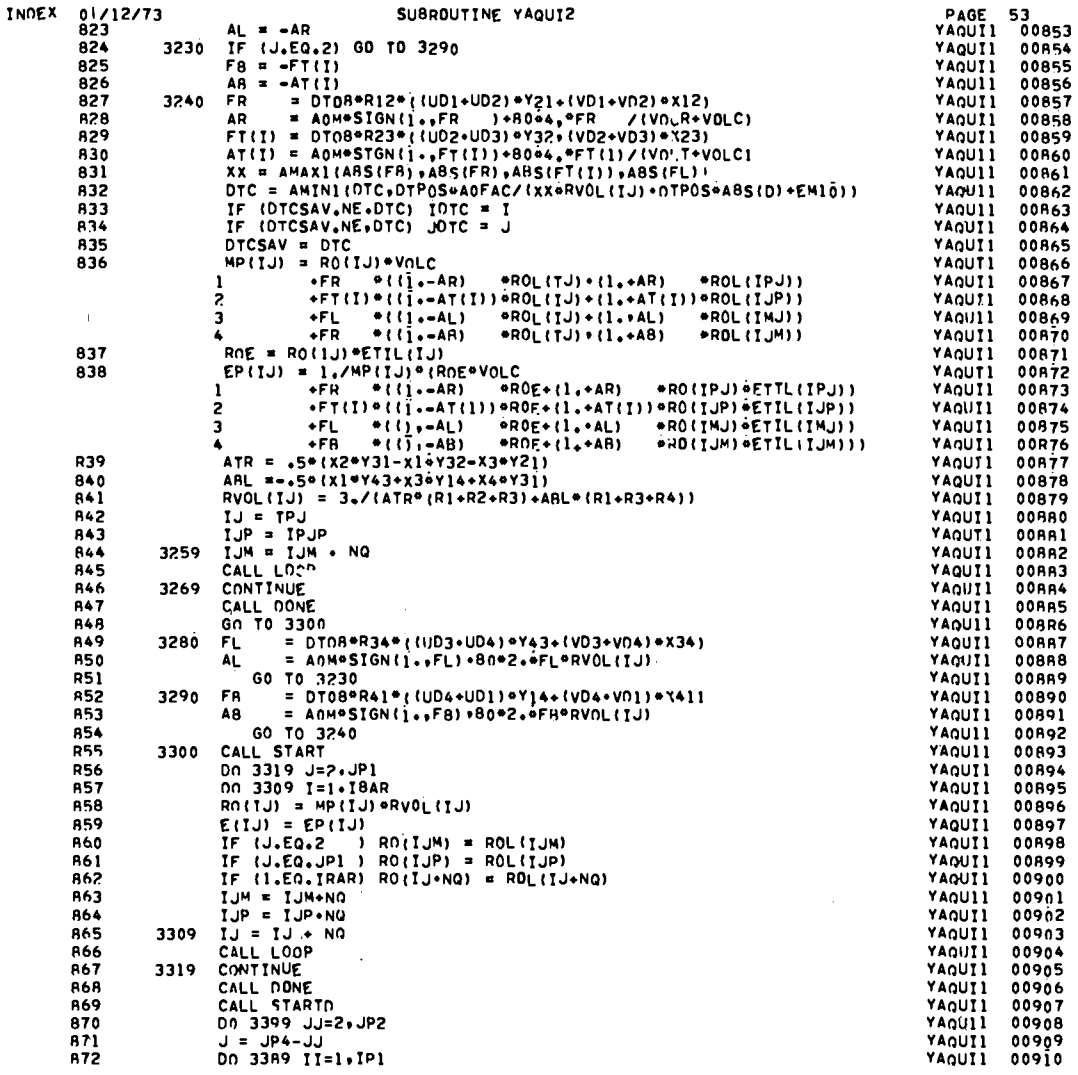

 $\label{eq:3.1} \frac{1}{4}\left(\frac{1}{\sqrt{2}}\right)^{2} \left(\frac{1}{\sqrt{2}}\right)^{2} \left(\frac{1}{\sqrt{2}}\right)^{2}$ 

 $\mathcal{L}(\mathbf{R}^{(n)})$  and  $\mathcal{L}(\mathbf{R}^{(n)})$ 

 $\sim$   $\sim$   $\sim$ 

 $\begin{picture}(180,10) \put(0,0){\vector(1,0){100}} \put(10,0){\vector(1,0){100}} \put(10,0){\vector(1,0){100}} \put(10,0){\vector(1,0){100}} \put(10,0){\vector(1,0){100}} \put(10,0){\vector(1,0){100}} \put(10,0){\vector(1,0){100}} \put(10,0){\vector(1,0){100}} \put(10,0){\vector(1,0){100}} \put(10,0){\vector(1,0){100}} \put(10,0){\vector(1,0){100}}$ 

 $\begin{picture}(180,10) \put(0,0){\line(1,0){10}} \put(10,0){\line(1,0){10}} \put(10,0){\line(1,0){10}} \put(10,0){\line(1,0){10}} \put(10,0){\line(1,0){10}} \put(10,0){\line(1,0){10}} \put(10,0){\line(1,0){10}} \put(10,0){\line(1,0){10}} \put(10,0){\line(1,0){10}} \put(10,0){\line(1,0){10}} \put(10,0){\line(1,0){10}} \put(10,0){\line($ 

INDEX 01/12/73 SUBROUTINE YAQUIZ  $I = IP2-II$ 873 874  $IMJ = IJ-NG$ IMJM = IJM-NQ 875  $XX = 0.$ 876 IF II.NE.IPI .AND. J.NE.2 | XX = MPIIJMI<br>IF II.NE.IPI .AND. J.NE.JP2| XX = XX+MPIIJI 877 878 879 IF II.NE.1 .AND. J.NE.JP21  $XX = XX+MPIIMJI$ <br>IF II.NE.1 .AND. J.NE.2 1  $XX = XX+MPIIMJMI$ 880 RMPIIJI =  $4.7XX$ 881 882  $IJ = IMJ$  $IJM = IMM$ 3389 893 884 CALL LOOPO 885 3399 **CONTINUE** CALL START 886 3400 DO 3499 J=2.JP2 887 DO 3489 I=1:IPI 888  $XX = RMP11J1/RM11J1$ 889  $UP(1J) = XX^{\omega}UL(1J)$ 890 891 VPIIJI \* XX\*VLIIJį **R92** 3489  $IJ = IJ + NQ$ 893 CALL LOOP 894 3499 **CONTINUE** 895 CALL OONE CALL START 896 897 DO 3699 J=2.JP1 898 Dn 3599 I=1.IBAR  $IPJ = 1J-MO$ 899  $IPJP = IJP+NG$ 900 901  $x_1 = x_1 p_1$  $Y1 = Y1IPJI$ 902 903  $RI = R[IPJ]$ UL1 # IILITPUT 904 905  $UGI = UGIIPJI$ 906 VL1 = VLITPJI 907  $VG1 = VG1IPJI$ 90 R  $X2 = X11PJPI$ 909  $YZ = YIIPJPI$  $RZ = R1IPJPI$ 910 911  $UL2 = UL11PUP$ 912 UG2 # UG11PJP1  $V_LZ = V_L L \bar{I} P J P I$ 913 914  $VGS = VGIIPJPI$ 915  $x_3 = x_1y_1$ Y3 \* YIIJPI 916 917  $R3 = R11JPI$ 918 UL3 = ULITUPI 919  $U(3 = U(11)P)$ 920  $VL3 = VLIJPI$ 921  $VG3 = VG1IJPI$ 922  $X4 = X[1J]$ 923  $YA = F Y|IJI$  $R4 = R11J1$ 924 925 UL4 = ULITJI 926 UG4 = HGITJI 927  $VL4 = VLIII$ 928 VG4 # VGIIJI

XX = DT016+ROLIIJI

 $U(13 = UL1+UL3$ 

PAGE 54<br>YAQUI1 00911 YAQUI1 00912 **YAQUI1 00913**<br>YAQUI1 00914 YAQUI1 00915 YAQUII 00916 **YAQUIL** 009ī7 YAQUI1 00918 YAQUII 00919 YAQUII 00920 **YAQUII** 00921 YAQUII 00922 YAQUIL 00923 YAQUII<br>YAQUII 00924 00925 YAQU11 00926 **YAQUII** 00927 YAQUIL 00928 YAQUI1 00929 YAQUI1 00930 YAQU11 00931 YAQUII<br>YAQUII 00932 00933 YAQUI1 00934 YAOUI1 00935 **YAQUI1** 00936 YAQUI1 00937 YAQUI1 00938 YAQUI1  $00939$ YAQUI1 00940 YAQUI1 00941 YAQUI1 00942 **YAQUII** 00943 YAQUI1 00944 YAQUII 00945 YAOUI1 00946 YAQUI1 00947 YAQII11 009ÁR **YAQUII** 00949 YAQUI1 00950 YAQUI1 00951 **YAQUII** 00952 YAQUI1 00953 YAQUI1 00954 **YAQUII** 00955 YAQUI1 00956 YAQUI1 00957 YAQUI1 00958 YAQUI1 00959 YAQUI1 00960 **YAQUII 00961 YAQUII** 00962 YAQU11 00963 YAQUI1 00964 YAQ'III 00965 YAQUI1 00966 YAQUI1 00967 YAQU11 00968

929

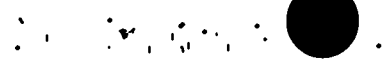

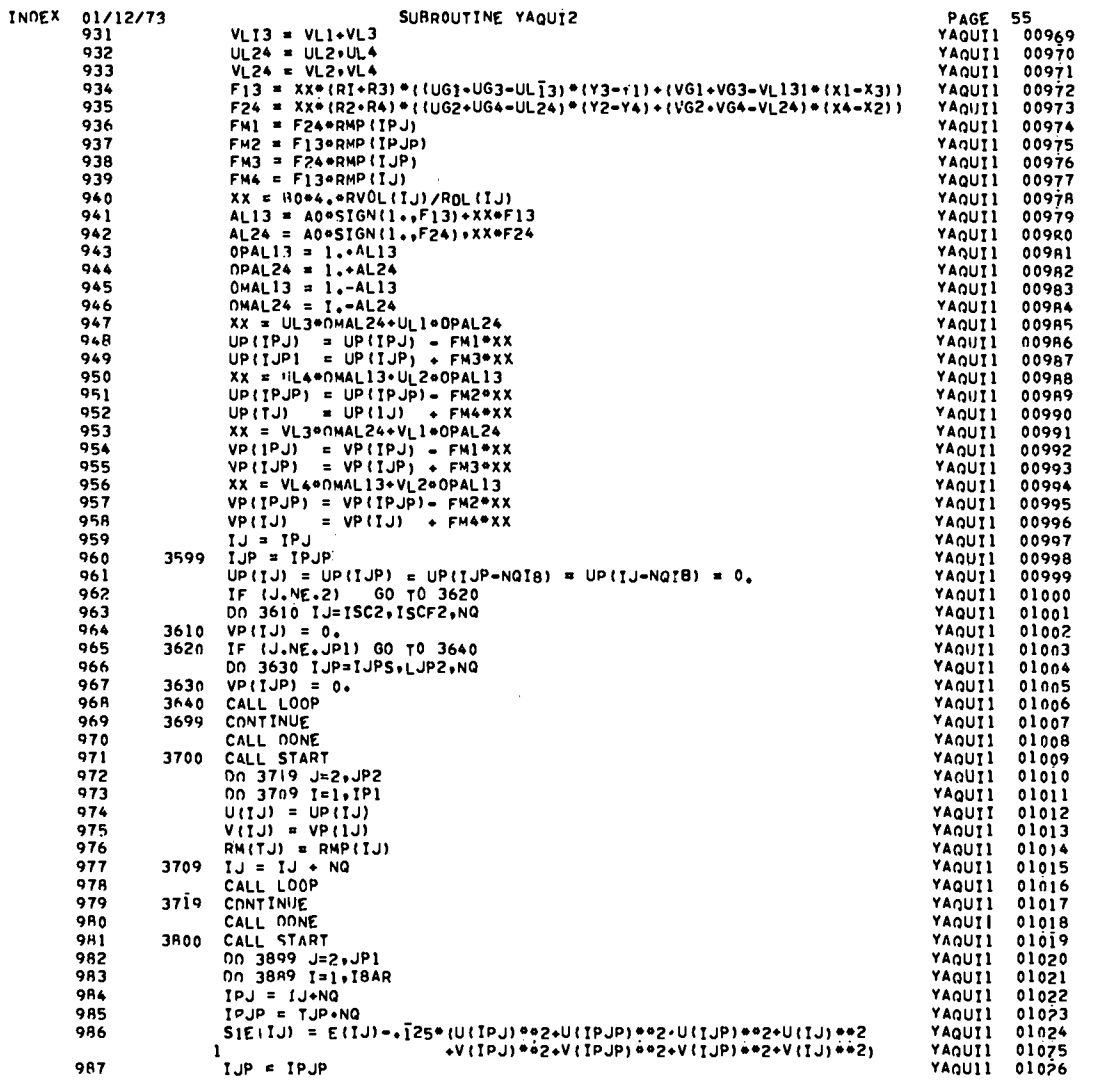

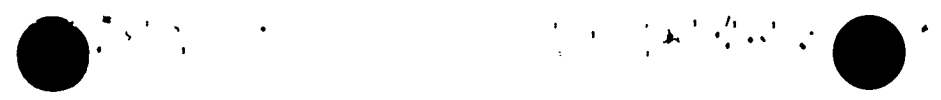

 $\label{eq:2.1} \mathcal{L}(\mathcal{L}^{\text{max}}_{\mathcal{L}}(\mathcal{L}^{\text{max}}_{\mathcal{L}}),\mathcal{L}^{\text{max}}_{\mathcal{L}}(\mathcal{L}^{\text{max}}_{\mathcal{L}}))$ 

the control of the control of the

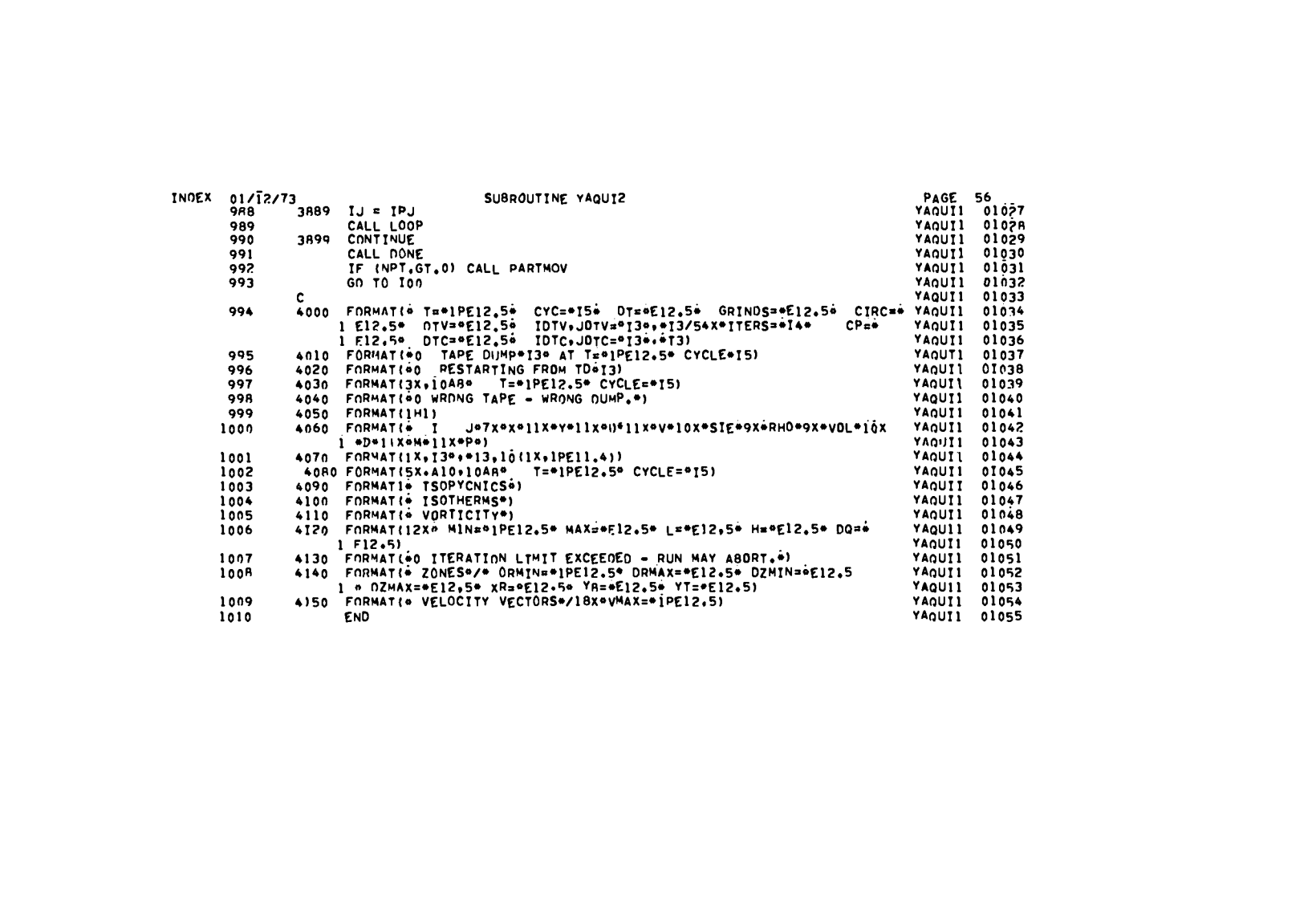

 $\bigcirc$  , and  $\bigcirc$ 

 $\label{eq:2.1} \mathcal{L}(\mathcal{L}(\mathcal{L})) = \mathcal{L}(\mathcal{L}(\mathcal{L})) \cdot \mathcal{L}(\mathcal{L}(\mathcal{L})) \cdot \mathcal{L}(\mathcal{L}(\mathcal{L})) \cdot \mathcal{L}(\mathcal{L}(\mathcal{L})) \cdot \mathcal{L}(\mathcal{L}(\mathcal{L})) \cdot \mathcal{L}(\mathcal{L}(\mathcal{L})) \cdot \mathcal{L}(\mathcal{L}(\mathcal{L})) \cdot \mathcal{L}(\mathcal{L}(\mathcal{L})) \cdot \mathcal{L}(\mathcal{L}(\mathcal{L})) \cdot \mathcal{L}(\mathcal{L}$ 

**150** 

 $\bigcirc$  is the second contract of the second contract of the second contract of the second contract of the second contract of the second contract of the second contract of the second contract of the second contract of the s

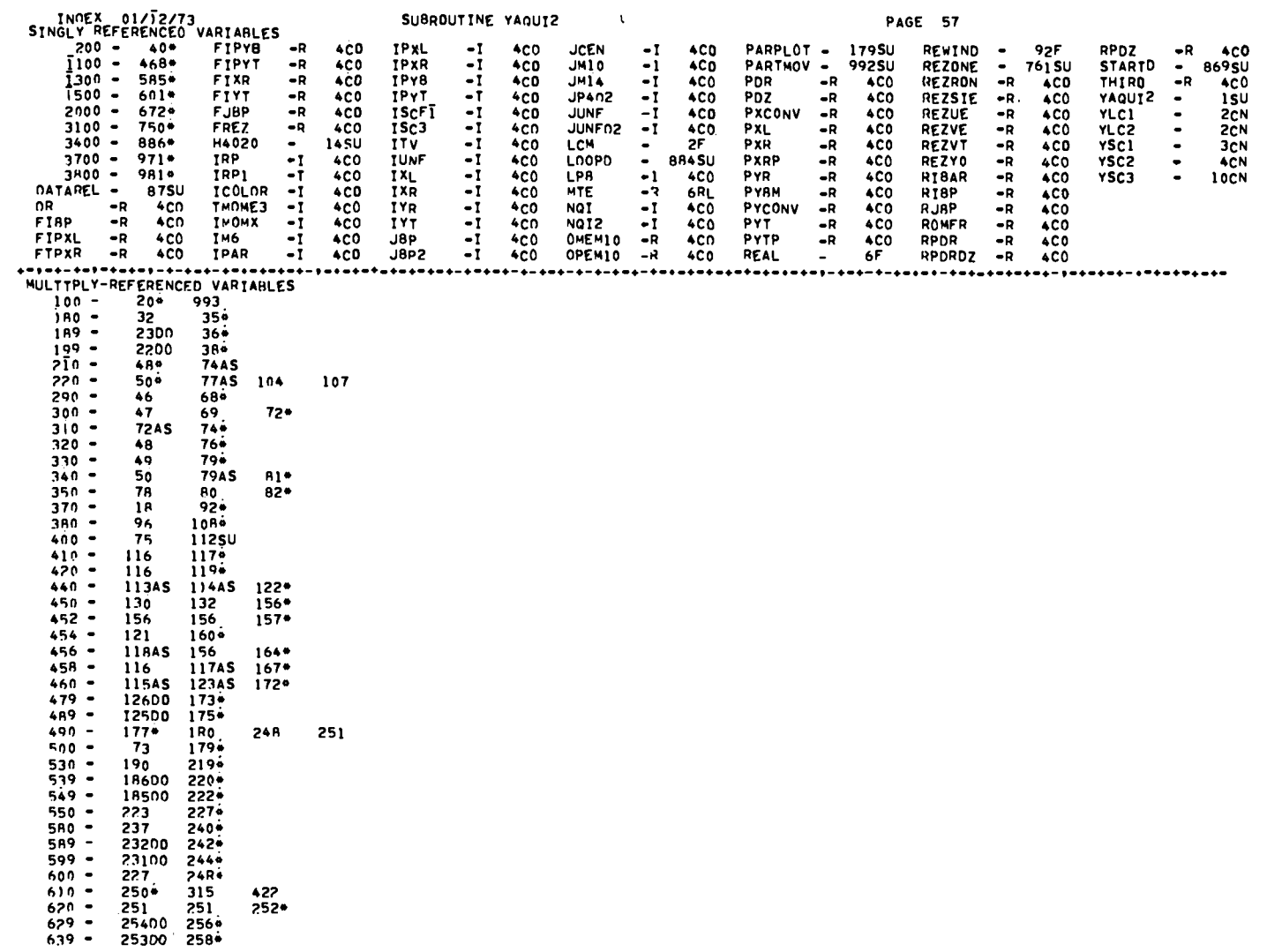

 $\mathbf{P}^{(n)}(\mathcal{G}) = \mathbf{P}^{(n)}(\mathcal{G}) = \mathbf{P}^{(n)}(\mathcal{G}) = \mathbf{P}^{(n)}(\mathcal{G}) = \mathbf{P}^{(n)}(\mathcal{G}) \mathbf{P}^{(n)}(\mathcal{G}) = \mathbf{P}^{(n)}(\mathcal{G}) = \mathbf{P}^{(n)}(\mathcal{G}) \mathbf{P}^{(n)}(\mathcal{G}) = \mathbf{P}^{(n)}(\mathcal{G}) = \mathbf{P}^{(n)}(\mathcal{G}) = \mathbf{P}^{(n)}(\mathcal{G}) = \mathbf{P}^{(n)}(\mathcal{G}) = \$ 

 $151$ 

 $\langle \cdot \rangle$ 

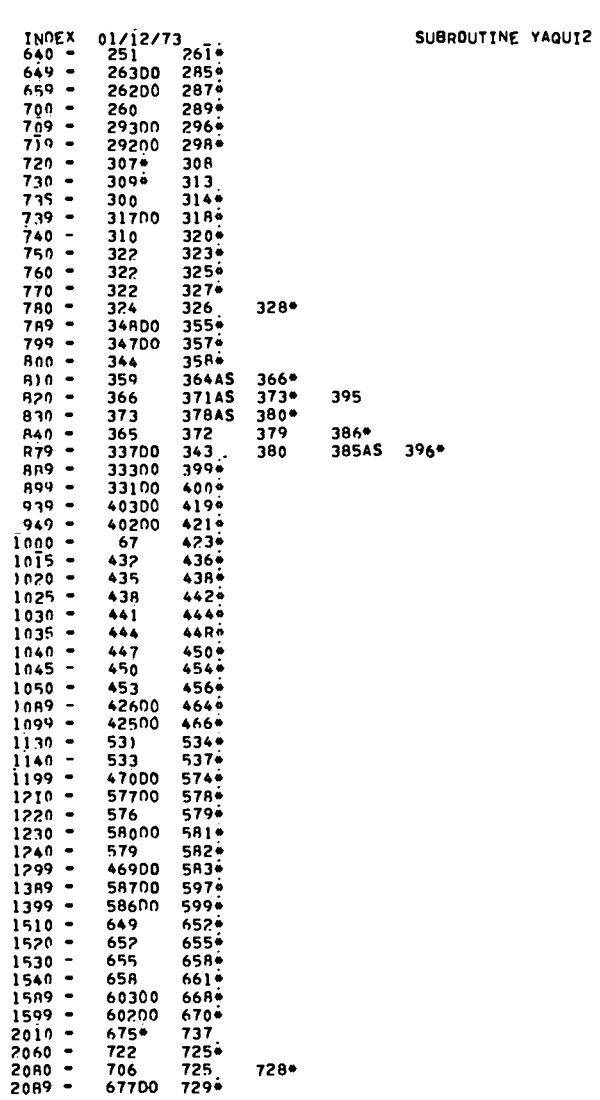

-

 $-$ 

PAGE 58

 $\begin{picture}(20,20) \put(0,0){\vector(1,0){10}} \put(15,0){\vector(1,0){10}} \put(15,0){\vector(1,0){10}} \put(15,0){\vector(1,0){10}} \put(15,0){\vector(1,0){10}} \put(15,0){\vector(1,0){10}} \put(15,0){\vector(1,0){10}} \put(15,0){\vector(1,0){10}} \put(15,0){\vector(1,0){10}} \put(15,0){\vector(1,0){10}} \put(15,0){\vector(1,0){10}} \put(15,0){\vector(1$ 

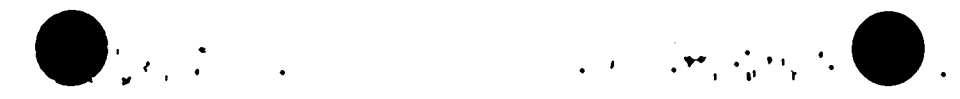

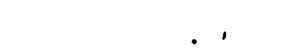

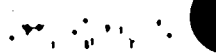

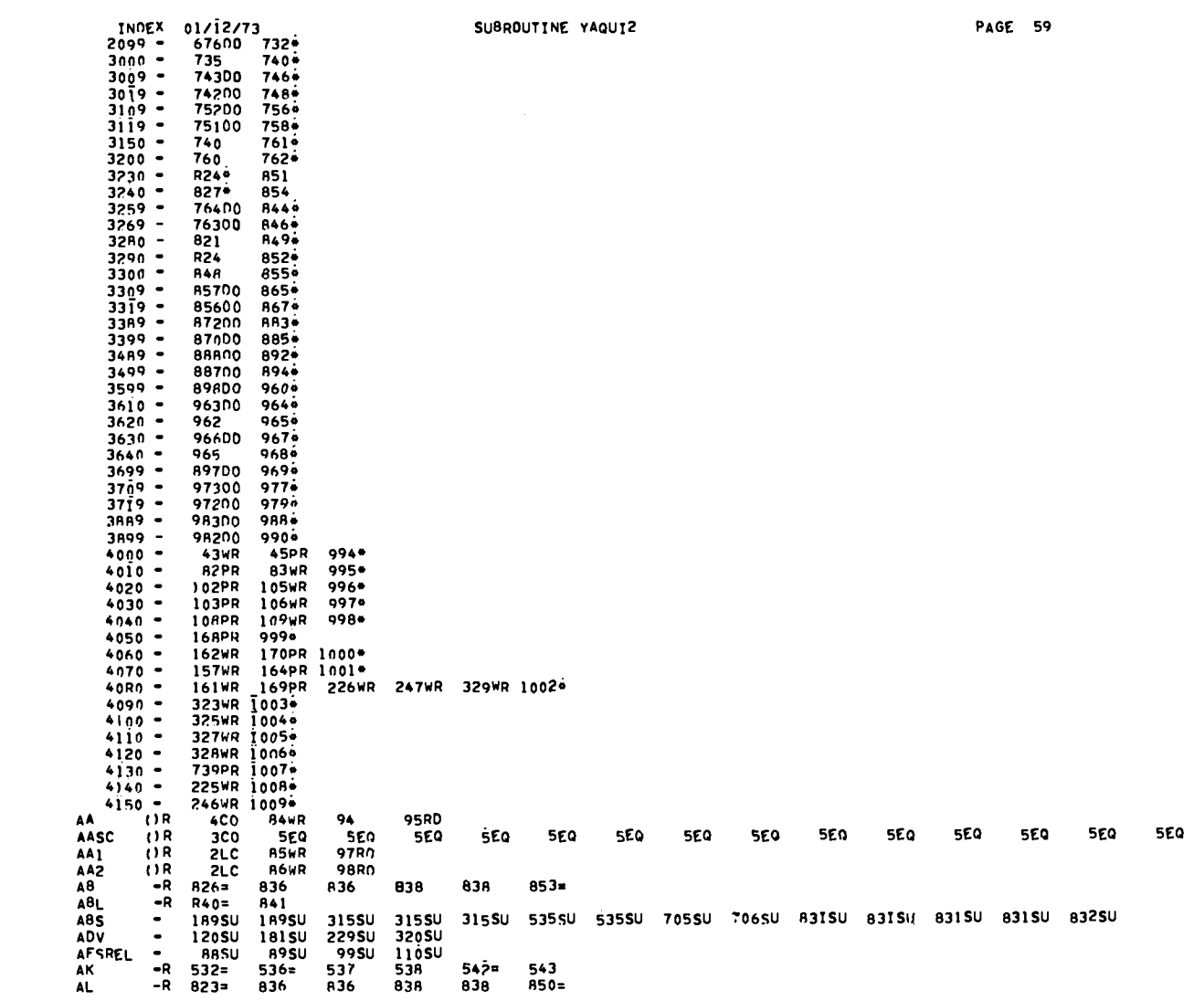

153

 $\int_{\mathbb{R}^d} \left| \frac{d}{dt} \, \partial_t \, \frac{d}{dt} \, \right| \, d\theta = \int_{\mathbb{R}^d} \left| \frac{d}{dt} \, \partial_t \, \frac{d}{dt} \, \partial_t \, \frac{d}{dt} \, \right| \, d\theta = \int_{\mathbb{R}^d} \left| \partial_t \, \frac{d}{dt} \, \partial_t \, \frac{d}{dt} \, \partial_t \, \frac{d}{dt} \, \right| \, d\theta = \int_{\mathbb{R}^d} \left| \partial_t \, \frac{d}{dt} \, \partial_t \, \frac{d}{dt} \, \partial_t$ 

 $\mathcal{L}(\mathcal{L}^{\mathcal{L}})$  and  $\mathcal{L}^{\mathcal{L}}$  are the set of the set of  $\mathcal{L}^{\mathcal{L}}$ 

.<br>10 - 3015U 304SU<br>10 - 3015U 304SU SUBROUTINE YAQUI2 **PAGE 60**  $ALOGIO$  $-R$ ALI3  $941 =$ 943 945 AL24 -R  $942 =$ 944 946 1895U 206SU 295SIJ 315SU 535SU 592SU 705SU 831SU AMAXT  $30SU$ 202SU AMINI 201SU 205SU 294SU 537SU 544SU 832SU  $\overline{\phantom{a}}$ 53SU ANC  $-R$  $4CO$ 424 AR<sup>-</sup>  $-R$ 83<sub>R</sub>  $823$  $828$ 836 836 838 AS0  $-R$ **4CO**  $31$ 32 33 592 385F ASSIGN  $\sim$  $72F$ **74F**  $77F$ **79F**  $11\overline{3}F$ 114F 115F  $117F$ 11BF 123F 364F 371F 378F  $(1R)$ **9EQ**  $836$ 838 AT. 80I **9EQ 9EQ** 9E0 920 9EQ 826  $830 -$ A36 838 ATR  $- R$  $839E$ 841  $AX$  $-R$  $457 =$ 459 461 AY.  $-R$ 461  $45R =$ 460 A0  $-R$ 941 942 **4CD AOFAC**  $-R$ 832 **4CO**  $-R$ **830** 850 853 **AOM 4CO** R28 AC.  $-R$ 4CO 82B A30 850 853 940 **CIRC**  $-R$  $26 =$  $26$  $27 =$ 27  $28x$ 28  $29a$ 29 43WR 45PR  $21 =$ COLAMU -R **4C0** 536 542 **COMMON**  $\bullet$ 3F  $4F$  $10F$  $309 =$ 342 **CON**  $(3R)$ **BOT 9EQ**  $31B$ 328WR 328WR 339 340  $341$ 387 387 ()R **SEQ** 294 341 342 387 387 **CQ** 701 255=  $283=$ 295 339 340 CYL.  $-R$ **4CO** 54**A** 550 551 755 537  $-R$ 164PR 528= 701  $702$  $B17<sub>z</sub>$ 832  $129 =$  $155 -$ 157WR  $700$ \* D. DELSH ()R **5EQ** 701 595× 702 DIMENSI -**AF** 7F 467SU 584SIJ 600SU 671SU 733SU 749SU 759SU 847SU 868SU 895SU 970SU 980SU 991SU **288SU DONE**  $\bullet$ 39SU 259SU  $OP$  $\bullet{\sf R}$  $703 =$ 706 708 713 704 na.  $-{\sf R}$  $312$  $316 =$ 328wR 543= 544  $303 =$ 307 318  $-R$ DRMAX  $1B3=$  $202 =$ 202 225WR **ORMIN**  $-R$  $1B2=$  $201 =$  $201$ **225WR DROU**  $-R$  $22B =$ 235 236 416SU 417SU 24nSU 391SU 414SU 415SU **DRV**  $\bullet$ **215SU** 216SU 217SU 218SU 62 63 64  $52 =$ -52  $53 -$ 55 56  $56 =$ 57 58 59 60 61 0T.  $-R$ **4CO** 43WR **45PR**  $461$ 542 753 754 459 65 66 460 835 **DTC**  $-R$  $4C0$ **43WR** 45PR 53  $55 =$  $832*$ 832 833 634  $-R$ **DTCSAV**  $17 =$ 833 834 835= **DTFAC**  $\bullet{\sf R}$ **4C0**  $54a$ 55  $-R$ **DTGP**  $4C0$  $64x$  $-{\mathbf R}$ DTGZ 4CD  $65 =$  $-R$ **OTGZP 4CO**  $66 =$  $(3R)$ 4CD **DTO** 6R 70 **DTDC**  $(1R)$ 4CO 69 70  $-<sup>R</sup>$ 01016 4 CO  $62n$ 929 526 536 713  $-R$ **4CO** 525 nTn2  $59 =$ 523 524 **DTO2MI**<br>DTO2M2  $-R$  $523 =$ 554 562 568  $7145$ 718 723 719  $-R$ 565 726  $524 =$ 558 571 715= 0T02M3  $-R$  $525 =$ 555 563 569  $716$ \* 720 727  $-R$ 721 724 **DTD2M4**  $526 =$ 559 566 572  $717 =$  $-R$ **DT04** 4CD  $60 =$ 665 852 **DTOB**  $-R$ **4CD**  $61 =$ **R27** 829 849  $-R$ **DTPOS 4CD** 542 542 832 A32  $52x$  $53$  $544 =$ 544 545 546 547 **DTV**  $ACO$ 43WR 45PR 53  $55 =$  $547 =$ **DTVSAV**  $-R$  $17 =$ 545 546  $-R$ 595 **OTR** 4CD  $63*$ DZ.  $-R$ **4CD** 34 **DZMAX**  $-R$  $183 =$  $206 =$ **225WR** 206 **DZMIN**  $-R$ 182=  $205 =$ 205 225WR

 $\blacksquare$ 

 $\label{eq:3} \begin{array}{ll} \mathbb{P}_{\mathcal{M}} \times \mathbb{P}_{\mathcal{M}} \times \mathbb{P}_{\mathcal{M}} \times \mathbb{P}_{\mathcal{M}} \times \mathbb{P}_{\mathcal{M}} \end{array}$ 

154

 $\label{eq:1} \begin{array}{ll} \mathbb{P}^{1}_{\mathcal{A}}\left(\mathbb{R}^{N}\right) \geq \mathbb{P}^{1}_{\mathcal{A}}\left(\mathbb{R}^{N}\right) \geq \mathbb{P}^{1}_{\mathcal{A}}\left(\mathbb{R}^{N}\right) \geq \mathbb{P}^{1}_{\mathcal{A}}. \end{array}$ 

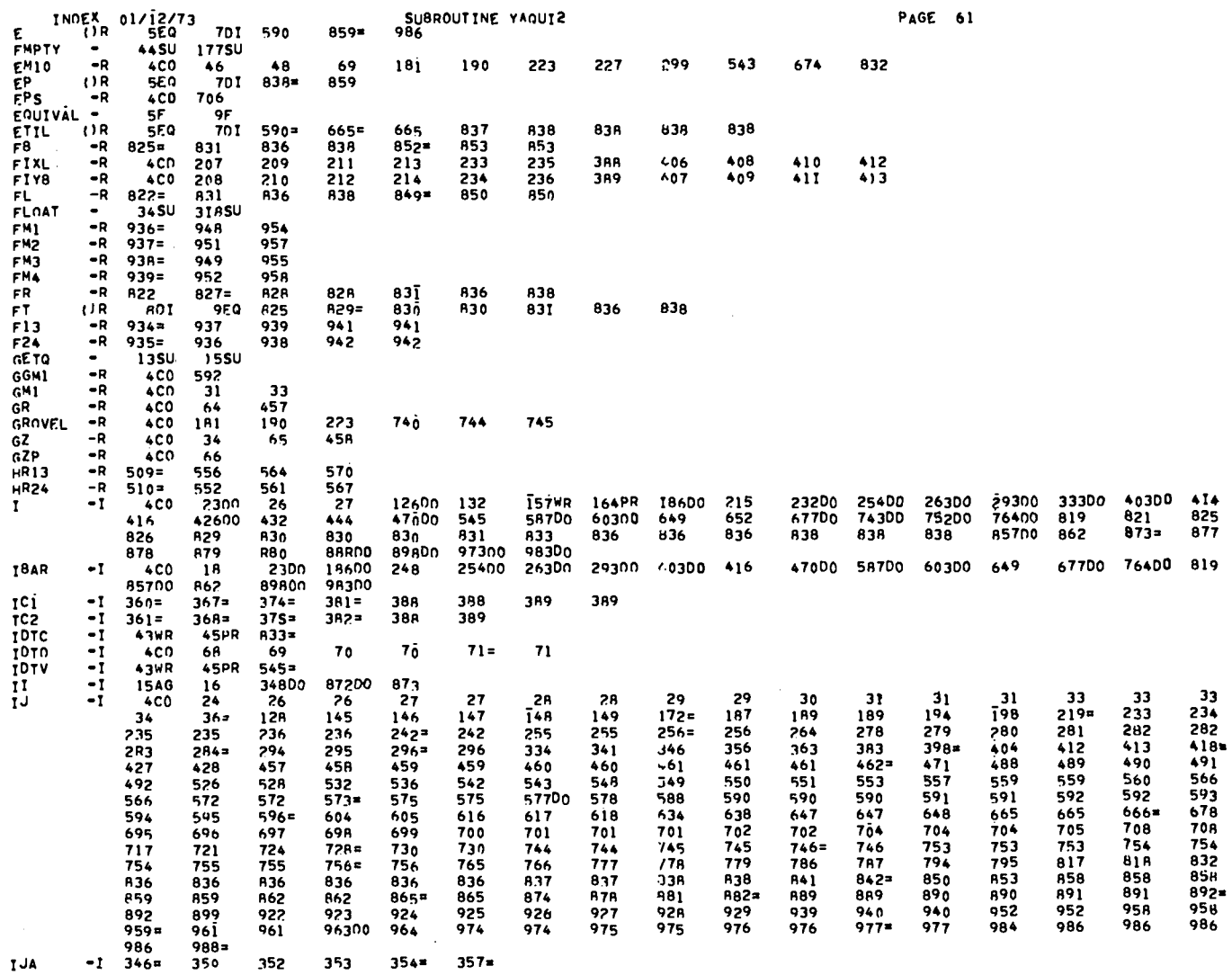

155

 $\begin{picture}(180,10) \put(0,0){\line(1,0){10}} \put(10,0){\line(1,0){10}} \put(10,0){\line(1,0){10}} \put(10,0){\line(1,0){10}} \put(10,0){\line(1,0){10}} \put(10,0){\line(1,0){10}} \put(10,0){\line(1,0){10}} \put(10,0){\line(1,0){10}} \put(10,0){\line(1,0){10}} \put(10,0){\line(1,0){10}} \put(10,0){\line(1,0){10}} \put(10,0){\line($ 

T JR  $-1$ =  $355 -$ 356= 157WR 157WR 157WR **TUM** 157wR -T **4CO** 164PR PR  $173 =$  $397 =$ **157WR** 157wR 164PR 164PR 164PR 164PR  $668 =$ **R44=** 863≡ 66R 883= TJP -ī 1<sub>RR</sub>  $220 =$ 4C0  $35 =$  $463 =$  $285 =$ 399=  $419#$  $574 =$  $597 =$  $667 =$ 83 R  $729 864*$ 91 B 83R R43=  $987 =$  $960 =$ **IJPS**  $-1$ 4CD IJĨ -1  $362 =$  $369 =$  $376 =$  $383 =$ TU2<br>TMJ  $3B4x$  $-1$  $36.3=$  $370 =$  $377 =$ **A82**  $-\bar{1}$  $874 =$  $604 =$ =  $427 =$ IMJM<br>IMI  $-1$  $875 =$ RA3  $-\bar{1}$ **4CO**  $187 -$ **TPJ** ۰I  $24 =$ 2R  $12B =$  $42B$  $334 =$  $404 =$  $264 =$  $471 =$  $678 -$ 588= 605= 766# **7R0** A38  $899 -$ 984= **TPJA** ۰ī  $350 =$ TPJ8<br>TPJM  $-I$  $349 =$  $-I$  $127<sub>2</sub>$  $13R$  $335 =$  $405 =$ **TPJP**  $-I$  $25 =$  $188 =$  $265 589x$  $429 =$  $472 =$  $679 =$  $606 =$  $767 900 =$  $9B5=$ 8R8D0  $IP1$ **4CO** R78 TP2<br>ISCE2 -1 **4CD**  $-1$  $ACO$ TSC<sub>2</sub>  $-1$ **4CD** 4154G 416AG  $\theta$ 216AG 217AG 233= 23R 240AG 241AG 388= 391AG 392AG 393AG 406=  $ixi$ **ADI**  $207 =$ 80 I **9E0**  $209 =$ 217AG 2184G 235=  $238 =$ 240AG 391AG 408= 416AG 417AG IX2 30 I  $\frac{1}{1}$ **2184G**  $-1$  $211 =$ **215AG**  $410 =$ **414AG 417AG**  $-1$  $412 =$ 415AG 414AG  $213=$ 215AG 240AG 241AG 389= 391AG 392AG 393AG 407= 415AG 416AG **IY1**  $\cup$  I 9F.Q  $20B =$ 217AG  $234 =$ 23R  $\cup$  I **9EQ** 218AG  $236 =$ 23R  $239 -$ 240AG 391AG 409= 416AG 417AG  $210 =$  $-I$ = **215AG** 414AG 417AG I Y 3  $411 =$ **IY4** -1  $714 =$ 215AG 216AG  $413 =$ 414AG **415AG** 292DO  $\blacksquare$ 157WR 164PR  $ACO$ J 60200 655  $43R$ 469DD 546 = 887D0 89700 962 **742DO** 763DN **A56DO** JBAR -1 **4C0 45PR JDTC** -1 43WR  $A34 =$  $-1$ **JDTV** 43WR 45PR 546= -1 **B71** ا ل ل **JNM** -1 161WR 169PR 226WR 247WR 329WR 13AG **JNSC** -1  $94 =$ 95RD 76300 820 67600 725 JP1. -1 **4C0** 18500 25300 26200 29200 40200  $-4i7$ - 579 60200 655 897DO 23100 42500 450 JP<sub>2</sub>  $-1$ 74200 75100 87000 878 88700 97200 **4CO** 

 $\bigcup_{\alpha\in\mathcal{C}_\infty} \mathcal{A}_\alpha$ 

SUBROUTINE YAQUI2

**PAGE 62** 

 $\label{eq:1} \begin{array}{ll} \mathbb{P}_{\mathcal{M}} & \mathbb{P}_{\mathcal{M}} \otimes \mathbb{P}_{\mathcal{M}} \otimes \bigotimes \mathbb{P}_{\mathcal{M}} \end{array}$ 

INDEX<sub>101/12/73</sub>

 $\label{eq:1} \frac{1}{\sqrt{2}}\sqrt{2\pi}\sum_{\mathbf{k}}\left(\mathbf{z}_{\mathbf{k}}\right)^{2}=\mathbf{G}_{\mathbf{k}}\left(\mathbf{z}_{\mathbf{k}}\right)^{2}=\mathbf{G}_{\mathbf{k}}\left(\mathbf{z}_{\mathbf{k}}\right)^{2}$ 

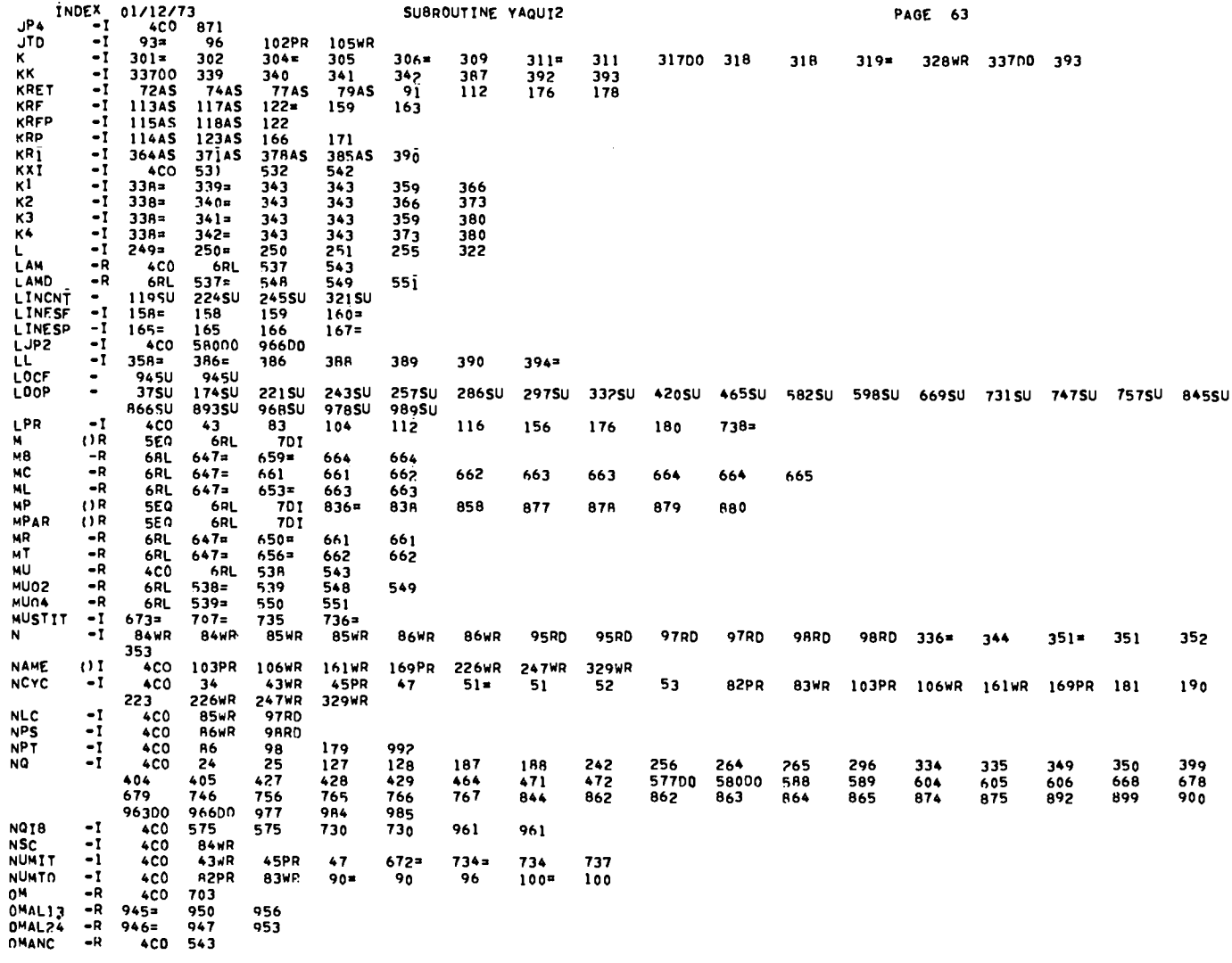

 $\mathcal{I}$ 

 $\sim 100$ 

157

 $\label{eq:1} \begin{array}{ll} \text{Tr}(\mathcal{A}^{\dagger}_{\mathcal{A}}(\mathbf{x}^{\dagger}_{\mathcal{A}}(\mathbf{x}^{\dagger}_{\mathcal{A}}(\mathbf{x}^{\dagger}_{\mathcal{A}}(\mathbf{x}^{\dagger}_{\mathcal{A}}(\mathbf{x}^{\dagger}_{\mathcal{A}}(\mathbf{x}^{\dagger}_{\mathcal{A}}))))))\notag \end{array}$ 

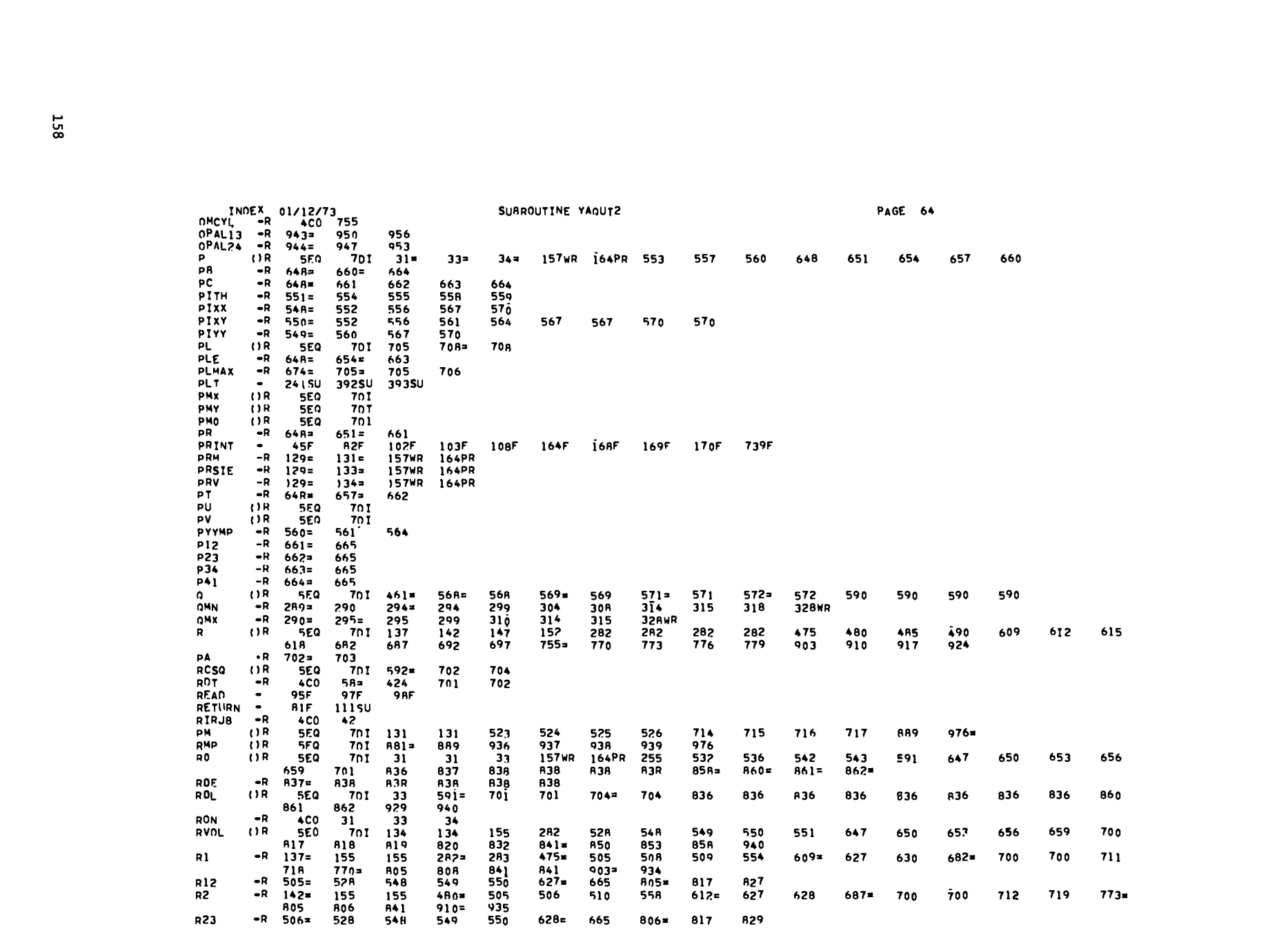

 $\bigcirc$  is a set of  $\bigcirc$  in the set of  $\bigcirc$ 

 $\begin{picture}(20,20) \put(0,0){\vector(1,0){10}} \put(15,0){\vector(1,0){10}} \put(15,0){\vector(1,0){10}} \put(15,0){\vector(1,0){10}} \put(15,0){\vector(1,0){10}} \put(15,0){\vector(1,0){10}} \put(15,0){\vector(1,0){10}} \put(15,0){\vector(1,0){10}} \put(15,0){\vector(1,0){10}} \put(15,0){\vector(1,0){10}} \put(15,0){\vector(1,0){10}} \put(15,0){\vector(1$ 

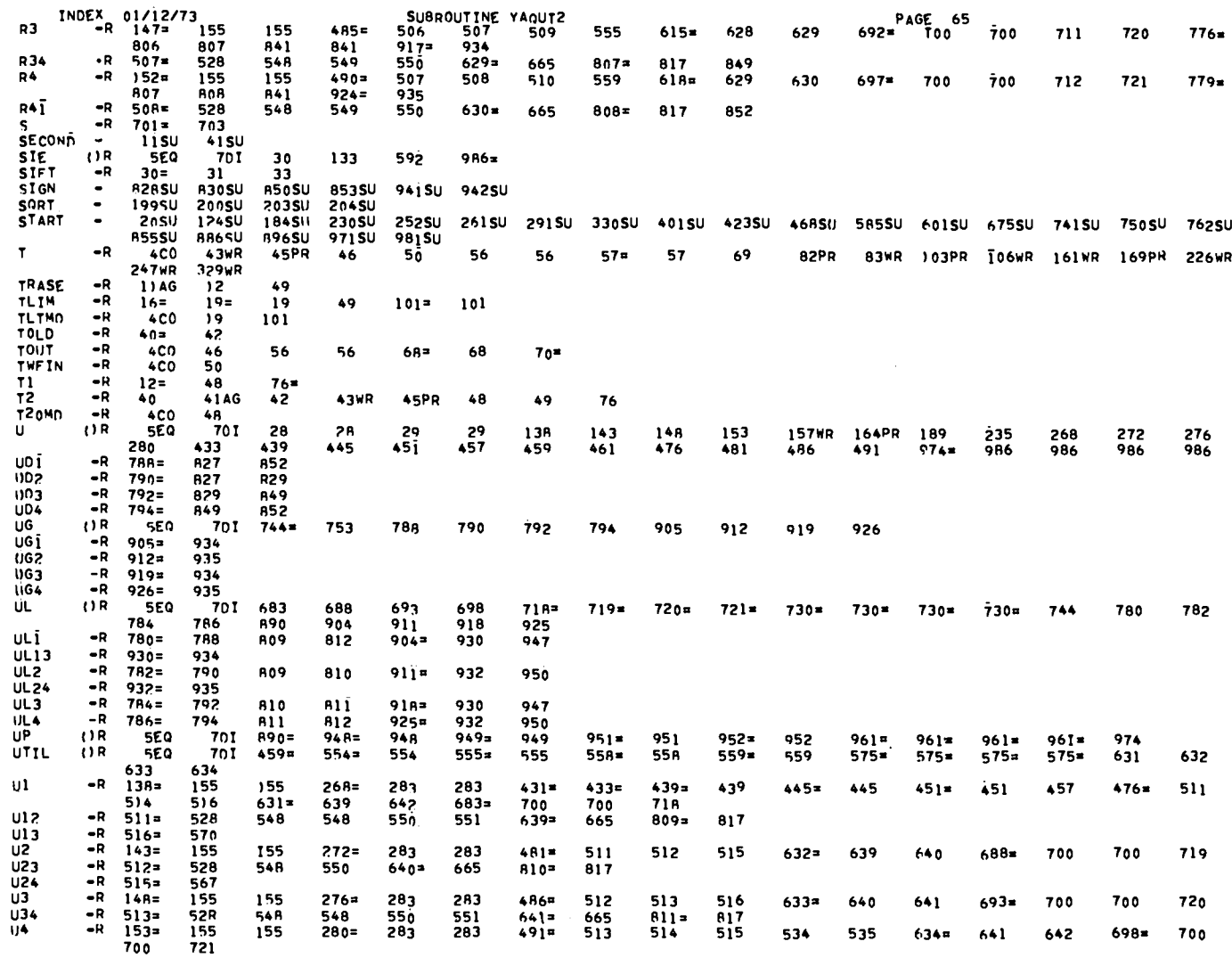

 $\mathcal{L}^{\text{max}}_{\text{max}}$  . The  $\mathcal{L}^{\text{max}}_{\text{max}}$ 

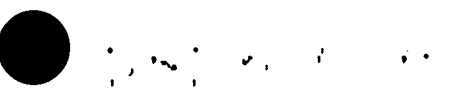

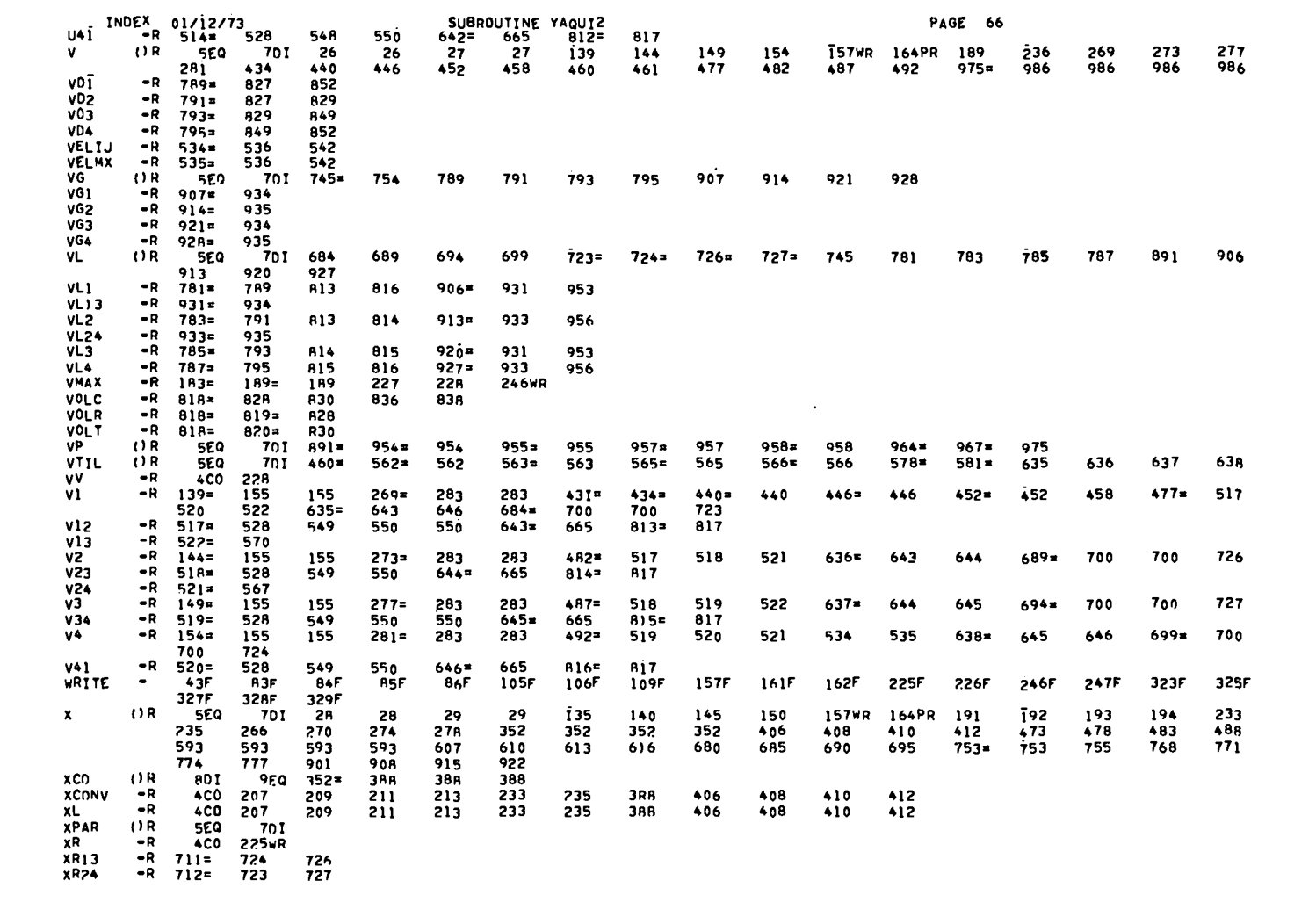

 $\big)$  , , , ,

 $\label{eq:2} \mathbb{E}[\mathbf{a}^{\dagger}_{\mathbf{a}}] \mathcal{E}[\mathbf{a}^{\dagger}_{\mathbf{a}}] \mathcal{E}[\mathbf{a}^{\dagger}_{\mathbf{a}}] \mathcal{E}[\mathbf{a}^{\dagger}_{\mathbf{a}}] \mathcal{E}[\mathbf{a}^{\dagger}_{\mathbf{a}}]$ 

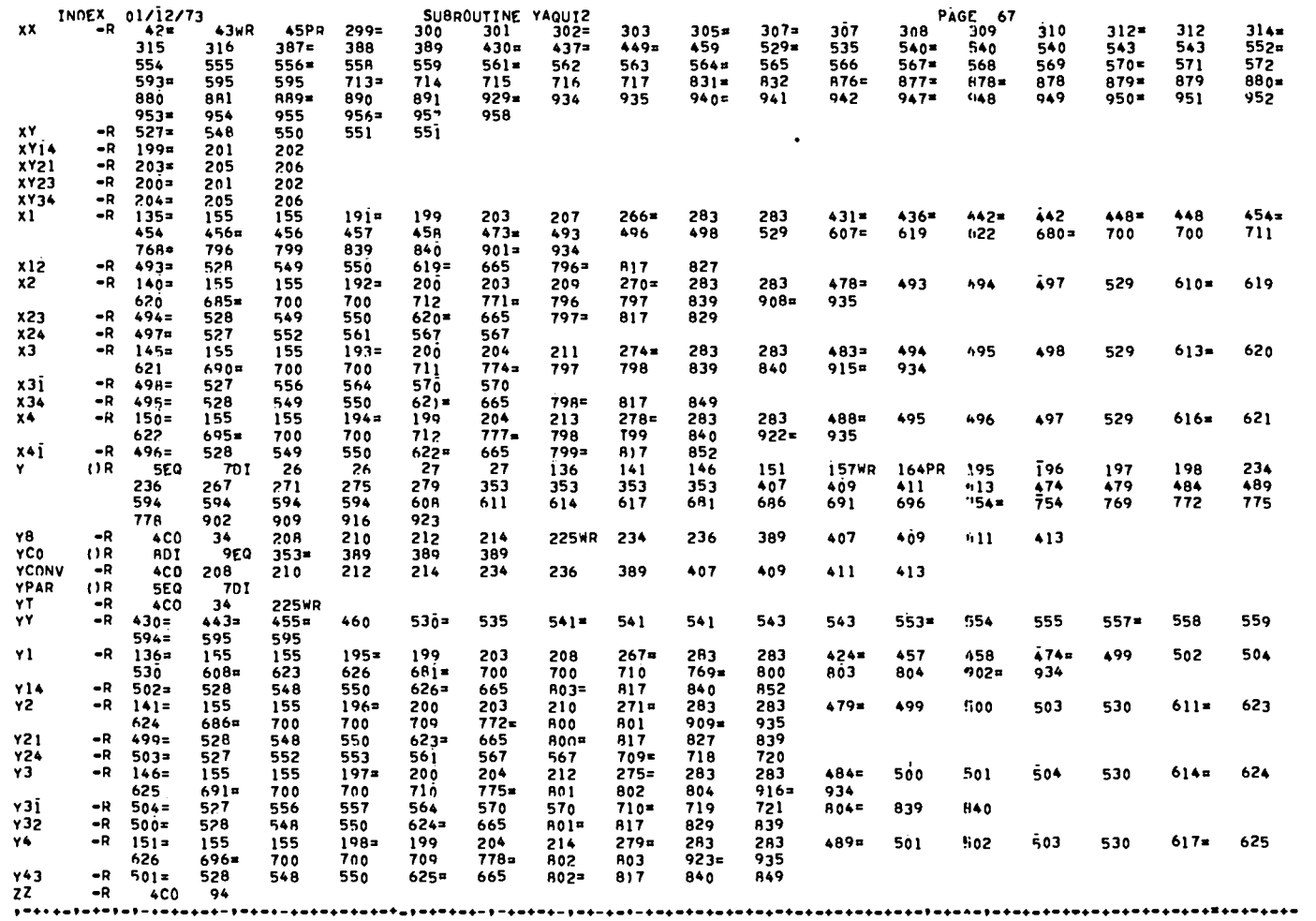

 $\mathcal{L}(\mathcal{L}(\mathcal{L}))$  and  $\mathcal{L}(\mathcal{L}(\mathcal{L}))$  . The contribution

**161** 

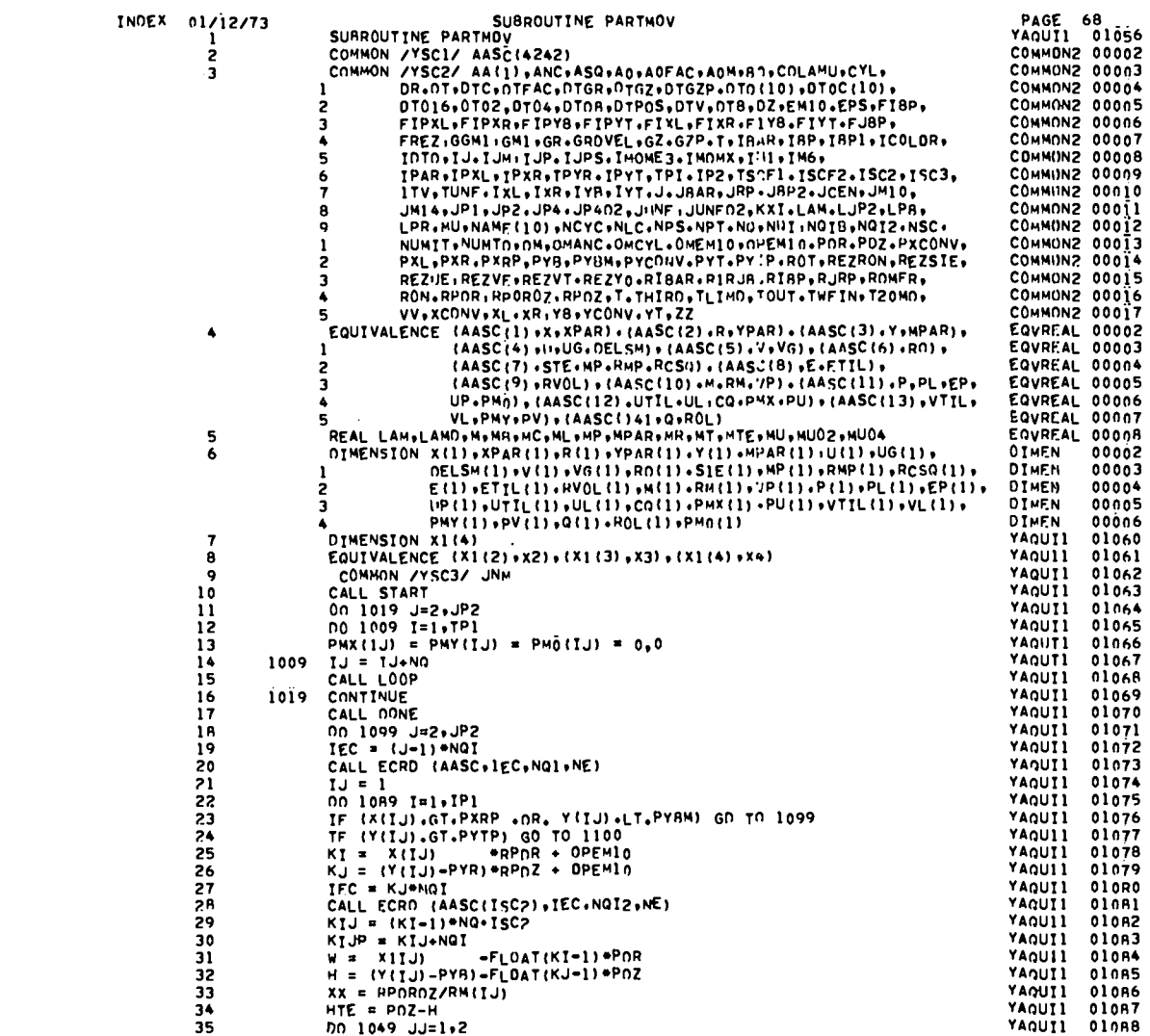

 $\bigcirc$  and  $\bigcirc$  and  $\bigcirc$  and  $\bigcirc$  and  $\bigcirc$  and  $\bigcirc$ 

 $\bigcirc$  is the second contract of  $\mathbb{R}^n$ 

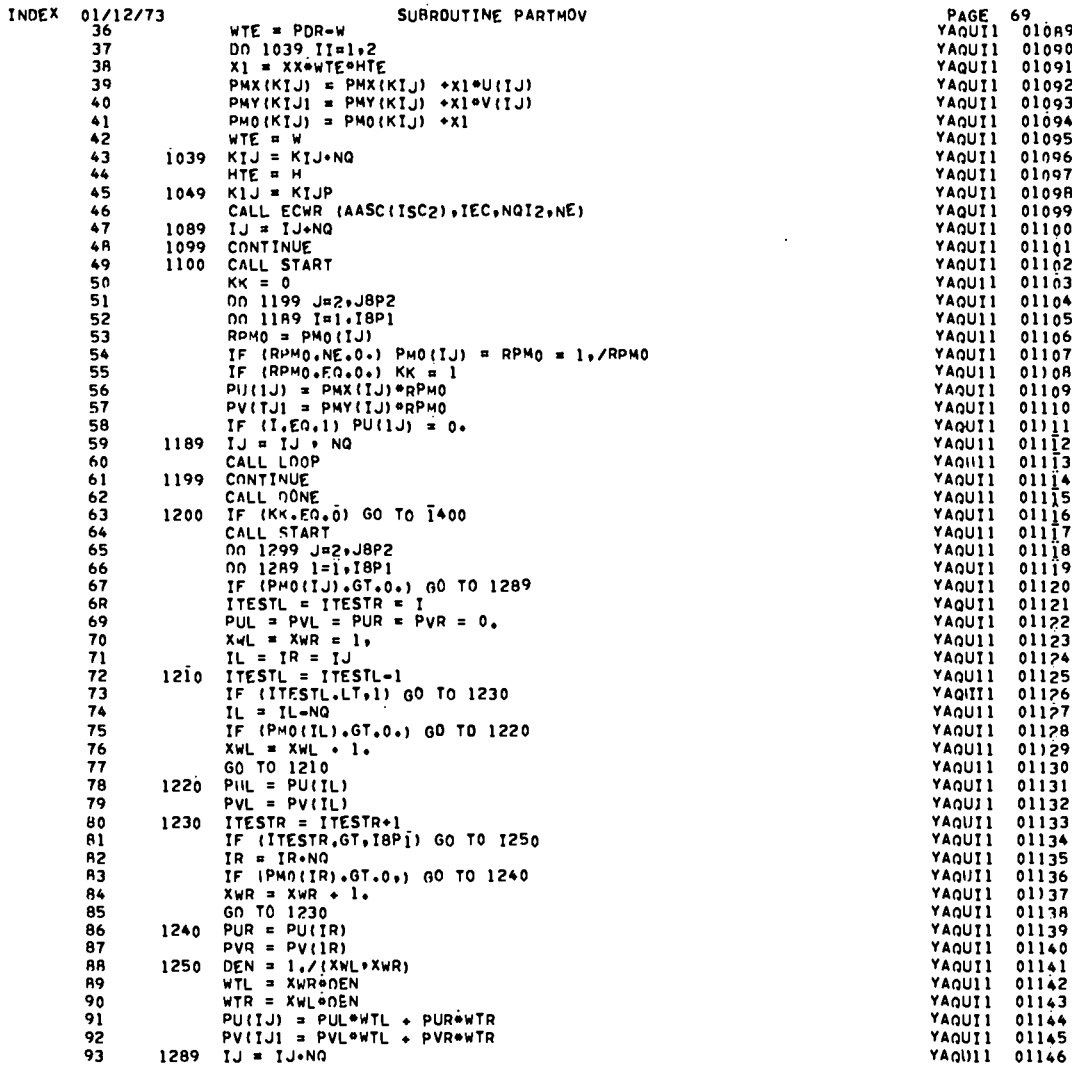

 $\langle \bullet \rangle$ 

INDEX 01/12/73

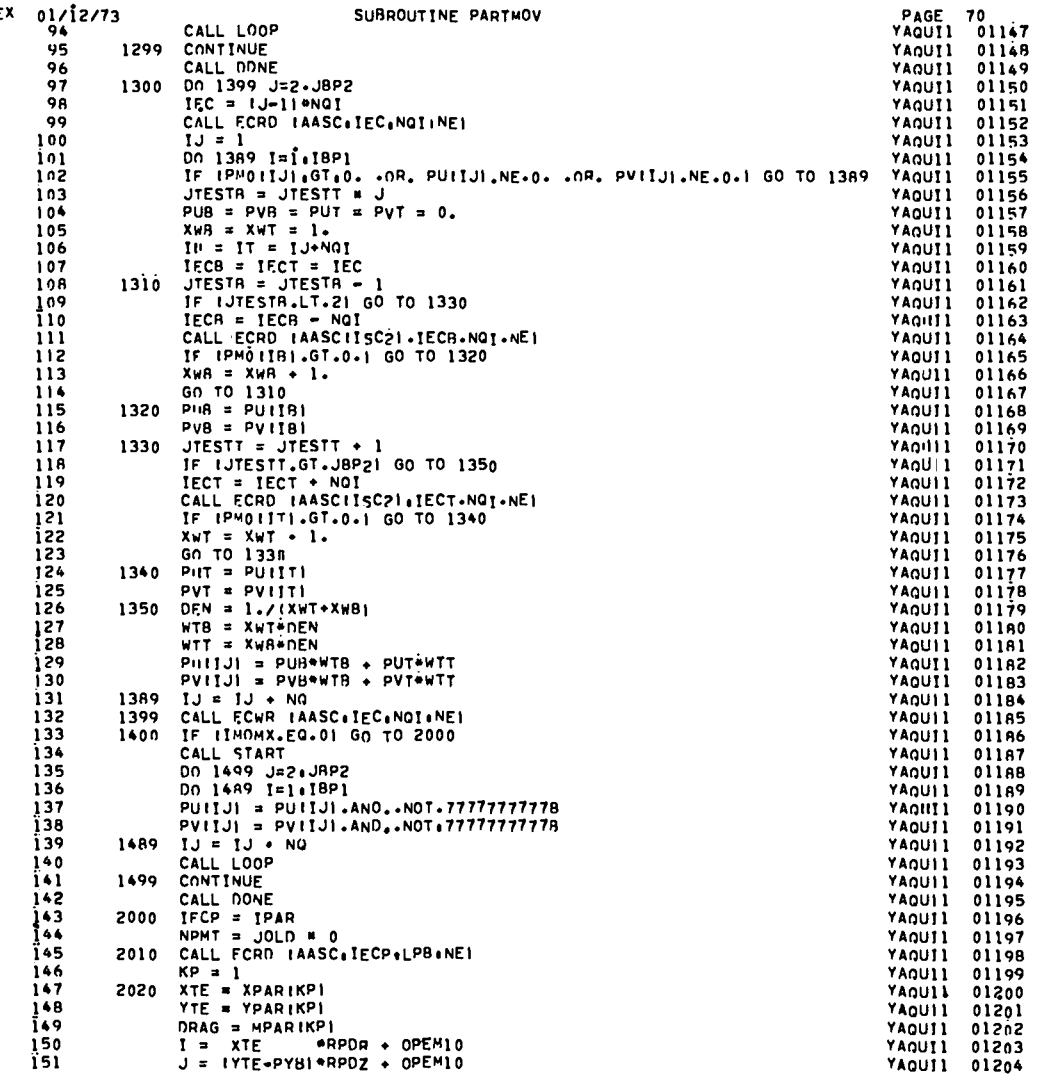

 $\cdot$ 

 $\bigodot_{\mathbb{Z}}\mathbb{Z}^3$  and  $\bigodot_{\mathbb{Z}}\mathbb{Z}^3$  and  $\bigodot_{\mathbb{Z}}\mathbb{Z}^3$  and  $\bigodot_{\mathbb{Z}}\mathbb{Z}^3$ 

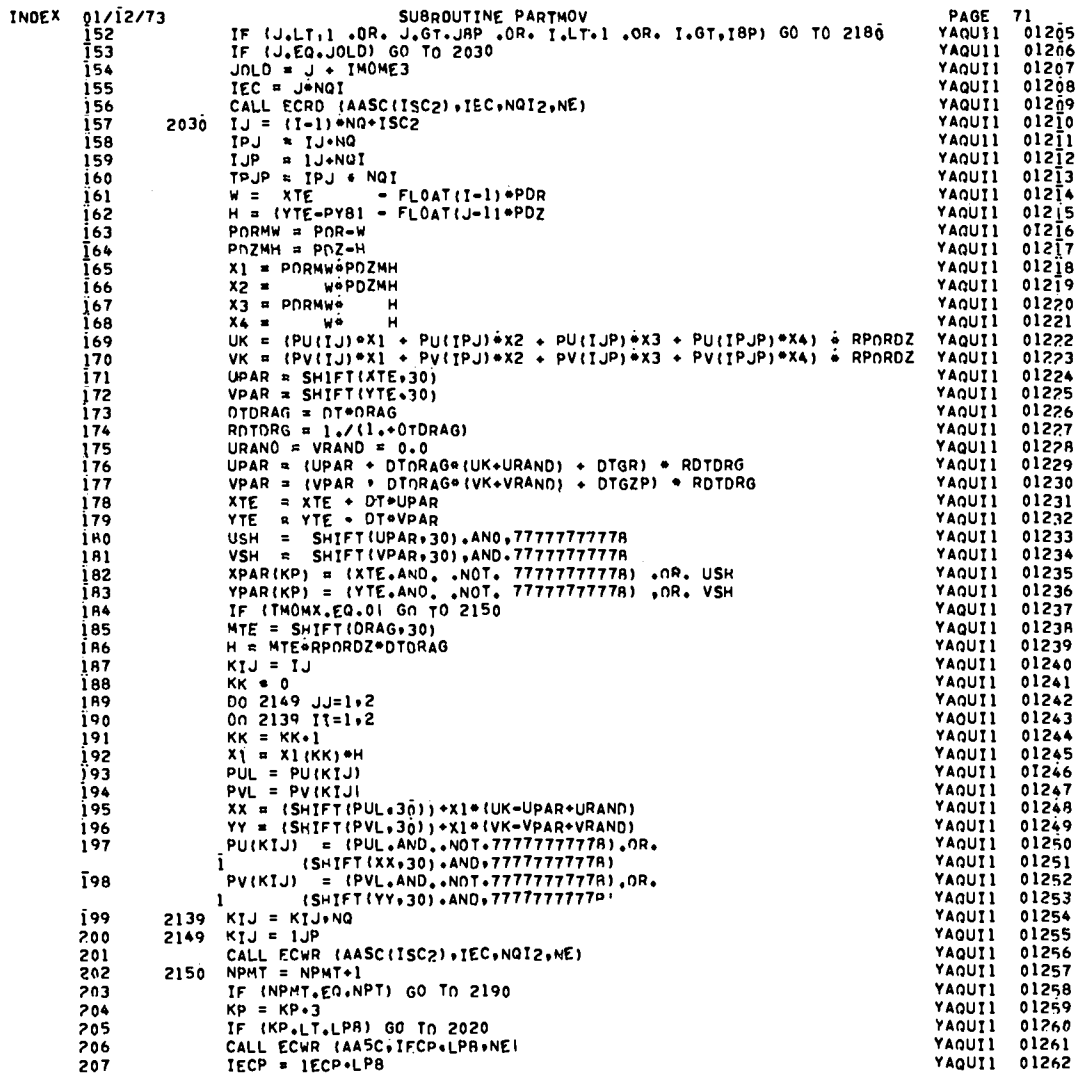

 $\label{eq:2.1} \mathcal{L}(\mathcal{L}^{\text{max}}_{\mathcal{L}}(\mathcal{L}^{\text{max}}_{\mathcal{L}})) \leq \mathcal{L}(\mathcal{L}^{\text{max}}_{\mathcal{L}}(\mathcal{L}^{\text{max}}_{\mathcal{L}})) \leq \mathcal{L}(\mathcal{L}^{\text{max}}_{\mathcal{L}}(\mathcal{L}^{\text{max}}_{\mathcal{L}}))$ 

 $\begin{picture}(180,10) \put(0,0){\vector(1,0){10}} \put(10,0){\vector(1,0){10}} \put(10,0){\vector(1,0){10}} \put(10,0){\vector(1,0){10}} \put(10,0){\vector(1,0){10}} \put(10,0){\vector(1,0){10}} \put(10,0){\vector(1,0){10}} \put(10,0){\vector(1,0){10}} \put(10,0){\vector(1,0){10}} \put(10,0){\vector(1,0){10}} \put(10,0){\vector(1,0){10}} \put(10,0){\vector($ 

165

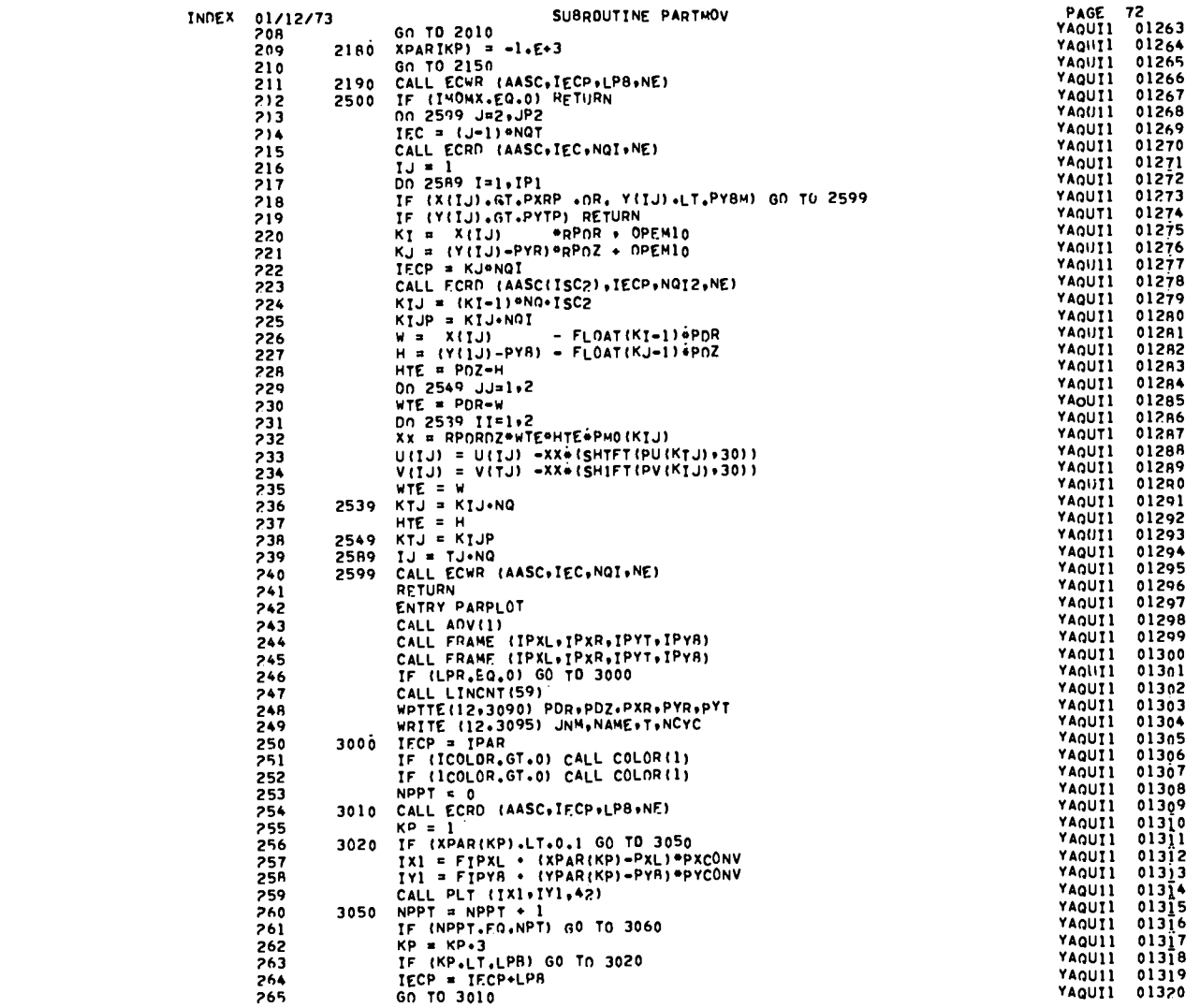

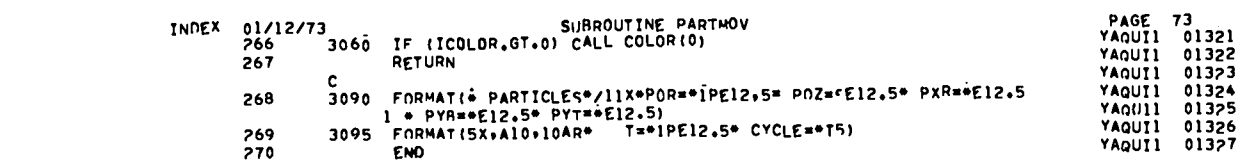

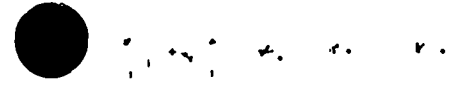

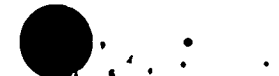

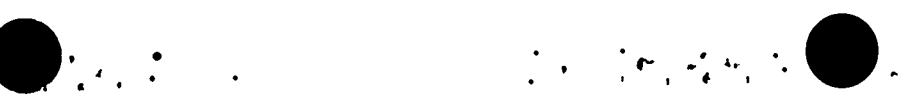

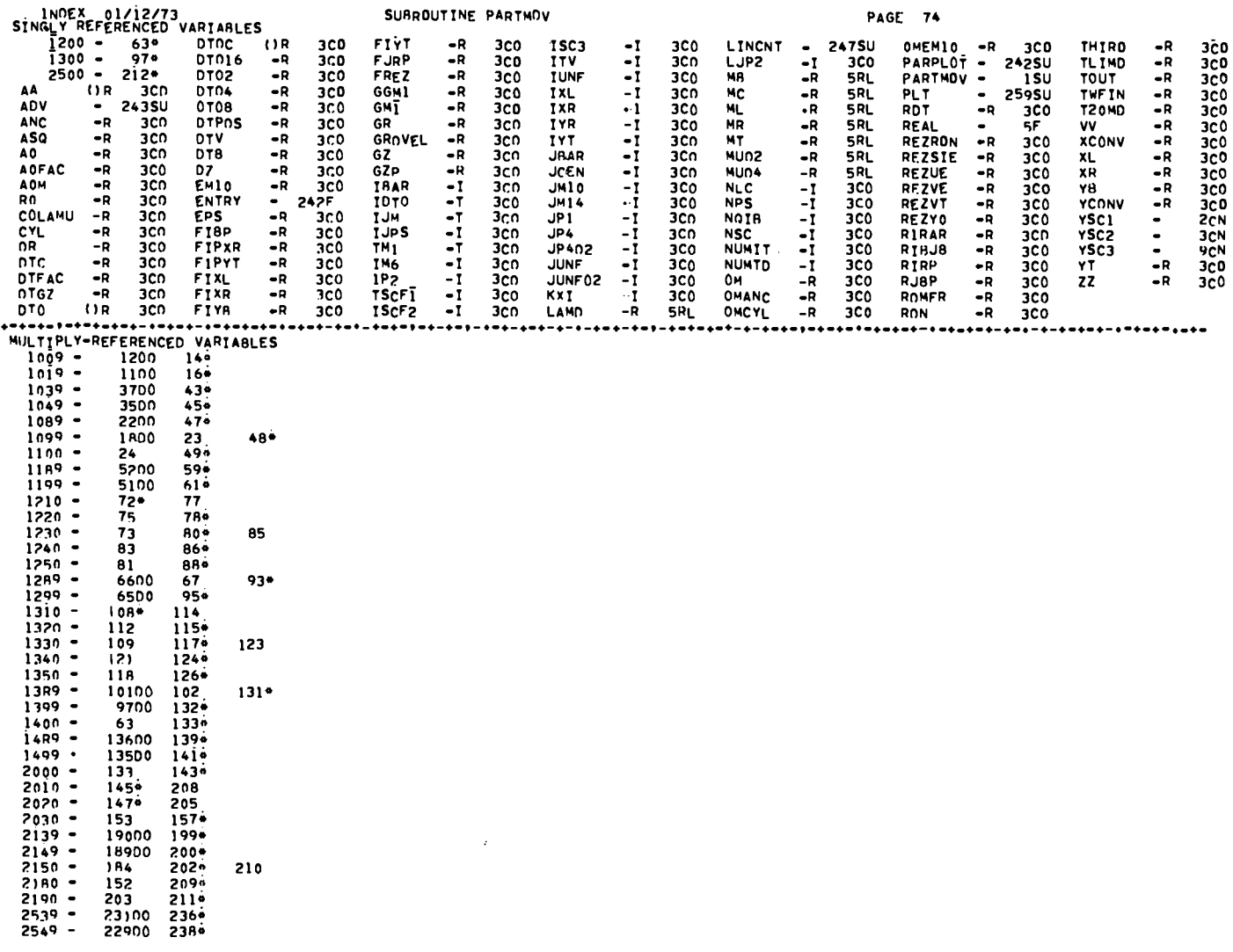

 $\sim$ 

210

 $-$ 

 $\mathcal{O}(\mathcal{N}^{\text{max}})$ 

 $-$ 

 $-$ 

 $\overline{\phantom{0}}$ 

 $\label{eq:1} \begin{array}{lllllllllllll} \hline &\mathcal{D}(\mathcal{A}^{\pm}_{\mathcal{A}}) & \mathcal{A}^{\pm}_{\mathcal{A}} & \mathcal{A}^{\pm}_{\mathcal{A}} & \mathcal{A}^{\pm}_{\mathcal{A}} \\ & \mathcal{D}(\mathcal{A}^{\pm}_{\mathcal{A}}) & \mathcal{A}^{\pm}_{\mathcal{A}} & \mathcal{A}^{\pm}_{\mathcal{A}} & \mathcal{A}^{\pm}_{\mathcal{A}} \end{array}$ 

INDEX 01/12/73 SUBROUTINE PARTMOV **PAGE 75**  $2589 -$ 21700 239\*  $2599 -$ 21300 218 240\*  $3000 -$ 246 250\*  $3010 -$ 254\* 265  $3020 -$ 256\* 263  $3050 - 3060 -$ 256 260\* 261 266\*  $3090 -$ 248WR 268\*  $3095 -$ **249WR** 269\* 4EQ 20AG **28AG** 4EQ **4EQ** 4EQ. AASC (IR **2CO 4EQ AEQ 4EQ** 4EQ **AEQ 4EQ** 4EQ 4EQ 4EQ 4EQ **99AG** 11146 12046 13246 14546 15646 20146 20646 21146 21546 22346 24046 25446 **46AG COLOR** 251 SU 252SU 266SU COMMON -3F.  $9F$ 2F ċ¤. − ( ) R 60I 4EQ OELSM UR 6DI 4EQ  $-R$ 89 90  $126 = 127$ 128 **DEN**  $BB =$ **7F DIMENSI .** 6F **DONE 17SU** 62 SU 96SU 142SU **DRAG**  $\mathbf{-R}$  $173$ 185 149=  $-R$ 0T. 3CD 173 178 179 DTORAG -R  $173 174$  $176$  $177$ 186 **DTGR**  $-R$ 3CO 176  $-R$ **DTGZP**  $3C0$ 177  $(1)$ R **4F.Q**  $F$ 60I ECRD 99SU 111SU 120SU 145SU 156SU 215SU 223SU 254SU **20SU** 28SU  $\bullet$ 201SU 206SU 211SU 240SU ECWR  $\bullet$ 46SU 132SU EP. ()R **4EQ** 60I EQUIVAL -AF. 8F **ETIL** OR **4EQ** 60I **FIPXL** -R  $3C0$ 257  $-R$ **FIPYR**  $3<sub>co</sub>$ 258 161SU 162SU 226SU 227SU FLOAT  $\bullet$ 31 SU 32 SU **FRAME**  $\bullet$ 244 SU 245SU 228 237 -R  $32 =$ 34  $162 =$ 164 167 **168**  $186 =$ 192 227= H. 44  $237$  $-R$  $22A =$ HTE  $34 =$ 38 44. 232 152 157  $\overline{1}61$ 21700  $-1$ 3CO 1200 2200 5200 58 6600 68 10100 13600 150= 152 T. ŤΒ.  $-\bar{1}$  $106 =$ 112 115 116 **18P**  $\blacksquare$  $3C0$ 152 **18P1**  $-1$  $3<sub>c</sub>$ 10100 13600 5200 6600 - 81  $\mathbf{I}$ ICOLOR 3C0 251 252 266  $132AG$   $155a$ 156AG 201AG 214= 215AG 240AG  $98 =$ 99AG 107 TEC.  $19 =$ **20AG**  $27 =$ 28AG  $+46AG$ **TECR**  $\mathbf{I}$  $107*$ 111AG  $110 -$ 110 254AG  $264$ 264 **TECP**  $143 =$ 145AG **206AG**  $207 =$ 207 211AG 222≡ **223AG** 250=  $107 =$ **TECT**  $-1$ 120AG  $119 = 7$ 119  $-1$ 3700 23100 IJ 19000 25 33 39  $40$  $\bullet$  $14$  $21<sup>2</sup>$ 23 23 24 26  $31$ 32 3CO  $13$  $13$  $13$  $14 =$ 93  $47 =$ 53 56 57 57 58  $59x$ 59 67 71 -91 92  $93 =$ 47 54 56  $139 =$  $157*$ 129  $131 =$  $131$  $137$ 137 138  $138$ 139 158 102 106 ī30  $100 =$ 102 102  $233$ 227 234 234 239≡ 226 233 159 169 170 187  $216 =$ 218 218 219 220 221 239 **TJP** -1  $3C0$   $159 =$ 170 20 O 169  $-1$ 79  $71 =$  $74 =$ 74 **78** IL. 75 IMOME3  $-1$ 3CO 154 **IMOMX**  $-1$  $3C<sub>0</sub>$ 133 184 212 **TPAR**  $\bullet$  I 3CO  $143$ 750 IPJ. -1  $158 =$ 160 169  $170$ 170 TPJP  $-1$ 169  $160*$  $-\bar{r}$ **TPXL** 3C0 244AG **245AG** 

 $\big)_{\frac{1}{2},\frac{1}{2},\ldots}$ 

 $\sim$ 

 $\label{eq:3.1} \begin{array}{ll} \mathbb{P}_{\mathcal{M}} \times \mathbb{P}_{\mathcal{M}} \times \mathbb{P}_{\mathcal{M}} \times \mathbb{P}_{\mathcal{M}} \times \mathbb{P}_{\mathcal{M}} \times \mathbb{P}_{\mathcal{M}} \times \mathbb{P}_{\mathcal{M}} \times \mathbb{P}_{\mathcal{M}} \times \mathbb{P}_{\mathcal{M}} \times \mathbb{P}_{\mathcal{M}} \times \mathbb{P}_{\mathcal{M}} \times \mathbb{P}_{\mathcal{M}} \times \mathbb{P}_{\mathcal{M}} \times \mathbb{P}_{\mathcal{M}} \times \mathbb{P}_{\math$ 

168

 $\int_{\mathbb{R}^d} \frac{1}{\sqrt{2\pi} \sqrt{2\pi}} \int_{\mathbb{R}^d} \frac{1}{\sqrt{2\pi}} \int_{\mathbb{R}^d} \frac{1}{\sqrt{2\pi}} \int_{\mathbb{R}^d} \frac{1}{\sqrt{2\pi}} \int_{\mathbb{R}^d} \frac{1}{\sqrt{2\pi}} \int_{\mathbb{R}^d} \frac{1}{\sqrt{2\pi}} \int_{\mathbb{R}^d} \frac{1}{\sqrt{2\pi}} \int_{\mathbb{R}^d} \frac{1}{\sqrt{2\pi}} \int_{\mathbb{R}^d} \frac{1}{\sqrt{2$ 

INDEX 01/12/73 SUBROUTINE PARTMOV **PAGE 76 TPXR** - 1 3C0 244AG 245AG **TPYR**  $-1$  $3<sub>co</sub>$ 244AG 245AG **TPYT** -1 **244AG** 245AG  $3<sub>co</sub>$ TPİ -1  $3<sub>co</sub>$ 1200 2200 21700 ÎR.  $-1$  $71 A2 =$ **A2 A3** 87 86 TSC2<br>TT  $^{29}$  $\blacksquare$ 300 2BAG 46AG 1114G 120AG 156AG 157 201AG 223AG 224  $\frac{125}{73}$ -1  $1\overline{2}1$  $124$  $106 =$  $\overline{72}$  $\mathbf{I}$ **ITESTL**  $72<sub>z</sub>$ 68= TTESTR  $6B =$  $80 =$ 80 **AT**  $\cdot$ <sub>I</sub>  $TX1$  $257 =$ 259AG **TYI**  $-1$  $25B =$ 259AG  $-1$ J.  $3C0$ 1100 1800 19  $5100$ 6500 9700 98 103  $13500$   $151$ \* 152 152  $\overline{1}53$ 154 155 162 21300 214 **JBP**  $-1$ 152 300 J8P2 5100 6500 9700 118  $-1$  $3<sub>c</sub>$ 13500 ŪJ.  $-1$ 3500 18900 22900 **JDLD** 249WR  $-1$ 900  $\blacksquare$  $154 =$  $144 =$ 153 JP2  $\blacksquare$  $3<sub>co</sub>$ 1100 1800 21300  $\frac{-i}{-i}$ **JTESTR** 10R  $103 =$  $108 -$ 109 **JTESTT**  $103 =$  $117 -$ 117 118  $rac{220}{39}$ κI.  $25 -$ -29 -31  $^{224}_{40}$ 226 **KIJ**  $-\mathbf{r}$  $29a$  $43x$ 30 39 40  $\ddot{\bullet}$ 43  $45 =$  $187 =$  $\overline{1}$ 94 197 198  $199 =$  $41$ 193  $232$ 199  $200 =$  $224 =$ 225 233 234  $236 =$ 236  $738 =$ KIJP  $-I$  $30 =$ 45 225= 23<sub>8</sub> KJ.  $\cdot$  I 27  $32$  $^{222}_{191}$  $26 =$  $221 =$ 227 KK  $-1$ 63 191  $50 =$  $55 =$  $18B =$ 192 KP  $-1$  $146 =$  $147$ **148** 149  $182$ 183  $204 =$ 204 205 209  $255$ 257 258  $262*$ 262 263 256  $-R$ **SRL** LAM  $3C0$ LOOP  $\blacksquare$ **15SU** 6QSU **94SIJ** 140SU LPR  $-1$  $3C0$ 145AG 205 206AG 207 2114G 254AG 263 264 **LPR**  $-1$ 3CD 246  $()R$  $\mathbf{M}$  . **4EQ SRL** 601 ИΡ  $(1R)$ **SRL** 601 4EQ **MPAR**  $(1R)$ **SRL** 6DT 4EQ 149 MTE  $-R$ 5RL  $185 -$ 186 NUT  $-R$  $3<sub>C</sub>$ **SRL**  $(11)$ **NAME**  $3<sub>co</sub>$ 249WR **NCYC**  $-1$  $3<sub>CO</sub>$ 249WR **NE**  $-\bar{r}$  $2846$ 9946 1114G 120AG 132AG 145AG 156AG 201AG 206AG 211AG 215AG 223AG 240AG 254AG **20AG 46AG NPMT**  $-1$  $144 =$  $202 =$ 202 203 **NPPT**  $-1$  $260 =$  $\frac{260}{261}$  $253 =$ 261 **NPT**  $-1$  $3C0$ 203  $^{43}_{27}$ <br>24046  $-1$ NQ.  $3C0$  $14$ 29 59 74 93 131 139 157 158 **199** 224 236 239 47 82 NOT.  $-1$  $19$ **20AG** 30 98 **155** 159  $3C<sub>0</sub>$ 99AG 106  $110$ 1114G 119 120AG 132AG 160 214 **215AG** 222 225 **NO12**  $-1$  $3C<sub>O</sub>$ 28AG 46AG 156AG 20 j AG 223AG **OPEMIO**  $-R$  $3C0$ 25 26 15 î 220 221 150  $($ ) R P. **AEQ** -601 POR  $-R$ 3CO 31 36  $161$  $163$ 226 230 248WR **PDRMW**  $-R$ 167  $163 =$ 165  $\bullet$  R PDZ **3CO** 32 34 162 164 227 228 **248WR** POZMH  $-R$  $164 =$ 165 166  $($ ) $R$ PL. 4EQ 601  $(1R)$ PMX **4E0** 601  $13<sub>n</sub>$  $39<sub>5</sub>$ 39 56 **PMY**  $(1R)$  $\begin{array}{c} 57 \\ 53 \end{array}$ 601 4EQ  $13=$  $40 =$  $40$ **PMO TIR 4EQ** 601  $13 =$  $41 =$  $41$  $54$ 67 75 83 102 112  $121$ 232

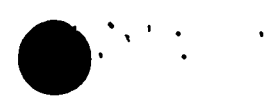

59T

 $\bullet$ 

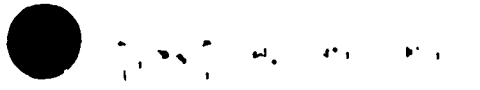

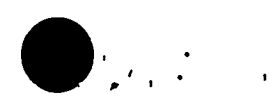

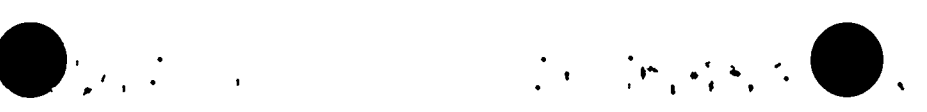

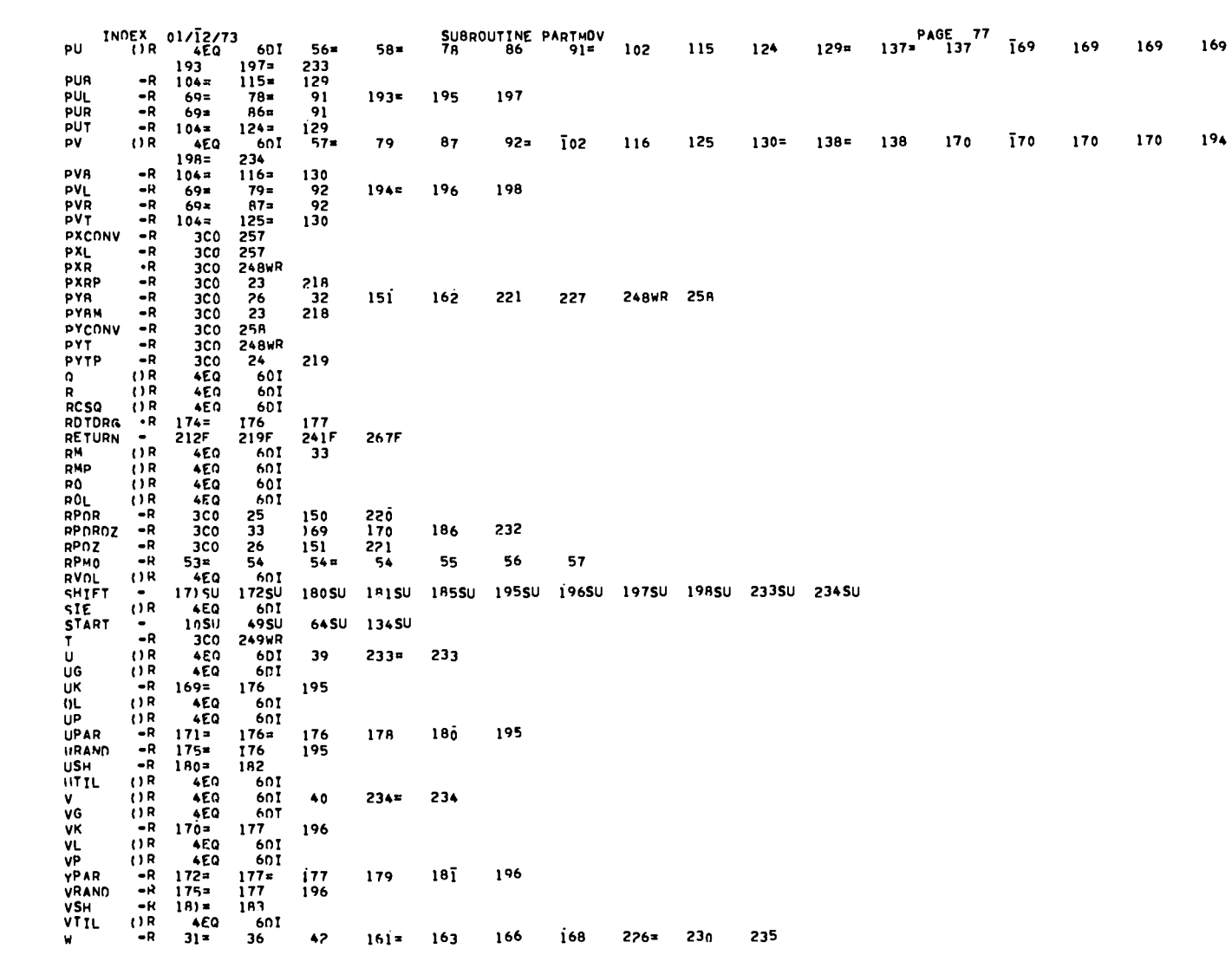

04T

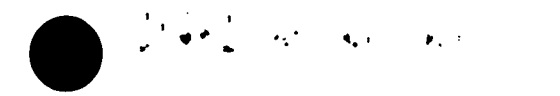

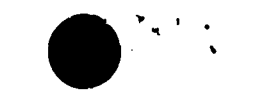

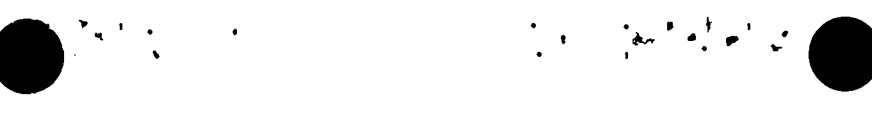

 $\mathbf{r}$ 

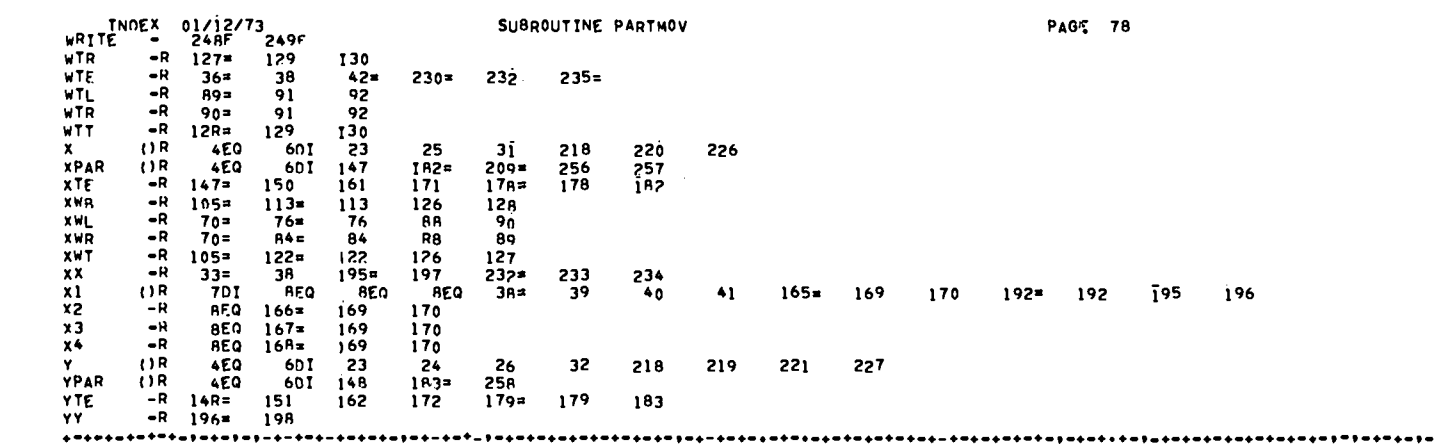

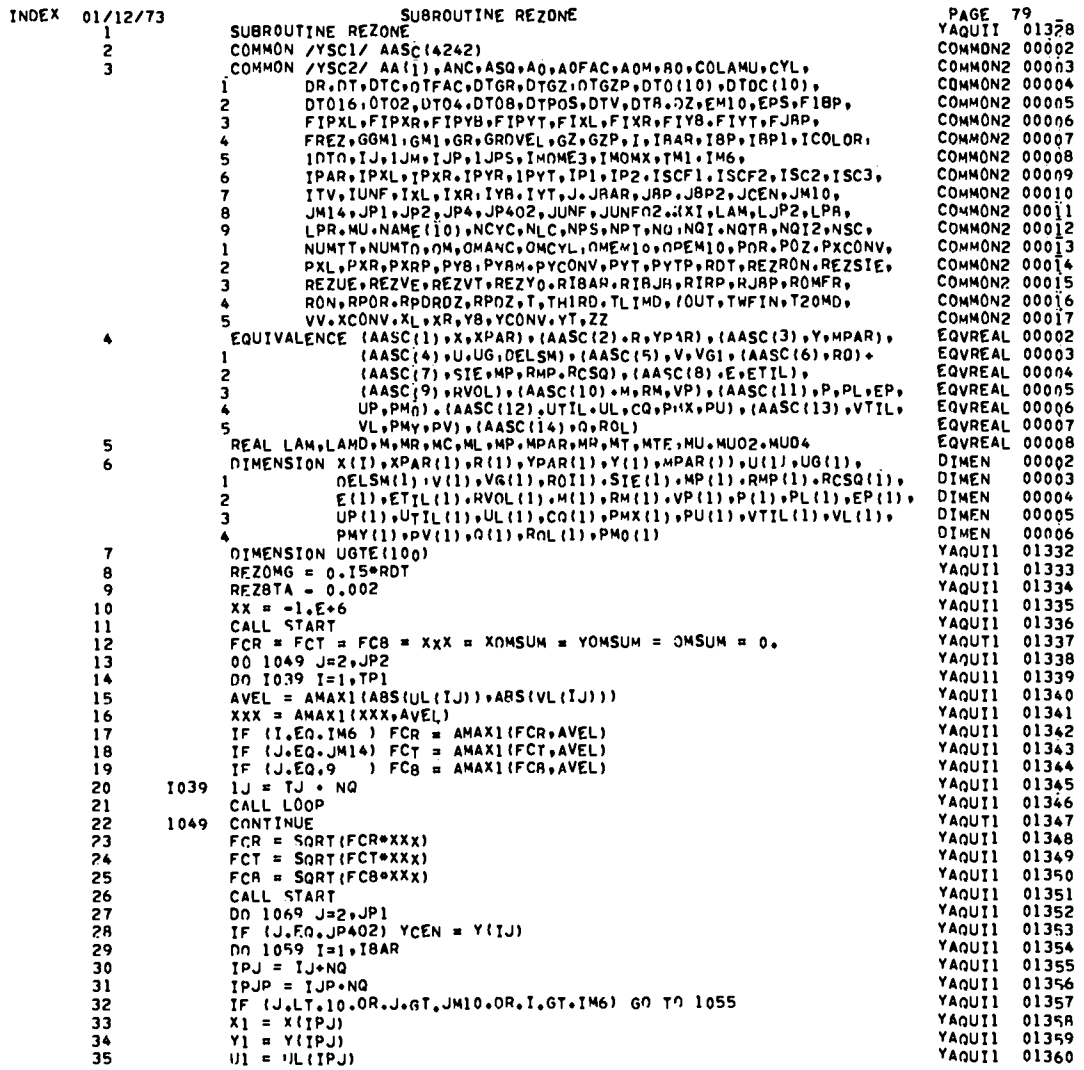

 $\bigcirc_{\mathbb{R}^d} \mathbb{R}$  and  $\bigcirc_{\mathbb{R}^d} \mathbb{R}$  and  $\bigcirc_{\mathbb{R}^d} \mathbb{R}$  and  $\bigcirc_{\mathbb{R}^d} \mathbb{R}$ .

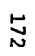

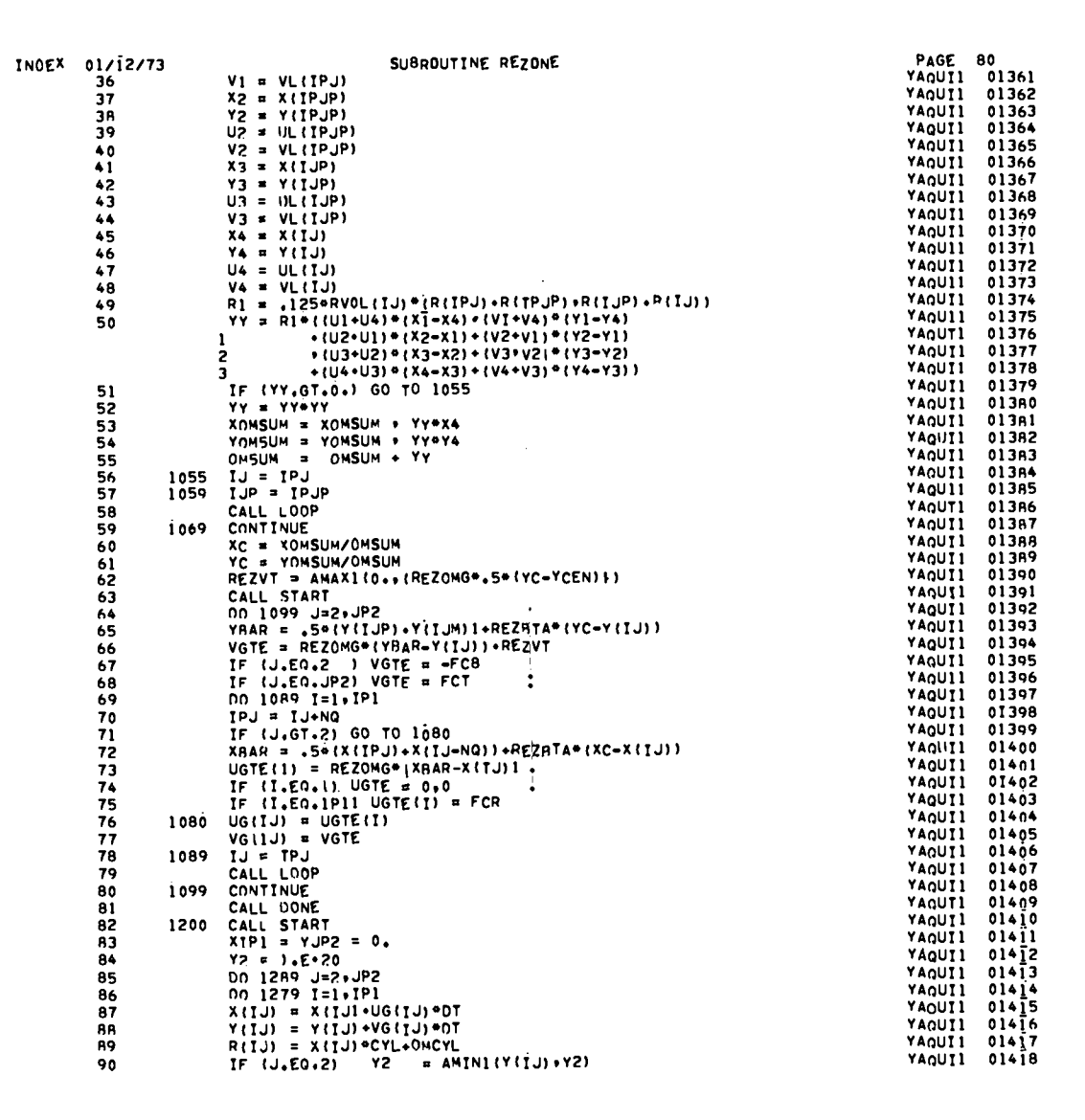

 $\Delta \sim 10^6$ 

 $\mathbf{r}$ 

 $\sim$   $\sim$ 

 $\frac{1}{\sqrt{2}}\left(\frac{1}{\sqrt{2}}\right)^{\frac{1}{2}}\left(\frac{1}{\sqrt{2}}\right)^{\frac{1}{2}}\left(\frac{1}{\sqrt{2}}\right)^{\frac{1}{2}}\left(\frac{1}{\sqrt{2}}\right)^{\frac{1}{2}}$  $\blacktriangleright$  .  $\blacktriangleright$ 

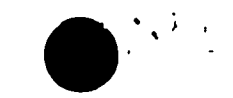

 $\bullet$ 

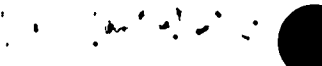

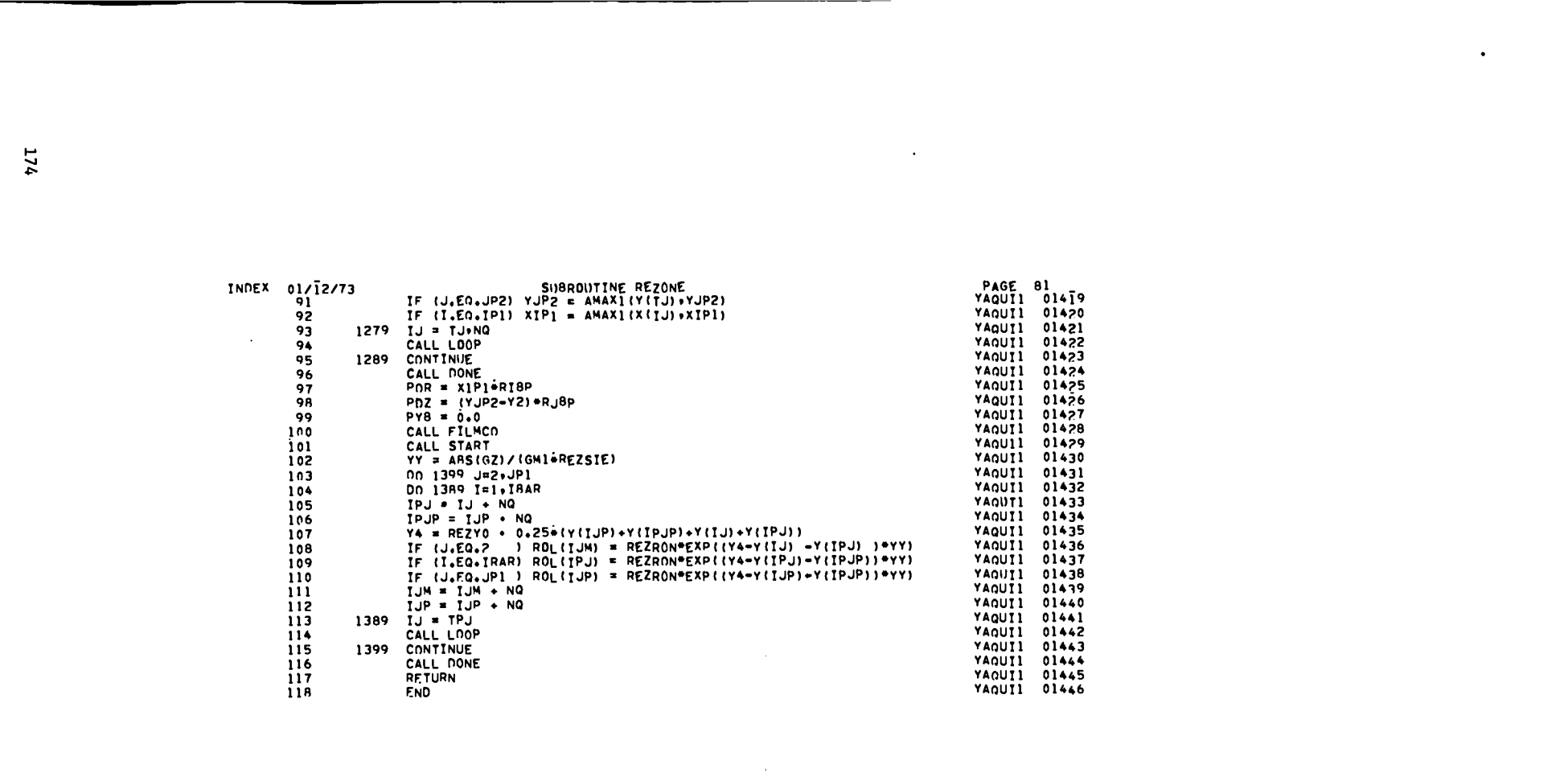

 $\bigcirc$  is the contract of the contract  $\bigcirc$ .

 $\bigcirc$  is the set of  $\mathbb{R}^n$ 

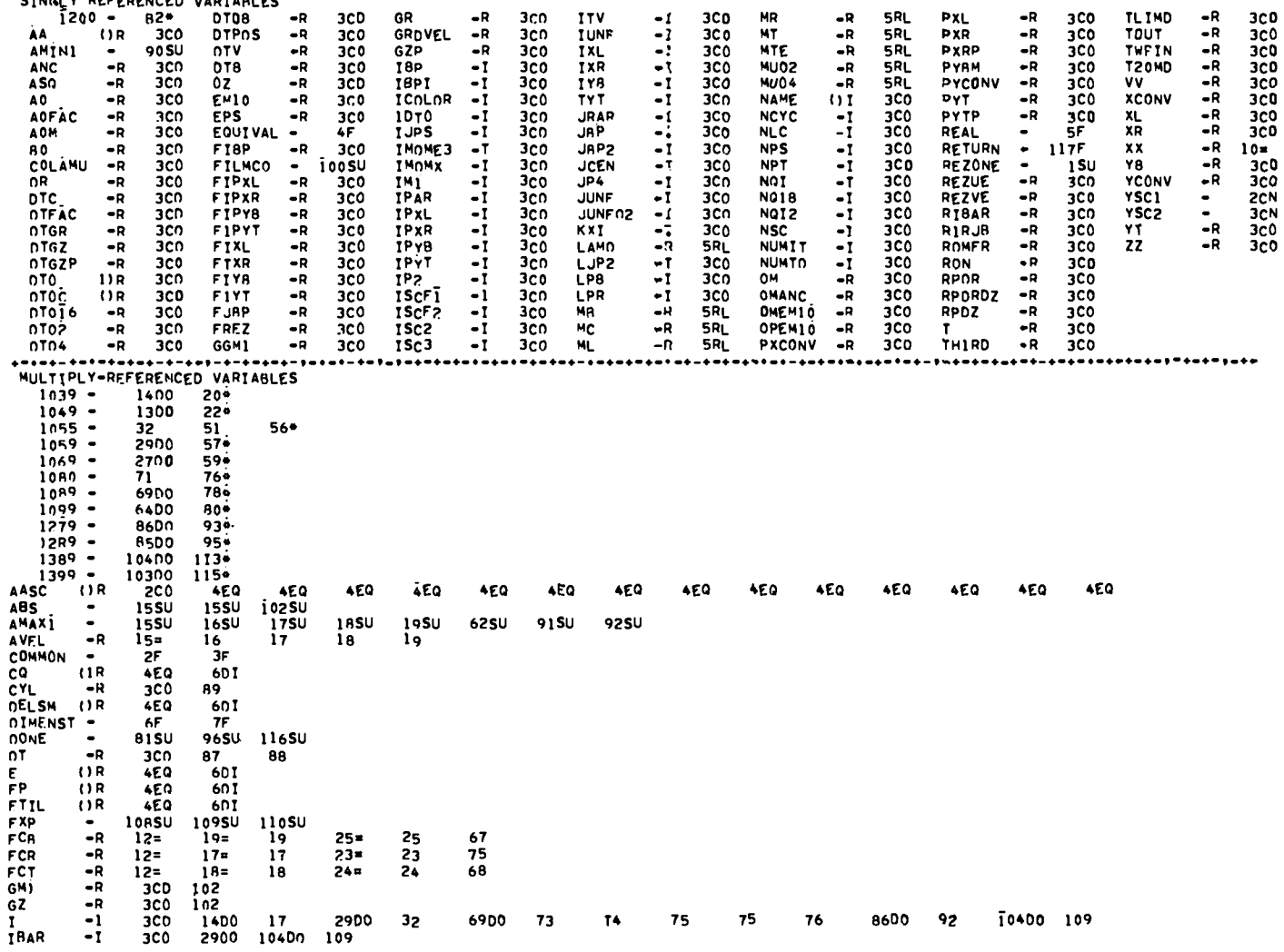

INDEX 01/12/73 SUBROUTINE REZONE

 $\label{eq:2.1} \begin{array}{llll} \displaystyle \int_{\mathbb{R}^3} \left| \frac{1}{2} \left( \frac{1}{2} \mathcal{S} \right)^{\frac{1}{2}} \left( \frac{1}{2} \mathcal{S} \right)^{\frac{1}{2}} \left( \mathcal{S} \right)^{\frac{1}{2}} \left( \mathcal{S} \right)^{\frac{1}{2}} \left( \mathcal{S} \right)^{\frac{1}{2}} \left( \mathcal{S} \right)^{\frac{1}{2}} \left( \mathcal{S} \right)^{\frac{1}{2}} \left( \mathcal{S} \right)^{\frac{1}{2}} \left( \mathcal{S} \right)^$ 

 $\int_{0}^{1} \frac{d^{2}x}{\sqrt{2}} \, dx = \int_{0}^{1} \frac{d^{2}y}{\sqrt{2}} \, dy = \int_{0}^{1} \frac{d^{2}y}{\sqrt{2}} \, dy = \int_{0}^{1} \frac{d^{2}y}{\sqrt{2}} \, dy = \int_{0}^{1} \frac{d^{2}y}{\sqrt{2}} \, dy = \int_{0}^{1} \frac{d^{2}y}{\sqrt{2}} \, dy = \int_{0}^{1} \frac{d^{2}y}{\sqrt{2}} \, dy = \int_{0}^{1} \frac{d^{2}y}{\sqrt{2}} \, dy = \int_{0}^{1} \frac{d$ 

PAGE 82

 $\epsilon$
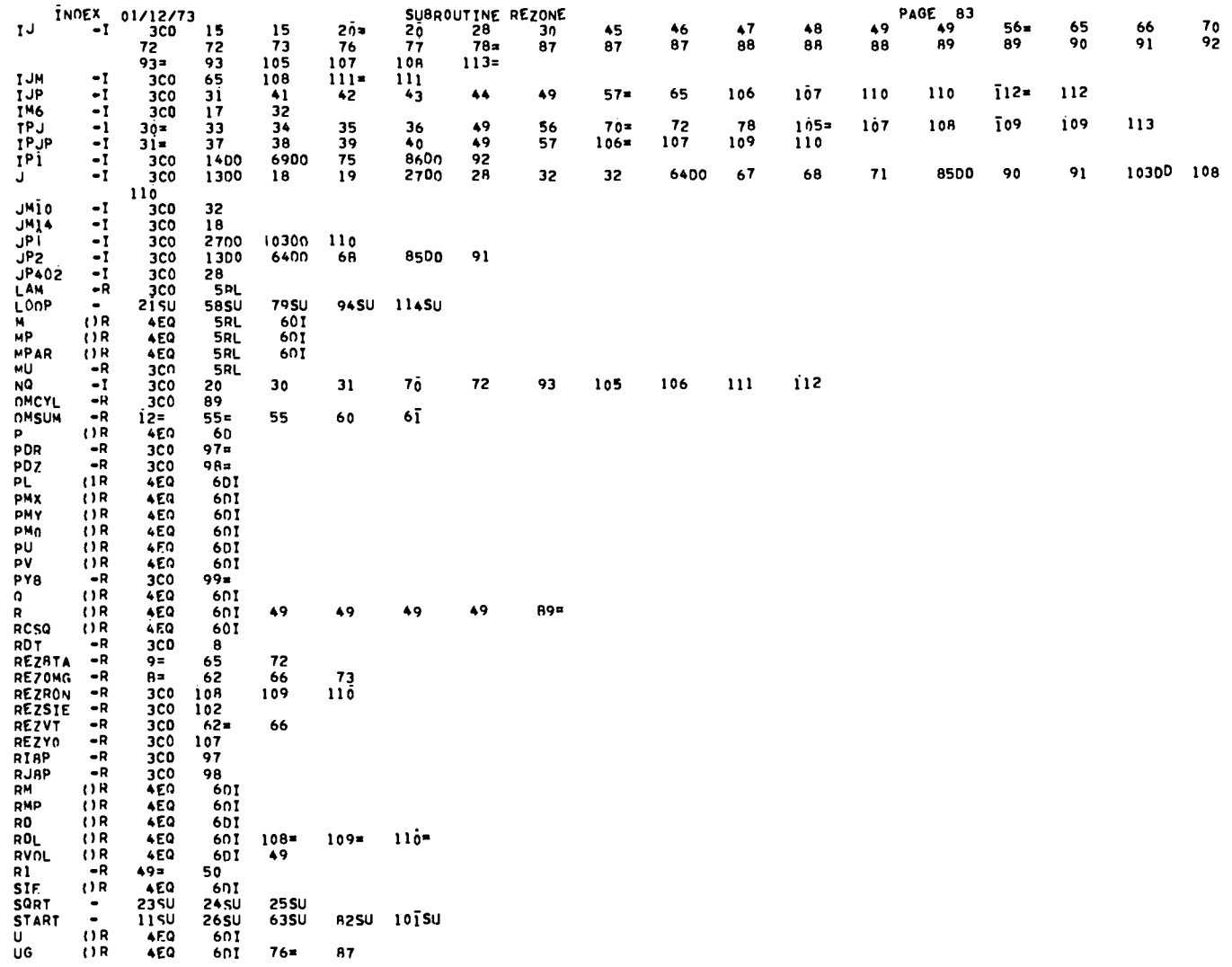

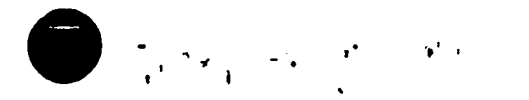

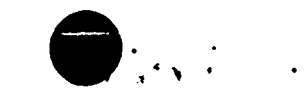

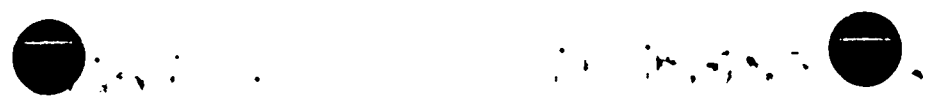

INDEX 01/12/73<br>E (JR 7DI<br>(JR 4EQ<br>(JR 4EQ<br>L (JR 4EQ SUBROUTINE REZONE<br>76<br>39 43 47 PAGE 84 **UGTE**  $734\n601$  $\frac{75}{35}$  $74 =$  $15<sub>15</sub>$  $601$ <br> $601$ <br> $50$ <br> $50$ <br> $601$ <br> $67$ <br> $601$ <br> $601$ <br> $601$ <br> $50$ <br> $50$ <br> $50$ <br> $50$ 50<br>50<br>50  $-R$  $35 =$ <br> $39 =$ <br> $47 = 00$ <br> $46 = 000$ <br> $46 = 000$  $-R$  $-R$  $-\ddot{R}$ 50  $($ ) R **SERRET**  $77<sub>2</sub>$ R8  $68 =$ 77 15 36  $40$  $44$ 48  $36 =$ <br> $40 =$ <br> $44 =$ 50<br>50<br>50<br>50<br>50<br>33  $-R$  $-R$  $4842$ <br> $725 = 0$ <br> $725 = 12$ <br> $125 = 0$  $-R$  $22.1$ x<br>xBar<br>xC<br>xIP1 6DT  $37$  $\overline{\mathbf{A}}$  $45$ 72 72 72 73  $87 =$ 87 89 92 73 72  $\frac{92}{53}$ <br>53a<br>601  $\begin{array}{c} 92 \\ 53 \end{array}$ 97 XIPI<br>
XOMSUM<br>
XPAR<br>
XXX<br>
X1<br>
X2<br>
X3<br>
X4 60  $\begin{array}{c}\n\bullet R \\
\bullet R \\
\bullet R\n\end{array}$  $124$ <br> $33 =$ <br> $37 =$ <br> $41 =$ <br> $45 =$  $16 =$ 16<br>50<br>50<br>50<br>50<br>28 23 24 25  $\frac{50}{50}$ <br> $\frac{50}{50}$ <br> $\frac{60}{107}$  $\bullet$  R  $-R$  $-R$  $\frac{53}{34}$ <br>108  $\bigcup$  R  $\frac{42}{109}$  $\pmb{\mathsf{Y}}$ **4EQ**  $\frac{38}{109}$  $\frac{46}{110}$ 65 65 65 66  $88$ = 88 90 91 107 107  $108$  $107$  $110$  $Y8AR$  $\mathbf{-R}$  $65 =$ 66 YC<br>YCEN<br>YUPZ<br>YPAR  $\bullet{\sf R}$  $61 =$ 62 65  $\bullet$ R  $rac{62}{91}$  $28 =$  $\bullet{\sf R}$  $83x$ 91 98  $\frac{-R}{\sqrt{R}}$  $rac{12}{4}$ **54¤** 54  $61$ 601  $7772$  $\begin{array}{c}\n\cdot \\
\hline\n-R \\
-R \\
-R\n\end{array}$  $50 =$ 51  $52$ 52 52 53  $102*$  $108$ 109 54 55  $110$  $34 =$ 50 50  $38 =$ 50 50 84#  $90 =$ 90 98  $\frac{R}{R}$  $\frac{50}{50}$  $42 =$ 50  $46 =$ 50 54  $107*$ 108 **109**  $110$ +=+-+=+=+=!=+=+=+=+=!=+=++++++++  $-+ - + -$ 

 $\int_0^{\frac{\pi}{2}} x \, dx$ 

 $\mathcal{O}(\mathcal{A})$ 

 $\frac{1}{2} \left( \frac{1}{2} \right) \left[ \frac{1}{2} \left( \frac{1}{2} \right)^2 + \frac{1}{2} \left( \frac{1}{2} \right)^2 + \frac{1}{2} \left( \frac{1}{2} \right)^2 \right] \frac{1}{2}$ 

 $\label{eq:1.1} \sum_{\mathbf{r}\in\mathbb{R}^{d}}\int_{\mathbb{R}^{d}}\left|\mathcal{L}_{\mathbf{r}}\left(\mathbf{r}\right)\right|^{2}d\mathbf{r}^{2}d\mathbf{r}^{2}d\mathbf{r}^{2}d\mathbf{r}^{2}d\mathbf{r}^{2}d\mathbf{r}^{2}d\mathbf{r}^{2}d\mathbf{r}^{2}d\mathbf{r}^{2}d\mathbf{r}^{2}d\mathbf{r}^{2}d\mathbf{r}^{2}d\mathbf{r}^{2}d\mathbf{r}^{2}d\mathbf{r}^{2}d$ 

INDEX 01/12/73

## MASTER INDEX

**PAGE 85** 

L.ST OF ALL VARIABLES DEFINED IN INPUT<br>C MEANS VARIABLE WAS DEFINED IN COMMON IN THAT ROUTIME<br>D MEANS VARIABLE WAS DEFINED IN OTHER DECLARATIONS<br>NON-BLANK NUMERIC IS NUMBER OF NON-DECLARATORY REFERENCES<br>S PRECEDING MEANS S F PRECEDING MEANS FORTRAN KEYWORD \* PRECEDING MEANS VARIABLE IS DECLARED, NOT USED ANYWHERE

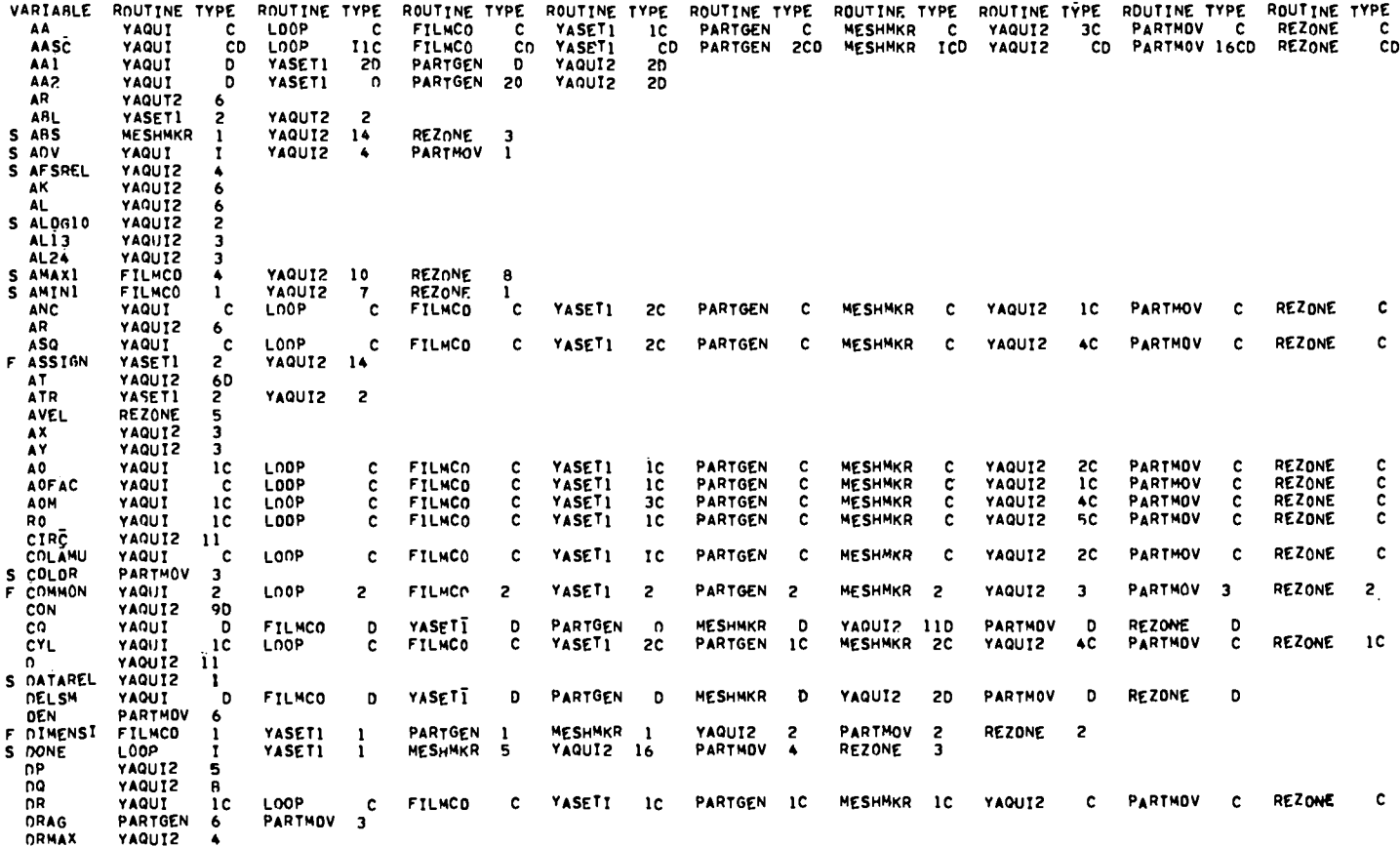

 $\mathcal{A}(\mathcal{A})$ 

 $\label{eq:2} \begin{array}{ll} \mathbb{E}[\mathbb{E}[\mathbb{E}(\mathcal{H},\mathcal{H})^{\mathrm{c}}] & \mathbb{E}[\mathbb{E}[\mathbb{E}(\mathcal{H},\mathcal{H})^{\mathrm{c}}] \end{array}$ 

 $\bigcirc$  is the set of  $\bigcirc$ 

**178** 

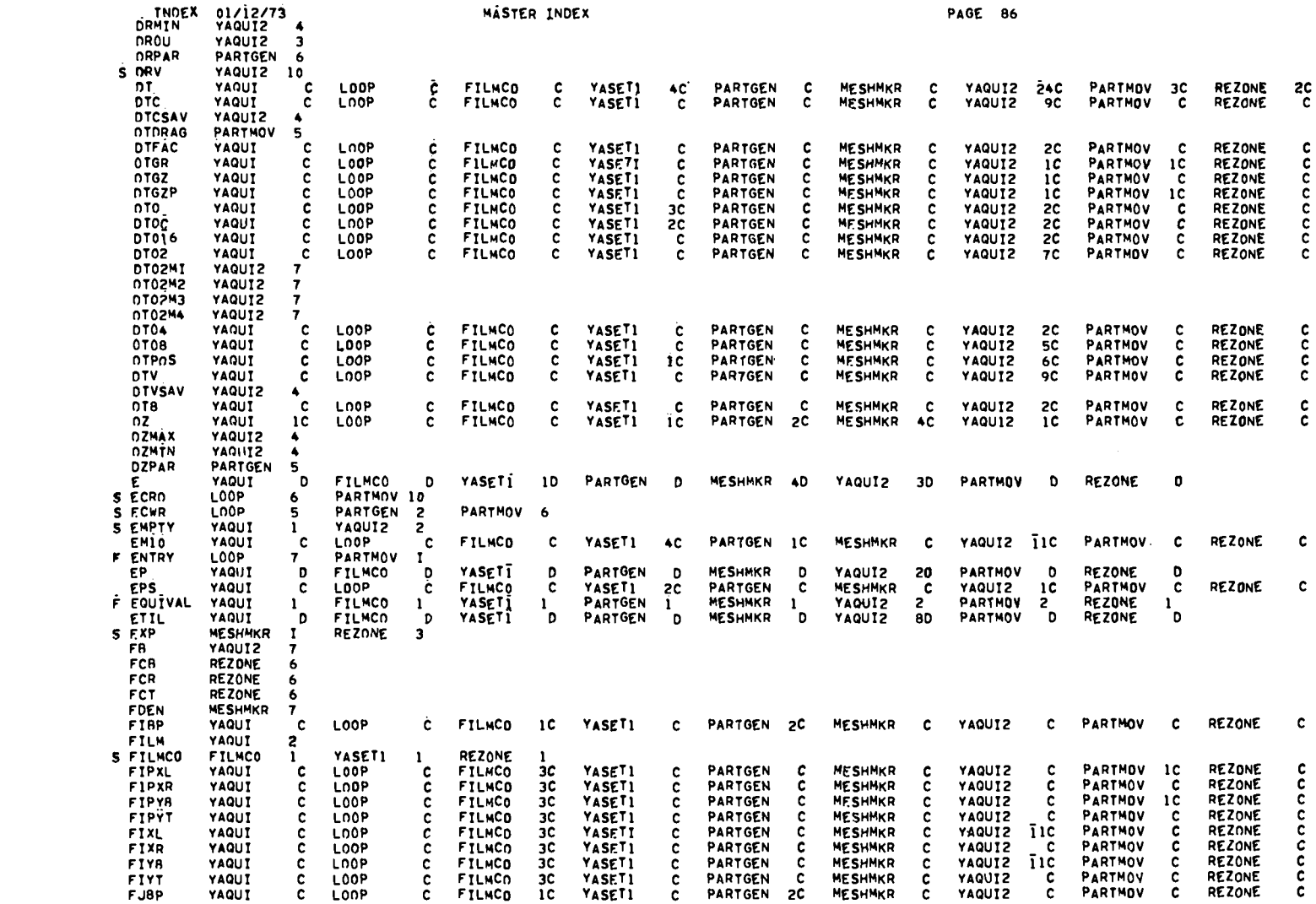

 $\mathcal{L}^{\mathcal{L}}(x)$  and  $\mathcal{L}^{\mathcal{L}}(x)$  are the set of the contribution of the contribution of  $\mathcal{L}^{\mathcal{L}}(x)$ 

 $\sum_{i=1}^N \frac{f_i(x_i)}{x_i} = \frac{f_i(x_i)}{x_i}$ 

621

 $\begin{picture}(180,10) \put(0,0){\line(1,0){10}} \put(10,0){\line(1,0){10}} \put(10,0){\line(1,0){10}} \put(10,0){\line(1,0){10}} \put(10,0){\line(1,0){10}} \put(10,0){\line(1,0){10}} \put(10,0){\line(1,0){10}} \put(10,0){\line(1,0){10}} \put(10,0){\line(1,0){10}} \put(10,0){\line(1,0){10}} \put(10,0){\line(1,0){10}} \put(10,0){\line($ 

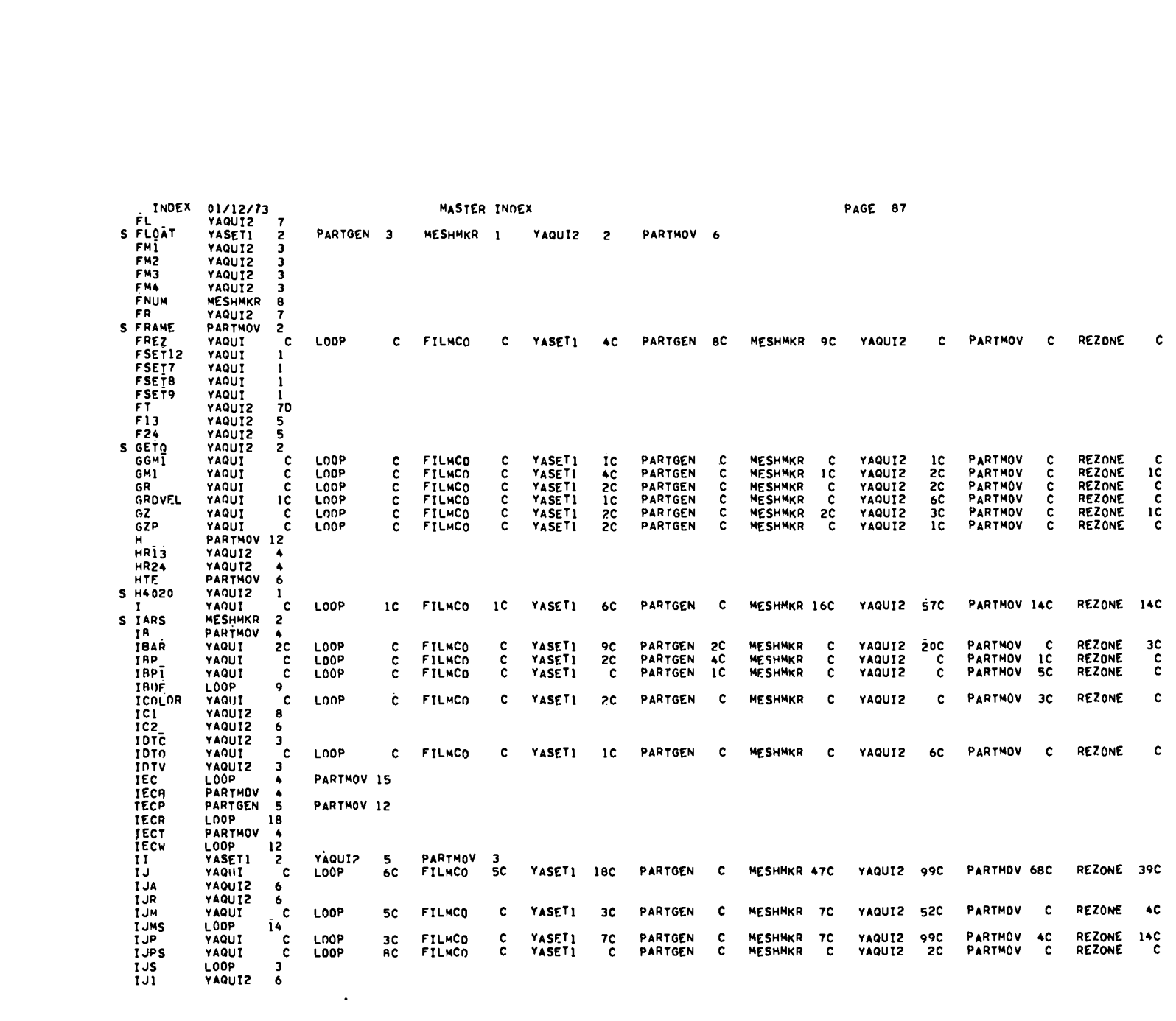

 $\bigcirc_{\alpha}$  .

180

 $\bullet$  , where  $\bullet$ 

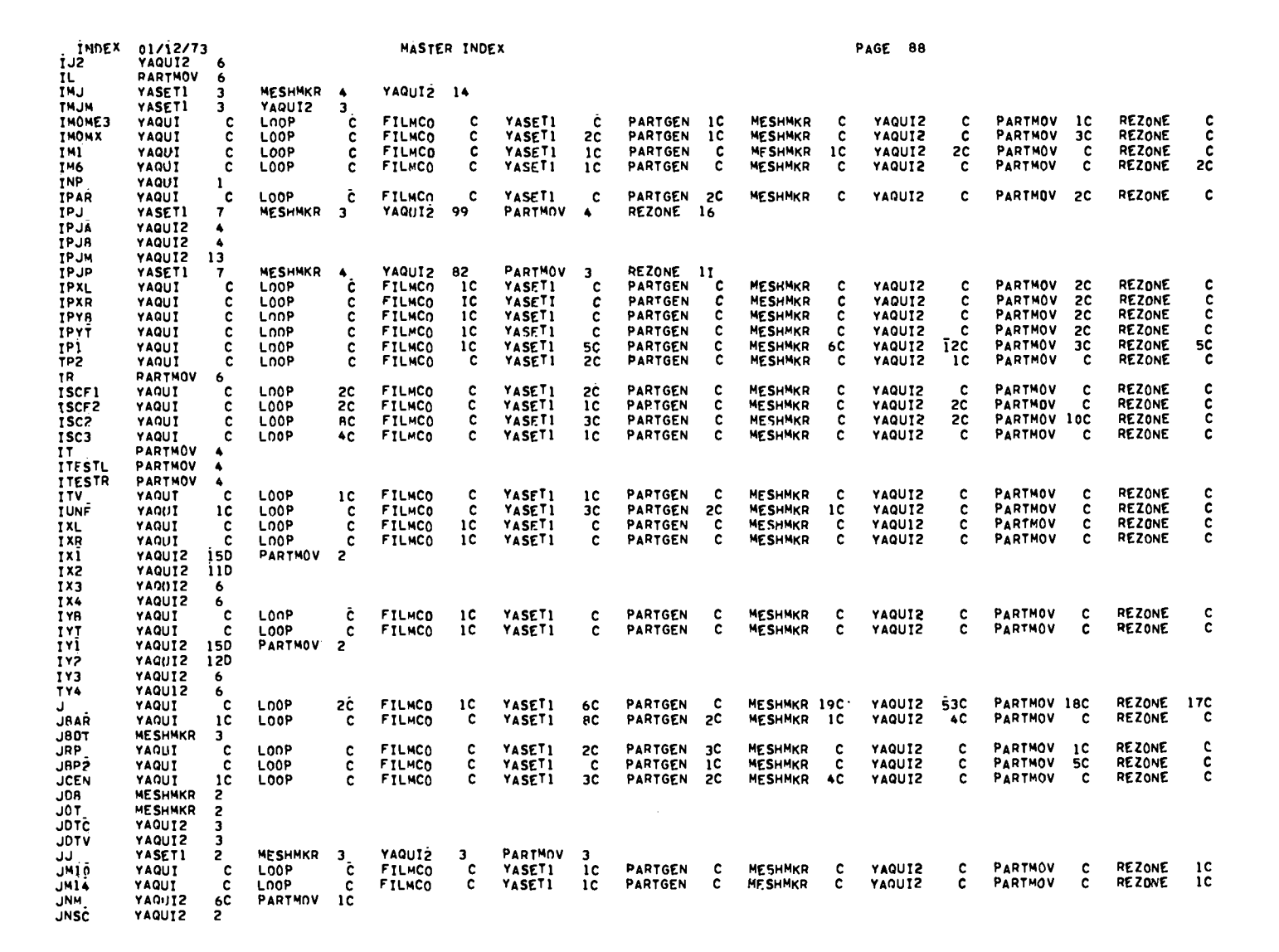

ナルメート

 $\sim$ 

 $\ddot{\bullet}$ 

 $\frac{1}{2} \left( \frac{1}{2} \right) \left[ \frac{1}{2} \left( \frac{1}{2} \right)^2 + \frac{1}{2} \left( \frac{1}{2} \right)^2 \right] \left( \frac{1}{2} \right)^2 + \frac{1}{2} \left( \frac{1}{2} \right)^2 \left( \frac{1}{2} \right)^2$ 

**181** 

 $\frac{\partial^2}{\partial x^2} \frac{\partial^2}{\partial x^2} \frac{\partial^2}{\partial x^2} - \frac{\partial^2}{\partial x^2} = \frac{\partial^2}{\partial x^2} \frac{\partial^2}{\partial x^2} - \frac{\partial^2}{\partial x^2}$ 

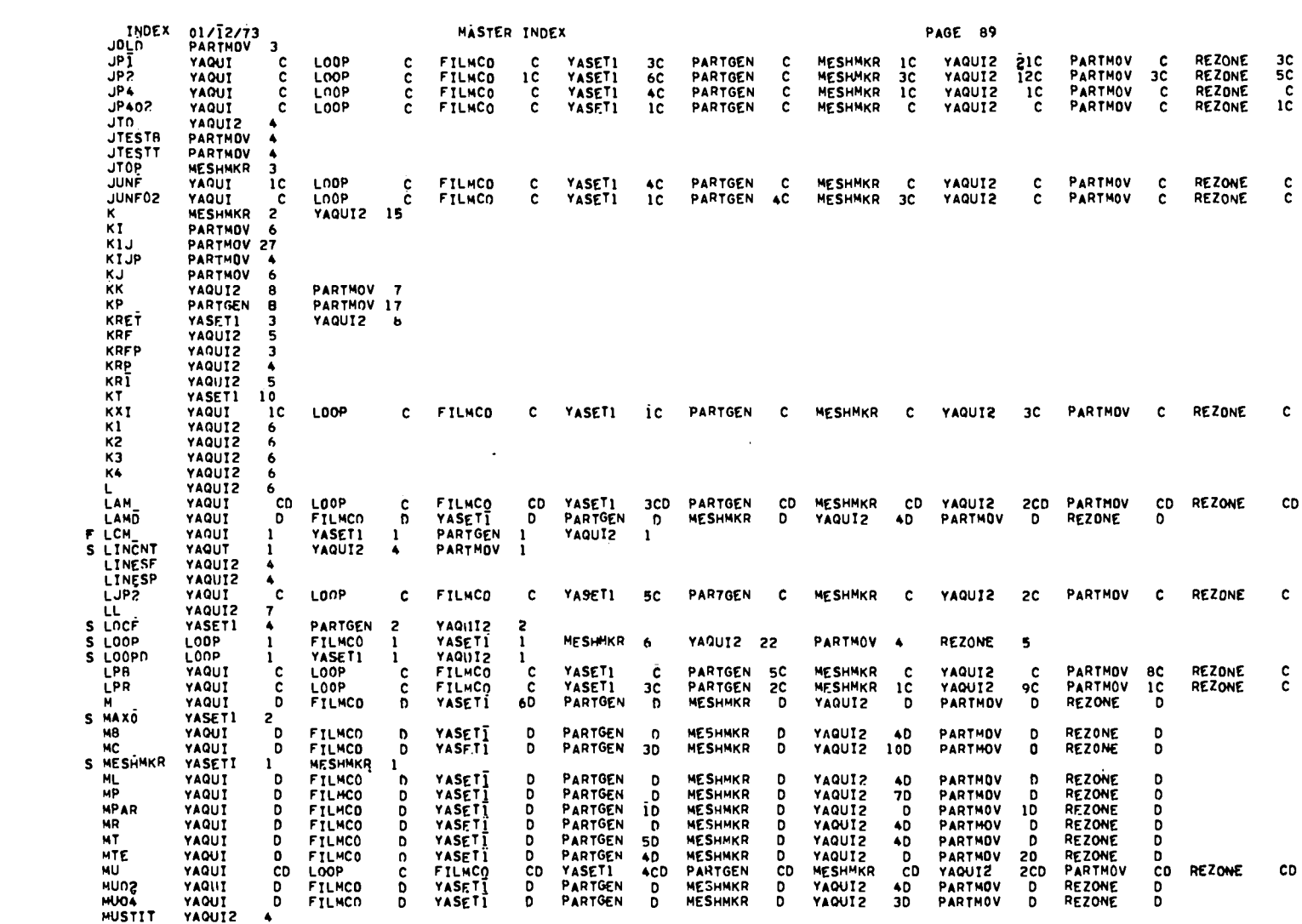

 $\bigcirc$  and  $\bigcirc$  and  $\bigcirc$  and  $\bigcirc$  and  $\bigcirc$  and  $\bigcirc$  and  $\bigcirc$  and  $\bigcirc$  and  $\bigcirc$  and  $\bigcirc$  and  $\bigcirc$ 

182

 $\bullet$  in the set of  $\bullet$ 

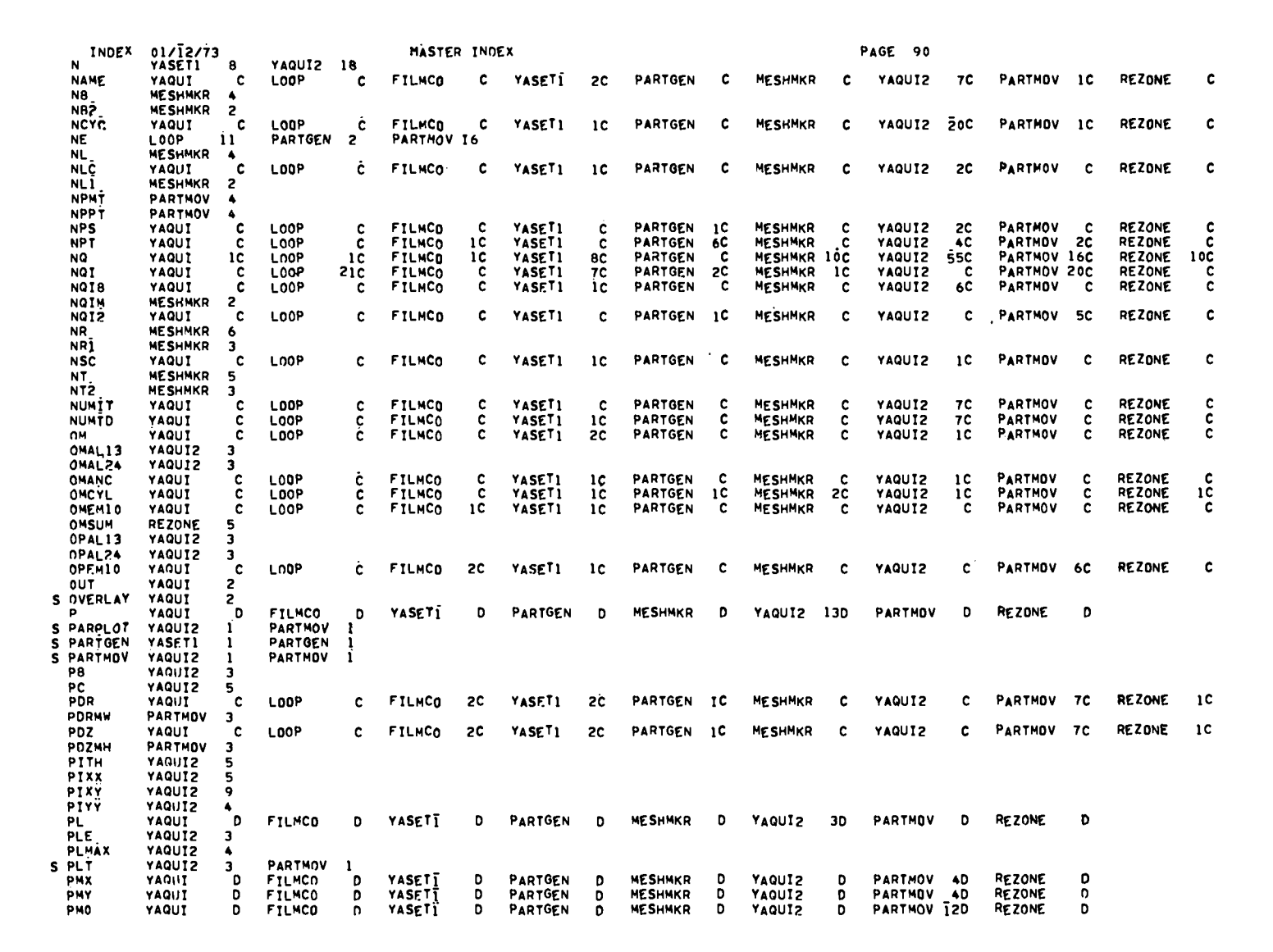

 $\mathbf{A}_{\mathbf{m}}(I) = \mathbf{A}$ 

 $\overline{\phantom{a}}$ 

 $\frac{1}{2} \left( \frac{1}{2} \right)^2 \left( \frac{1}{2} \right)^2 \left($ 

 $183$ 

 $\sum_{i=1}^{n} \frac{1}{n} \sum_{i=1}^{n} \frac{1}{n} \sum_{i=1}^{n} \frac{1}{n} \sum_{i=1}^{n} \frac{1}{n} \sum_{i=1}^{n} \frac{1}{n} \sum_{i=1}^{n} \frac{1}{n} \sum_{i=1}^{n} \frac{1}{n} \sum_{i=1}^{n} \frac{1}{n} \sum_{i=1}^{n} \frac{1}{n} \sum_{i=1}^{n} \frac{1}{n} \sum_{i=1}^{n} \frac{1}{n} \sum_{i=1}^{n} \frac{1}{n} \sum_{i=1}^{n} \frac{1}{n$ 

 $\mathcal{L}=\mathcal{L}^{(1)}$ 

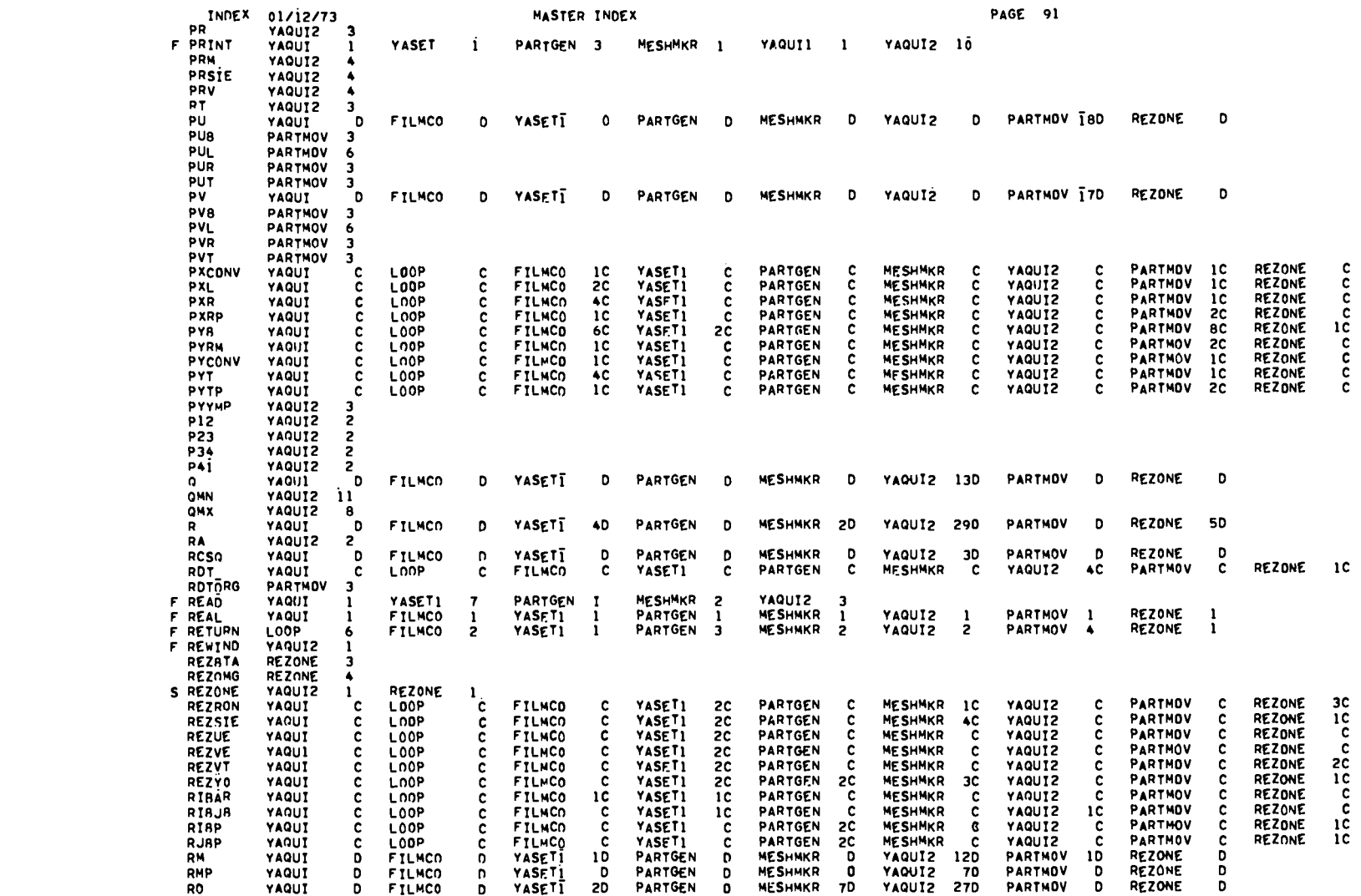

\_\_\_\_\_\_\_\_\_

 $184$ 

 $\bigcup_{i=1}^n \mathbb{Z}_p^2$  , where  $\mathbb{Z}_p$ 

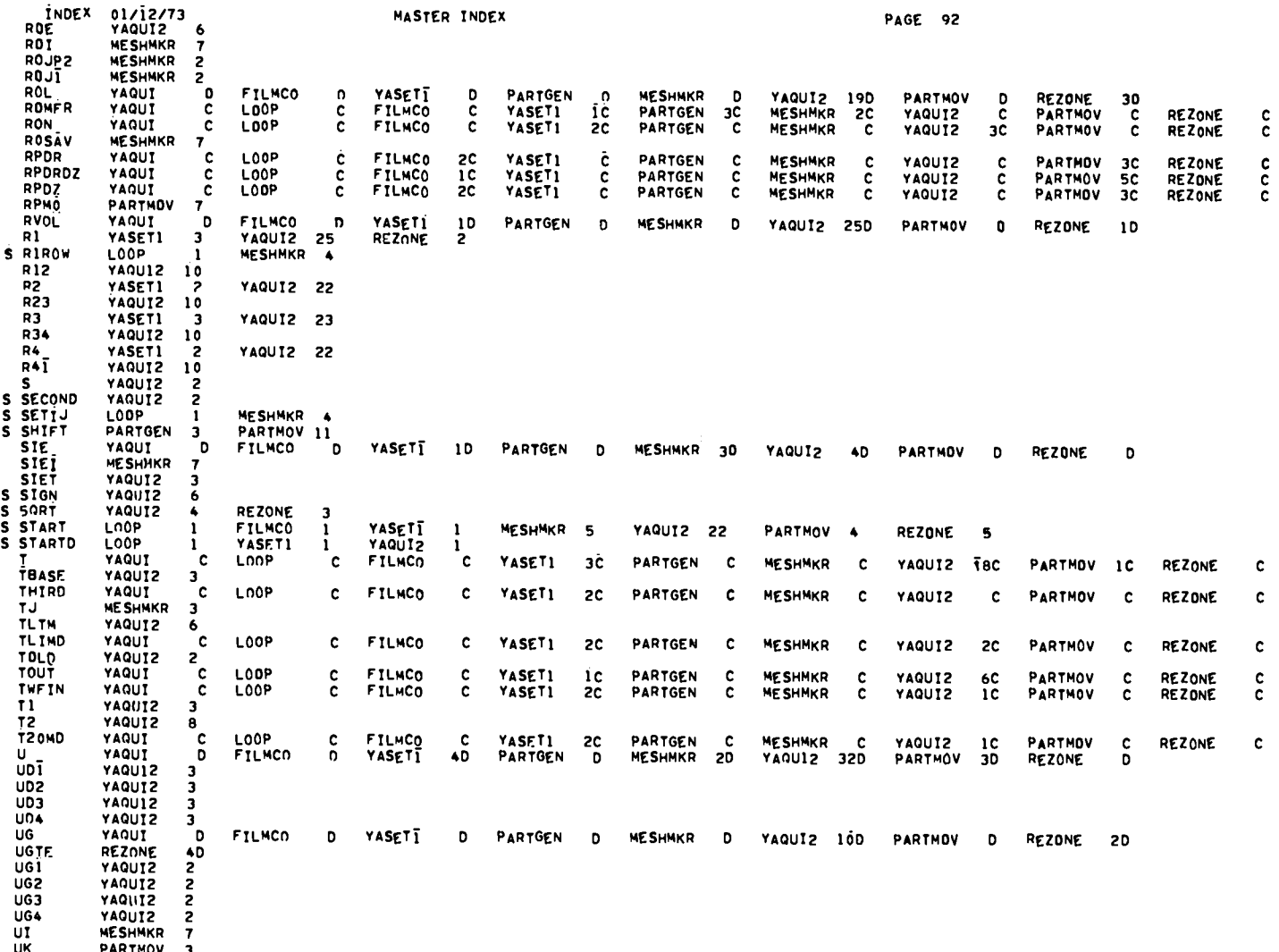

 $\sim 10^{11}$  km  $^{-1}$ 

an an an Aon

 $\sim$   $\sim$ 

185

 $\begin{picture}(180,10) \put(0,0){\vector(1,0){10}} \put(10,0){\vector(1,0){10}} \put(10,0){\vector(1,0){10}} \put(10,0){\vector(1,0){10}} \put(10,0){\vector(1,0){10}} \put(10,0){\vector(1,0){10}} \put(10,0){\vector(1,0){10}} \put(10,0){\vector(1,0){10}} \put(10,0){\vector(1,0){10}} \put(10,0){\vector(1,0){10}} \put(10,0){\vector(1,0){10}} \put(10,0){\vector($ 

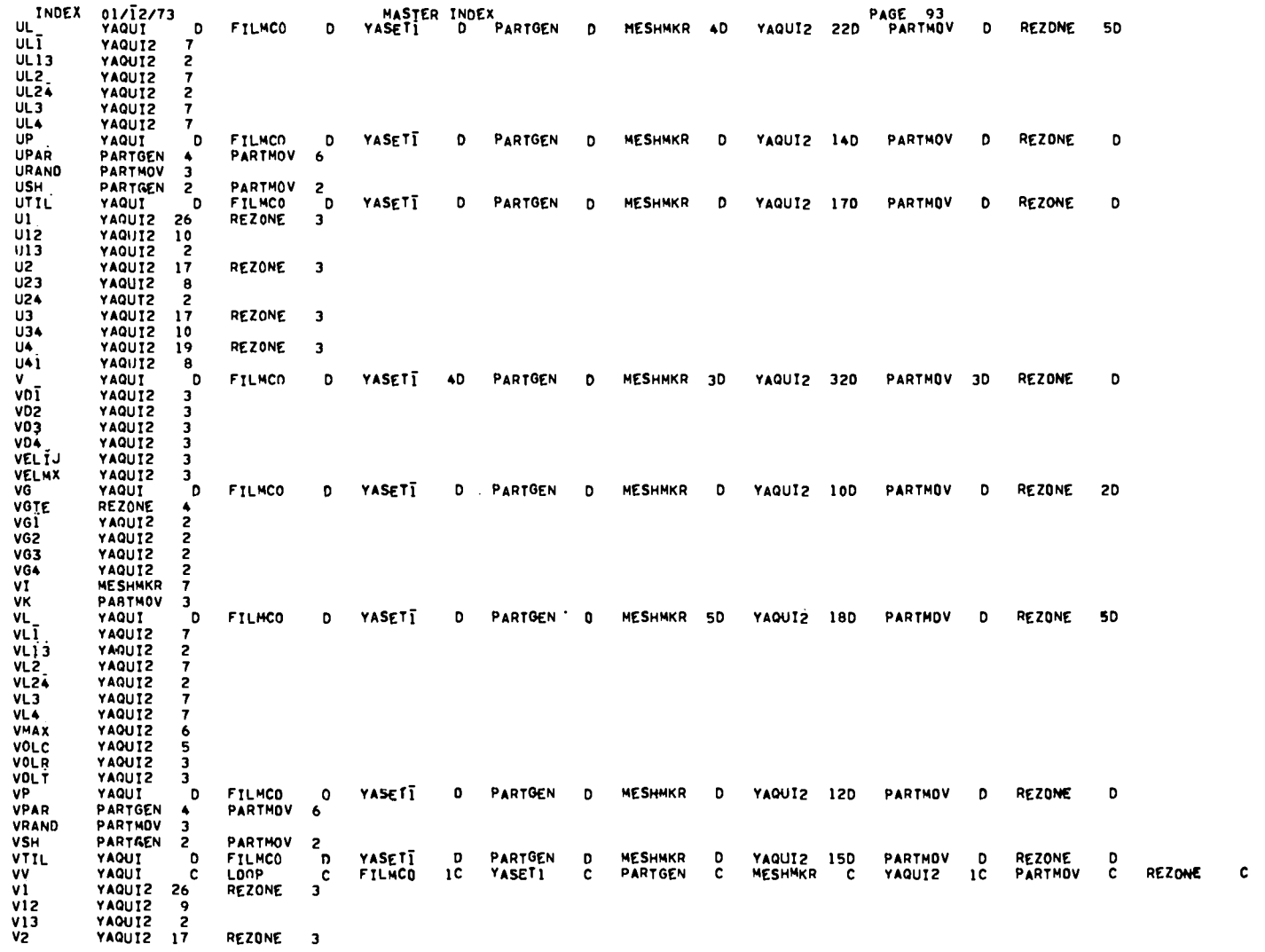

 $\bigcirc$  model in the set  $\bigcirc$ 

**186** 

O SAN ARTICLE

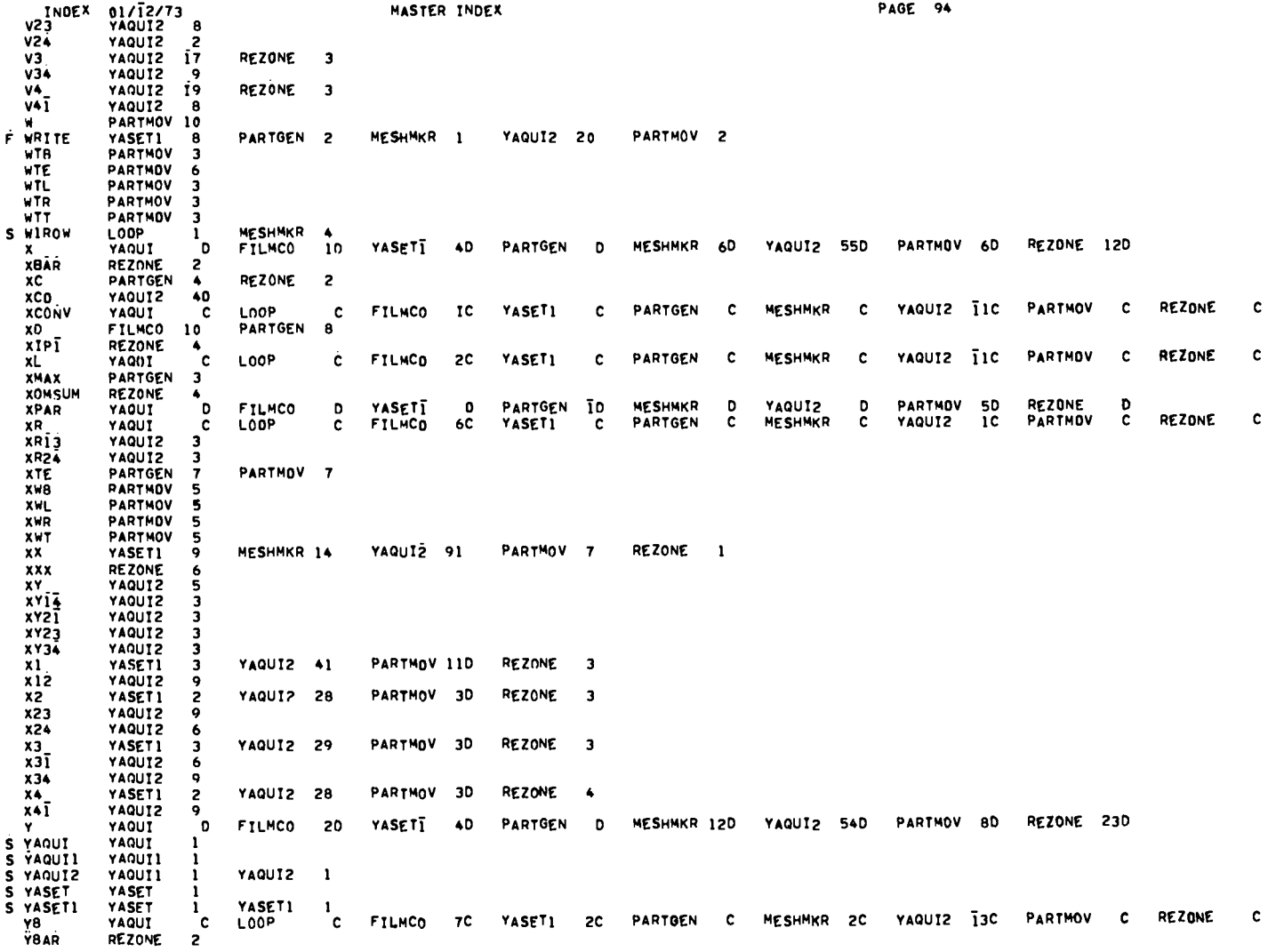

**187** 

Commencer

KT:1059(820)

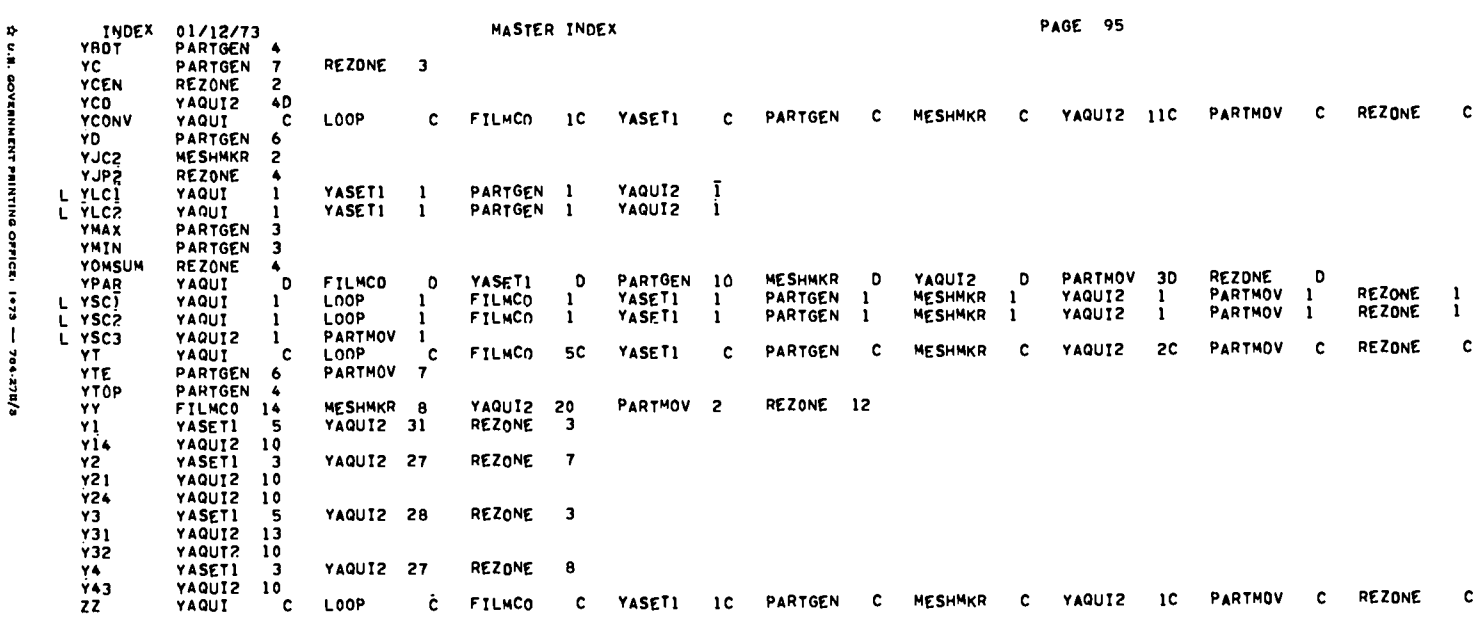

INDEX 01/12/73 MASTER INDEX **PAGE 96** ROUTINES INDEXED<br>ROUTINE PAGE ROUTINE PAGE ROUTINE PAGE ROUTINE PAGE ROUTINE PAGE ROUTINE PAGE ROUTINE PAGE ROUTINE PAGE ROUTINE PAGE FILMCO 9 MES<br>LOOP 5 PAF<br>MASTER INDEX 85  $\begin{array}{c} 38 \\ 15 \end{array}$ YASET1 17 **MESHMKR** PARTMOV<br>REZONE  $\frac{68}{79}$ YAQUI2<br>YASET  $\frac{29}{24}$ YAQUI  $\overline{z}$ PARTGEN YAQUI1 36

MASTER INDEX PAGE 97 INDEX 01/12/73 2183 CARDS PROCESSED 2835 MAXIMUM BUFFER USED BY ANY ROUTINE<br>2048 TOTAL ECS REQUIRED BY INDEX 7.454 SECONDS OF CP TIME USED 

 $\frac{1}{2} \left( \begin{array}{ccc} \frac{1}{2} & \frac{1}{2} & \frac{$ 

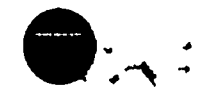

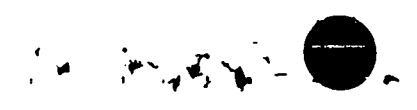

 $\overline{\mathbf{A}}$ 

188

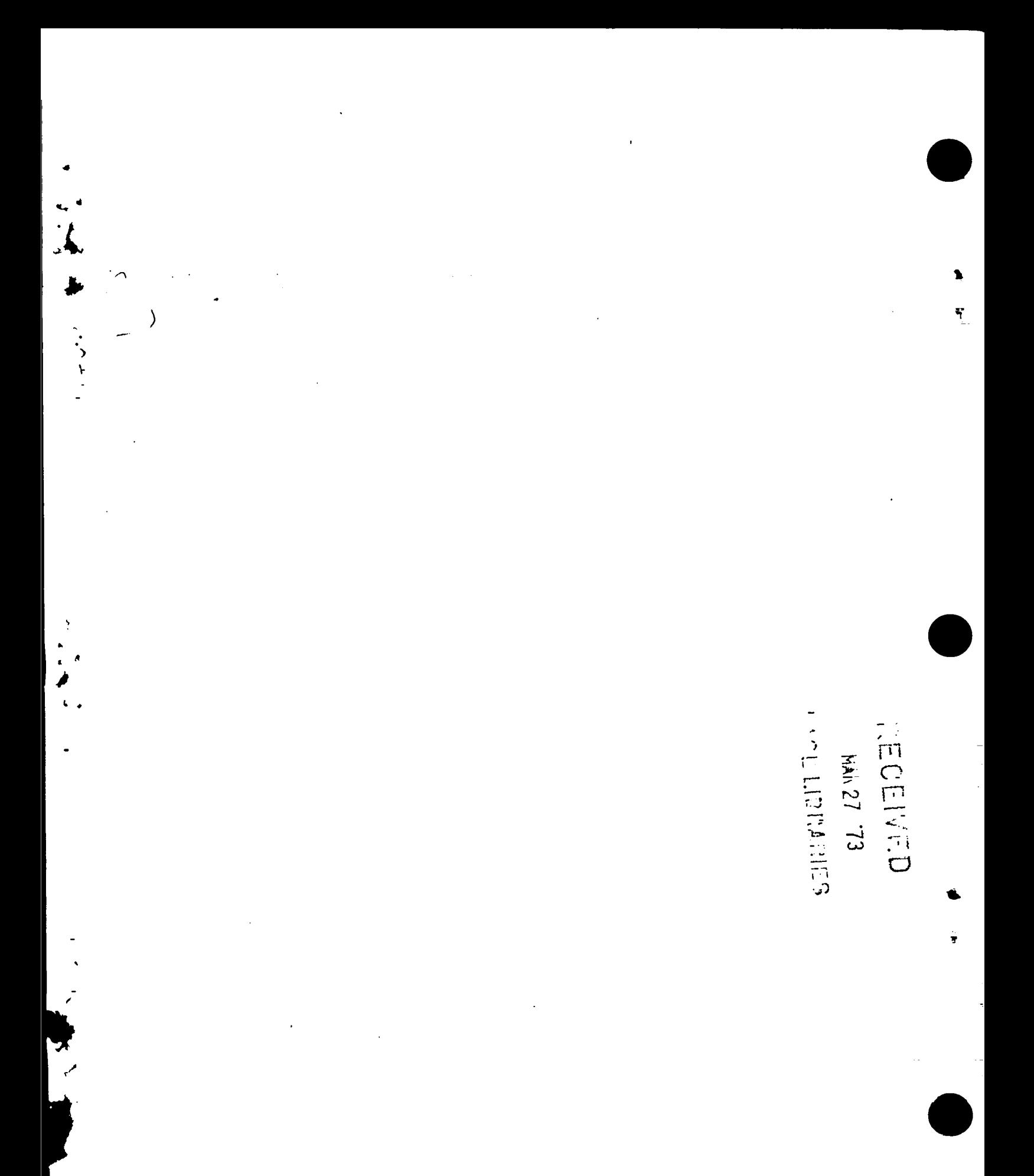